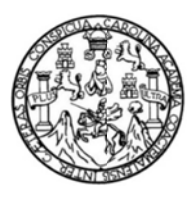

Universidad de San Carlos de Guatemala Facultad de Ingeniería Escuela de Ingeniería Civil

### DISEÑO DEL EDIFICIO DE DOS NIVELES PARA EL CENTRO DE SALUD TIPO B PARA LA ALDEA PIEDRA PARADA CRISTO REY Y DEL DRENAJE SANITARIO PARA LA CALLE PRINCIPAL DE LA ALDEA EL CARMEN, SANTA CATARINA PINULA, GUATEMALA

#### **Estuardo Enrique Pocón Estrada**

Asesorado por el Ing. Ángel Roberto Sic García

Guatemala, noviembre de 2013

#### UNIVERSIDAD DE SAN CARLOS DE GUATEMALA

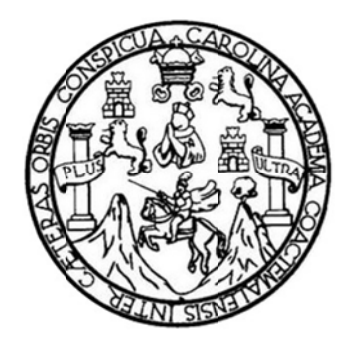

FACUL LTAD DE IN NGENIERÍA A

### DISEÑO DEL EDIFICIO DE DOS NIVELES PARA EL CENTRO DE SALUD TIPO B PARA LA **ALDEA PIE EDRA PARA ADA CRISTO REY Y DEL D DRENAJE SA ANITARIO P PARA LA CAL LLE**  PRINCIPAL DE LA ALDEA EL CARMEN, SANTA CATARINA PINULA, GUATEMALA

TRABA AJO DE GR RADUACIÓN N

## PRESENTADO A LA JUNTA DIRECTIVA DE LA FACULTAD DE INGENIERÍA POR

### **EST TUARDO E ENRIQUE P POCÓN ES STRADA**

ASESORADO POR EL ING. ÁNGEL ROBERTO SIC GARCÍA

AL CONFE ERÍRSELE EL TÍTULO O DE

**INGENIERO CIVIL** 

GUATEMALA, NOVIEMBRE DE 2013

## UNIVERSIDAD DE SAN CARLOS DE GUATEMALA FACULTAD DE INGENIERÍA

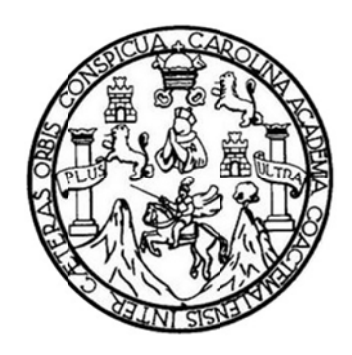

#### **NÓMINA DE JUNTA A DIRECTI VA**

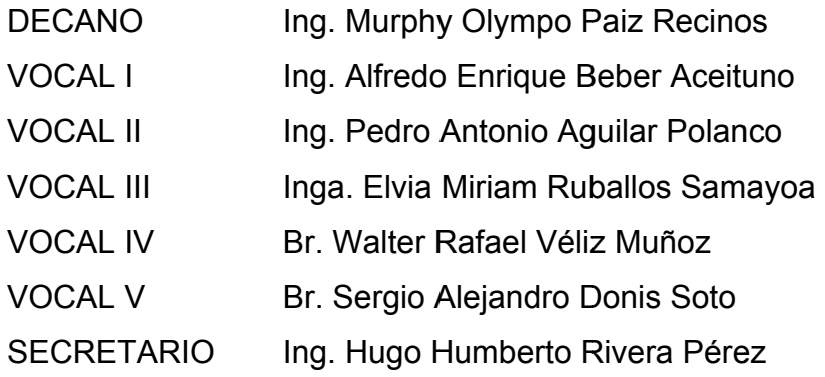

#### **TRI BUNAL QU UE PRACT TICÓ EL EX XAMEN GE ENERAL PR RIVADO**

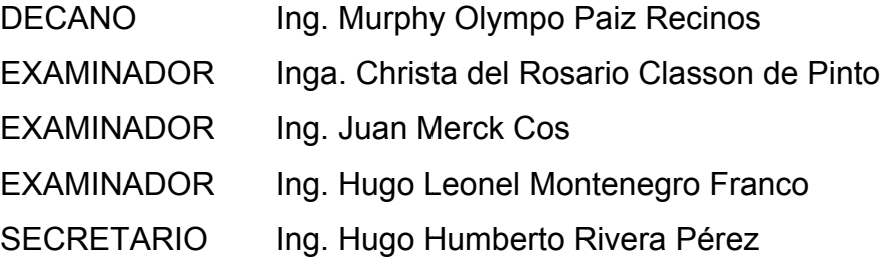

#### **HONORABLE TRIBUNAL EXAMINADOR**

En cumplimiento con los preceptos que establece la ley de la Universidad de San Carlos de Guatemala, presento a su consideración mi trabajo de graduación titulado:

#### **DISEÑO DEL EDIFICIO DE DOS NIVELES PARA EL CENTRO DE SALUD TIPO B PARA LA ALDEA PIEDRA PARADA CRISTO REY Y DEL DRENAJE SANITARIO PARA LA CALLE PRINCIPAL DE LA ALDEA EL CARMEN, SANTA CATARINA PINULA, GUATEMALA**

Tema que me fuera asignado por la Dirección de la Escuela de Ingeniería Civil, con fecha 1 de febrero de 2012.

**Estuardo Enrique Pocón Estrada** 

**FACULTAD DE INGENIERIA** 

**UNIDAD DE EPS** 

Guatemala, 08 de octubre de 2013 Ref.EPS.DOC.1097.10.13

Ing. Juan Merck Cos Director Unidad de EPS Facultad de Ingeniería Presente

Estimado Ingeniero Merck Cos.

Por este medio atentamente le informo que como Asesor-Supervisor de la Práctica del Ejercicio Profesional Supervisado (E.P.S.), del estudiante universitario Estuardo Enrique Pocón Estrada con carné No. 200715377, de la Carrera de Ingeniería Civil, , procedí a revisar el informe final, cuyo título es DISEÑO DEL EDIFICIO DE DOS NIVELES PARA EL CENTRO DE SALUD TIPO B PARA LA ALDEA PIEDRA PARADA CRISTO REY Y DEL DRENAJE SANITARIO PARA LA CALLE PRINCIPAL DE LA ALDEA EL CARMEN, SANTA CATARINA PINULA, GUATEMALA.

En tal virtud, LO DOY POR APROBADO, solicitándole darle el trámite respectivo.

Sin otro particular, me es grato suscribirme.

Atentamente,

"Id y Enseñad a Todos"

Ing. Angel Roberto Sic García Asesor-Supervisor de EPS Area d ASESOR(A)-SUPERVISOR(A) DE EPS Unidad de Prácticas de Ingeniería y EPS Facultad de Ingenia

c.c. Archivo  $ARSG/ra$ 

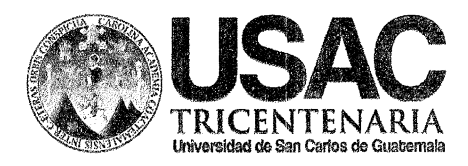

http://civil.ingenieria.usac.edu.gt

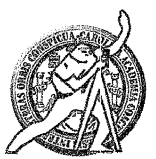

PERIODO 2013 - 2013

Universidad de San Carlos de Guatemala FACULTAD DE INGENIERÍA Escuela de Ingeniería Civil

Guatemala. 18 de octubre de 2013

Ingeniero Hugo Leonel Montenegro Franco Director Escuela Ingeniería Civil Facultad de Ingeniería Universidad de San Carlos

Estimado Ingeniero Montenegro.

Le informo que he revisado el trabajo de graduación DISEÑO DEL EDIFICIO DE DOS NIVELES PARA EL CENTRO DE SALUD TIPO B PARA LA ALDEA PIEDRA PARADA CRISTO REY Y DEL DRENAJE SANITARIO PARA LA CALLE PRINCIPAL DE LA ALDEA EL CARMEN, SANTA CATARINA PINULA, GUATEMALA, desarrollado por el estudiante de Ingeniería Civil Estuardo Enrique Pocón Estrada, con Carnet No. 200715377, quien contó con la asesoría del Ing. Ángel Roberto Sic García.

Considero este trabajo bien desarrollado y representa un aporte para la comunidad del área y habiendo cumplido con los objetivos del referido trabajo doy mi aprobación al mismo solicitando darle el trámite respectivo.

Atentamente,

**ID Y ENSEÑAD A TODOS** FACULTAD DE INGENIERIA DEPARTAMENTO DE HIDRAULICA Ing. Kafal Hurtoue Morales Ockca USAC Revisor por di Départamento de Hidráulica **PROGRAMA DE** NUERERRA givil acreditado por Agencie Centraemericane de iareditación de Programas de Mp§ede. 134 años de Trabajo Académico y Mejora Contínua Arquitectura e Ingenier's

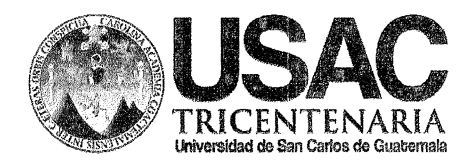

http://civil.ingenieria.usac.edu.gt

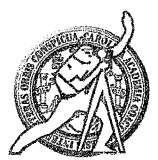

Universidad de San Carlos de Guatemala FACULTAD DE INGENIERÍA Escuela de Ingeniería Civil

Guatemala. 6 de noviembre de 2013

Ingeniero Hugo Leonel Montenegro Franco Director Escuela Ingeniería Civil Facultad de Ingeniería Universidad de San Carlos

Estimado Ingeniero Montenegro.

Le informo que he revisado el trabajo de graduación DISEÑO DEL EDIFICIO DE DOS NIVELES PARA EL CENTRO DE SALUD TIPO B PARA LA ALDEA PIEDRA PARADA CRISTO REY Y DEL DRENAJE SANITARIO PARA LA CALLE PRINCIPAL DE LA ALDEA EL CARMEN, SANTA CATARINA PINULA, GUATEMALA desarrollado por el estudiante de Ingeniería Civil Estuardo Enrique Pocón Estrada, quien contó con la asesoría del Ing. Ángel Roberto Sic García.

Considero este trabajo bien desarrollado y representa un aporte para la comunidad del área y habiendo cumplido con los objetivos del referido trabajo doy mi aprobación al mismo solicitando darle el trámite respectivo.

Atentamente,

ID Y ENSEÑAD A TODOS

 $CUET$ Ing. Ronald Estuardo Galindo Cabrera Jefe del Departamento de Estructuras

FACULTAD DE INGENIER DEPARTAMENTO DE **ESTRUCTURAS** USAC

/bbdeb.

Mas de 134 años de Trabajo Académico y Mejora Contínua

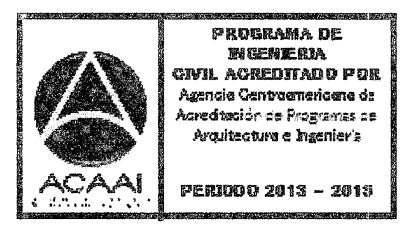

**FACULTAD DE INGENIERIA** 

**UNIDAD DE EPS** 

Guatemala, 07 de noviembre de 2013 Ref.EPS.D.816.11.13

Ing. Hugo Leonel Montenegro Franco Director Escuela de Ingeniería Civil Facultad de Ingeniería Presente

Estimado Ingeniero Montenegro Franco.

Por este medio atentamente le envío el informe final correspondiente a la práctica del Ejercicio Profesional Supervisado, (E.P.S) titulado DISEÑO DEL EDIFICIO DE DOS NIVELES PARA EL CENTRO DE SALUD TIPO B PARA LA ALDEA PIEDRA PARADA CRISTO REY Y DEL DRENAJE SANITARIO PARA LA CALLE PRINCIPAL DE LA ALDEA EL CARMEN, SANTA CATARINA PINULA, GUATEMALA, que fue desarrollado por el estudiante universitario Estuardo Enrique Pocón Estrada, quien fue debidamente asesorado y supervisado por el Ing. Ángel Roberto Sic García.

Por lo que habiendo cumplido con los objetivos y requisitos de ley del referido trabajo y existiendo la aprobación del mismo por parte del Asesor - Supervisor de EPS, en mi calidad de Director apruebo su contenido solicitándole darle el trámite respectivo.

Sin otro particular, me es grato suscribirme.

 $\boldsymbol{\mathcal{N}}$ 

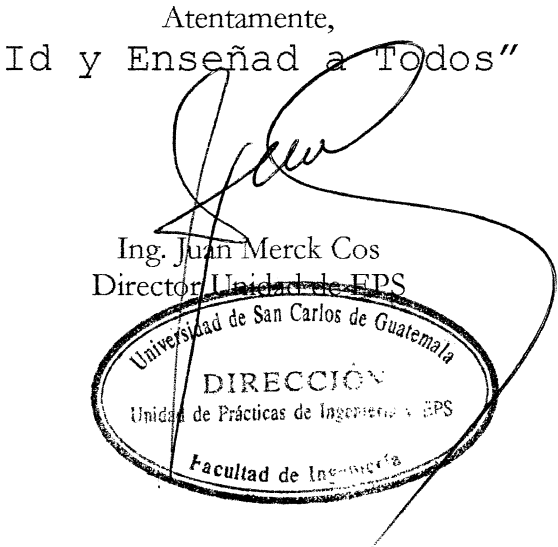

 $IMC/ra$ 

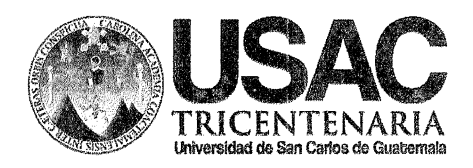

http://civil.ingenieria.usac.edu.gt

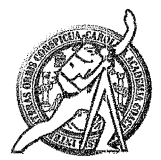

Universidad de San Carlos de Guatemala **FACULTAD DE INGENIERÍA** Escuela de Ingeniería Civil

El director de la Escuela de Ingeniería Civil, después de conocer el dictamen del Asesor Ing. Ángel Roberto Sic García y del Coordinador de E.P.S. Ing. Juan Merck Cos, al trabajo de graduación del estudiante Estuardo Enrique Pocón Estrada, titulado DISEÑO DEL EDIFICIO DE DOS NIVELES PARA EL CENTRO DE SALUD TIPO B PARA LA ALDEA PIEDRA PARADA CRISTO REY Y DEL DRENAJE SANITARIO PARA LA CALLE PRINCIPAL DE LA ALDEA EL CARMEN, SANTA CATARINA PINULA, GUATEMALA, da por este medio su aprobación a dicho trabajo.

AD DE SAN CA **EXCURSA DE INGEHIERIA CIVIL** DIRECTOR Húgo Leonel Montenegro Fra Inq. **ULTAD DE INGED** 

Guatemala, noviembre 2013

/bbdeb.

Mas de 134 años de Trabajo Académico y Mejora Contínua

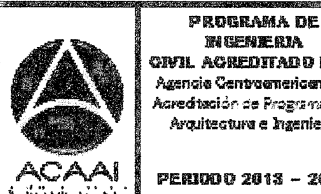

CIVIL ACREDITADO POR Agencie Centroemericene de ar<mark>edtaci</mark>ón de Programas de Arquitectura e Ingenier's

**PERIODO 2013 - 2015** 

Universidad de San Carlos de Guatemala

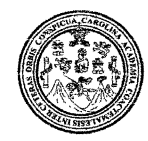

Facultad de Ingeniería Decanato

DTG. 843,2013

El Decano de la Facultad de Ingeniería de la Universidad de San Carlos de Guatemala, luego de conocer la aprobación por parte del Director de la Escuela de Ingeniería Civil, al Trabajo de Graduación titulado: DISEÑO **DEL** EDIFICIO DE DOS NIVELES PARA  $EL$ **CENTRO DE SALUD TIPO** PARA LA ALDEA PIEDRA PARADA CRISTO REY Y DEL DRENAJE B. **SANITARIO** PARA LA **CALLE PRINCIPAL DE** LA **ALDEA EL** CARMEN, SANTA CATARINA PINULA, GUATEMALA, presentado por el estudiante universitario Estuardo Enrique Pocón Estrada, autoriza la impresión del mismo.

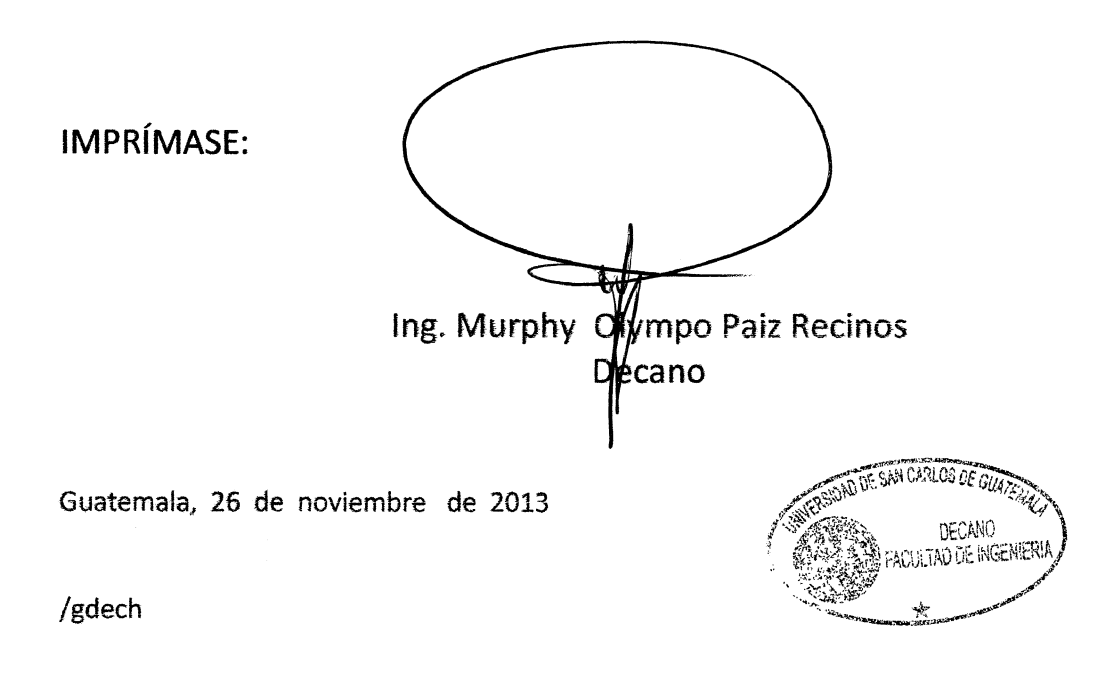

# **ACTO QUE DEDICO A:**

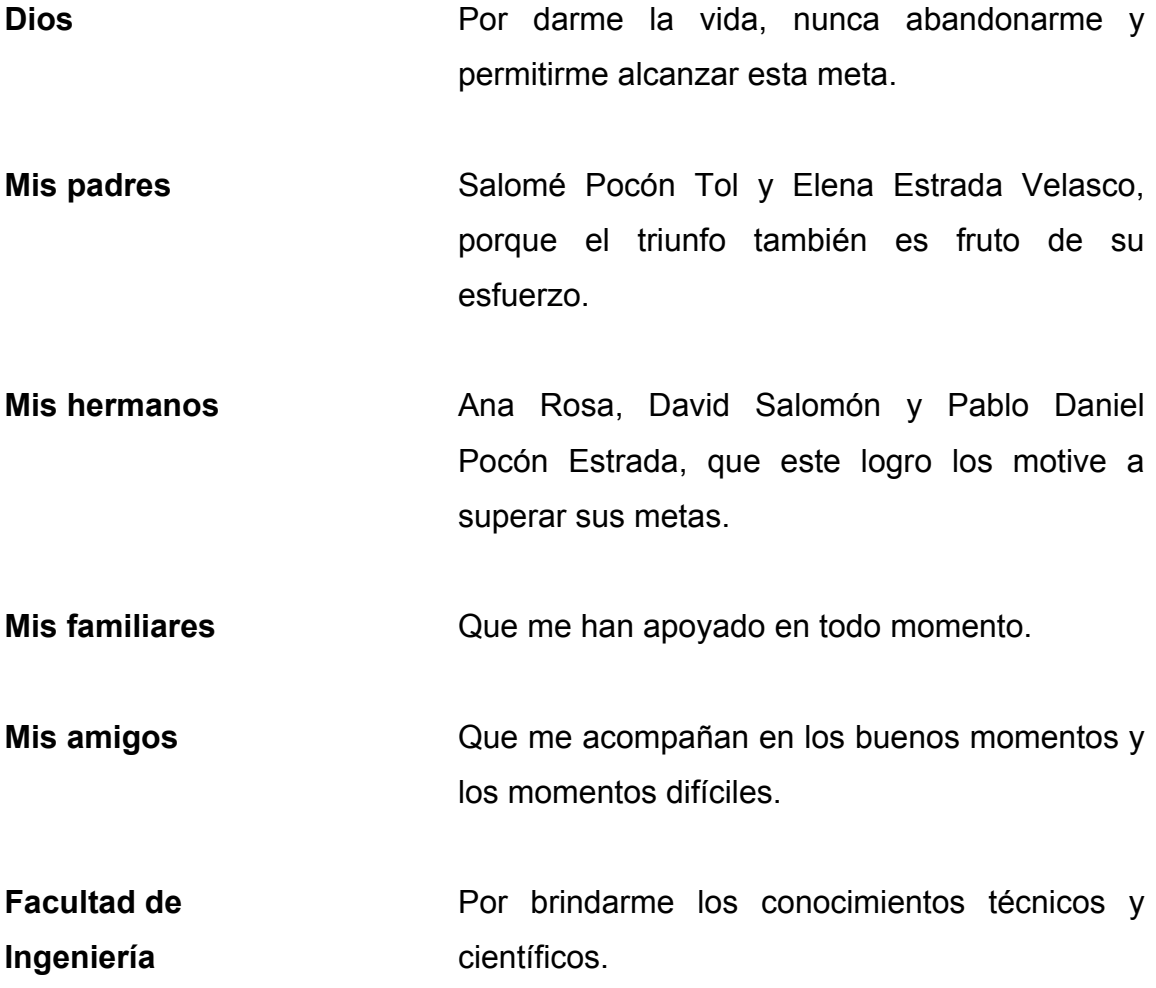

## **AGRADECIMIENTOS A:**

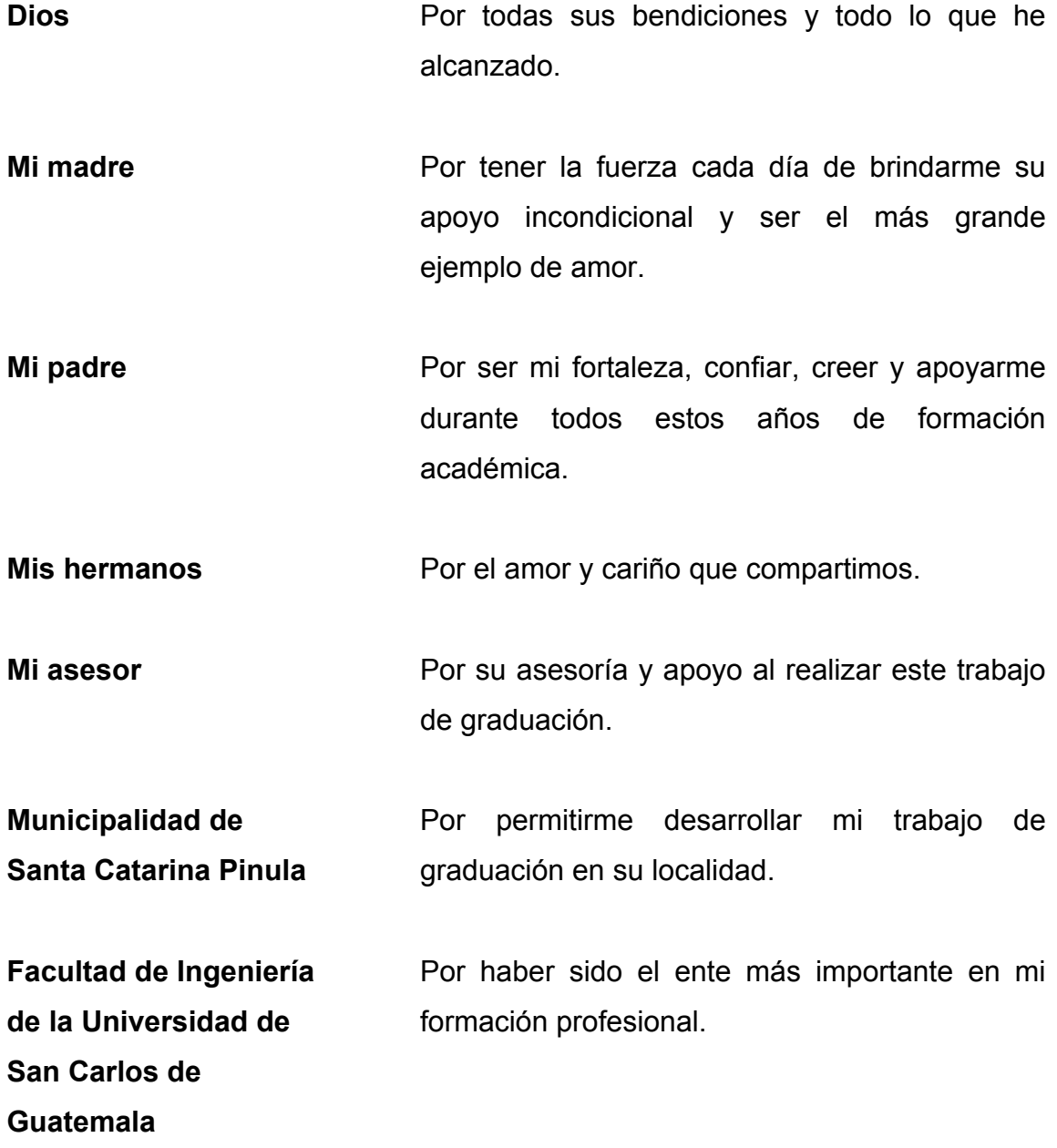

# **ÍNDICE GENERAL**

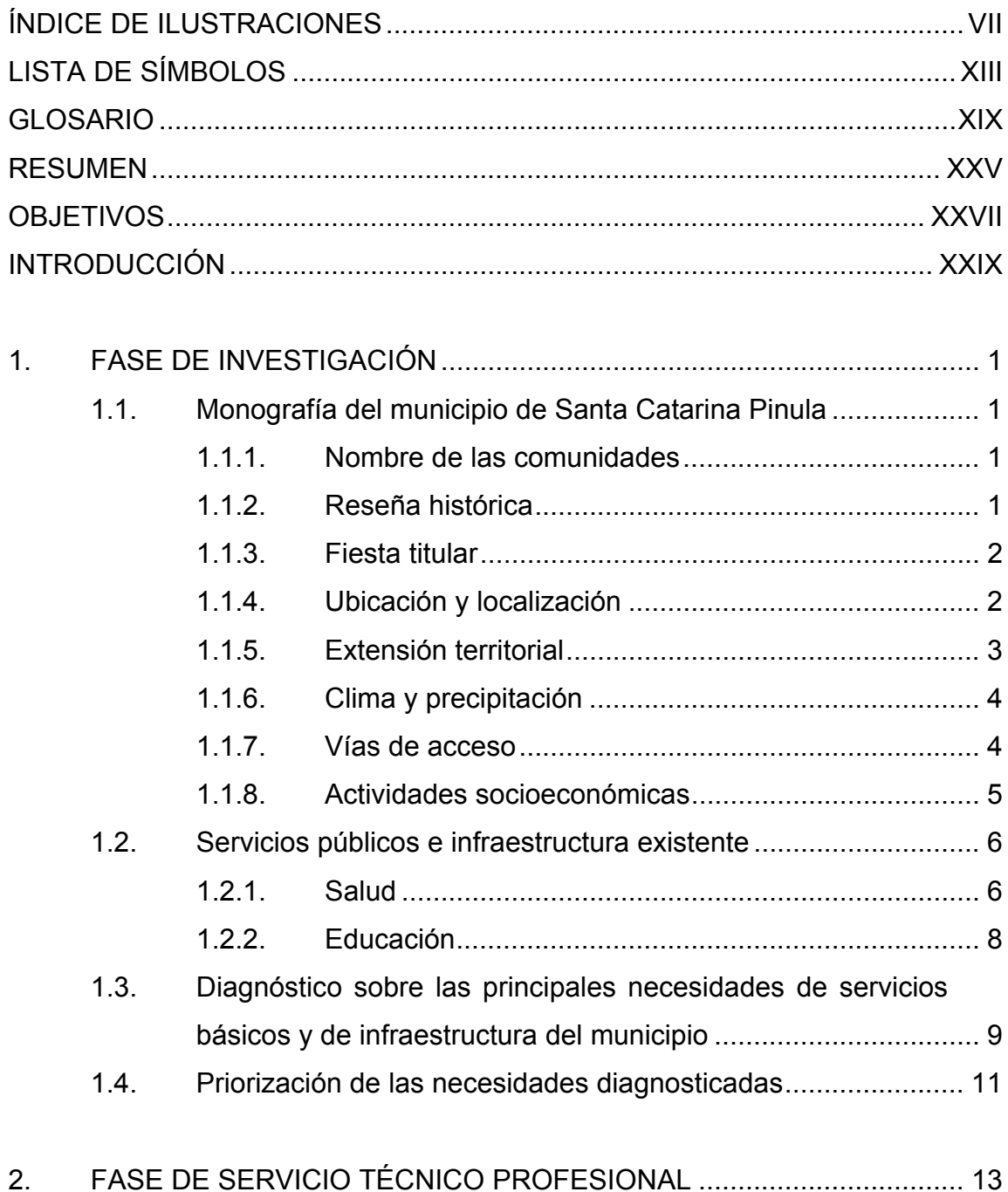

I

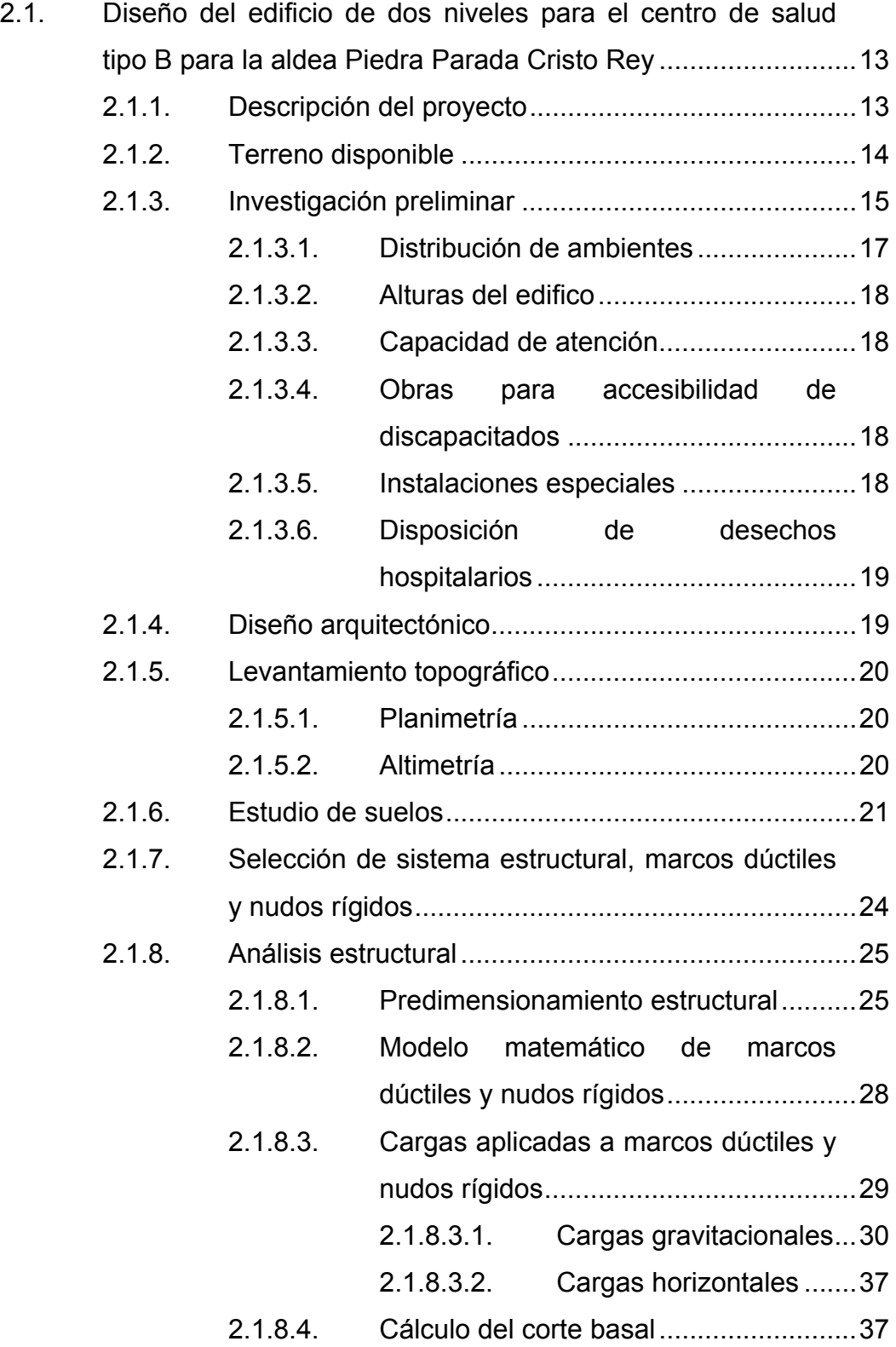

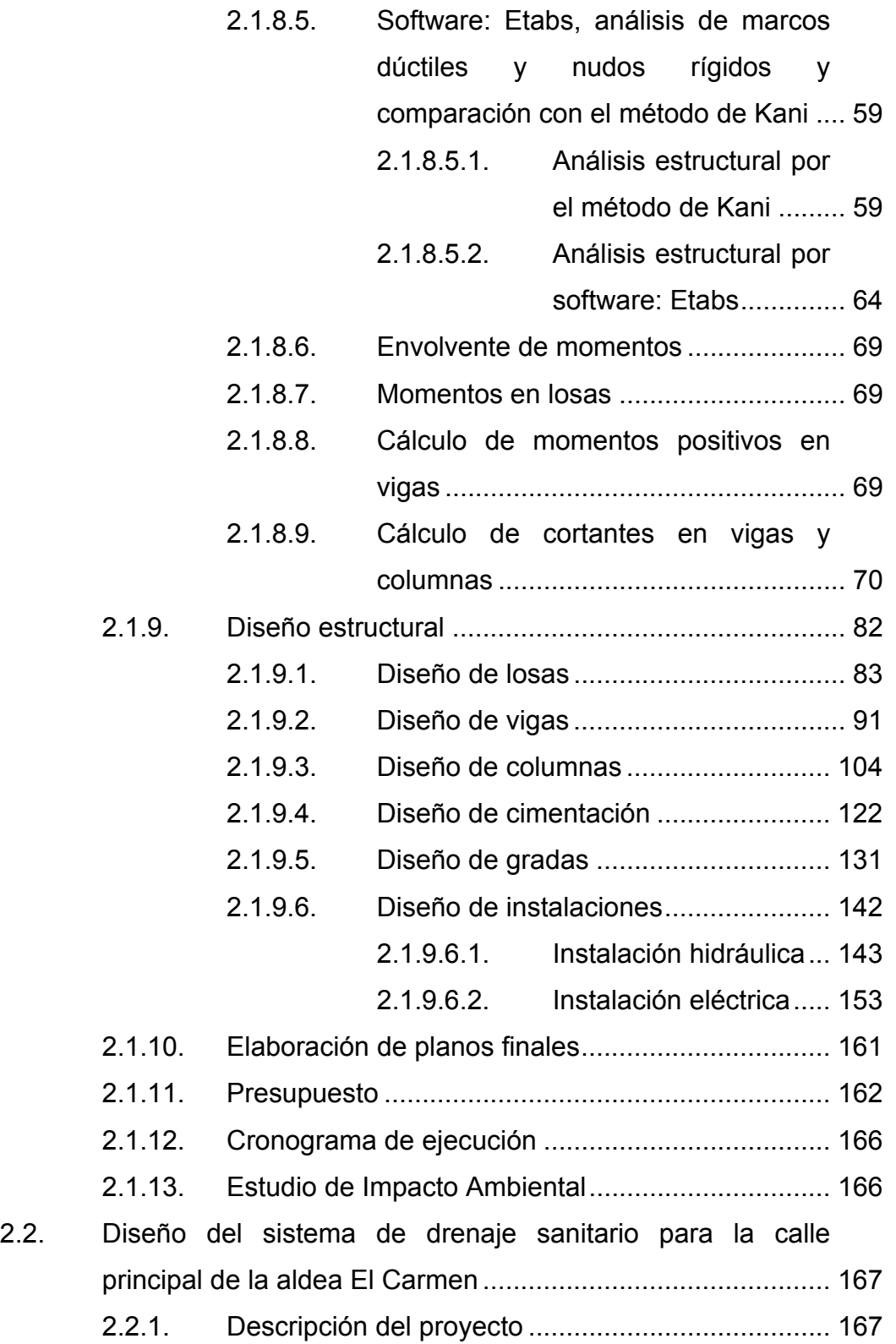

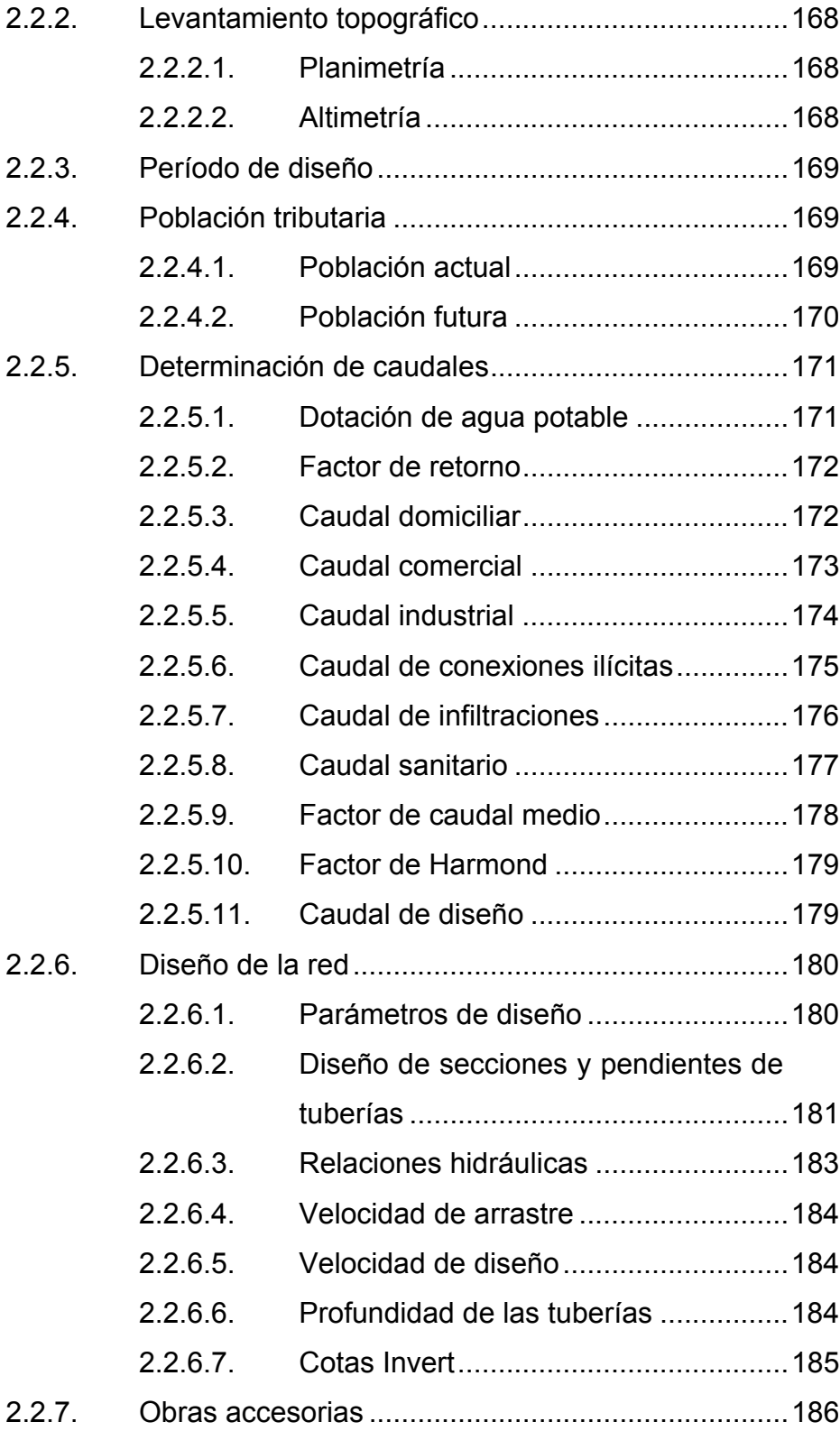

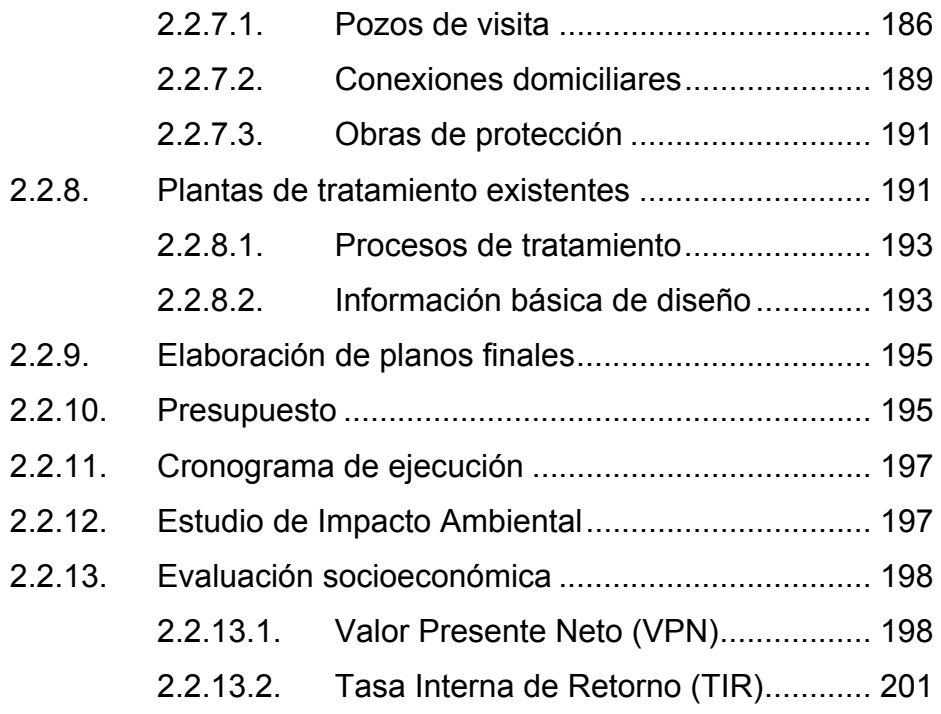

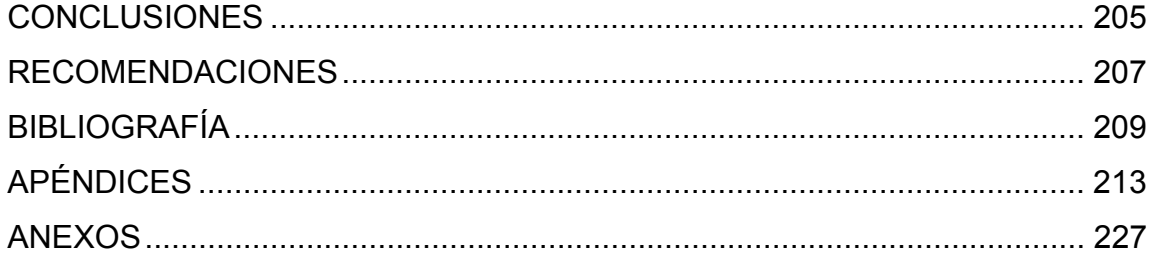

VI

# **ÍNDICE DE ILUSTRACIONES**

### **FIGURAS**

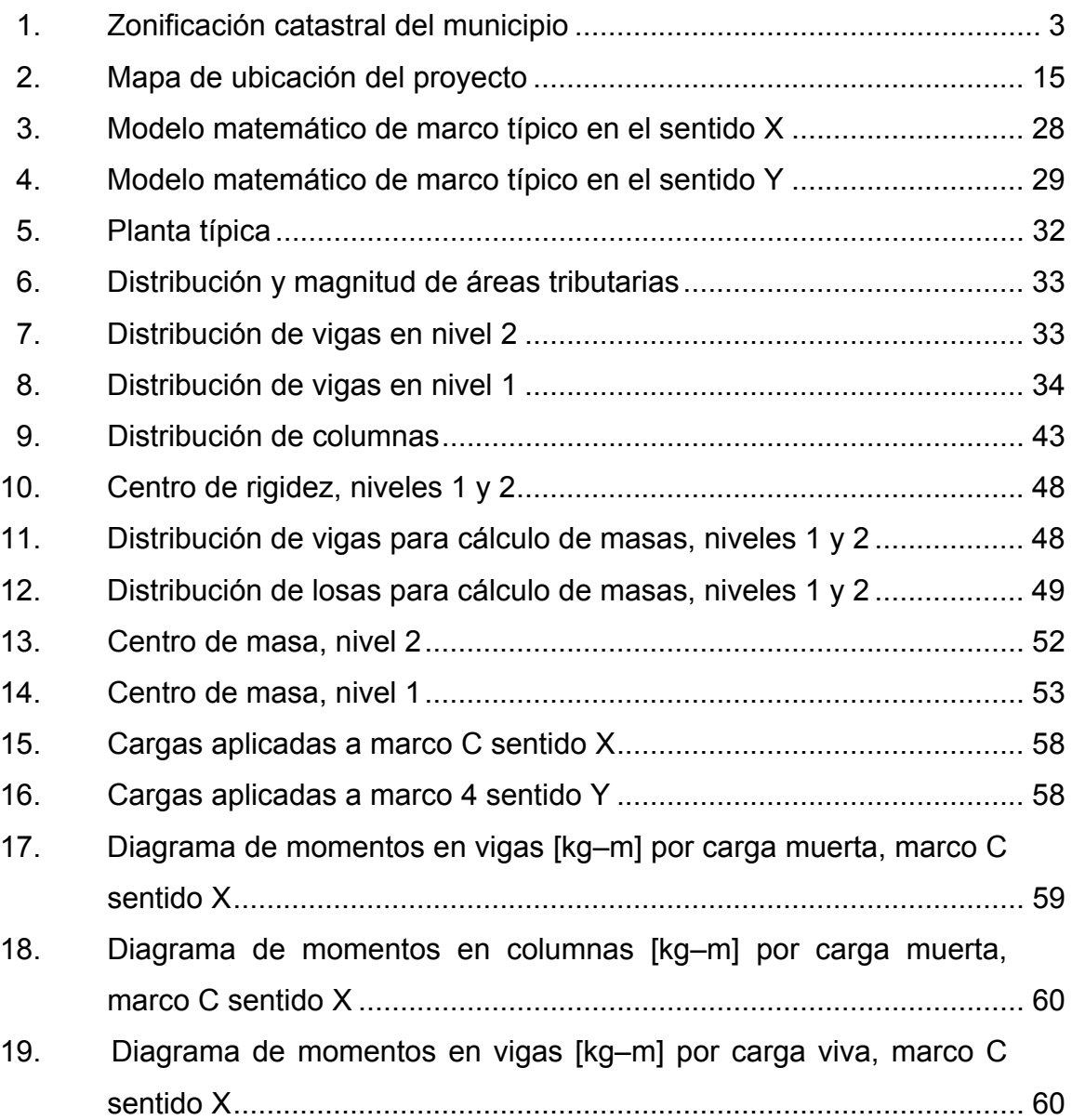

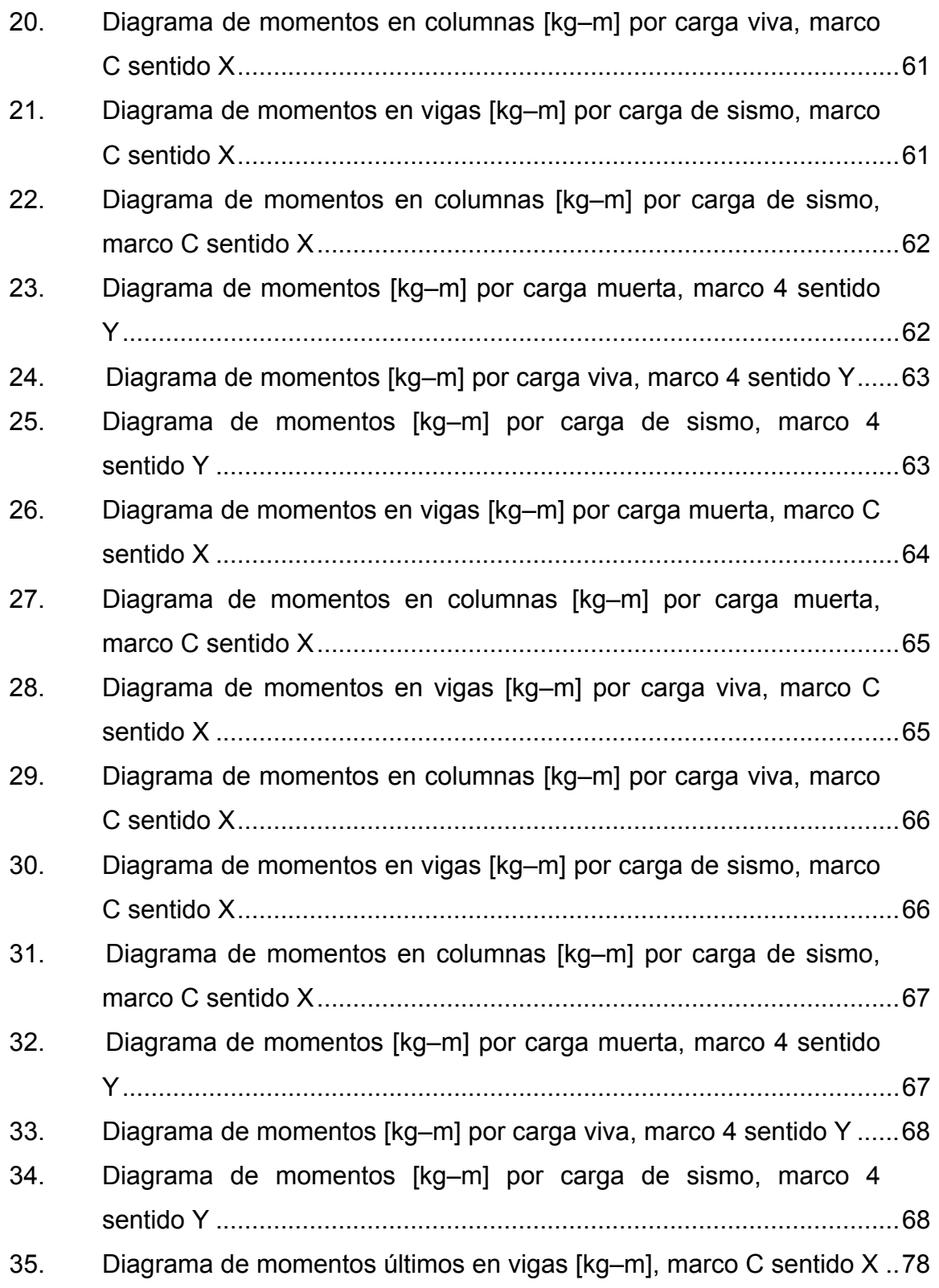

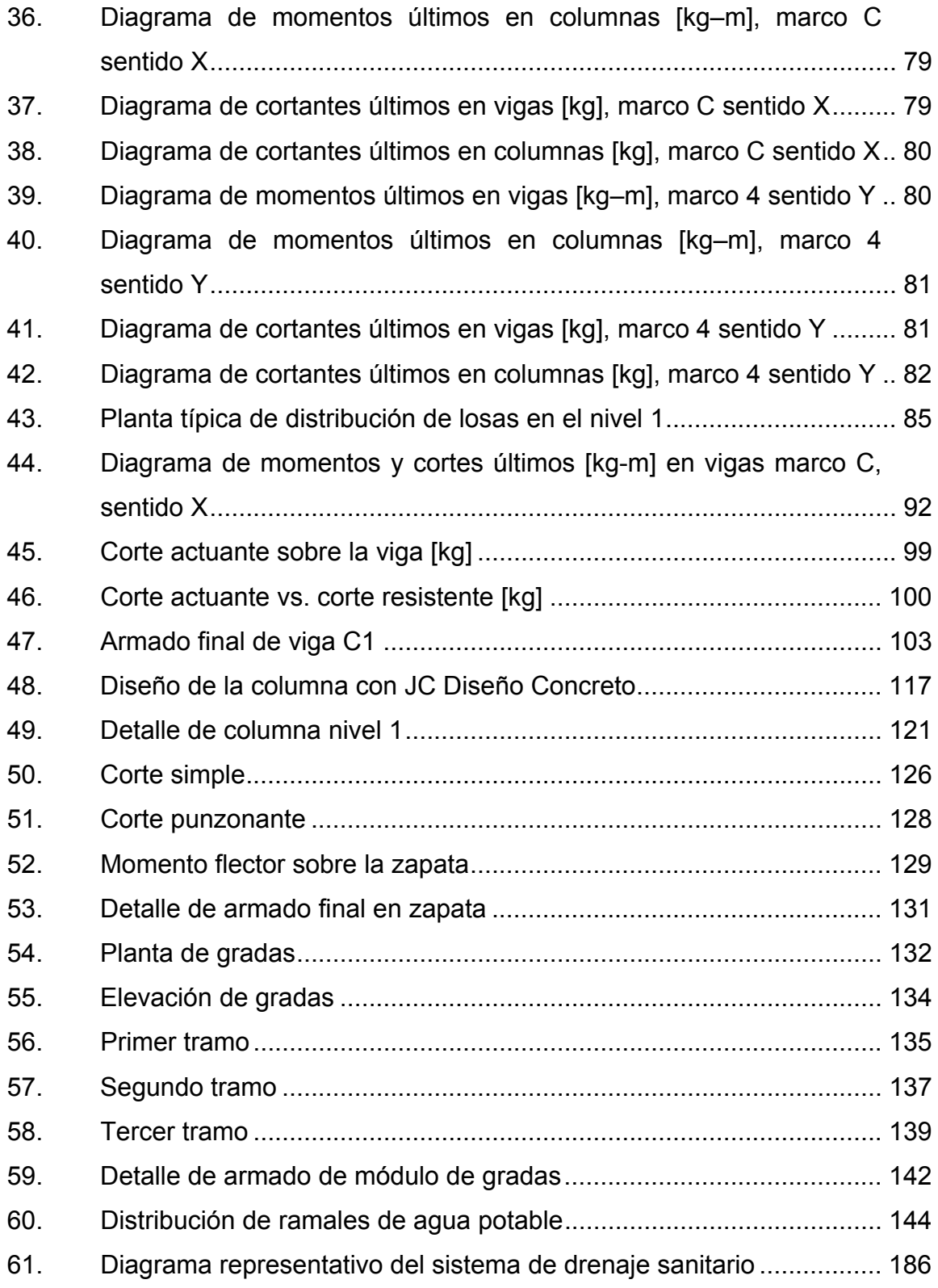

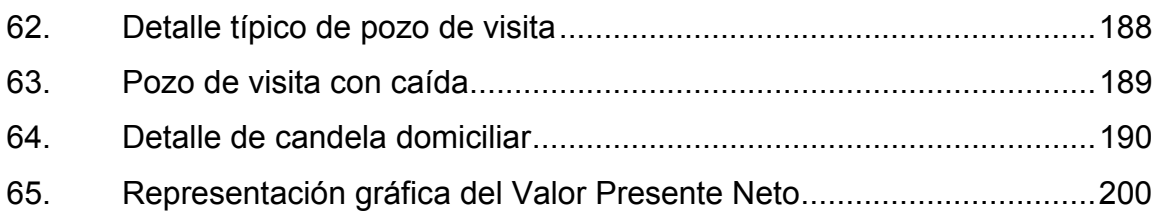

#### **TABLAS**

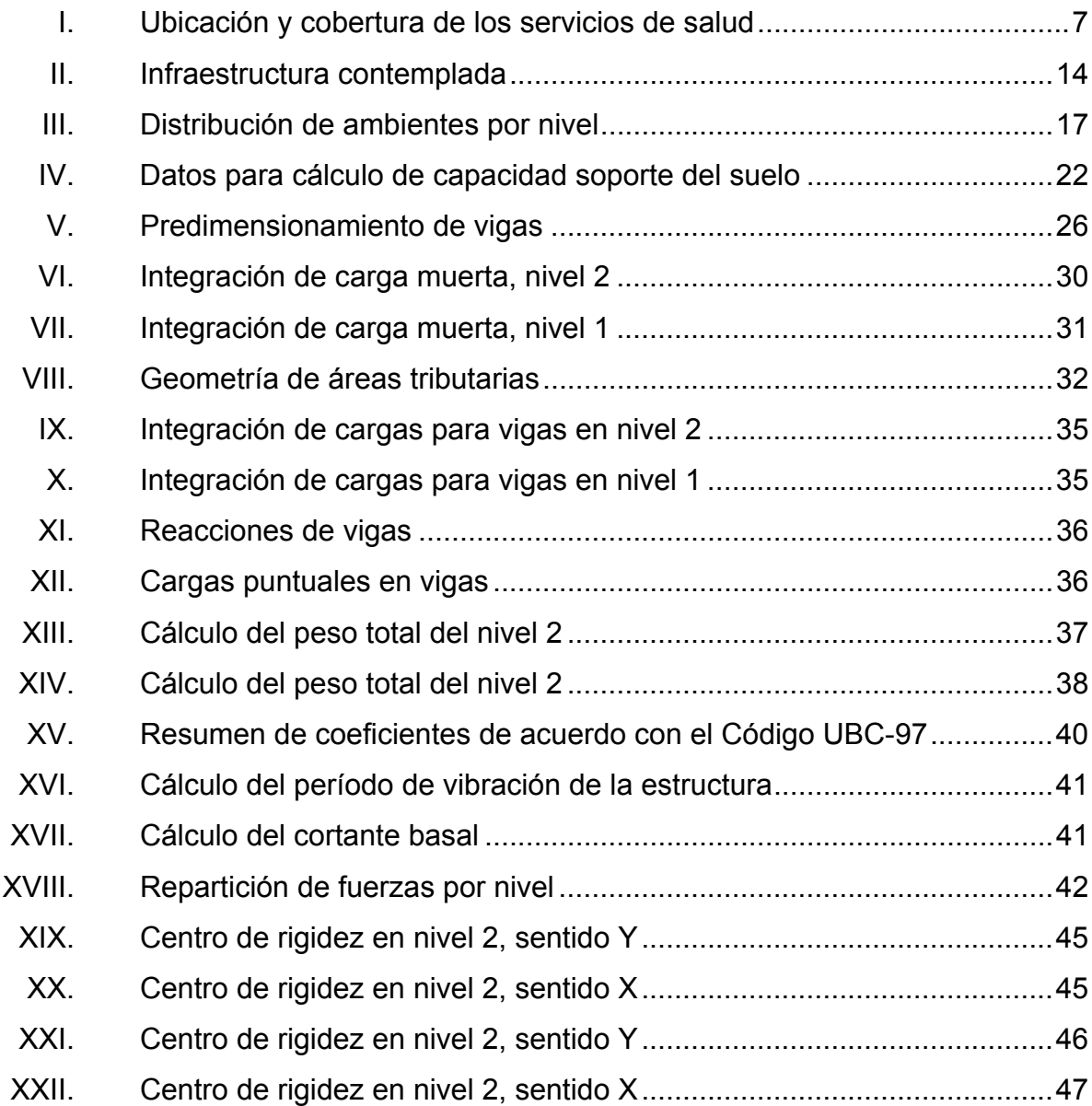

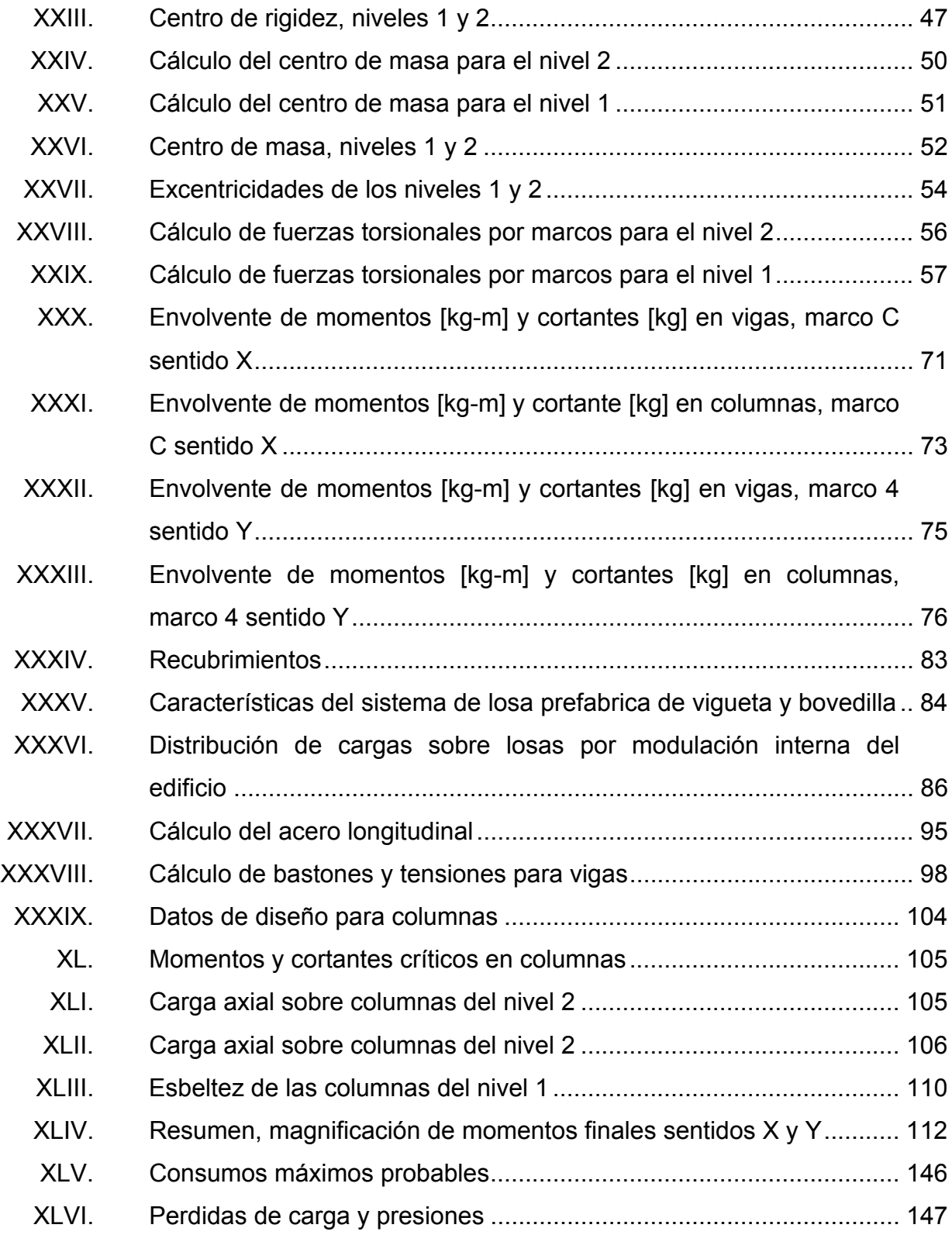

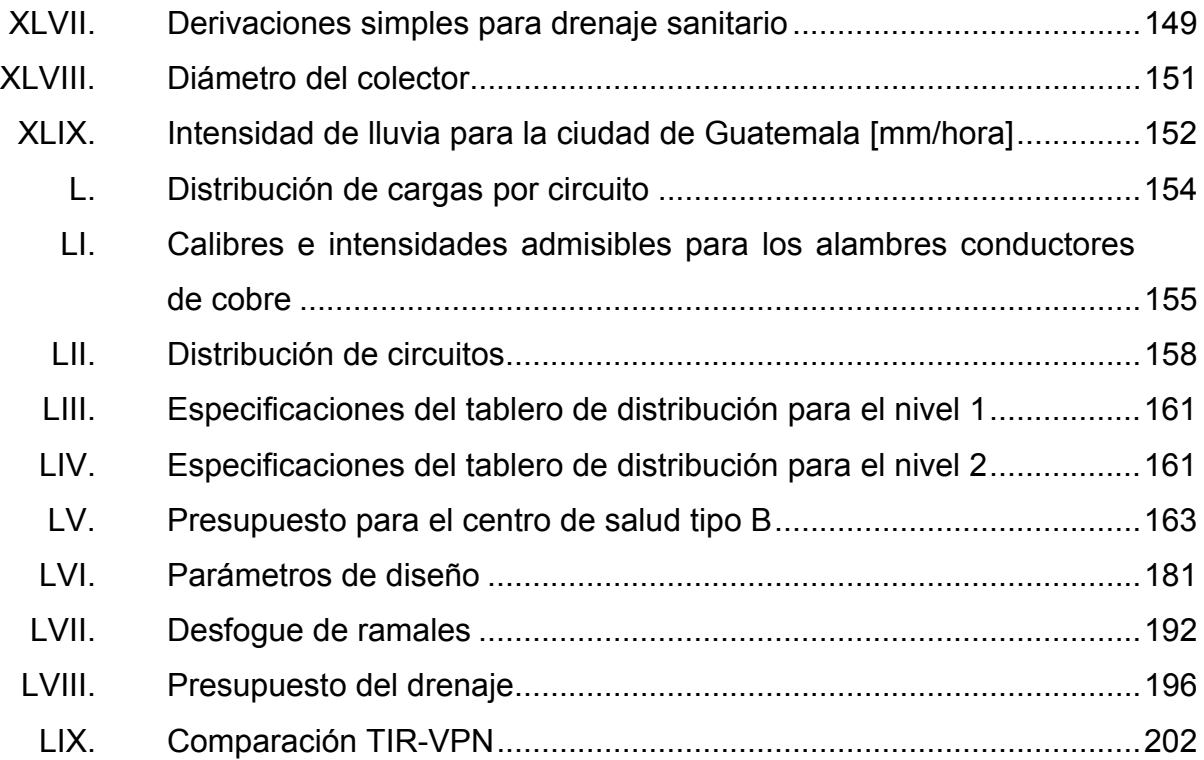
# **LISTA DE SÍMBOLOS**

# **Símbolo Significado**

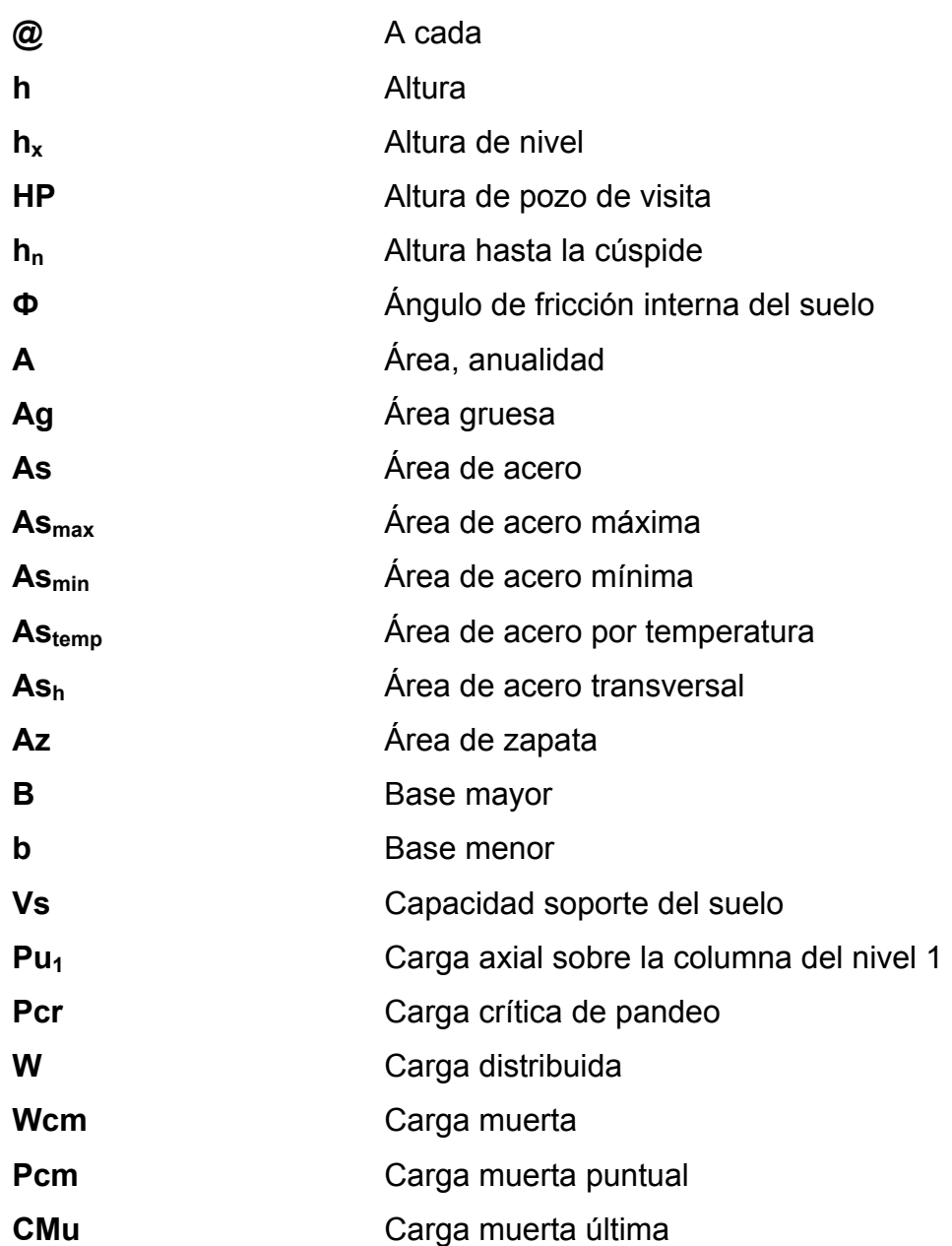

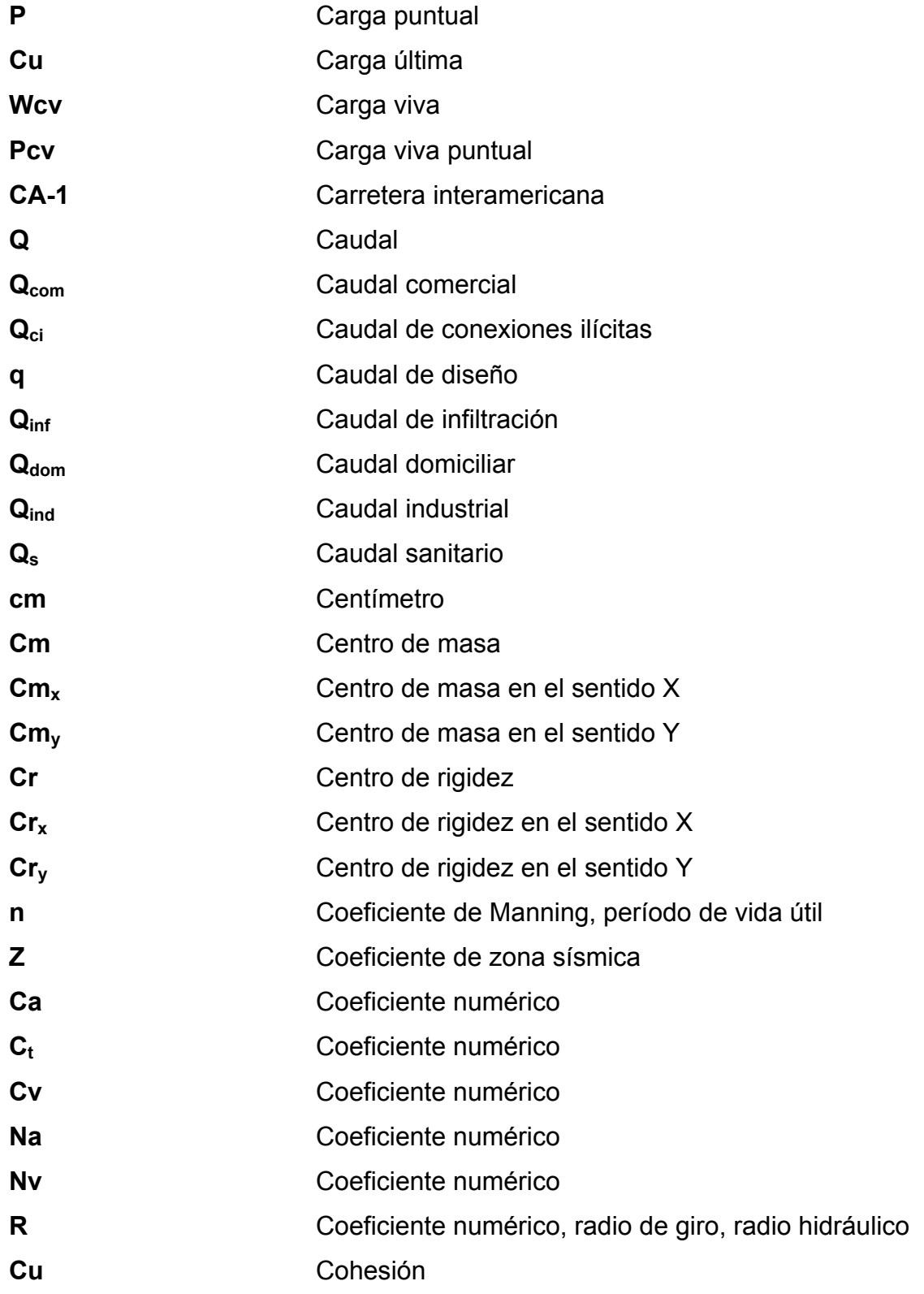

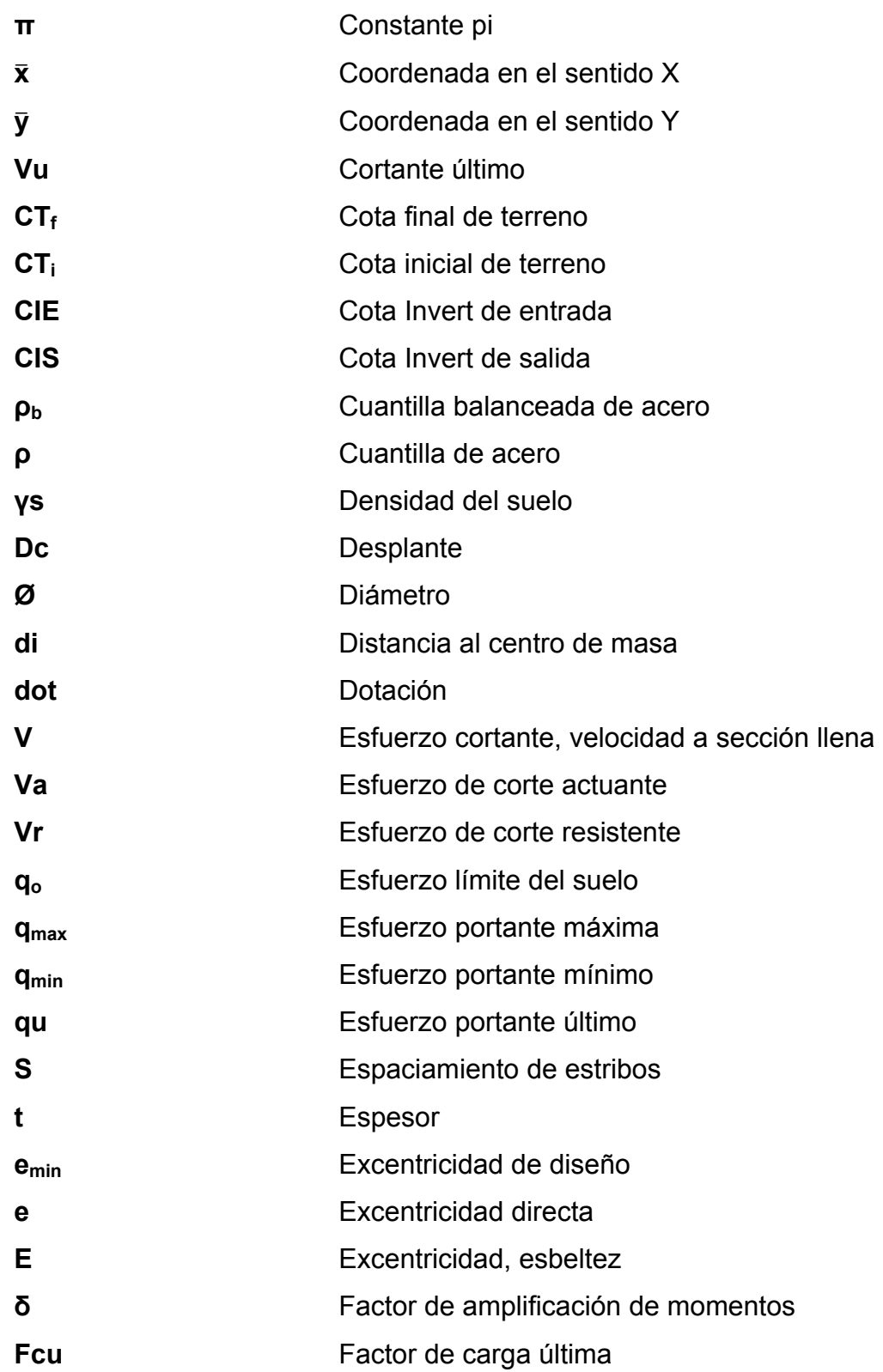

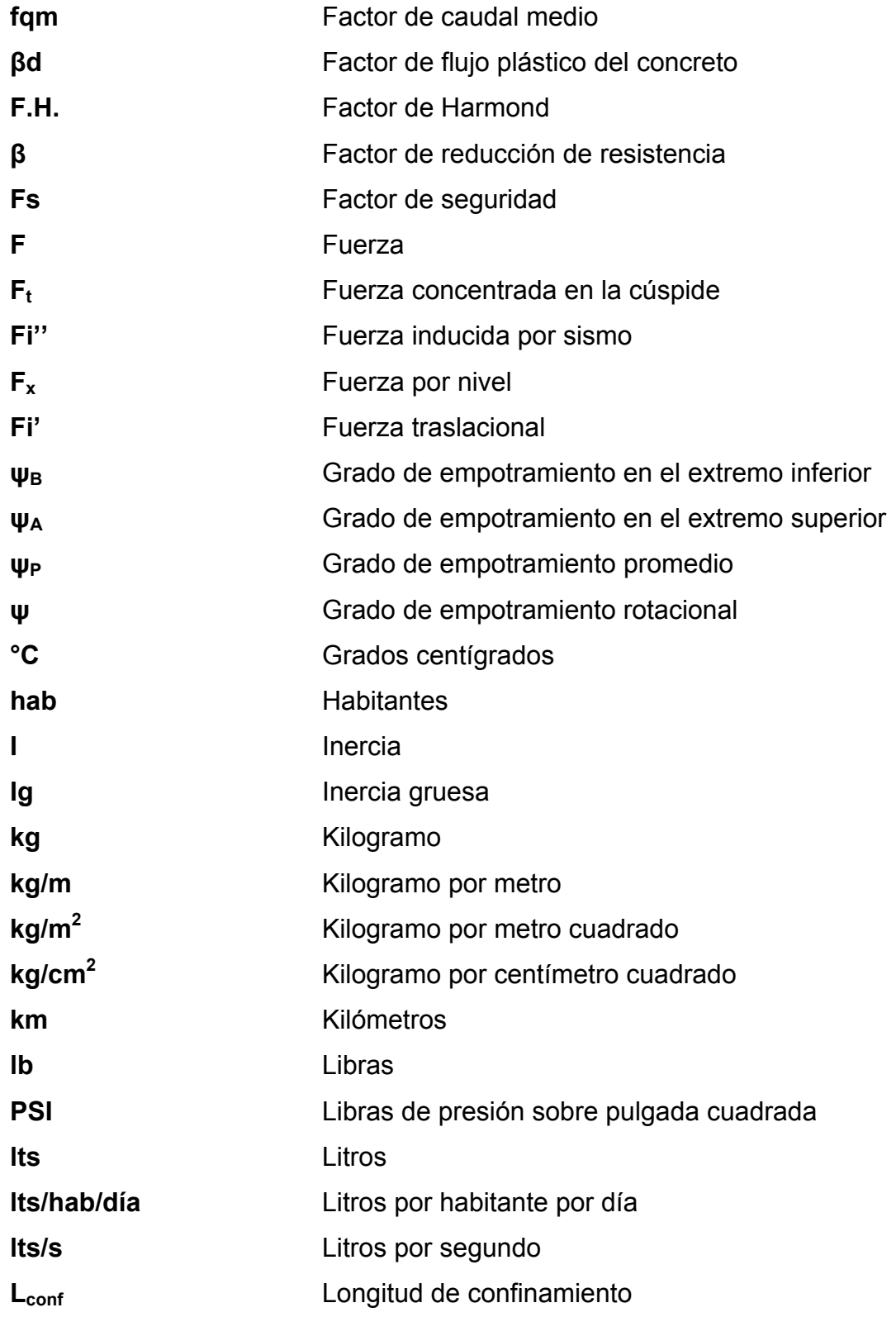

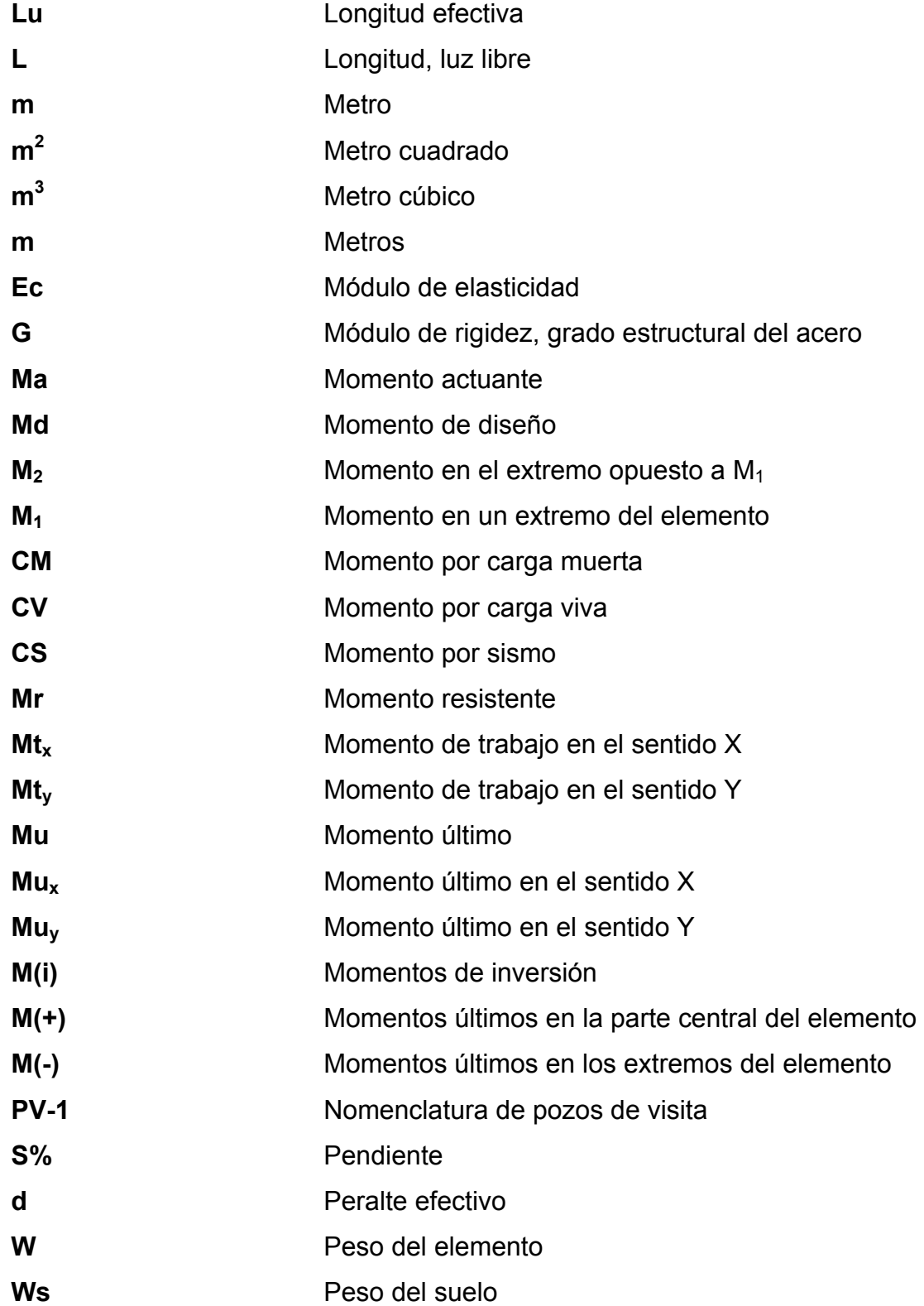

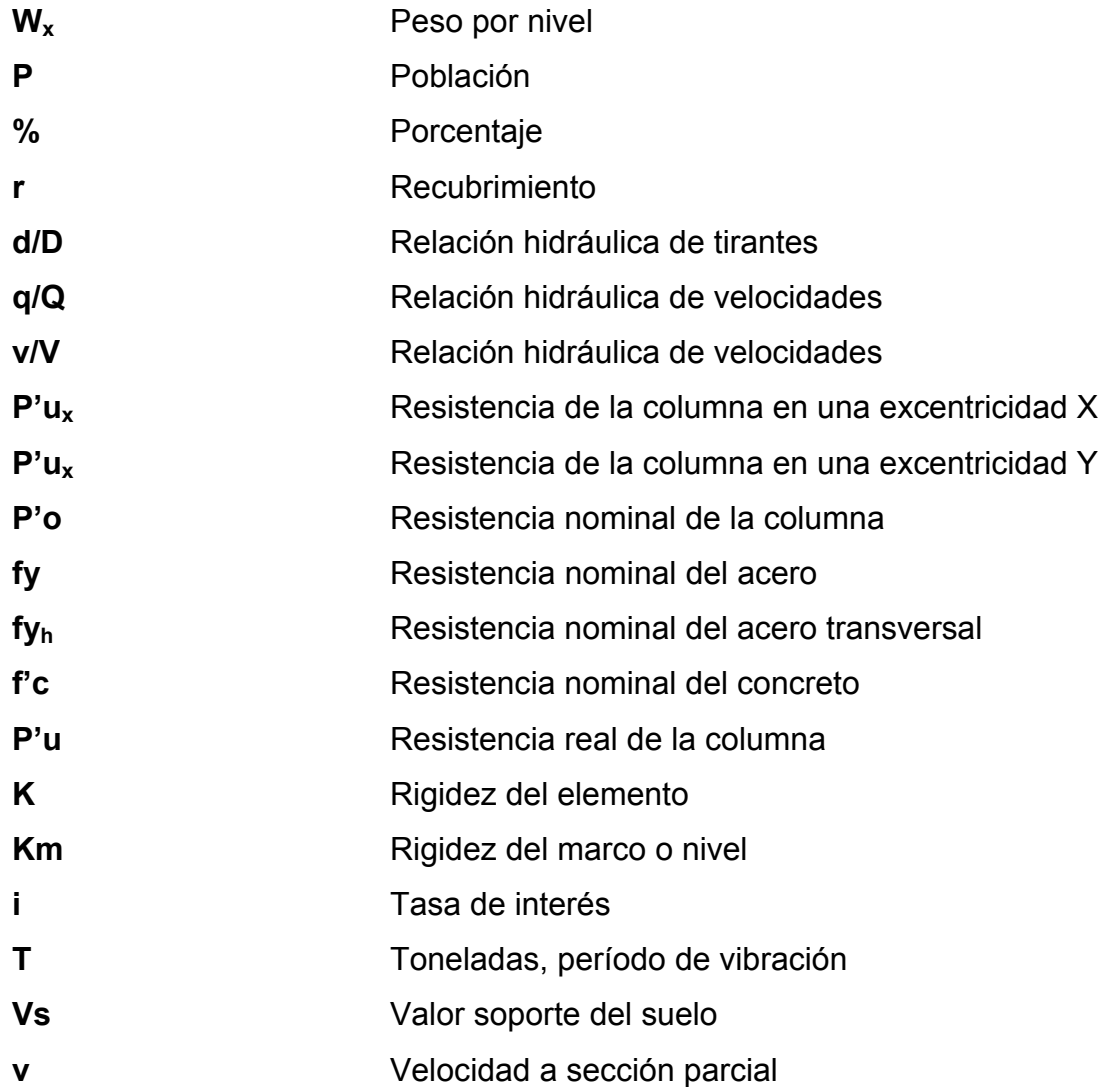

# **GLOSARIO**

**Accesibilidad** Atribución para que todas las personas puedan hacer uso de un servicio. **ACI** Instituto Americano del Concreto. **Aeróbico** Condición en la cual hay presencia de aire u oxígeno libre. **AGIES** Asociación Guatemalteca de Ingeniería Estructural y Sísmica. **Aguas negras** El agua que se desecha después de haber servido para un fin. Puede ser doméstica, comercial o industrial. **Aguas servidas** Sinónimo de aguas negras. **Análisis estructural** Es el conjunto de técnicas y procedimientos que permiten determinar los esfuerzos internos, deformaciones y tensiones que actúan sobre una estructura. Candela **Candela** Receptáculo donde se reciben las aguas negras provenientes del interior de la vivienda y conduce al sistema de drenaje.

**Capacidad soporte** Capacidad de carga del suelo. En unidades de fuerza por unidad de área.

**Caudal** Volumen de agua por unidad de tiempo.

- **Cimiento** Elemento estructural encargado de recibir las cargas de muros, techos, etc., para transmitirlas al suelo. Forma parte de la infraestructura.
- **Cohesión del suelo** Fuerza que mantiene unidas las partículas del suelo.
- **Colector** Conjunto de tuberías, canales, pozos de visita y obras accesorias que sirven para el desalojo de aguas negras.
- **Columna** Elemento estructural de concreto dispuesto verticalmente para resistir esfuerzos axiales.
- **Concreto** Material compuesto empleado en construcción, que endurecido actúa como una piedra artificial.
- **Corta basal** Es una fuerza de reacción que se presenta en todos los marcos dúctiles que conforman una estructura y se localiza en la base.
- **Cota Invert** Cota o altura de la parte inferior interior del tubo ya instalado.
- **DBO** Demanda bioquímica de oxígeno; cantidad de oxígeno usado en la estabilización de la materia orgánica bajo condiciones de tiempo y temperatura especificados (generalmente 5 días y 20 °C).
- **Densidad** Es la cantidad de masa contenida en un determinado volumen de una sustancia.
- Desplante **Es la profundidad de la cimentación respecto de la** superficie del terreno.
- **Diafragmas** Miembros rígidos empotrados en miembros elásticos, como las vigas; se deben colocar para darle rigidez a la superestructura en el sentido transversal.
- **Esfuerzo de corte** Es el esfuerzo interno que resulta de la interacción de las tensiones paralelas a la sección transversal de un elemento estructural.
- **Estructura** Elementos que sirve de soporte rígido.
- **Excentricidad** Distancia del punto de aplicación de una fuerza al baricentro de la sección sobre la cual actúa.
- **In situ** Expresión para designar un método o técnica que se ejecuta en el mismo emplazamiento de la obra.
- **Losa** Elemento estructural plano, que soporta directamente las cargas y las transmite hacia los apoyos.

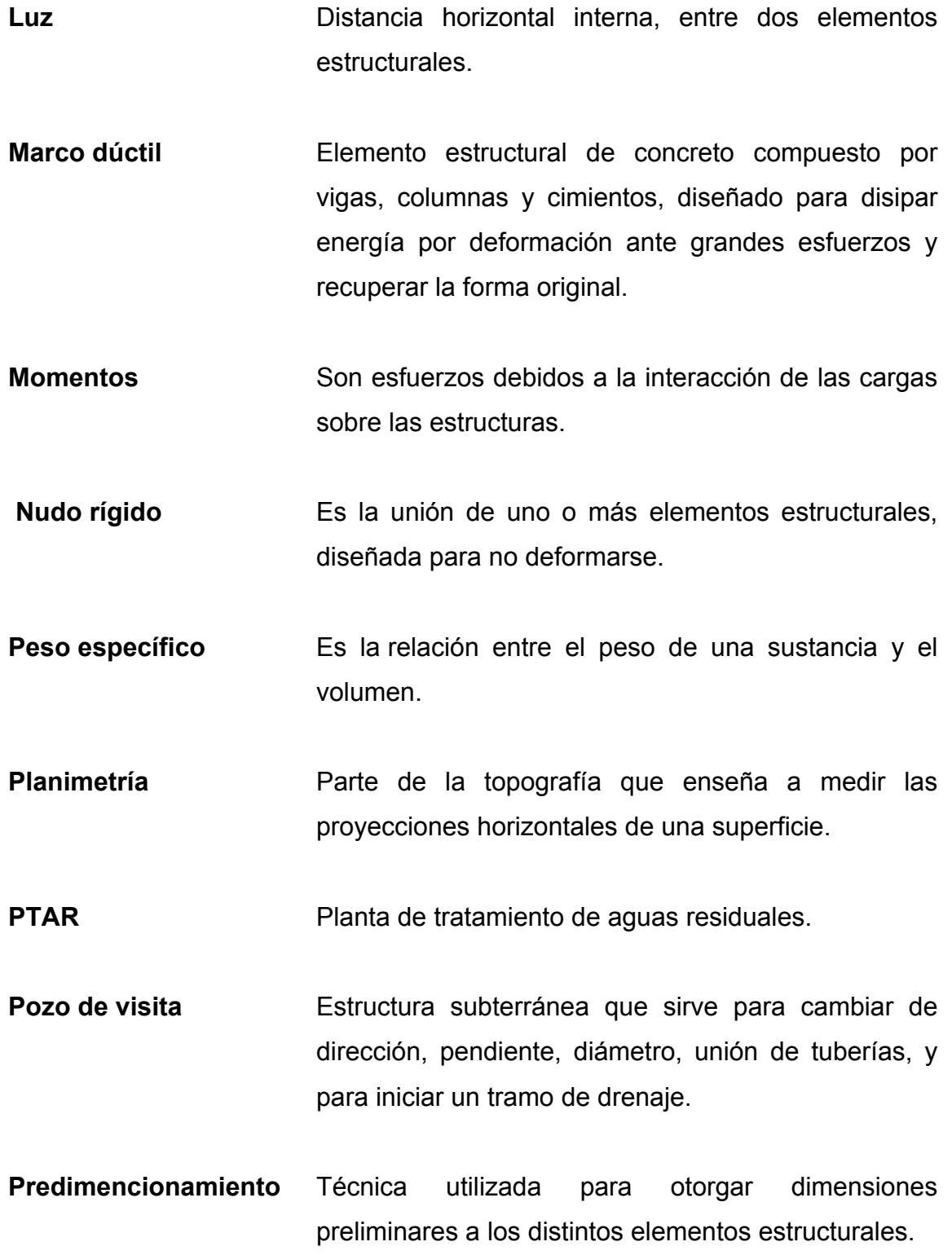

- **PVC** Policloruro de vinilo.
- **Rigidez** Es la capacidad de un elemento estructural para soportar esfuerzos sin adquirir grandes deformaciones.
- **Rodera** Camino abierto por el paso de vehículos a través de un campo.
- Sobrecarga **Es el exceso de esfuerzo ejercido sobre una** estructura.
- **TIR** Tasa Interna de Retorno.
- **Tirante** Altura de las aguas negras dentro de la alcantarilla.
- **Topografía** Es el conjunto de procedimientos para determinar las posiciones relativas de los puntos sobre la superficie de la tierra.
- **UBC** Código Uniforme de la Construcción.
- **VPB** Valor Presente de Beneficios.
- **VPC** Valor Presente de Costos.
- **VPN** Valor Presente Neto.
- **Valor soporte** Es un sinónimo de capacidad soporte.

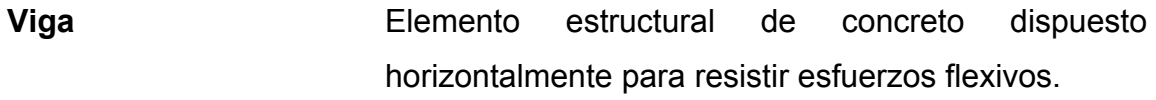

Zapata **Placa de concreto apoyada sobre el suelo**, encargada de soportar las columnas y transmitir los esfuerzos hacia el suelo.

## **RESUMEN**

En el Ejercicio Profesional Supervisado (EPS) realizado en la Municipalidad de Santa Catarina Pinula, Guatemala, se desarrollaron los diseños del centro de salud tipo B para la aldea Piedra Parada Cristo Rey y del drenaje sanitario para la calle principal de la aldea El Carmen, que serán de suma importancia para el beneficio y desarrollo de estas comunidades.

El primer proyecto consiste en el diseño del edifico de dos niveles para el centro de salud tipo B para la aldea Piedra Parada Cristo Rey, alcanzando un área de 398,13 metros cuadrados de construcción para el edificio de dos niveles, dentro de un predio municipal de 694,91 metros cuadrados. Para el diseño del edificio se optó por el sistema de marcos dúctiles espaciales resistentes a momento, también conocido como sistema de marcos dúctiles y nudos rígidos, complementados con un sistema de losa plana prefabricada de vigueta y bovedilla y muros tipo tabique de bloques de concreto.

El segundo proyecto consiste en el diseño 4 141,71 metros de línea colectora de aguas negras que beneficiará a más de 2 556 habitantes actualmente. La ubicación del proyecto será en toda la calle principal de la aldea El Carmen, para el diseño del drenaje sanitario, se determinó que la alternativa más adecuada por la topografía del sector, es la que incluye pozos de visita de concreto fundido, y tubería de PVC para la línea colectora, ya que esta alternativa provee mayor facilidad, eficiencia, trabajabilidad y fundamentalmente economía. Cada proyecto contiene los respectivos estudios, planos y presupuestos.

XXV

XXVI

# **OBJETIVOS**

## **General**

Brindar a la Municipalidad de Santa Catarina Pinula, apoyo técnico en el diseño de un edifico para el centro de salud tipo B para la aldea Piedra Parada Cristo Rey y un sistema de drenaje sanitario para la calle principal de la aldea El Carmen, Santa Catarina Pinula, Guatemala.

## **Específicos**

- 1. Realizar un estudio monográfico y una investigación diagnóstica sobre necesidades de servicios e infraestructura del municipio de Santa Catarina Pinula, Guatemala.
- 2. Realizar el diseño de un edificio de dos niveles para el centro de salud tipo B para la aldea Piedra Parada Cristo Rey, promoviendo la salud tanto preventiva como curativa en la comunidad.
- 3. Realizar el diseño del drenaje sanitario para la calle principal de la aldea El Carmen, mejorando la calidad de vida de los vecinos, contribuyendo con el desarrollo y ornato de la aldea y disminuyendo el daño causado al medio ambiente.

XXVIII

# **INTRODUCCIÓN**

El municipio de Santa Catarina Pinula ha sufrido un enorme crecimiento demográfico en los últimos 20 años, siendo algunas de las aldeas afectadas, Piedra Parada Cristo Rey y El Carmen donde la necesidad de servicios públicos, evidentes y expresados por la población y al interés por parte de las autoridades, se torna evidente satisfacer de manera urgente la necesidad de servicios.

Partiendo de este principio y manteniendo la filosofía de servicio social, la Universidad de San Carlos de Guatemala contribuye responsablemente a través del programa de Ejercicio Profesional Supervisado (EPS) de la Facultad de Ingeniería, con las comunidades del país que lo requieren, proporcionando apoyo técnico en el desarrollo de proyectos de bien común.

El presente trabajo de graduación es producto del Ejercicio Profesional Supervisado (EPS), realizado en el municipio de Santa Catarina Pinula, Guatemala.

Los proyectos desarrollados son: diseño de un edificio de dos niveles para el centro de salud tipo B para la aldea Piedra Parada Cristo Rey, y diseño del drenaje sanitario para la calle principal de la aldea EL Carmen, dichos proyectos fueron priorizados por medio de un diagnóstico sobre las principales necesidades de servicios básicos y de infraestructura del municipio.

XXIX

Lo planteado en este proyecto es la aplicación del conocimiento técnico, adquirido durante el proceso de formación académica, para el desarrollo de los proyectos anteriormente descritos, aplicando los criterios más adecuados para cada uno los proyectos. Sin embargo, no es el objetivo ni se pretenden abarcar absolutamente todos los aspectos que interviene en el diseño, pero si se explica, define y puntualiza el conjunto de las partes que conforman los estudios.

 Además se realizó el correspondiente presupuesto detallado de costos unitarios de cada renglón de trabajo y cronograma de ejecución para cada proyecto.

# **1. FASE DE INVESTIGACIÓN**

### **1.1. Monografía del municipio de Santa Catarina Pinula**

Santa Catarina Pinula es uno de los 17 municipios del departamento de Guatemala, está conformado por 10 zonas catastrales, integradas además de la cabecera municipal, por 16 aldeas y 5 caseríos.

### **1.1.1. Nombre de las comunidades**

Aldea Piedra Parada Cristo Rey y calle principal de la aldea El Carmen, Santa Catarina Pinula.

### **1.1.2. Reseña histórica**

La historia del municipio se remonta a la época prehispánica, cuando los indígenas de ese entonces fundaron el pueblo de Pankaj o Pinola, según Tomas Gage, sacerdote irlandés, el pueblo debe su nombre a la lengua indiana *pancac* cuya etimología se deriva de: pan, que significa "dentro o entre" y cac, que tiene tres significados, el primero "fuego", el segundo una fruta llamada "guayaba", y el tercero un parasito llamado "nigua", por los españoles.

Se cree que el Padre Juan Godínez fue de los primeros en incursionar con la palabra de Dios en este lugar y haya influido en ponerle Santa Catarina, al pueblo Pankaj o Pinona, porque ciertamente fue quien adoptó como Santo Patrón para el pueblo a Santa Catalina Mártir de Alejandría, quien combatió

hasta el último momento por la fe cristiana hasta el martirio. En la actualidad el nombre oficial de municipio es Santa Catarina Pinula.

### **1.1.3. Fiesta titular**

La feria titular se celebra el 25 de noviembre en honor a la patrona Santa Catalina de Alejandría. Tiene como preludio un desfile bufo, donde se critica y se mofan de los personajes principales del poblado, y se realiza ocho días antes de la feria.

### **1.1.4. Ubicación y localización**

El municipio de Santa Catarina Pinula se encuentra en el suroeste del departamento de Guatemala, a 9 kilómetros de la ciudad capital. La extensión territorial es de 51,15 kilómetros cuadrados y está ubicado a 1 550 metros sobre el nivel del mar, con las siguientes coordenadas: 14°34'13" latitud norte y 90°29'45" longitud oeste. Colinda al norte con Guatemala, al este con San José Pinula y Fraijanes, al sur con Fraijanes y Villa Canales y al oeste con Villa Canales y Guatemala.

La aldea Piedra Parada Cristo Rey, antes Piedra Parada, se ubica al este de la cabecera a rumbo noreste por la carretera CA-1, la localización geográfica es 1 850 metros sobre el nivel del mar, latitud 14°34'20"N y longitud 90°36'39"O. Para evitar confusiones con un caserío a solicitud de la Municipalidad de Santa Catarina Pinula, se cambió el nombre de la aldea Piedra Parada a Piedra Parada Cristo Rey. El nombre geográfico es Cristo Rey por Acuerdo Gubernativo del 24 de agosto de 1929.

localización geográfica es 1 430 metros sobre el nivel del mar, latitud Zarzal, Cuchilla del Carmen y Trapichito. La aldea El Carmen se encuentra ubicada al noreste de la cabecera, la 14°33'57"N y longitud 90°31'00"O. La aldea posee únicamente tres caseríos; El

#### **1.1 1.5. Ex xtensión te erritorial**

kilómetros cuadrados. Para efectos de planificación, el municipio de Santa Catarina Pinula, se divide en 10 zonas catastrales establecidas por acuerdo m municipal. La extensión territorial del municipio de Santa Catarina Pinula es de 51,15

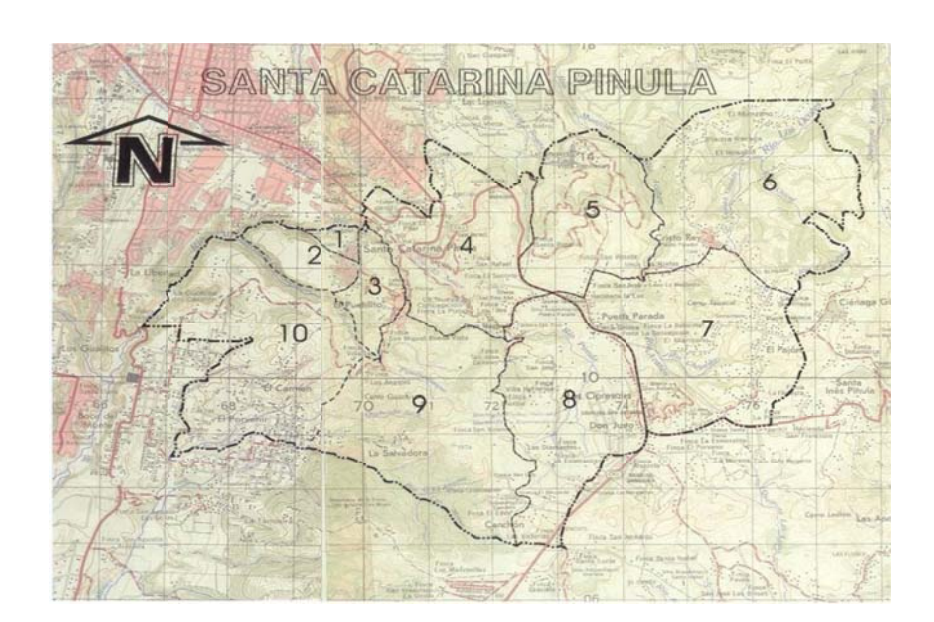

Figura 1 1. Zonificación catastral del municipio

Fuente: Dirección Municipal de Planificación, Municipalidad de Santa Catarina Pinula.

### **1.1.6. Clima y precipitación**

El clima generalizado del municipio es semicalido y templado, la temperatura del municipio oscila desde los 15 grados Celsius la mínima y 24 grados Celsius la máxima, tiene un 70 % de evapotranspiración y humedad relativa del 83 %. Prevalecen únicamente dos estaciones al año (invierno y verano), la precipitación media anual va desde 1 057 hasta 1 588 milímetros.

### **1.1.7. Vías de acceso**

El acceso principal a la cabecera municipal desde la ciudad de Guatemala, es por la 20 calle final de la zona 10 de Guatemala pasando por la aldea El Pueblito. Y por la carretera Interamericana CA-1 por carretera a Muxbal.

La comunicación vial con otros municipios, aldeas y caseríos que conforman Santa Catarina Pinula, se realiza por medio de las siguientes vías:

- Carretera CA-1
- Ruta nacional 2
- Roderas o veredas
- Vías de revestimiento suelto ligero
- Vías pavimentas
- Vías asfaltadas

Se puede llegar a la aldea por la carretera CA-1 en Puerta Parada, se toma un camino de revestimiento suelto que a unos 4 kilómetros rumbo noreste conduce a la aldea Piedra Parada Cristo Rey.

 Se puede llegar a la aldea El Carmen por rodera hacia el noreste a 1 kilómetro de distancia aproximadamente y por el entronque con el camino de revestimiento asfáltico que al noreste tiene 4 kilómetros desde la cabecera municipal.

### **1.1.8. Actividades socioeconómicas**

En Santa Catarina Pinula la actividad económica principal es el comercio, formal e informal y en pequeña escala la agricultura, cuya disminución es proporcional a la medida en que avanza la construcción de viviendas en el territorio, que se está convirtiendo en área residencial aledaña a la ciudad capital.

La actividad ganadera se centra en el ganado porcino y así como la avicultura, ha experimentado un sensible desarrollo debido al alto consumo familiar. El comercio se ha incrementado rápidamente a través de tiendas, librerías, centros comerciales, supermercados, restaurantes, cafeterías, zonas industriales etc.

Santa Catarina Pinula posee las siguientes instituciones sociales:

- Salud: hospital municipal, centro de salud en la cabecera municipal y puesto de salud en aldea Piedra Parada Cristo Rey.
- Seguridad: subestación de Policía Nacional Civil en cabecera municipal, garita de Policía Nacional Civil en aldea Puerta Parada, Juzgado de paz, Policía Municipal de Seguridad y Policía Municipal de Transito en la cabecera municipal.
- Comunicación: correos en la cabecera municipal y puerta parada, teléfonos públicos y privados en algunas de las aldeas y en la cabecera municipal.
- Religiosas: Orden Franciscana Monte San Francisco, templos católicos en algunas aldeas y en cabecera municipal.
- Educación: escuelas oficiales en cada una de las aldeas, algunos caseríos y en la cabecera municipal. Colegios privados en aldea Piedra Parada Cristo Rey, Puerta Parada, Pajón, Don Justo, Laguna Bermeja, Piedra Parada el Rosario y cabecera municipal.

### **1.2. Servicios públicos e infraestructura existente**

En cuanto a infraestructura y servicios públicos, el municipio posee una iglesia parroquial, un hospital municipal, un centro y tres puestos de salud pública, escuelas mixtas urbanas y rurales en casi todas las comunidades y servicios de agua potable, correos, servicio de buses en una línea urbana de la ciudad capital y buses extraurbanos además de servicio de energía eléctrica para iluminación pública y teléfonos públicos. Existen también varios salones comunales, parques abiertos y polideportivos para diversos eventos sociales, culturales y deportivos en algunos de los centros poblados.

### **1.2.1. Salud**

En cuanto a cobertura e infraestructura para salud, en el municipio se ha construido un hospital municipal, un centro de salud y tres puestos de salud (ver tabla I).

6

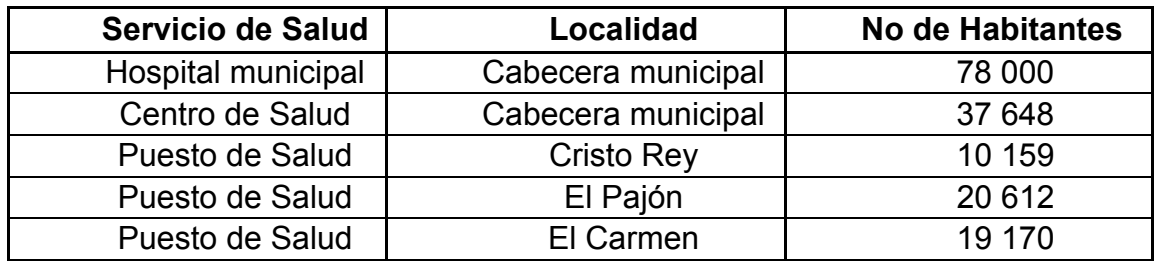

### Tabla I. **Ubicación y cobertura de los servicios de salud**

Fuente: Dirección Municipal de Planificación, Municipalidad de Santa Catarina Pinula.

El hospital municipal, que hasta el 2011 fue habilitado, se ubica en la zona 1 de la cabecera, es el primer hospital municipal en el país, brinda cobertura a 78 mil habitantes del municipio y a los de San José Pinula, Fraijanes, Palencia y Villa Canales. El hospital está equipado con sistemas de sonido, red de computación, instalación para gases médicos, sistemas contra incendios, elevadores, rampas para camillas y planta telefónica.

Con tres plantas para clínicas, quirófano, posoperación, maternidad, pediatría, emergencias, tres ambulancias, el hospital tiene capacidad para brindar los siguientes servicios:

- Encamamiento para 30 pacientes
- Cinco clínicas trabajando simultáneamente
- Paramédicos para atender hasta 20 pacientes en caso de emergencias
- Servicio de ambulancias municipales las 24 horas

El centro de salud de la cabecera municipal atiende a la población de seis aldeas y comunidades cercanas y en el caso del puesto de salud de Cristo Rey se atiende a dos aldeas (Piedra Parada El Rosario, San José El Manzano), el puesto de salud de El Pajón dos aldeas más (El Manzano La Libertad y Laguna

Bermeja) y el puesto de salud de El Carmen a tres aldeas (Cuchilla el Carmen, La Salvadora I y II) y las comunidades y colonias en el área de influencia.

### **1.2.2. Educación**

El municipio de Santa Catarina Pinula hasta el 2012 posee 51 establecimientos de educación preprimaria, 47 de primaria, 20 establecimientos de educación básica, de los cuales 7 funcionan por cooperativa y 9 del ciclo diversificado. Estos establecimientos brindan atención a los diversos centros poblados del municipio. Además, existen dos extensiones universitarias: sección de Ciencias Jurídicas de la Universidad Galileo y sección de Sociales de la Facultad de Ciencias Jurídicas y Sociales de la Universidad de San Carlos de Guatemala.

### **Matriculación**

La tasa bruta de escolaridad corresponde a los estudiantes matriculados en un ciclo escolar específico sin importar la edad. En el nivel preprimario la tasa para el 2009 fue de 83,46 %, en primaria de 118,19 %, en básicos de 94,91 %, y en diversificado de 24,85 %.

La tasa neta de escolaridad indica porcentualmente la población en edad escolar correspondiente a cada nivel, que efectivamente está escolarizada. En el nivel de preprimaria la tasa es de 71,13 %, en primaria de 105,72 %, básicos de 73,39 %, y en diversificado de 20,32 % (según información del Ministerio de Educación, 2009).

8

- Índices de desarrollo para el año 2013
	- o Índice de desarrollo humano: 0,74
	- o Porcentaje de analfabetismo: 3,68 %
	- o Porcentaje de pobreza general: 12,70 %

# **1.3. Diagnóstico sobre las principales necesidades de servicios básicos y de infraestructura del municipio**

A continuación se resume en orden prioritario la descripción de las principales necesidades identificadas en el municipio.

## Centro de salud

Al hacer un análisis de la situación actual de la prestación de servicios de salud por parte del Estado a la población de la aldea Piedra Parada Cristo Rey; se torna evidente la necesidad de satisfacer de manera urgente la necesidad de salud, ya que por espacio e infraestructura el puesto de salud existente está limitado en capacidad de brindar atención a la creciente población de la propia aldea.

Drenaje sanitario

En lo referente al sistema de disposición de excretas y aguas servidas, del total de viviendas, el 99 % poseen servicio sanitario y el 1 % restante carece de él, según Información del Instituto Nacional de Estadística (INE, 2002). Sin embargo en la calle principal de la aldea El Carmen la población del sector realiza pozos de absorción, para manejar las aguas residuales, los cuales están llegando a sobrepasar la capacidad, pero también hay viviendas en las que por falta de recursos para tener algún sistema, los habitantes vierten la descarga de

aguas grises directamente a las calles de dicho sector, lo cual no solo daña el ambiente y ornato sino que tiende a formar focos de infección y crear condiciones para la proliferación de vectores, poniendo en peligro la salud de los habitantes, sobre todo la salud de niños que son a los que más afectan las condiciones actuales, todo lo antes mencionado repercute en la situación financiera de algunas familias ya que se ven en la necesidad de gastar en medicamentos.

#### Desechos sólidos

A medida que la población en el municipio se ha incrementado, el manejo de la basura se constituye en un problema porque surgen botaderos clandestinos a la orilla de las carreteras o de los ríos o quebradas, contaminando las fuentes de agua. De la totalidad de hogares, el 18,21 % utiliza el servicio de extracción municipal, el 56,21 % el servicio privado, mientras que el 19,77 % la quema; el 3,84 % la tiran en cualquier lugar, el 2,14 % la entierran y el 0,43 % le da otra disposición final.

### Centros educativos para el nivel básico

Se deben realizar esfuerzos para ampliar la cobertura en la educación básica y diversificada porque la misma aún no cubre la demanda, en cuanto a la tasa neta de escolaridad en el nivel primario fue del 105,72 %, con lo que se estaría logrando la meta de brindar cobertura total para este nivel, pero para el nivel básico que se registró en el 2009, 73,39 %, para el nivel diversificado la tasa neta de escolaridad fue 2,32 %. Otro aspecto que contribuye a incrementar los costos de educación, es el hecho que en el nivel primario el 74 % aproximadamente de la cobertura es atendida por el sector público, en el nivel básico se atiende al 48 % y en el diversificado solamente al 20 %, con la implicación de costos para los padres de familia al tener que pagar por educación privada.

### **1.4. Priorización de las necesidades diagnosticadas**

Considerando que para las necesidades diagnosticadas; la municipalidad ha contemplado solventarlas; las condiciones de la población de la región, servicios públicos e infraestructura y atendiendo a la necesidad de apoyo técnico de la Dirección Municipal de Planificación, se concluye y justifica que las necesidades prioritarias son las siguientes:

### Centro de salud

Debido a la necesidad de servicios de salud, sentida y expresada por la población y al interés por parte de las autoridades municipales por satisfacerla, se requiere de la construcción del centro de salud tipo B para la aldea Piedra Parada Cristo Rey; con el cual se mejorará la calidad de vida de la población de la aldea, promoviendo la salud tanto curativa como preventiva. Con este centro de salud la población no tendrá que acudir a los hospitales de referencia nacional innecesariamente pues podrá ser bien atendida en el municipio.

Drenaje sanitario

Con la construcción de un sistema de drenaje sanitario para la calle principal de la aldea El Carmen, concluido se pretende contribuir con el desarrollo de dicha aldea mejorando la calidad de vida de los vecinos, por medio de la recolección y conducción de las aguas residuales hacia un lugar seguro para el tratamiento y correcta disposición final, lo que repercutirá

positivamente disminuyendo el daño causado hasta la fecha a los mantos freáticos y a mejorar el ornato del lugar.

# **2. FASE DE SERVICIO TÉCNICO PROFESIONAL**

# **2.1. Diseño del edificio de dos niveles para el centro de salud tipo B para la aldea Piedra Parada Cristo Rey**

El diseño del edificio de dos niveles corresponde al primer proyecto ya que por prioridad de necesidades y área de influencia se determinó que es de vital importancia para los habitantes de la aldea Piedra Parada Cristo Rey y aldeas vecinas.

La población objetivo asciende a un total de 7 046 habitantes de los cuales el 55 % de la población son mujeres y el 16 % de la población total son niños menores de 15 años.

### **2.1.1. Descripción del proyecto**

El proyecto alcanzará un tamaño adecuado, en función de la población a atender. Con un área de 398,13 metros cuadrados de construcción para un edificio de dos niveles, se satisface la necesidad actual y proyectada a largo plazo.

El área en donde se ubica el proyecto ya posee servicios de agua potable, drenaje sanitario, energía eléctrica y calles de acceso pavimentadas; indispensables para la ejecución y funcionamiento de las instalaciones básicas del edificio de dos niveles.

13

Para el diseño del edifico de dos niveles para el centro de salud tipo B para la aldea Piedra Parada Cristo Rey, Santa Catarina Pinula, se ha contemplado para la infraestructura los ambientes mostrados en tabla II.

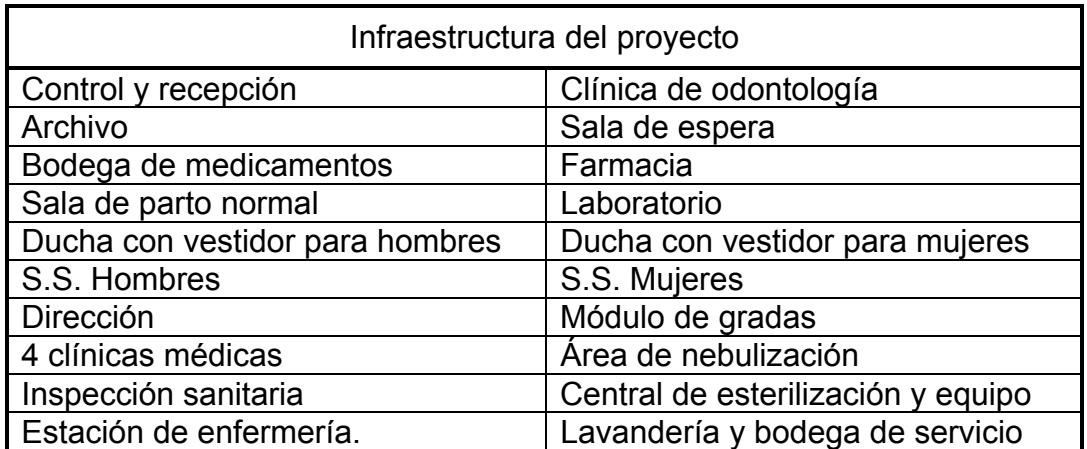

## Tabla II. **Infraestructura contemplada**

Fuente: elaboración propia.

### **2.1.2. Terreno disponible**

El terreno disponible para la construcción del proyecto se ubica en la aldea Piedra Parada Cristo Rey, zona 6 de Santa Catarina Pinula, como puede observarse en la figura 2.

El terreno es propiedad municipal y posee un área de 694,91 metros cuadrados, forma irregular y superficie accidentada.

#### Figura a 2. **Ma apa de ubic cación del l proyecto**

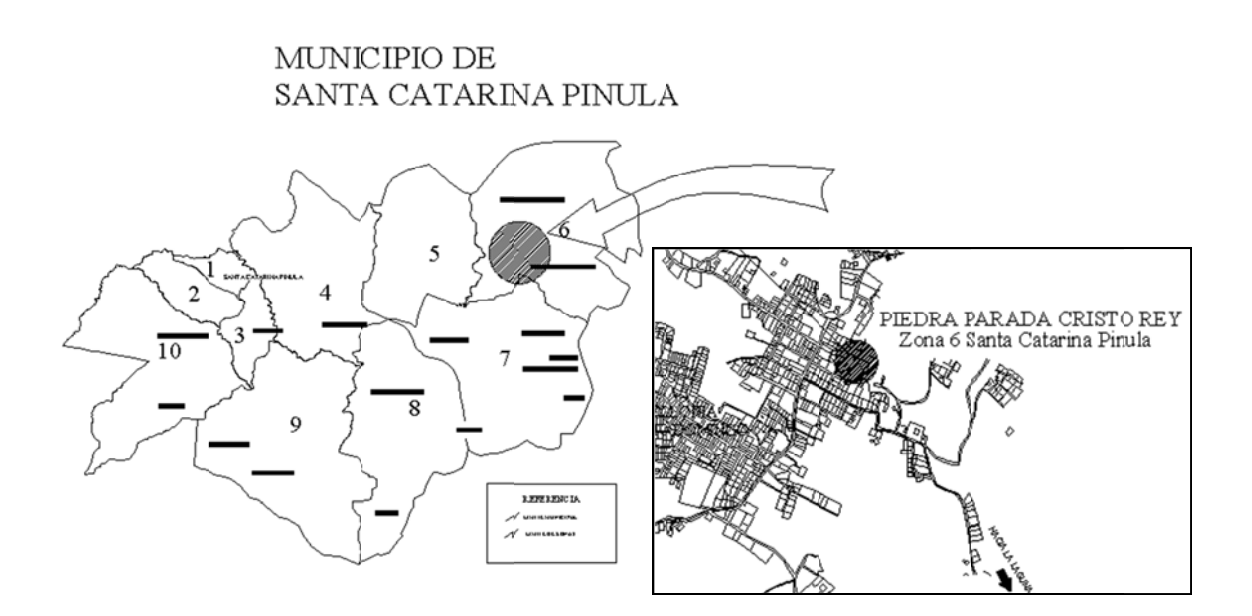

Fuente: Dirección Municipal de Planificación, Municipalidad de Santa Catarina Pinula.

#### **2.1 1.3. Inv vestigació n prelimin ar**

encamamiento, con la responsabilidad de dirigir, supervisar y controlar los puestos de salud que corresponden a la jurisdicción. Un centro de salud tipo B es centro de asistencia médica sin

centros de salud tipo A u hospitales. Debe tener en sus instalaciones una sala especial de partos normales, atención quirúrgica simple, como suturas, colocación de yeso en fracturas lineales y extracción de cuerpos extraños por e ejemplo. Dependiendo de la patología que presente el paciente es transferido a

Debe estar diseñado y equipado para que la cobertura de atención se encuentre entre 10 000 a 20 000 habitantes en aldeas y hasta 40 000 en cabeceras departamentales.

### Recurso humano

El personal profesional y técnico destinado a brindar atención en un centro de salud tipo B debe estar integrado como mínimo por:

- o 1 médico
- o 1 enfermera profesional
- o 2 enfermeras auxiliares
- o 1 laboratorista
- o 1 estadígrafo
- o 1 conserje
- o 1 oficinista
- Programas y servicios

Está orientado para brindar atención especializada en consulta general infantil, de la mujer, morbilidad, vigilancia epidemiológica, saneamiento básico, educación sanitaria y adiestramiento de personal voluntario, promoción y educación en salud, inmunizaciones, control prenatal, atención del parto normal, control posnatal, control del niño sano, alimentación y nutrición; urgencias médicas y primeros auxilios. Tiene la responsabilidad de dirigir, supervisar y controlar los puestos de salud identificados en la jurisdicción.

- Infraestructura
	- o 1 ambiente para la inspección sanitaria
	- o 4 ambientes para clínicas
	- o 1 ambiente para el laboratorio
	- o 1 sala de partos
	- o 1 estación para enfermería
	- o 3 baños, 2 con duchas

# **2.1.3.1. Distribución de ambientes**

La distribución de los ambientes dentro del edificio, será conforme las características de la población, demanda de los servicios, topografía del terreno y servicios públicos en el sector, el edificio tendrá dos ingresos principales, uno por planta alta y el otro por planta baja. La distribución de ambientes será por niveles como se muestra en la tabla III.

### Tabla III. **Distribución de ambientes por nivel**

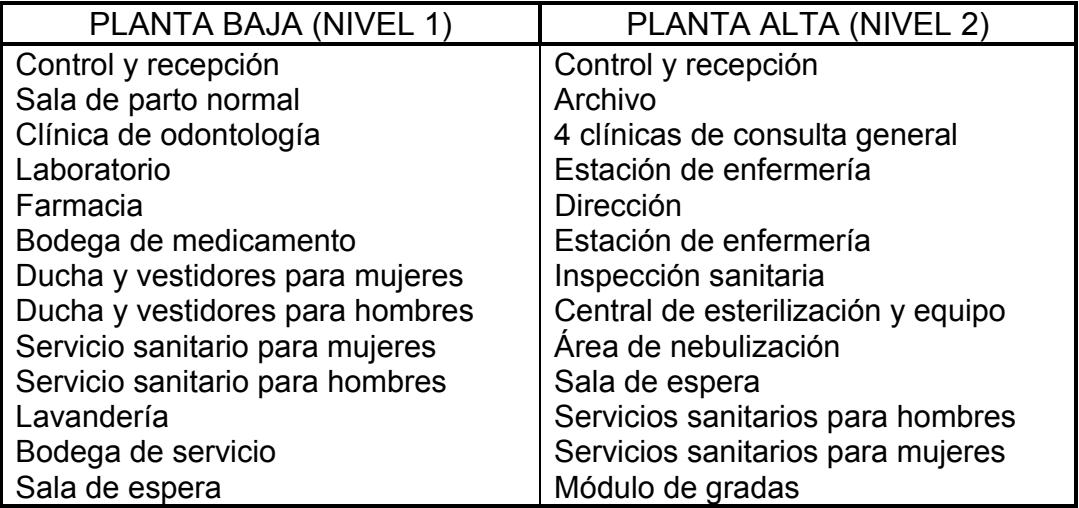

Fuente: elaboración propia.

Así también contará con cuatro espacios destinados para parqueos dentro de los límites del terreno, áreas verdes, rampas, banquetas y gradas para la cómoda circulación vertical y horizontal.

### **2.1.3.2. Alturas del edifico**

El edificio de dos niveles tendrá una altura promedio de 6 metros, por lo tanto, la altura de todos los ambientes en los dos niveles será 3,00 metros, ya que con esas alturas se brindará confort, tanto en cada uno de los ambientes y los espacios de circulación.

### **2.1.3.3. Capacidad de atención**

La población objetivo es de 7 046 habitantes de la cual el 55 % de la población son mujeres, y el 16 % de la población total son niños menores de 15 años.

### **2.1.3.4. Obras para accesibilidad de discapacitados**

Debido a la topografía del terreno se diseñaron barandales y también rampas de anchos no menores que un metro y pendientes no mayores a 30 % para facilitar la circulación vertical de discapacitados entre los niveles del edificio.

### **2.1.3.5. Instalaciones especiales**

Por las características de un centro de salud tipo B no se requirió de instalaciones especiales específicas, el edificio contará con un sistema de altavoces, redes de cómputo, planta telefónica e intercomunicadores, señalización interna de las áreas de salud y acceso restringido e instalación de
extintores contra incendios, además de las instalaciones que normalmente requiere todo edificio público (hidráulicas, sanitarias y eléctricas), en el diseño y colocación se debe garantizar lo siguiente:

- Seguridad de operación
- Capacidad adecuada para prestar el servicio
- Protección contra agentes nocivos

# **2.1.3.6. Disposición de desechos hospitalarios**

Los desechos hospitalarios son producto de las actividades normales del centro de salud tipo B, clasificándolos como desechos bioinfecciosos, tóxicos, radiactivos y punzocortantes; capaces de diseminar elementos patógenos, por lo que es necesario realizar una adecuada disposición de los mismos y para tal efecto se incluyó en el diseño, un ambiente aislado destinado para la instalación de un incinerador de desechos hospitalarios.

La disposición final de desechos hospitalarios del centro de salud tipo B será conforme el Reglamento para el Manejo de Desechos Sólidos Hospitalarios, establecido por acuerdo gubernativo 509-2001 de la República de Guatemala el 28 de diciembre de 2001.

## **2.1.4. Diseño arquitectónico**

Consiste en planificar de forma adecuada la distribución de ambientes correspondientes a las necesidades demandadas, para obtener una estructura visualmente atractiva, cómoda y funcional.

La tipología arquitectónica es seleccionada por el diseñador considerando el comportamiento del hombre en el espacio, tanto física como emocionalmente, tomando como criterios el espacio disponible, los recursos disponibles, normas y reglamentos de diseño.

### **2.1.5. Levantamiento topográfico**

El levantamiento topográfico es una herramienta indispensable en el área de la ingeniería civil, ya que esto permite representar gráficamente los posibles puntos de ubicación de la obra y la geometría superficial de un terreno con una precisión relativamente alta.

Para este proyecto se realizó un levantamiento topográfico de primer orden por medio de una estación total marca Leica® serie 407 y un receptor GPS-1200 SR20 misma marca con antena AT501. El levantamiento consistió en una poligonal cerrada, obteniendo coordenadas de cada uno de los vértices, puntos intermedios y relevantes del terreno.

### **2.1.5.1. Planimetría**

Debido a que el levantamiento se realizó por medio de una estación total, a partir de la descarga digital de las coordenadas X-Y, se procedió a trazar la geometría del terreno.

### **2.1.5.2. Altimetría**

Debido a que el levantamiento se realizó por medio de una estación total, a partir de la descarga digital de las coordenadas Z se procedió a trazar las curvas de nivel del terreno.

20

### **2.1.6. Estudio de suelos**

El estudio de suelos es necesario e indispensable para poder seleccionar y realizar el correcto diseño de cualquier edificación. La importancia de estos estudios radica en el conocimiento del valor soporte es decir, la resistencia del suelo al corte actuante que tenga el suelo en donde descansará la edificación. El conocimiento de este dato es necesario para determinar la cimentación de la estructura.

El desconocimiento de este dato en la construcción de un edificio será motivo no solo de implementación errónea de la cimentación, sino todo el edificio estará apoyado sobre un suelo de datos inciertos, lo cual puede ocasionar pérdida parcial o total de la construcción propia, incluso causar mayores daños a terceros.

La calidad y tipo de suelo es de gran importancia, ya que sobre dicho suelo es donde recaerán todas las cargas originadas por la estructura. Para conocer la calidad y tipo de suelo, se extrajo una muestra inalterada de 1 pie cúbico, a la cual se le realizó un ensayo de laboratorio de compresión triaxial, en el Centro de Investigaciones de Ingeniería (CII) de la Facultad de Ingeniería, Universidad de San Carlos de Guatemala. Los resultados del ensayo de compresión triaxial se muestran en apéndice 1.

El tipo de suelo examinado se clasificó como arena limosa color café, con ángulo de fricción interna de 31,42, cohesión 6,46 y densidad 1,29 toneladas por metro cúbico. Considerando que el suelo se clasifica como una arena limosa, un criterio conservador recomienda aplicar un factor de reducción igual a 0,70.

21

Con los datos obtenidos del ensayo de compresión triaxial, por medio del método de capacidad soporte de Dr. Terzaghi se calcula el valor soporte del suelo.

### Tabla IV. **Datos para cálculo de capacidad soporte del suelo**

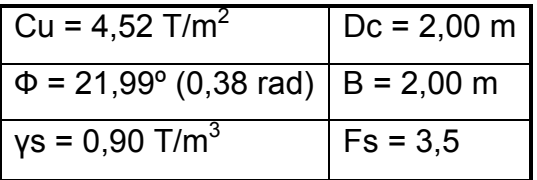

Fuente: elaboración propia.

Método de capacidad soporte de Dr. Terzaghi

$$
q_o = (0.45 * \gamma s * B * N\gamma) + \frac{2}{3} * (1.3 * Cu * Nc) + (\gamma s * Dc * Nq)
$$

Donde:

- $q_0$  = valor de esfuerzo límite
- Cu = coeficiente de cohesión del suelo
- Ф = ángulo de fricción interna
- Nc = factor de capacidad de carga debido a la cohesión
- γs = peso específico del suelo
- Dc = desplante del cimiento
- Nq = factor de capacidad de carga debido a la sobrecarga
- $B =$  base de la zapata
- Nγ = factor de capacidad de carga debido al peso del suelo
- Fs = factor de seguridad

Cálculo del factor de capacidad de carga debido a la sobre carga (Nq)

$$
Nq = \frac{e^{\left(\frac{3}{2} \pi - \Phi \text{rad}\right) \cdot \tan(\Phi)}}{2 \cdot \cos^2\left(45 + \frac{\Phi}{2}\right)} = \frac{e^{\left(\frac{2}{3} \pi - 0.38\right) \cdot \tan(21,99)}}{2 \cdot \cos^2(45 + \frac{21,99}{2})} = 9,18
$$

Cálculo del factor de capacidad de carga debido a la cohesión (Nc)

$$
Nc = \cot(\Phi) * (Nq - 1) = \cot(21.99) * (9.18 - 1) = 20.26
$$

Cálculo del factor de capacidad de carga debido al peso del suelo (Nγ)

$$
Ny = 2 * (Nq + 1) * tan(\Phi) = 2 * (9.18 + 1) * tan(21.99) = 8.23
$$

 $\bullet$  Cálculo del valor del esfuerzo limite  $(q_0)$ 

$$
q_o = (0.45 * 0.90 * 2.00 * 8.23) + \frac{2}{3}(1.3 * 4.52 * 20.26) + (0.90 * 2.00 * 9.18) = 102.68
$$

Calculando la capacidad soporte del suelo (Vs)

$$
Vs = \frac{q_o}{Fs} = \frac{102,68}{3,5} = 29,33
$$
 T/m<sup>2</sup>

Con la capacidad soporte del suelo es posible realizar el diseño de la cimentación para el edificio de dos niveles para el centro de salud tipo B.

# **2.1.7. Selección de sistema estructural, marcos dúctiles y nudos rígidos**

Antes de tomar la decisión para la selección del sistema estructural para definir el diseño de un edificio de salud, es importante considerar factores: arquitectónicos, estructurales, de accesibilidad, economía, así también los recursos disponibles en el lugar y la técnica para realizar la obra.

Definidos los recursos, necesidades y demandas, se deben calificar los sistemas disponibles, que mejor satisfagan las siguientes condiciones específicas:

- Área disponible
- Economía
- Necesidades estructurales especiales
- Problemas de diseño
- Problemas de construcción
- Materiales y limitación de escala
- Magnitud del proyecto
- Impacto ambiental

Con base en estos aspectos se optó por un sistema de marcos dúctiles espaciales resistentes a momento, también conocido como sistema de marcos dúctiles y nudos rígidos, complementados con un sistema de losa plana prefabricada de vigueta y bovedilla y muros tipo tabique de bloques de concreto.

### **2.1.8. Análisis estructural**

Es el proceso para determinar las respuestas de la estructura ante las acciones exteriores que puedan afectarla y las condiciones que deben satisfacer los elementos que integran el sistema, de tal forma que puedan soportar poco más que dichas fuerzas.

El análisis estructural deberá ser minucioso buscando establecer, más que un equilibrio entre el sistema resistente y fuerzas actuantes, un leve favorecimiento a las partes que conforman el sistema y los materiales constituyentes para poder determinar que ambos no sean llevados más allá de la resistencia límite ante la aplicación de fuerzas actuantes.

Para el análisis estructural de esta estructura de dos niveles se utilizó el método de Kani, en confrontación con los resultados obtenidos por medio del software para análisis de estructuras, Etabs, tomando este como base para el diseño estructural.

### **2.1.8.1. Predimensionamiento estructural**

El predimensionamiento estructural consiste en otorgar medidas preliminares a los elementos que conforman el sistema estructural para soportar las distintas cargas actuantes. Para esto se puede recurrir a la experiencia en obras, utilizar métodos analíticos sencillos o códigos de diseño estructural como se describe para cada elemento a continuación:

Vigas

De acuerdo con:

25

- o Código ACI 318-05 sección 21.3.1.3 para elementos controlados por flexión, la sección mínima no debe ser menor que: a) 0,25 metros y b) 0,3\*h. Y
- o Código ACI 318-05 sección 9.5.2.1 las alturas o espesores mínimos de vigas no preesforzadas o losas reforzadas en un dirección a menos que se calculen las defecciones, se puede utilizar el espesor mínimo, h = L/21.

Aplicando los criterios de diseño para el predimencionamiento de vigas que recomiendan que para el cálculo de la altura; utilizar el 8 por ciento por la longitud de la viga y para la base utilizar el 50 por ciento de la altura, se calcularon las secciones como se expresa a continuación:

$$
h = 8 %^*L
$$
  $y$   $b = 0.5^*h$ 

Donde:

- h = altura del elemento
- $b =$  base del elemento
- $L =$  longitud del elemento

### Tabla V. **Predimensionamiento de vigas**

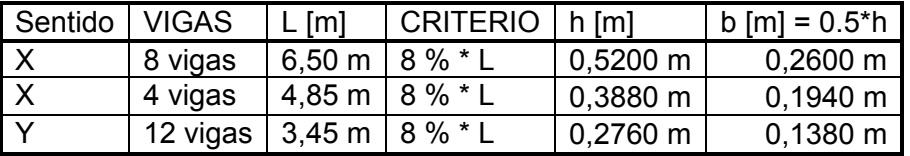

La viga crítica es la que tiene una longitud de 6,5 metros. Se opta por utilizar una viga de base 0,30 metros y altura 0,50 metros.

Columnas

De acuerdo con:

- o Código ACI 318-05 sección 21.4.1.1, la dimensión mínima que se debe utilizar para una columna es 0,30 metros.
- o Código ACI 318-05 sección 21.4.1.2, la relación base altura no debe de ser menor de 0,4.

Con base en lo anterior se propone utilizar todas las columnas cuadradas con sección transversal igual a 0,40\*0,40 metros.

Losas

Por economía del proyecto, facilidad y rapidez de construcción, se utilizó para este edificio, losa aligerada de viguetas y bovedillas, para techo y entrepiso.

Para el diseño de losas aligeradas se manejan espesores de 0,15, 0,20, 0,25 y 0,30 metros, siendo los espesores más comunes en el mercado 0,20 y 0,25 metros.

Por lo tanto, optamos por utilizar una losa aligerada de 0,20 metros de espesor y peso por unidad de área 300 kilogramos por metro cuadrado.

### **2.1.8.2.**  Modelo matemático de marcos dúctiles y **nudos r rígidos**

Un marco dúctil con nudos rígidos se define como un sistema estructural que consta de vigas y columnas de concreto armado fundidas *in situ* monolíticamente. Y para realizar el análisis estructural del mismo se modela matemáticamente con la representación gráfica tanto de la forma como las cargas que soporta.

Para el diseño del edificio de dos niveles para el centro de salud tipo B, se realizó el modelo matemático para todos los marcos dúctiles que integran el sistema y por simetría de las cargas soportadas y la geometría de la estructura, se muestran los modelos matemáticos de dos marcos típicos uno para el sentido X y otro para el sentido Y (ver figuras 3 y 4).

#### Fig gura 3. **Modelo matemático de marco típico en el sentido X**

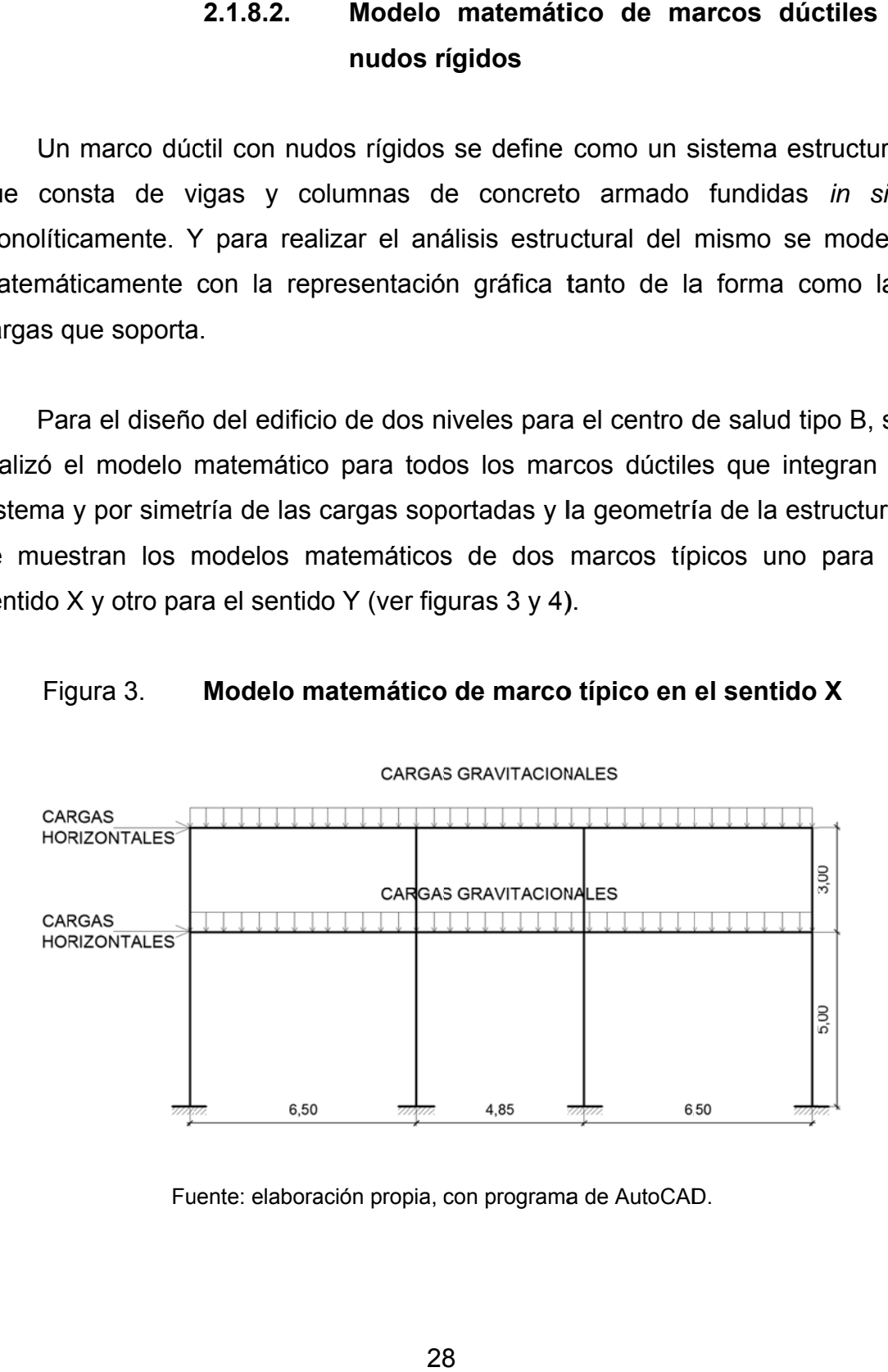

Fuente: elaboración propia, con programa de AutoCAD.

28

#### Figura 4. **Mo odelo mate emático de e marco típ pico en el s sentido Y**

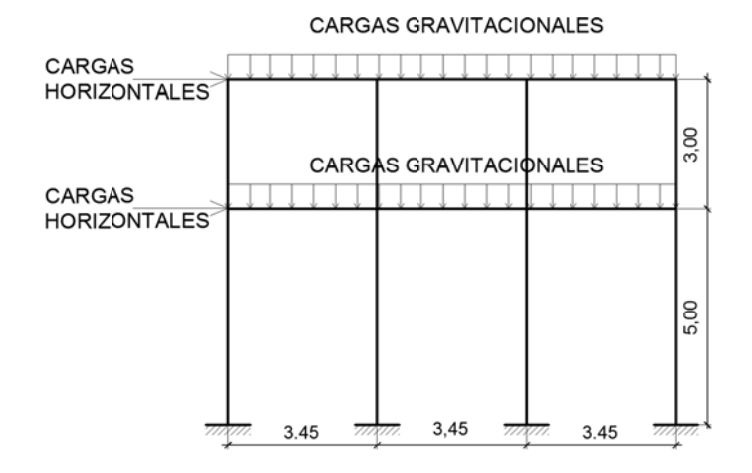

Fuente: elaboración propia, con programa de AutoCAD.

### **2. 1.8.3. C r rígidos Cargas ap plicadas a m marcos dú úctiles y nu udos**

tres tipos: cargas muertas, vivas y ambientales. Las cargas aplicadas a marcos dúctiles y nudos rígidos se clasifican en

magnitud y posición durante la vida de la estructura, generalmente son debidas al peso propio de la estructura, las cargas vivas consisten en cargas de ocupación, pueden o no estar total o parcialmente presentes y pueden cambiar de ubicación, magnitud y distribución, para efectos de análisis estructural se puede consultar códigos de diseño para establecer la magnitud y distribución. Y las cargas ambientales consisten en cargas de presión, succión de viento, presiones de suelo y cargas sísmicas, estas últimas son inciertas en magnitud y distribución. Las cargas muertas son aquellas que se mantienen constantes en

# **2.1.8.3.1. Cargas gravitacionales**

# Carga muerta

A continuación se muestran los datos utilizados para la integración de la carga muerta del edificio.

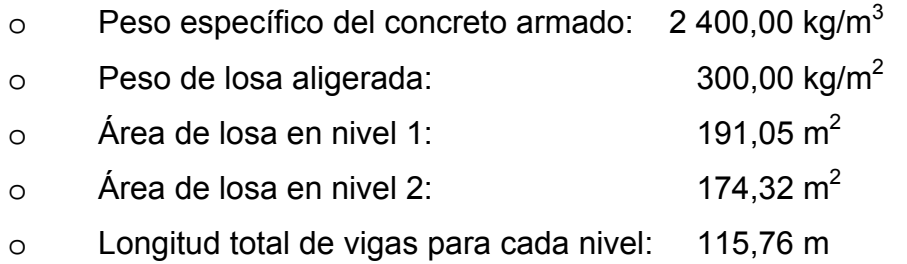

La integración de la carga muerta se realizó para cada uno de los niveles (ver tablas VI y VII para los niveles 1 y 2 respectivamente).

# Tabla VI. **Integración de carga muerta, nivel 2**

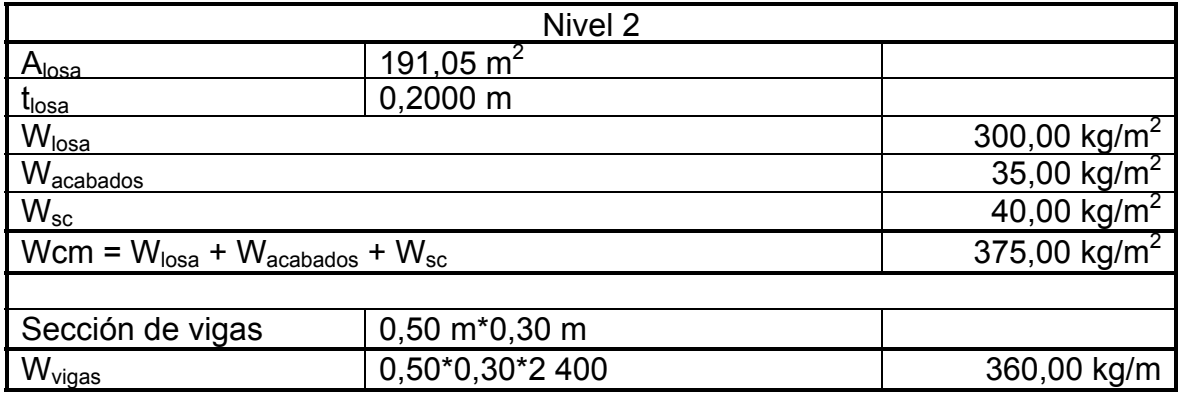

# Tabla VII. **Integración de carga muerta, nivel 1**

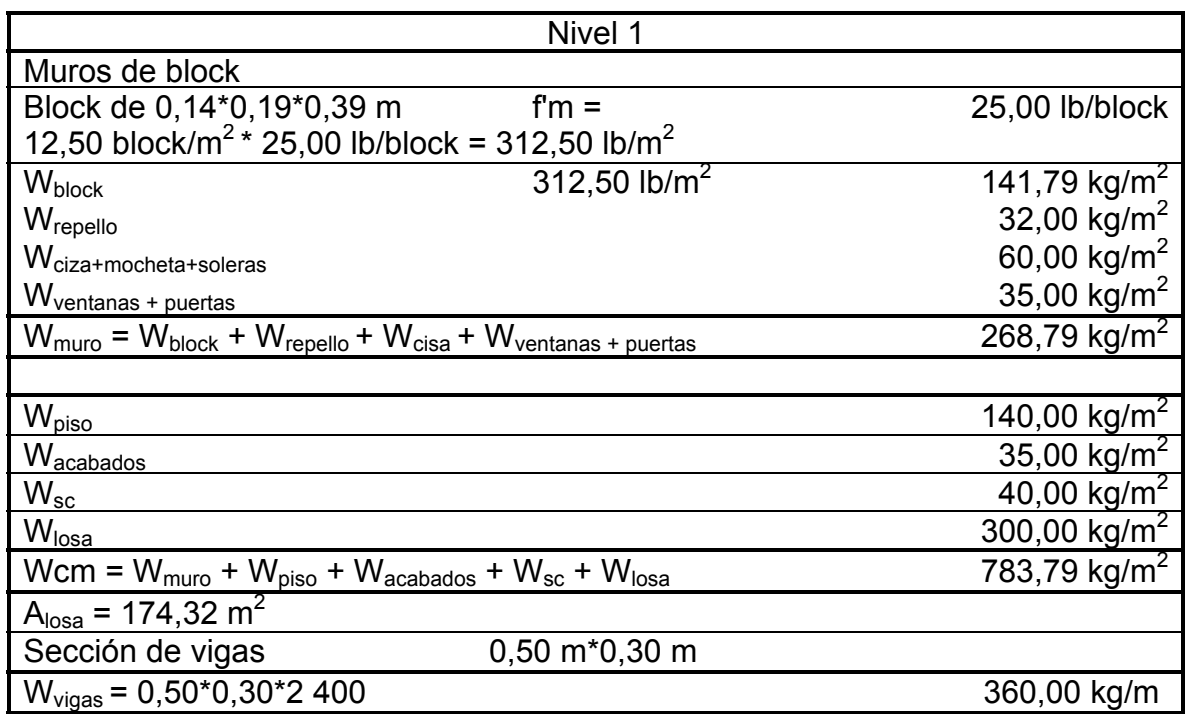

Fuente: elaboración propia.

Cargas vivas

Para este proyecto los datos de cargas vivas fueron obtenidos de las Normas Estructurales de Diseño Recomendadas para la República de Guatemala, AGIES sección NSE-2 de 2010.

- $\circ$  Azoteas con acceso: 200,00 kg/m<sup>2</sup>
- o Pasillos:  $500,00 \text{ kg/m}^2$
- o Servicios médicos y laboratorio:  $350,00$  kg/m<sup>2</sup>

Las áreas tributarias de losas para las vigas de los marcos en sentido X son trapecios y para las vigas de los marcos en el sentido Y son triángulos.

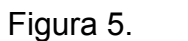

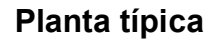

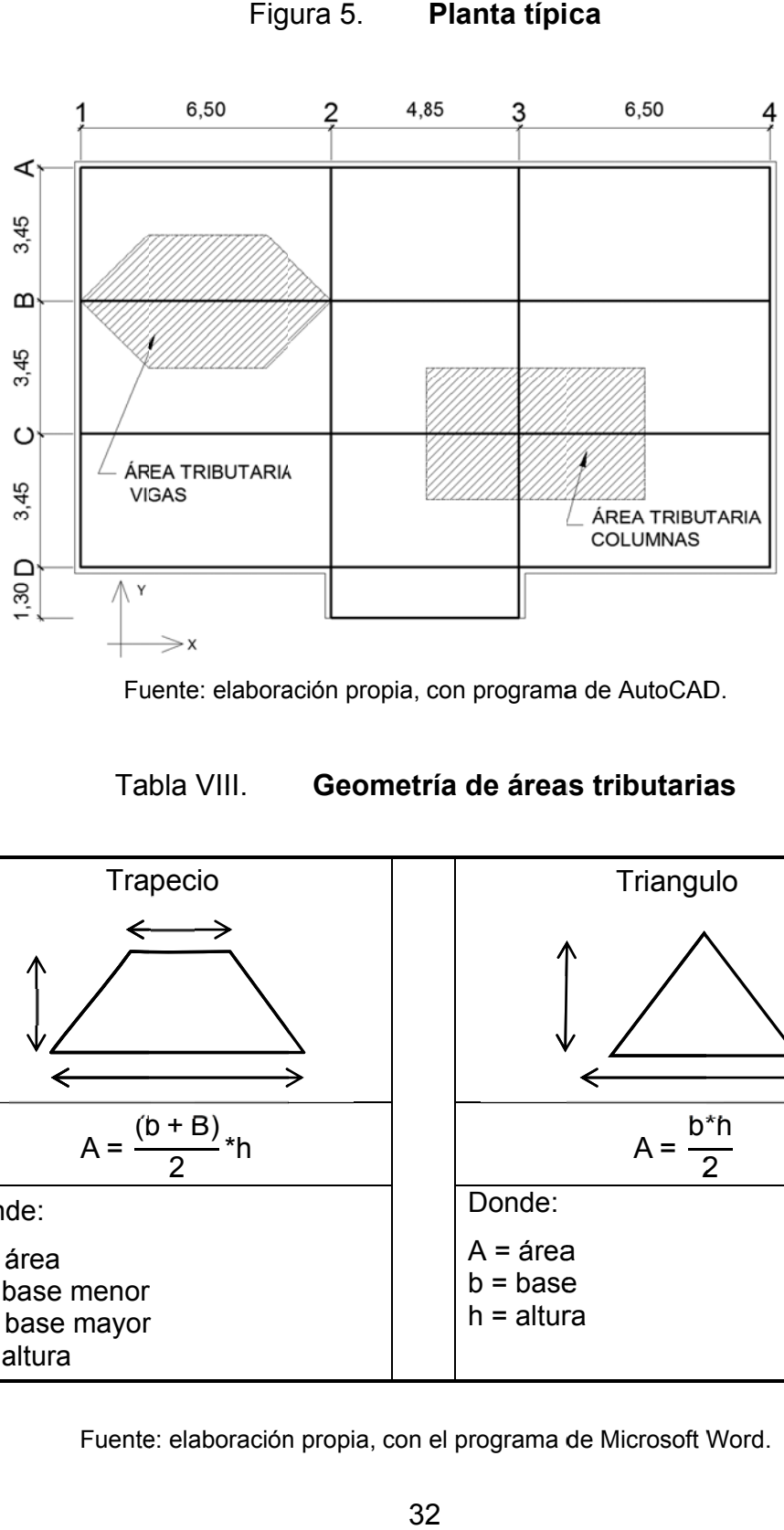

Fuente: elaboración propia, con programa de AutoCAD.

Ta bla VIII.

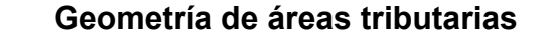

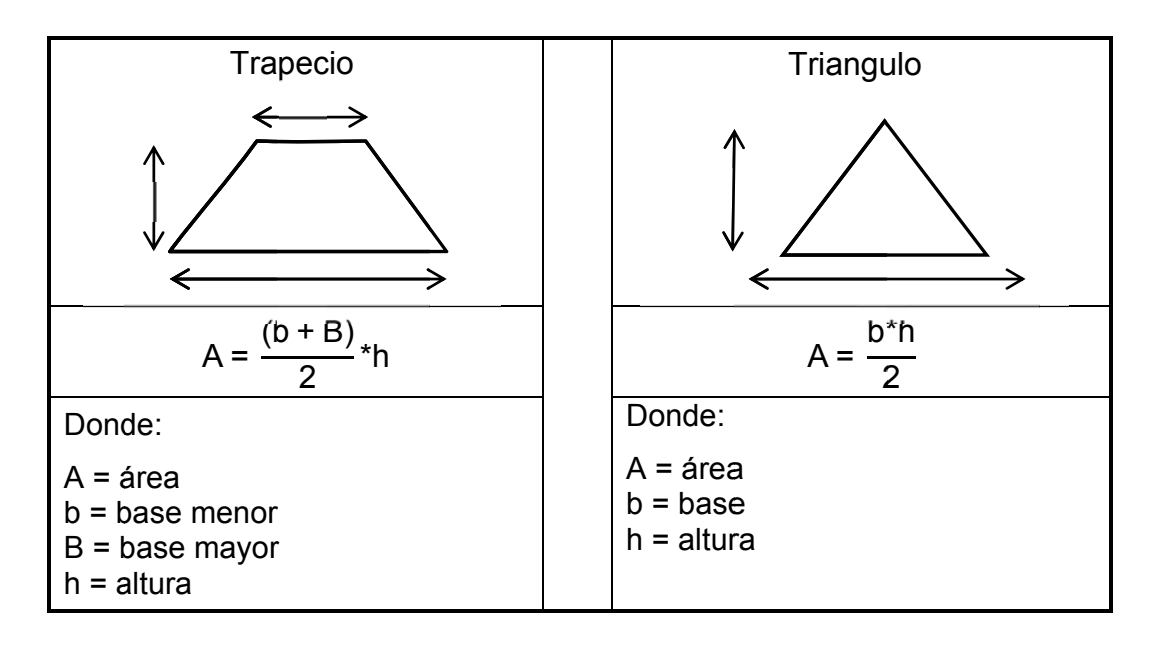

Fuente: elaboración propia, con el programa de Microsoft Word.

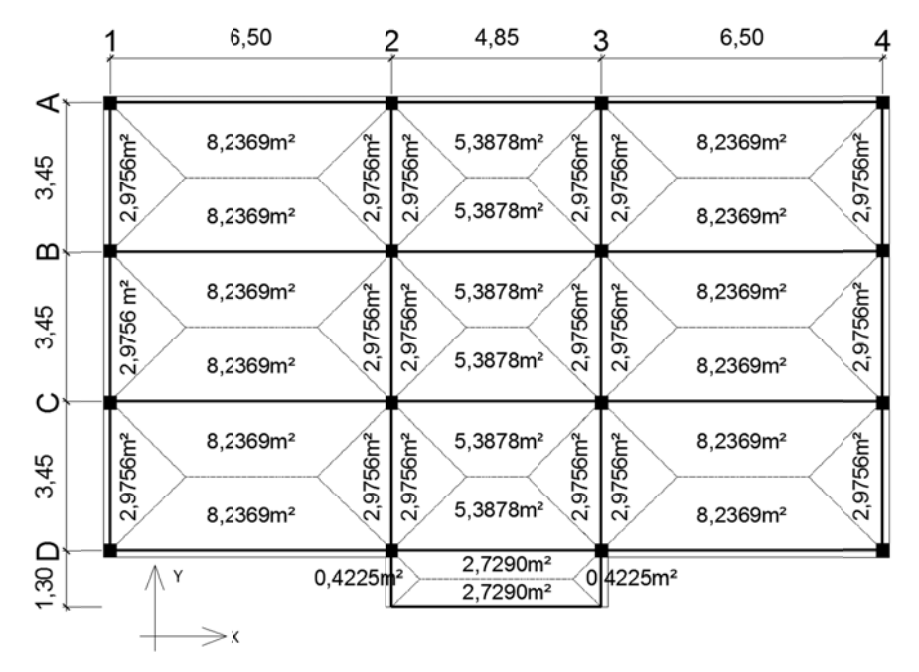

#### Figura 6. Distribución y magnitud de áreas tributarias

Fuente: elaboración propia, con programa de AutoCAD.

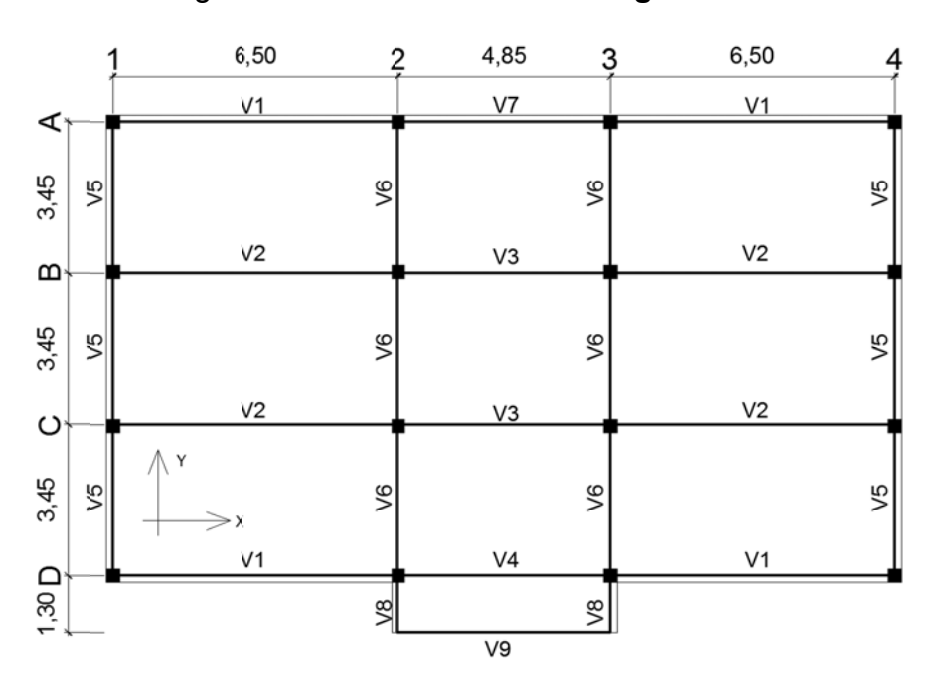

#### Figura a 7. **Di** stribución de vigas en nivel 2

Fuente: elaboración propia, con programa de AutoCAD.

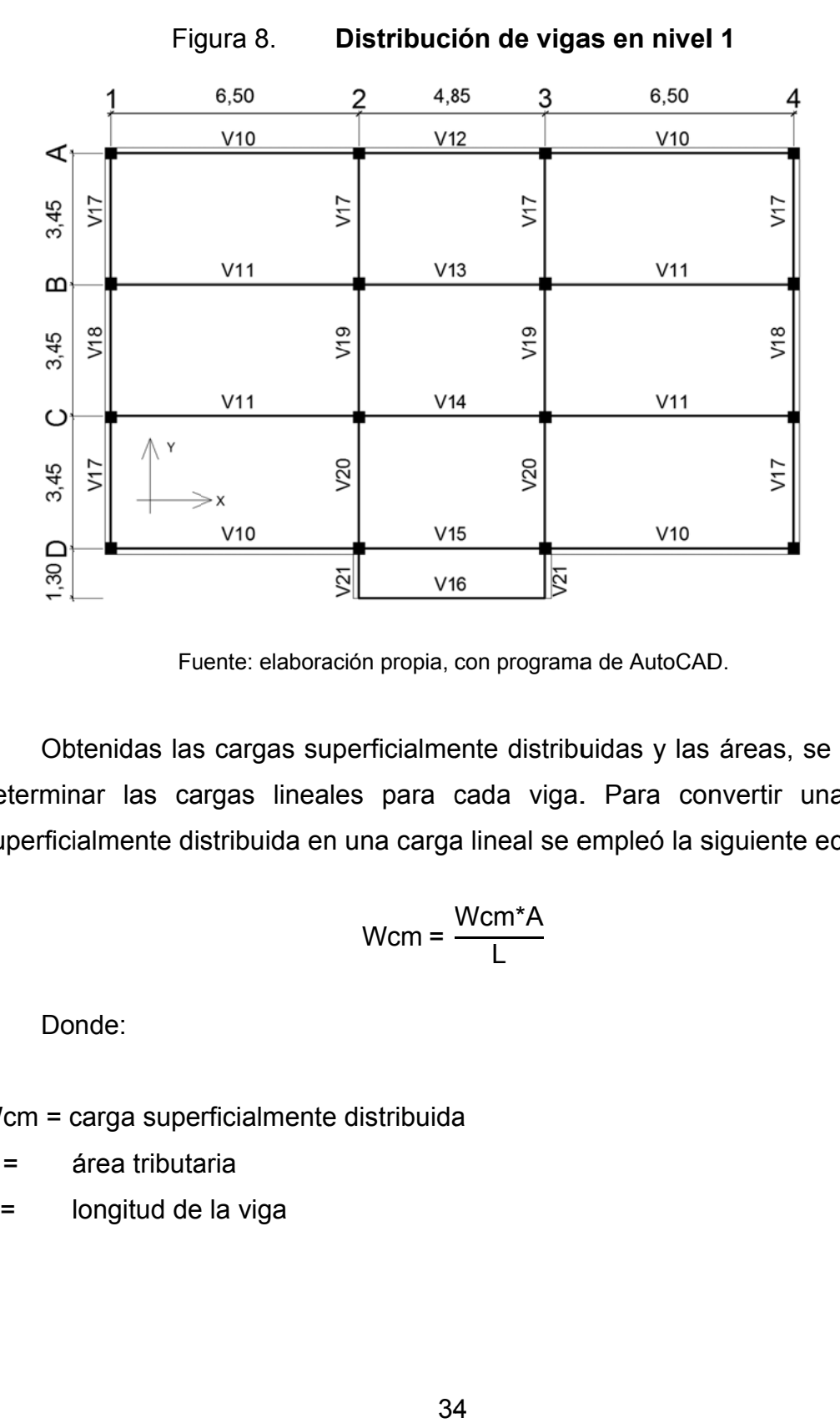

Fuente: elaboración propia, con programa de AutoCAD.

Obtenidas las cargas superficialmente distribuidas y las áreas, se pueden determinar las cargas lineales para cada viga. Para convertir una carga superficialmente distribuida en una carga lineal se empleó la siguiente ecuación:

$$
Wcm = \frac{Wcm^*A}{L}
$$

Donde:

Wcm = carga superficialmente distribuida

 $A =$ área tributaria

 $L =$ longitud de la viga

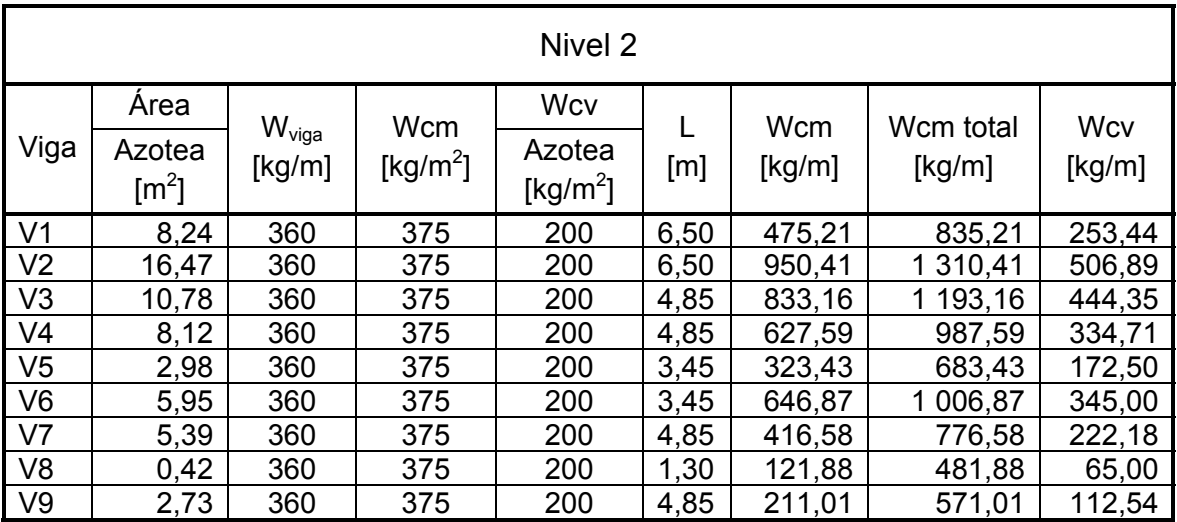

# Tabla IX. **Integración de cargas para vigas en nivel 2**

Fuente: elaboración propia.

# Tabla X. **Integración de cargas para vigas en nivel 1**

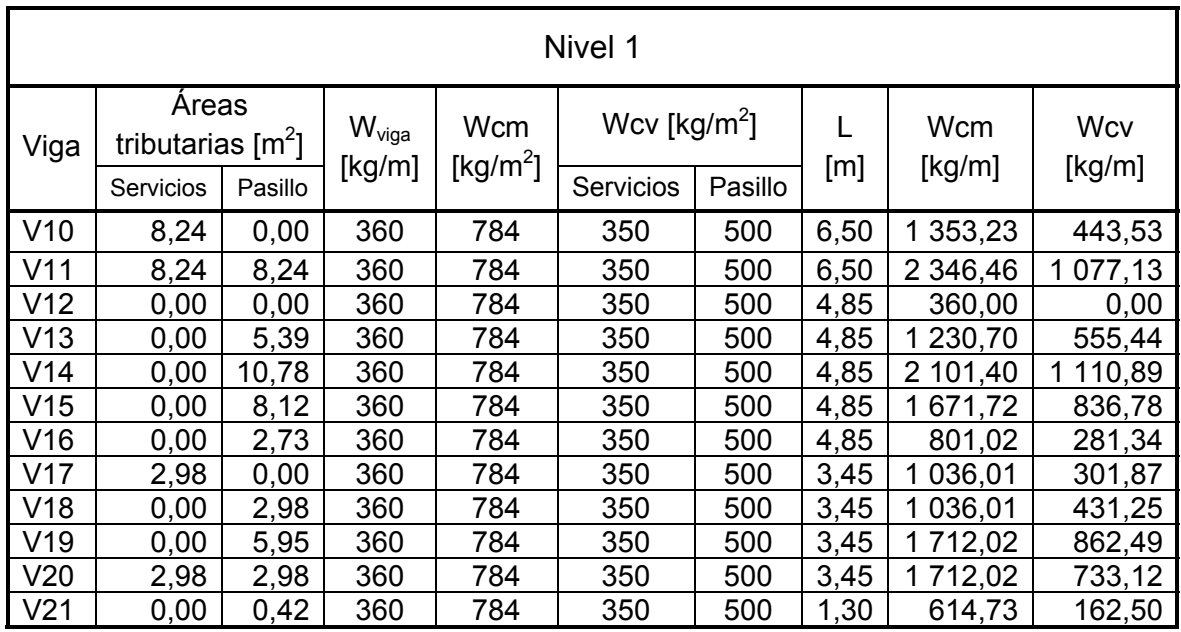

Cargas puntuales: como se puede observar en la figura anterior, las vigas V8 y V21 en el primer y segundo nivel respectivamente, son vigas en voladizo y en los extremos también soportan cargas puntuales. La carga puntual que llega a las vigas en voladizo es el resultado de las reacciones que tienen las vigas V9 y V16, las reacciones y cargas puntuales se determinaron con las siguientes ecuaciones:

$$
P = -\left(W * \frac{L}{2}\right) \qquad Pcm = |P|
$$

Donde:

- P = reacción de viga
- W = carga distribuida linealmente
- $L =$  longitud de viga

Pcm = valor absoluto, carga puntual que llega a la viga

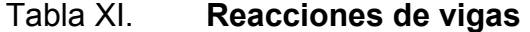

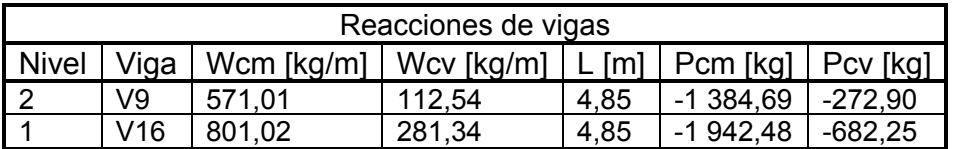

Fuente: elaboración propia.

# Tabla XII. **Cargas puntuales en vigas**

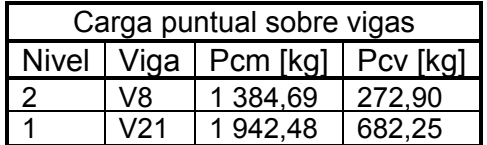

# **2.1.8.3.2. Cargas horizontales**

Se consideran cargas horizontales las fuerzas paralelas a la superficie terrestre debidas al viento, sismos o empujes de tierras a las que están expuestos los edificios. La República de Guatemala se encuentra ubicada entre dos zonas de gran actividad sísmica de categorías 3 y 4; por lo tanto, en este caso el fenómeno sísmico es el crítico para el diseño de edificios.

# **2.1.8.4. Cálculo del corte basal**

Para el cálculo de las fuerzas horizontales debidas a sismos, se utilizó para este edificio de dos niveles, el método estático de cortante basal del Código UBC-97.

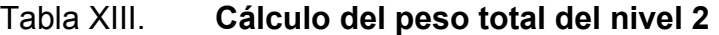

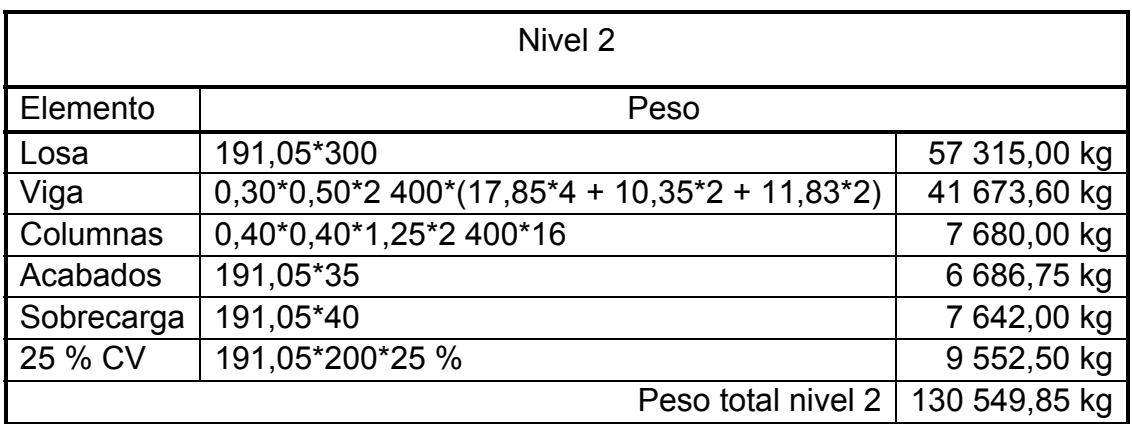

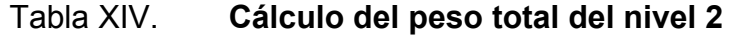

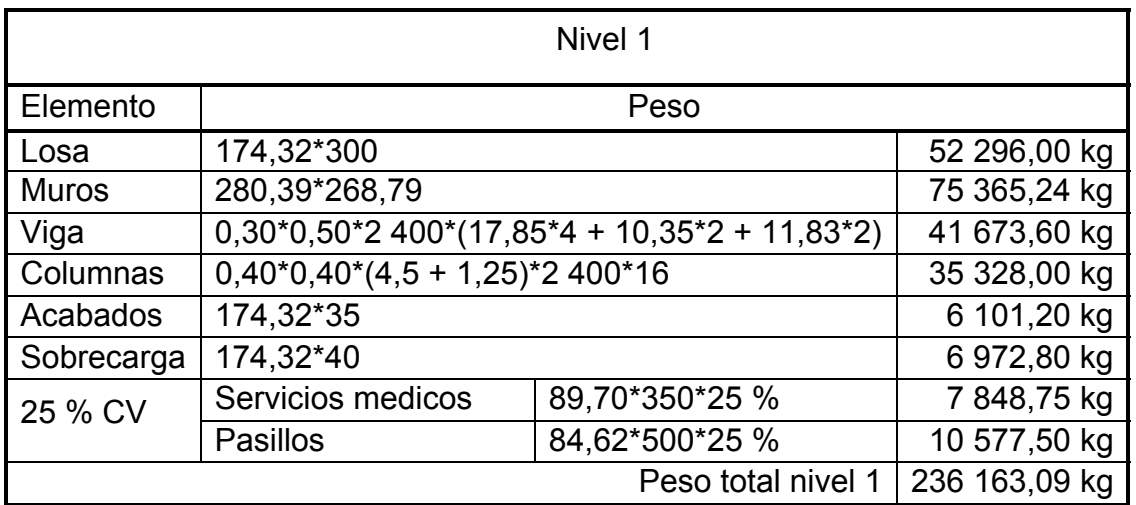

Fuente: elaboración propia.

Peso total del edificio

W = 130 549,85 + 236 136,09 = 366 712,94 kg

 Caso 1: Código UBC-97 sección 1630.2.1, el esfuerzo de corte basal total en una dirección determinada debe determinarse con base en la siguiente formula:

$$
V = \frac{C v^* I}{R^* T} * W
$$

 Caso 2: el esfuerzo de corte basal total de diseño no debe exceder lo siguiente:

$$
V = \frac{2,5Ca^*l}{R} * W
$$

 Caso 3: el esfuerzo de corte basal total de diseño no debe ser menor que lo siguiente:

$$
V = 0,11Ca^*1^*W
$$

 Caso 4: además, para la zona sísmica 4, el esfuerzo de corte basal total también debe no ser menor que lo siguiente:

$$
V = \frac{0.8Z^* N v^* I}{R} * W
$$

Donde:

- Cv = coeficiente sísmico, como se establece en la tabla 16-R del Código UBC-97, usar 0,64Nv.
- I = factor de importancia que proporciona la tabla 16-K del Código UBC-97, usar 1,5.
- R = coeficiente numérico representativo de la sobre resistencia inherente y capacidad de ductilidad global de los sistemas resistentes a fuerzas laterales como se establecen en la tabla 16-N del Código UBC-97, para esto caso usar 8,5.
- T = período de vibración elástico fundamental, en segundos, de la estructura en la dirección bajo consideración.
- Ca = coeficiente sísmico, como se establece en la tabla 16-Q del Código UBC-97, usar 0,44Na.
- Z = factor de zona sísmica que proporciona la tabla 16-I del Código UBC-97, usar un factor de 0,4.
- Nv = factor de cercanía a la fuente, utilizado en la determinación de Cv en la zona sísmica 4 relativo a la proximidad de la edificación o estructura a

fallas conocidas con magnitudes y tasa de deslizamiento como se establece en las tablas 16-T y 16-U del Código UBC-97, tomar un factor 1.

- Na = factor de cercanía a la fuente de origen utilizado al determinar Ca en la zona sísmica 4 relativo a la proximidad de la edificación a fallas conocidas con magnitudes y relaciones de deslizamiento como se establecen en tablas 16-S y 16-U del Código UBC-97, tomar un factor igual a 1.
- $W =$  peso total de la estructura
- $V =$  esfuerzo de corte basal

# Tabla XV. **Resumen de coeficientes de acuerdo con el Código UBC-97**

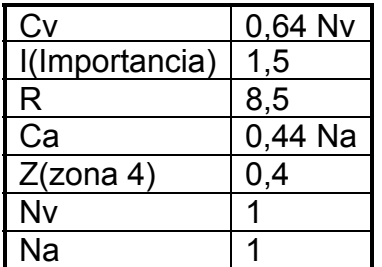

Fuente: elaboración propia.

Para todas las edificaciones el valor de T puede aproximarse por medio de la siguiente formula:

$$
T = Ct^*(hn)^{3/4}
$$

Donde:

Ct = coeficiente numérico para cálculo de período, para pórticos de hormigón reforzado usar 0,0731.

### hn = altura del edificio en metros

### Tabla XVI. **Cálculo del período de vibración de la estructura**

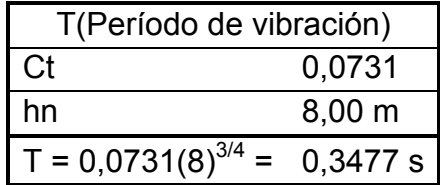

Fuente: elaboración propia.

### Tabla XVII. **Cálculo del cortante basal**

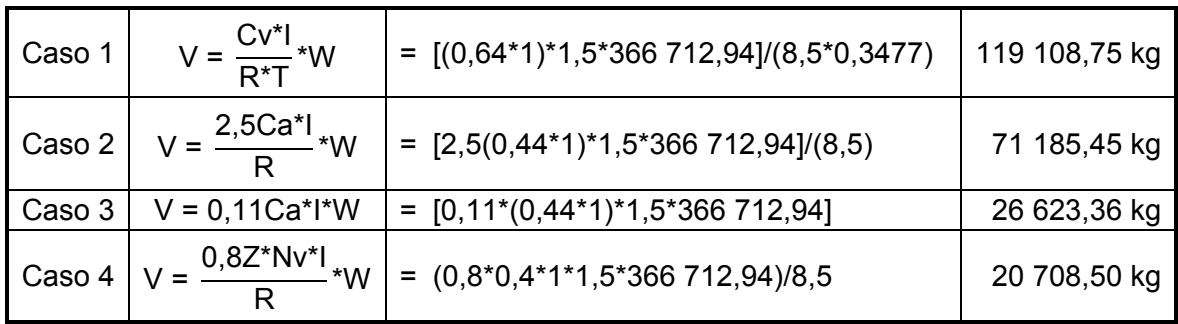

Fuente: elaboración propia.

Sabiendo que el caso 1 no debe de exceder el caso 2 y no debe ser menor que el caso 3 además no debe de ser menor que el caso 4. El esfuerzo de corte basal es 71 185,45 kilogramos.

• Repartición de fuerzas por nivel

 La repartición de fuerzas por niveles se realizó conforme lo establece el Código UBC-97 sección 1630.5, por medio de las siguientes ecuaciones:

$$
F_x = \frac{(V - F_t)^* W_x^* h_x}{\sum_{i=1}^n W_x^* h_x} \qquad F_t = 0.07^* T^* V
$$

Donde:

- $F_t$  = fuerza concentrada en la cúspide
- $F_x =$  fuerza por nivel
- $V =$  esfuerzo basal total
- $W_x =$  peso por nivel
- $H_x =$  altura de nivel
- T = período de vibración elástico fundamental

La fuerza concentrada en la cúspide  $F_t$ , que es adicional a  $F_x$ , no debe exceder el 25 % del esfuerzo basal total y se puede despreciar, cuando el período de vibración elástico es menor que 0,7 segundos.

Como el período de vibración (T = 0,3477 segundos) es mayor que 0,7 segundos, entonces se puede despreciar  $F_t$ .

Tabla XVIII. **Repartición de fuerzas por nivel** 

| <b>Nivel</b> | W <sub>×</sub>         | l Iv | $W_x^* h_x$                                  | – √ |
|--------------|------------------------|------|----------------------------------------------|-----|
| l 2          | 130 549,85 kg   8,00 m |      | 1 044 398,80 kg-m   33 410,72 kg             |     |
|              | 236 163,09 kg   5,00 m |      | 1 180 815,44 kg-m   37 774,74 kg             |     |
|              |                        |      | $\Sigma(W_x^*h_x) = 2225214,24 \text{ kg-m}$ |     |

Fuente: elaboración propia.

La repartición de fuerza por nivel para los ejes X y Y es la misma ya que los dos ejes tienen la misma magnitud de esfuerzo basal.

 $\bullet$ • Distribución de fuerzas por marcos

nivel entre el número de marcos paralelos a la misma, si el espaciamiento de los marcos es simétrico. Si el espaciamiento de los marcos es asimétrico se tendrá que distribuir la fuerza por nivel proporcional a la rigidez de los marcos. sentido Y es asimétrico, por lo que es necesario analizar la estructura por torsión, para esto es necesario determinar los centros de masa y rigidez de la e estructura. La distribución de fuerzas por marcos se calcula dividiendo la fuerza por En este caso el espaciamiento de los marcos en el sentido X es simétrico y el

necesario suponer un punto de referencia, en este caso el centro geométrico de l la columna A1 (ver fig ura 9). Centro de rigidez: para determinar el centro de rigidez de la estructura es

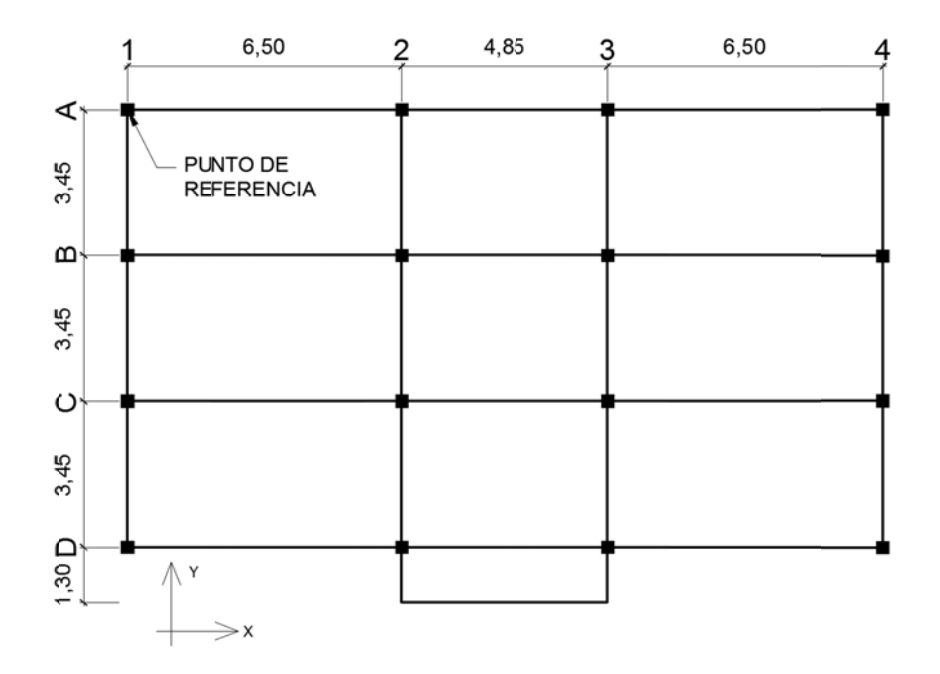

#### Fig gura 9. Distribución de columnas

Fuente: elaboración propia, con programa de AutoCAD.

El nivel dos por ser último nivel de la estructura y al estar apoyado directamente en el nivel 1, se supone en voladizo, por lo tanto, se utilizó la siguiente expresión para determinar la rigidez de las columnas:

$$
K = \frac{1}{\frac{F^*H^3}{3^*E^*I} + \frac{1,2^*F^*H}{A^*G}}
$$

Donde:

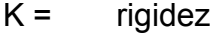

- $F =$  fuerza de nivel [kg]
- $H =$  luz libre de la columna  $[cm]$
- $G =$  módulo de rigidez, donde  $G = 0,4*E$
- Ec = módulo de elasticidad de concreto, donde E = 15 100\* $\sqrt{f'c}$
- A =  $\epsilon$  área de la sección transversal [cm<sup>2</sup>]
- $I =$  inercia de la sección  $[cm^4]$

$$
I = \frac{b^*h^3}{12}
$$

Donde:

b, h = dimensiones de la sección transversal de una columna, en este caso b  $= h.$ 

$$
K = \frac{1}{\frac{33\,410,72^{\ast}250^{3}}{3^{\ast}\left(15\,100^{\ast}\sqrt{280}\right)^{\ast}\left(40^{4}/12\right)} + \frac{1,2^{\ast}33\,410,72^{\ast}250}{1\,600^{\ast}0,4^{\ast}\left(15\,100^{\ast}\sqrt{280}\right)}}
$$

$$
K = 3,0393^*10^{-1}
$$

| Centro rigidez en sentido Y |                                                                             |        |         |          |                   |  |  |  |
|-----------------------------|-----------------------------------------------------------------------------|--------|---------|----------|-------------------|--|--|--|
| Marco                       | $ $ Columnas $ $ K (10 <sup>-1</sup> ) $ $ Km (10 <sup>-1</sup> ) $ $ L [m] |        |         |          | Km <sup>*</sup> L |  |  |  |
| A                           | 4                                                                           | 3,0393 | 12,1571 | 0,00     | 0,0000            |  |  |  |
| B                           |                                                                             | 3,0393 | 12,1571 | $-3,45$  | $-41,9421$        |  |  |  |
| C                           | 4                                                                           | 3,0393 | 12,1571 | $-6,90$  | $-83,8841$        |  |  |  |
| D                           |                                                                             | 3,0393 | 12,1571 | $-10,35$ | $-125,8262$       |  |  |  |
|                             |                                                                             |        | 48,6285 |          | $-251,6524$       |  |  |  |

Tabla XIX. **Centro de rigidez en nivel 2, sentido Y** 

Fuente: elaboración propia.

$$
Cr_y = \frac{\sum \text{km}^{\ast}\text{L}}{\sum \text{km}} = \frac{-251,6524}{48,6285} = -5,18 \text{ m}
$$

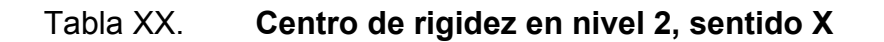

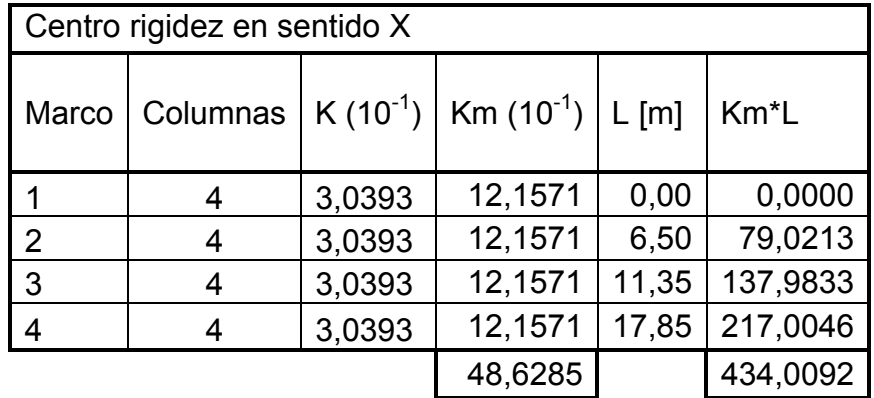

$$
Cr_x = \frac{\sum \text{km}^{\ast}\text{L}}{\sum \text{km}} = \frac{434,0092}{48,6285} = 8,93 \text{ m}
$$

El nivel uno se supone doblemente empotrado, por lo tanto, se utilizó la siguiente expresión para determinar la rigidez de las columnas:

$$
K = \frac{1}{\frac{F^*H^3}{12^*E^*I} + \frac{1,2^*F^*H}{A^*G}}
$$

$$
K = \frac{1}{\frac{37\,774,74\,*450^3}{12^*(15\,100^*\sqrt{280})^*(40^4/12)} + \frac{1,2^*37\,774,74^*450}{1\,600^*0,4^*(15\,100^*\sqrt{280})}}
$$

$$
K = 1,8356^*10^{-1}
$$

# Tabla XXI. **Centro de rigidez en nivel 2, sentido Y**

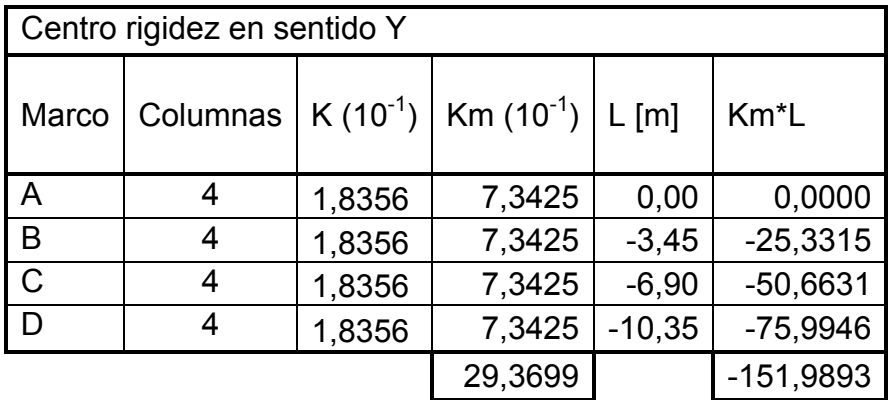

$$
Cr_y = \frac{\sum \text{km}^{\ast}L}{\sum \text{km}} = \frac{-151,9893}{29,3699} = -5,18 \text{ m}
$$

# Tabla XXII. **Centro de rigidez en nivel 2, sentido X**

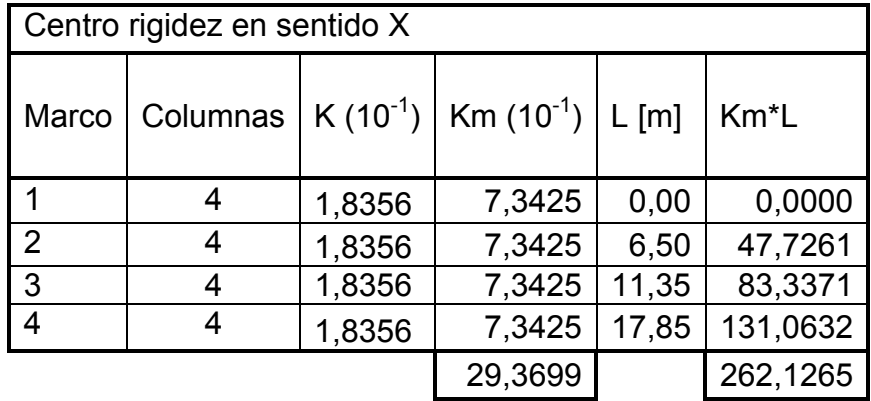

Fuente: elaboración propia.

$$
Cr_x = \frac{\sum \text{km}^{\star}\text{L}}{\sum \text{km}} = \frac{262,1265}{29,3699} = 8,93 \text{ m}
$$

Tabla XXIII. **Centro de rigidez, niveles 1 y 2** 

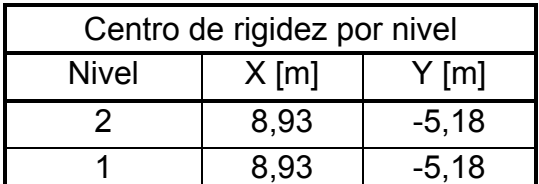

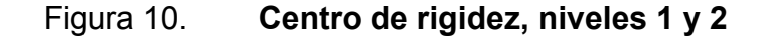

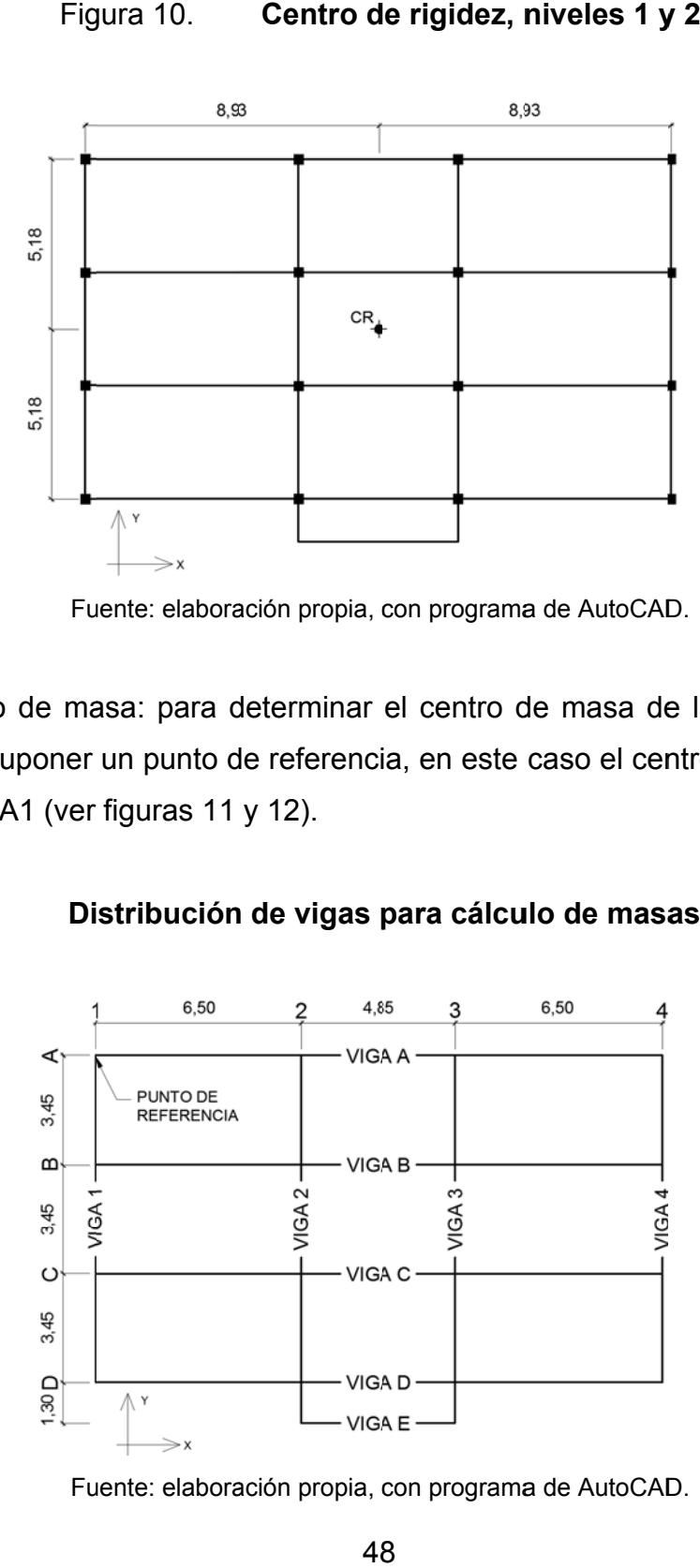

Fuente: elaboración propia, con programa de AutoCAD.

Centro de masa: para determinar el centro de masa de la estructura fue necesario suponer un punto de referencia, en este caso el centro geométrico de la columna A1 (ver figuras 11 y 12).

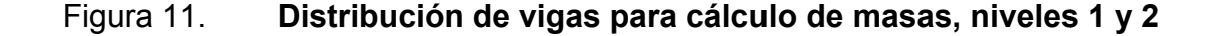

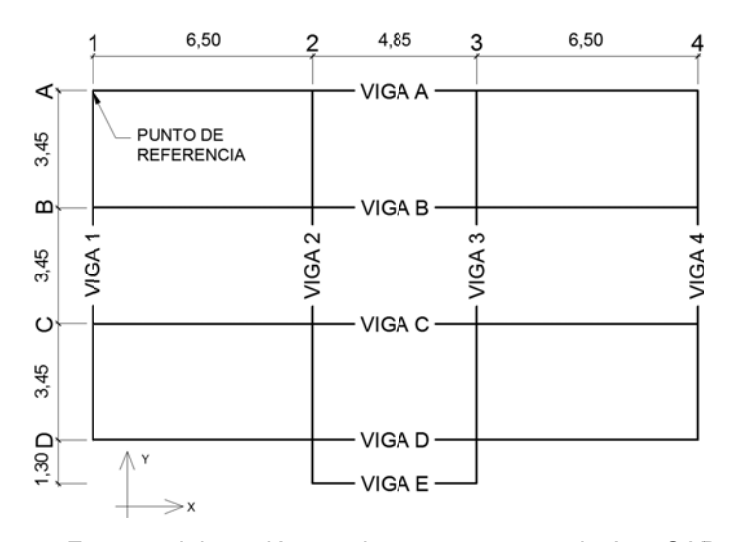

Fuente: elaboración propia, con programa de AutoCAD.

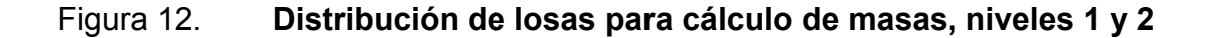

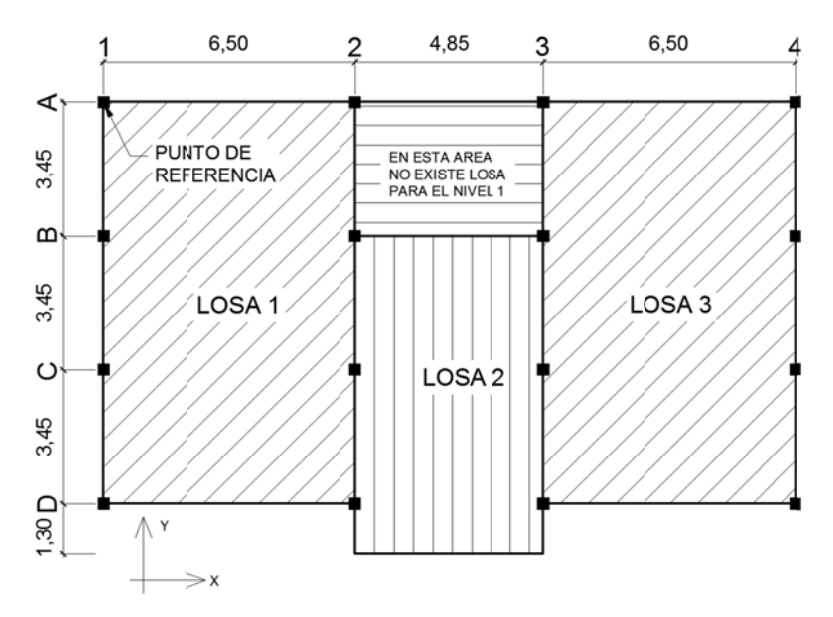

Fuente: elaboración propia, con programa de AutoCAD.

estructura, depende de la geometría de los elementos resistentes y la ubicación dentro del plano horizontal. Se determinó con las siguientes ecuaciones: El centro de masa, donde las fuerzas debidas al sismo son aplicadas a la

$$
Cm_x = \frac{\sum A^* \overline{x}}{\sum A}
$$
 
$$
Cm_y = \frac{\sum A^* \overline{y}}{\sum A}
$$

### Donde:

 $\text{Cm}_x$  = centro de masa de la estructura en el eje X  $\rm{Cm}_{y}$  = centro de masa de la estructura en el eje Y  $\overline{x} =$  $\overline{v} =$ A A = áre  $\bar{x}$  = posición del elemento estructural en el eje X  $\bar{y}$  = posición del elemento estructural en el eje Y ea del elemento estructural

| Nivel 2             |                    |                    |                                  |                         |                    |  |  |  |
|---------------------|--------------------|--------------------|----------------------------------|-------------------------|--------------------|--|--|--|
| Elemento            | $\overline{x}$ [m] | $\overline{y}$ [m] | $\overline{A}$ [m <sup>2</sup> ] | $A \times \overline{X}$ | $A * \overline{y}$ |  |  |  |
| LOSA1               | 3,2500             | $-5,1750$          | 67,2750                          | 218,6438                | $-348,1481$        |  |  |  |
| LOSA <sub>2</sub>   | 89250              | $-5,8250$          | 56,5025                          | 504,2848                | $-329,1271$        |  |  |  |
| LOSA3               | 14,6000            | $-5,1750$          | 67,2750                          | 982,2150                | -348,1481          |  |  |  |
| VIGA A              | 8,9250             | 0,0000             | 5,3550                           | 47,7934                 | 0,0000             |  |  |  |
| <b>VIGAB</b>        | 8,9250             | $-3,4500$          | 5,3550                           | 47,7934                 | $-18,4748$         |  |  |  |
| VIGA C              | 8,9250             | $-6,9000$          | 5,3550                           | 47,7934                 | $-36,9495$         |  |  |  |
| <b>VIGAD</b>        | 8,9250             | $-10,3500$         | 5,3550                           | 47,7934                 | $-55,4243$         |  |  |  |
| VIGA E              | 8,9250             | $-11,6500$         | 1,4550                           | 12,9859                 | $-16,9508$         |  |  |  |
| VIGA 1              | 0,0000             | $-5,1750$          | 3,1050                           | 0,0000                  | $-16,0684$         |  |  |  |
| VIGA <sub>2</sub>   | 6,5000             | $-5,8250$          | 3,1050                           | 20,1825                 | $-18,0866$         |  |  |  |
| VIGA 3              | 11,3500            | $-5,8250$          | 3,1050                           | 35,2418                 | -18,0866           |  |  |  |
| VIGA 4              | 17,8500            | $-5,1750$          | 3,1050                           | 55,4243                 | $-16,0684$         |  |  |  |
| COL. A1             | 0,0000             | 0,0000             | 0,1600                           | 0,0000                  | 0,0000             |  |  |  |
| COL. A2             | 6,5000             | 0,0000             | 0,1600                           | 1,0400                  | 0,0000             |  |  |  |
| COL. A3             | 11,3500            | 0,0000             | 0,1600                           | 1,8160                  | 0,0000             |  |  |  |
| COL. A4             | 17,8500            | 0,0000             | 0,1600                           | 2,8560                  | 0,0000             |  |  |  |
| COL. B1             | 0,0000             | $-3,4500$          | 0,1600                           | 0,0000                  | $-0,5520$          |  |  |  |
| COL. B2             | 6,5000             | $-3,4500$          | 0,1600                           | 1,0400                  | $-0,5520$          |  |  |  |
| COL. B3             | 11,3500            | $-3,4500$          | 0,1600                           | 1,8160                  | $-0,5520$          |  |  |  |
| COL. B4             | 17,8500            | $-3,4500$          | 0,1600                           | 2,8560                  | $-0,5520$          |  |  |  |
| COL. C1             | 0,0000             | $-6,9000$          | 0,1600                           | 0,0000                  | $-1,1040$          |  |  |  |
| COL. C2             | 6,5000             | $-6,9000$          | 0,1600                           | 1,0400                  | $-1,1040$          |  |  |  |
| COL. C <sub>3</sub> | 11,3500            | $-6,9000$          | 0,1600                           | 1,8160                  | $-1,1040$          |  |  |  |
| COL. C4             | 17,8500            | $-6,9000$          | 0,1600                           | 2,8560                  | $-1,1040$          |  |  |  |
| COL. D1             | 0,0000             | $-10,3500$         | 0,1600                           | 0,0000                  | $-1,6560$          |  |  |  |
| COL. D <sub>2</sub> | 6,5000             | $-10,3500$         | 0,1600                           | 1,0400                  | $-1,6560$          |  |  |  |
| COL. D3             | 11,3500            | $-10,3500$         | 0,1600                           | 1,8160                  | $-1,6560$          |  |  |  |
| COL. D4             | 17,8500            | $-10,3500$         | 0,1600                           | 2,8560                  | $-1,6560$          |  |  |  |
|                     |                    |                    | 228,9075                         | 2 042,9994              | -1 234,7805        |  |  |  |

Tabla XXIV. **Cálculo del centro de masa para el nivel 2** 

$$
Cm_x = \frac{\sum A^* \overline{x}}{\sum A} = \frac{2042,9994}{228,9075} = 8,93 \text{ m} \qquad Cm_y = \frac{\sum A^* \overline{y}}{\sum A} = \frac{-1234,7806}{228,9075} = -5,40 \text{ m}
$$

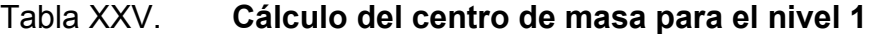

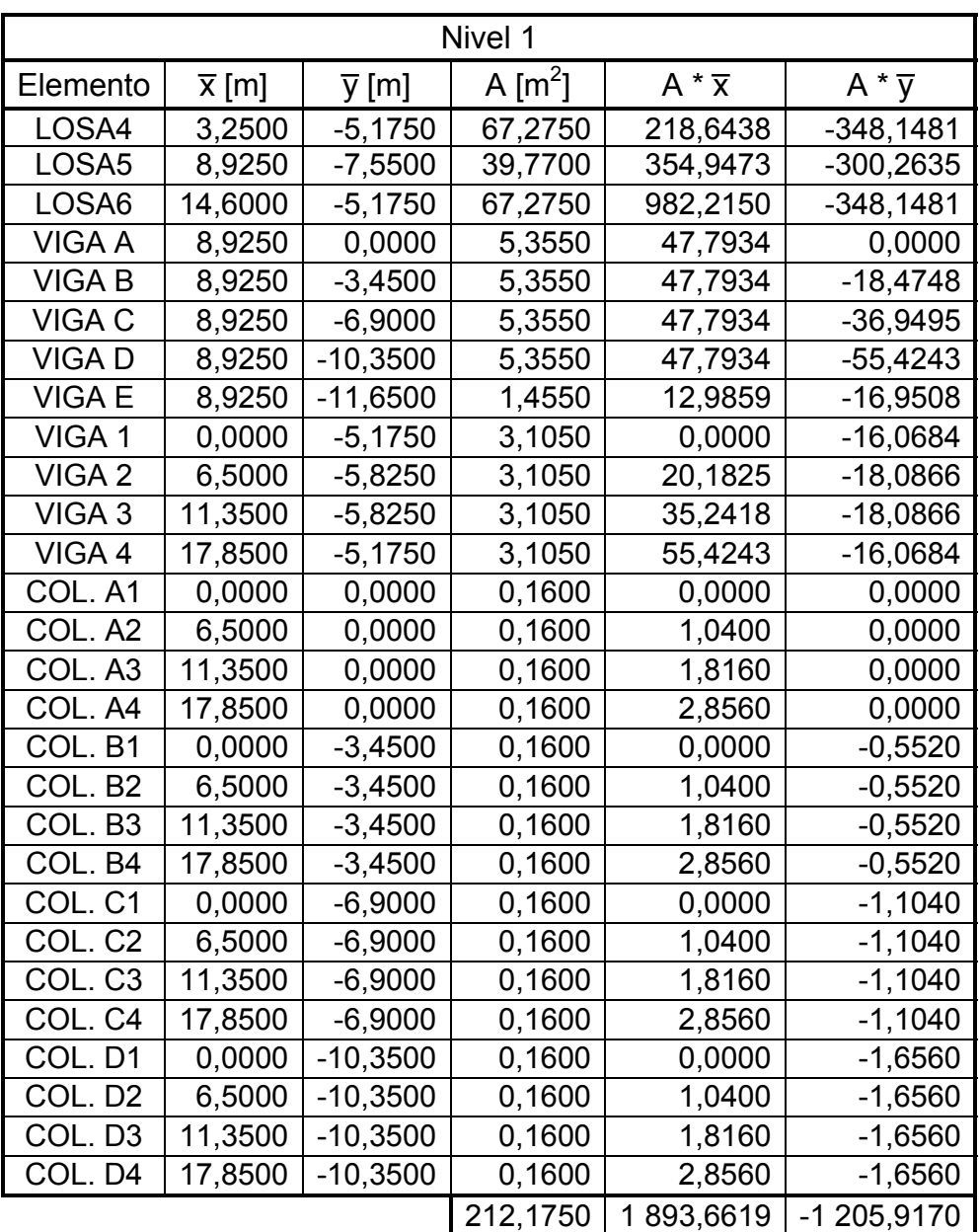

$$
Cm_x = \frac{\sum A^* \overline{x}}{\sum A} = \frac{1893,6619}{212,1750} = 8,93 \text{ m} \qquad Cm_y = \frac{\sum A^* \overline{y}}{\sum A} = \frac{-1205,9170}{212,1750} = -5,69 \text{ m}
$$

#### Tab la XXVI. Centro de masa, niveles 1 y 2

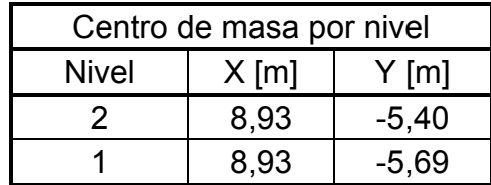

Fuente: elaboración propia.

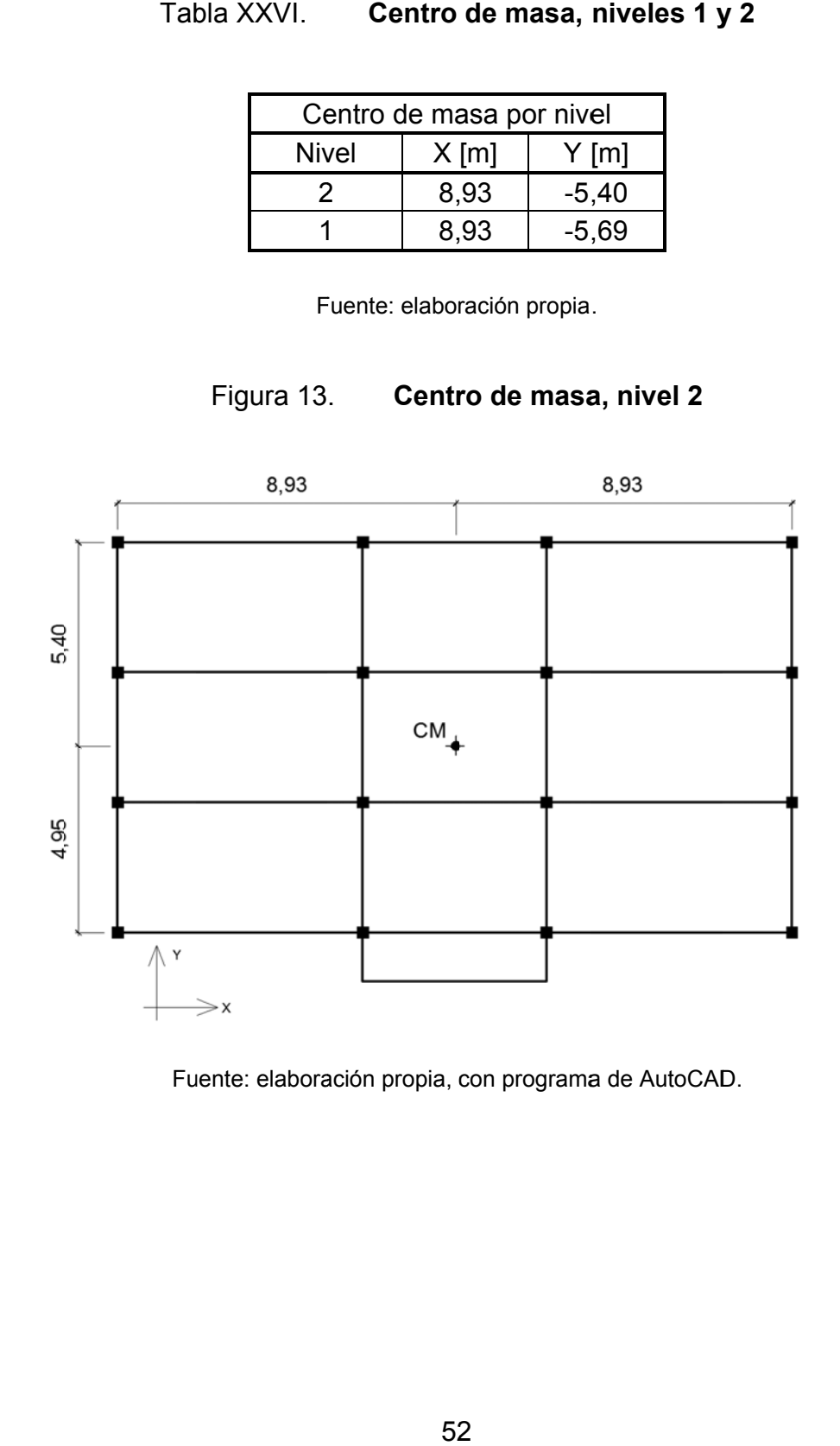

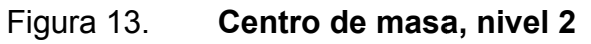

Fuente: elaboración propia, con programa de AutoCAD.

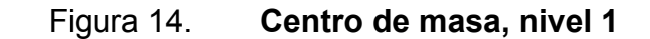

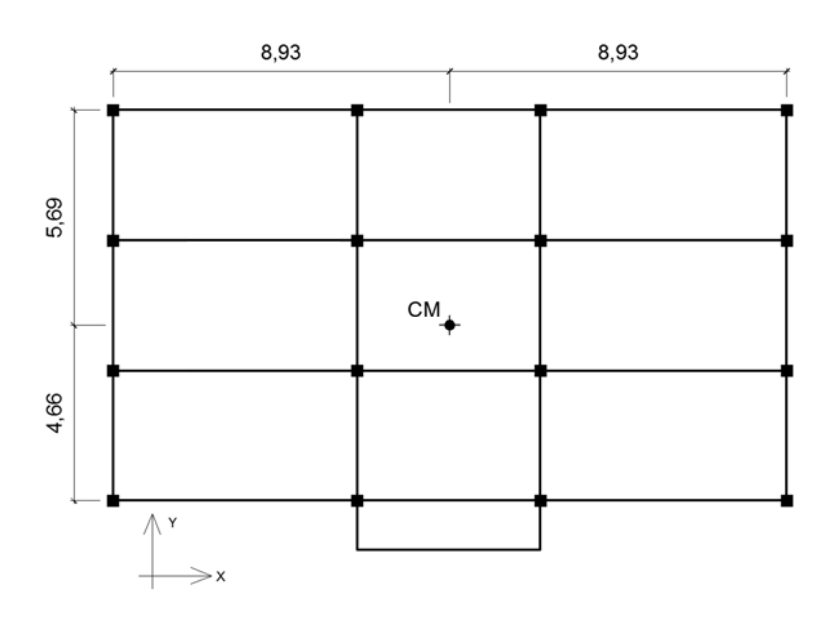

Fuente: elaboración propia, con programa de AutoCAD.

#### o **Excentricidad**

sismo son aplicadas a la estructura, y el centro de rigidez (CR), donde pasa el eje rotacional. A menor excentricidad, menor desplazamiento de los elementos resistentes a la fuerza del sismo. El valor de la excentricidad se determinó por medio de las siguientes expresiones: Es la distancia entre el centro de masa (CM), donde las fuerzas debidas al

**Excentricidad directa:** 

$$
e = |
$$
 Cm - Cr |

**Excentricidad de diseño:** 

$$
e_{\min} = |
$$
 Cm - Cr | ± 0,05\*b

Donde:

- e = excentricidad directa
- emin = excentricidad de diseño
- Cm = posición del centro de masa
- Cr = posición del centro de rigidez
- b = es la dimensión de la planta correspondiente en la dirección perpendicular a la del movimiento sísmico.

Cálculo de excentricidades del nivel 2:

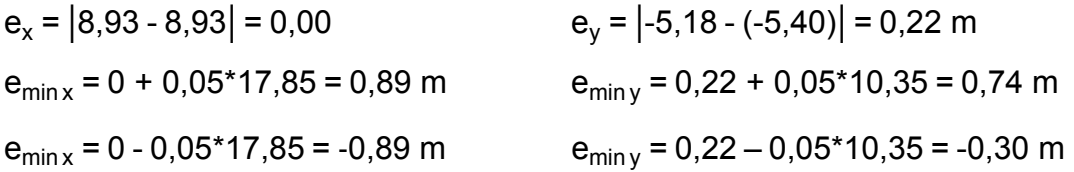

Para el cálculo de las excentricidades del nivel 1 se utilizó el mismo procedimiento. El resumen de las excentricidades de los niveles 1 y 2 se puede observar en la tabla XXVII.

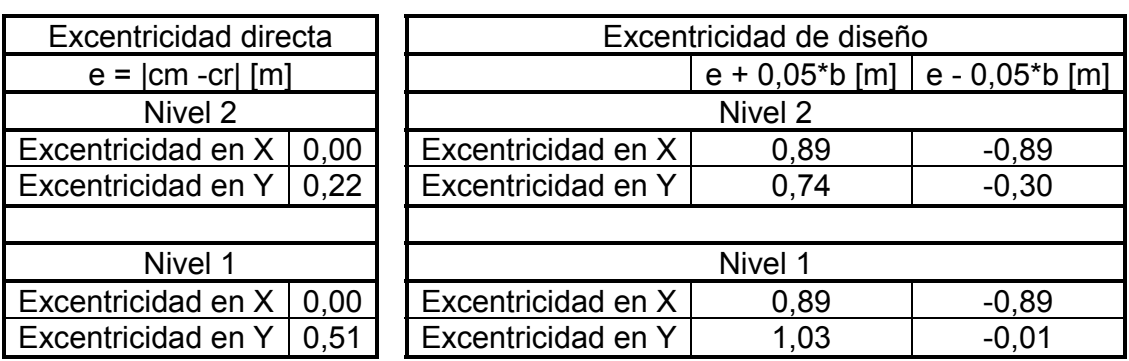

Tabla XXVII. **Excentricidades de los niveles 1 y 2**
Repartición de fuerzas del marco por torsión

El cálculo de la fuerza que llega es igual a la suma algebraica de la fuerza de torsión Fi" y la fuerza directamente proporcional a la rigidez de los marcos Fi´. Se puede determinar estos valores por medio de las expresiones:

$$
Ei = \frac{\sum (Km^*di^2)}{Km^*di}
$$
\n
$$
Fi = \frac{e^*F}{Ei}
$$
\n
$$
Fi = Fi^* \pm Fi'
$$
\n
$$
Fm = Fi' \pm Fi''
$$

Donde:

- Ei = relación entre rigideces y brazo de cada marco
- Km = rigidez del marco o nivel que se está analizando
- di = distancia del CR al marco considerado
- $E =$  excentricidad
- $F =$  fuerza por nivel
- Fi' = fuerza o corte traslacional
- Fi'' = fuerza o corte inducido por sismo

 Si el valor de Fm es menor que Fi', se debe de usar Fi' como la fuerza del marco. Si el valor de Fm es mayor Fi', Fm será el valor del marco analizado. Esto si existe una excentricidad directa distinta de 0, en este caso se tiene una excentricidad directa igual a cero en X para marcos en el sentido Y, entonces solo se utilizó la excentricidad mínima y además Fm fue la sumatoria de los valores absolutos de Fi' y Fi''.

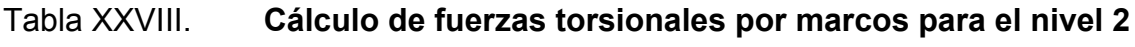

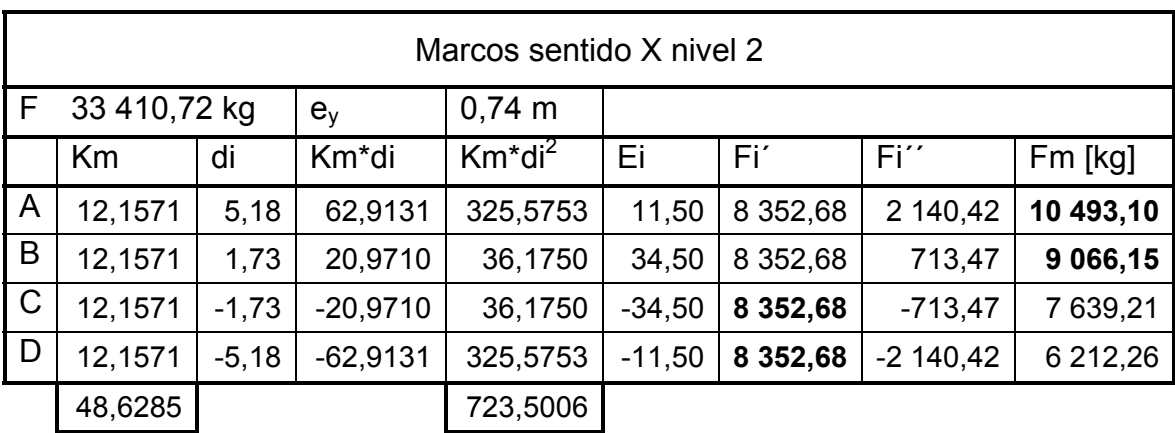

Tomar Fi' para marcos C y D.

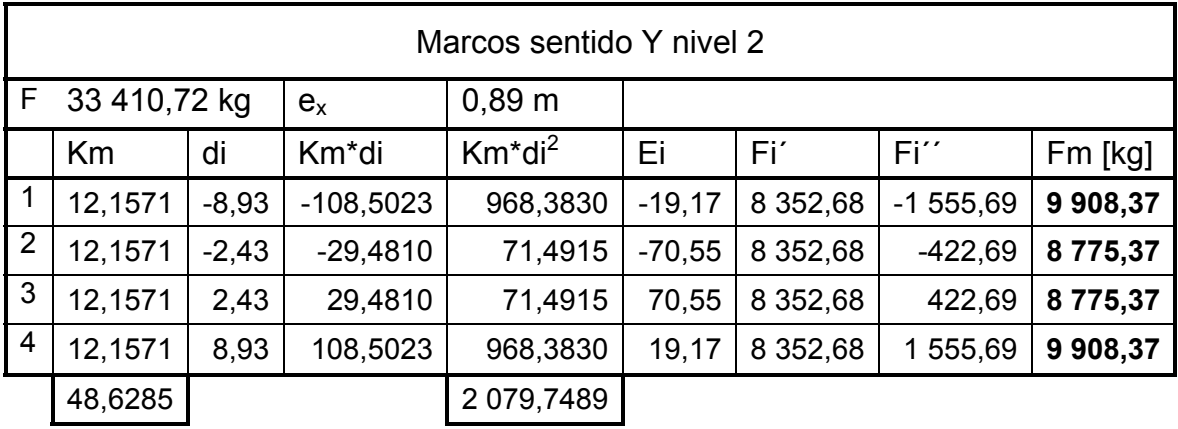

Fuente: elaboración propia.

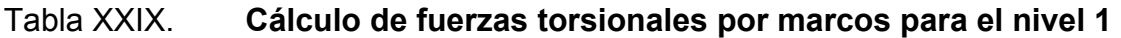

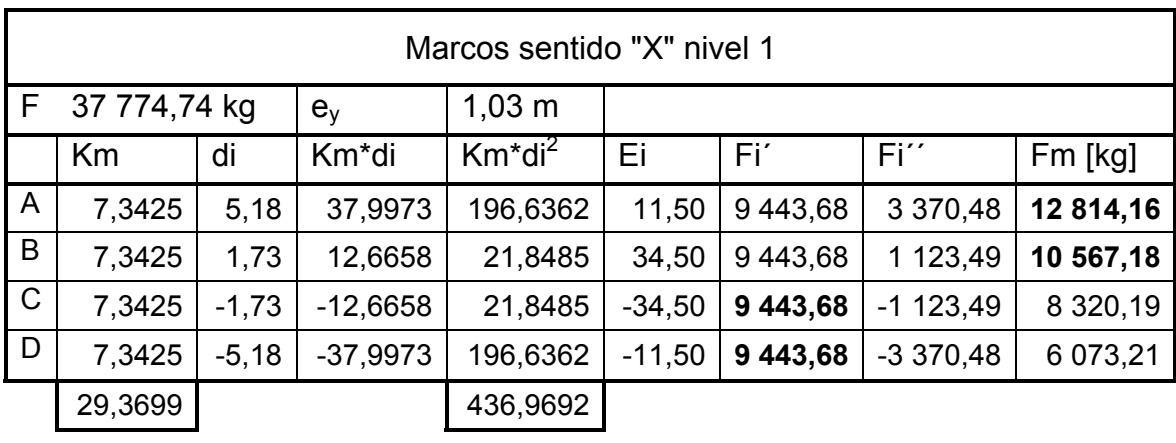

Tomar Fi' para marcos C y D.

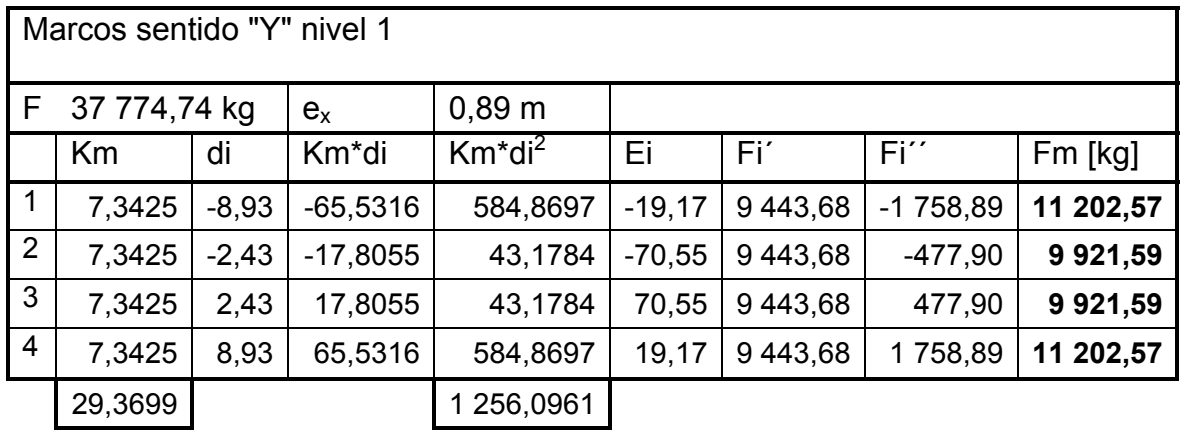

Fuente: elaboración propia.

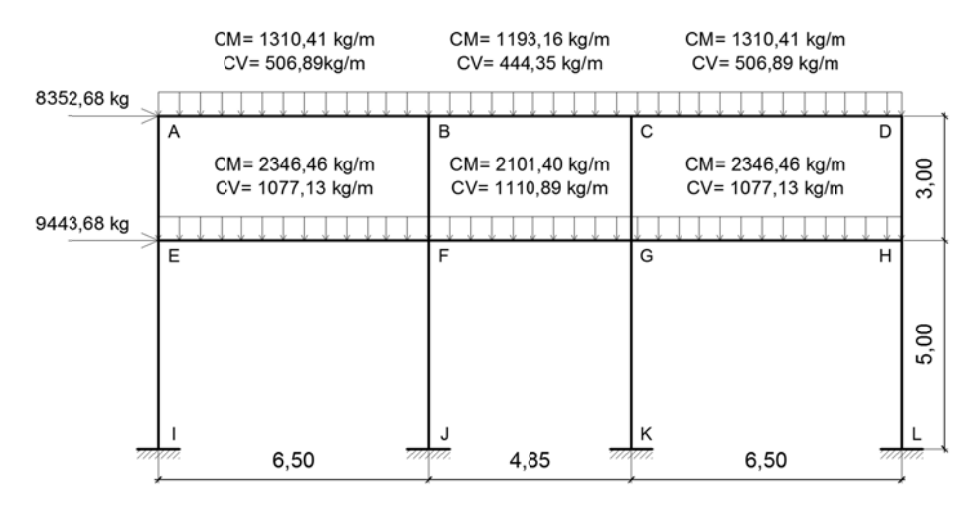

#### Figura 15. **Ca** argas aplicadas a marco C sentido X

Fuente: elaboración propia, con programa de AutoCAD.

#### Figura 16. **Ca** argas aplicadas a marco 4 sentido Y

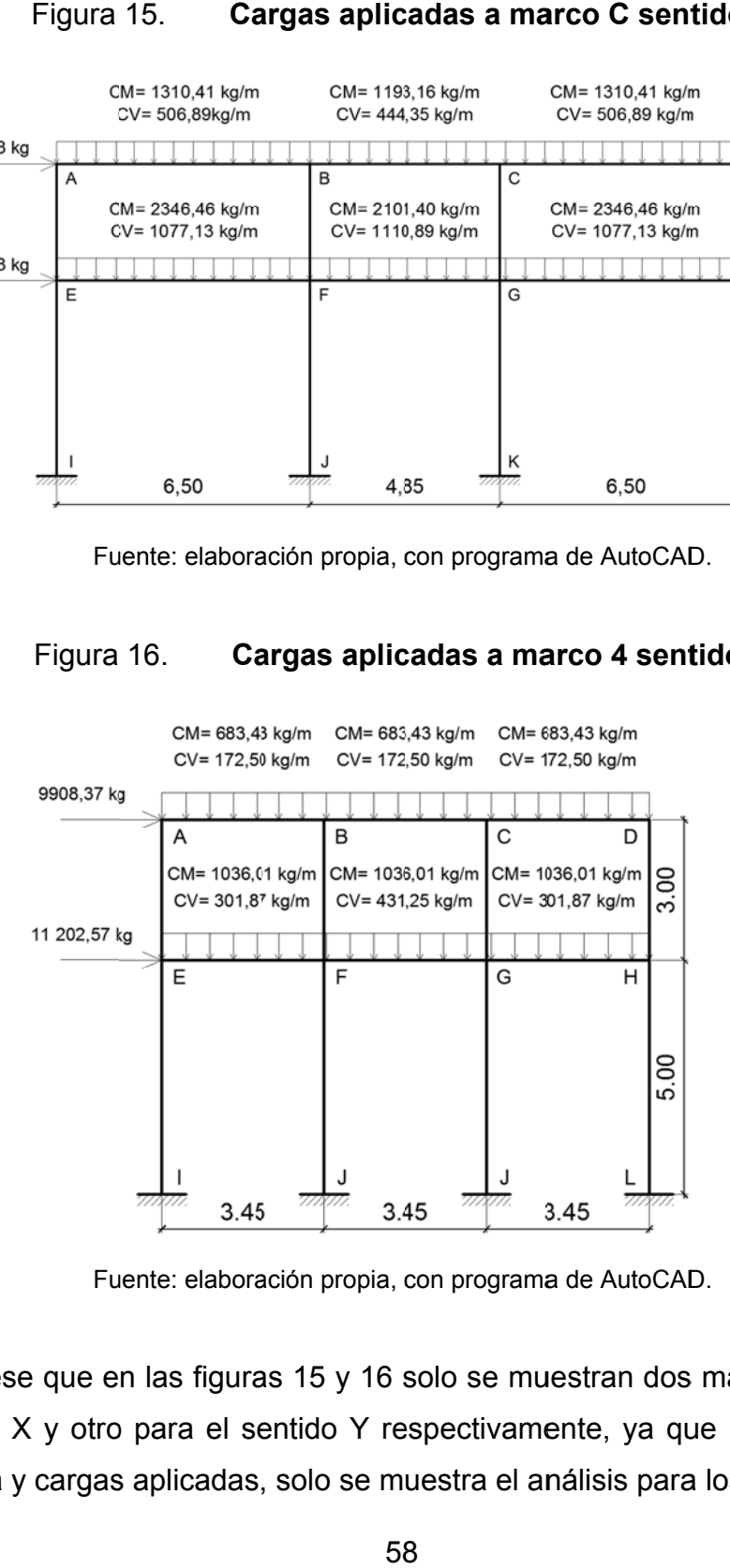

Fuente: elaboración propia, con programa de AutoCAD.

Nótese que en las figuras 15 y 16 solo se muestran dos marcos, uno para el sentido X y otro para el sentido Y respectivamente, ya que por similitud en geometría y cargas aplicadas, solo se muestra el análisis para los marcos C y 4.

## **2. 1.8.5. S y y nudos rígidos y y compar ración co n el m método de e Kani**  Software: Etabs, análisis de marcos dúctiles

utilizó el programa de computación para análisis de estructuras basado en el método de elementos finitos, Etabs, el cual se confrontó con los resultados o obtenidos p por el méto do de Kani . Para el análisis estructural por cargas gravitacionales y horizontales se

### **2.1.8.5.1.** Análisis estructural por el **métod do de Kani i**

método de Kani para carga muerta, viva y sismo por separado. A continuación se muestran los resultados del análisis estructural por el

## Figura 17 *C* Diagrama de momentos en vigas [kg–m] por carga muerta, marco C sentido X

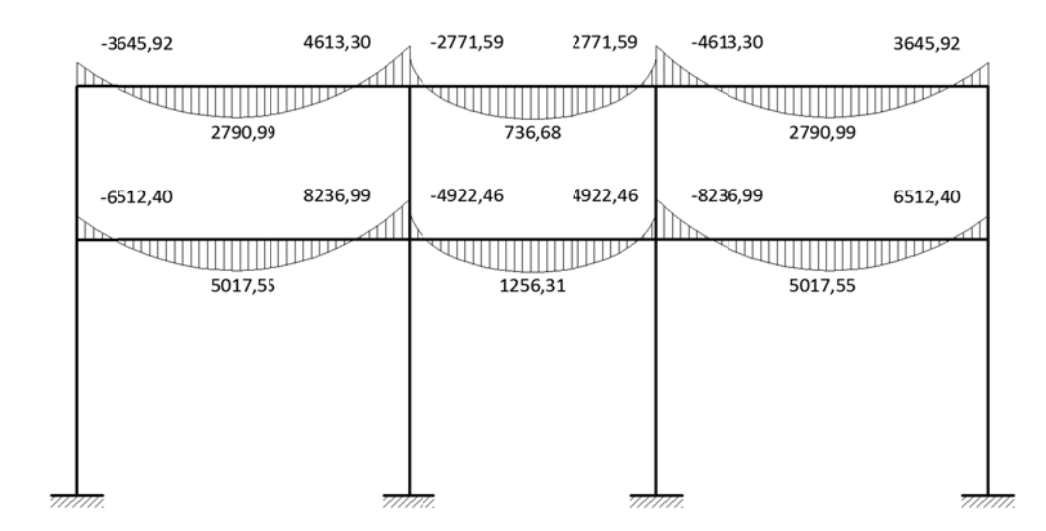

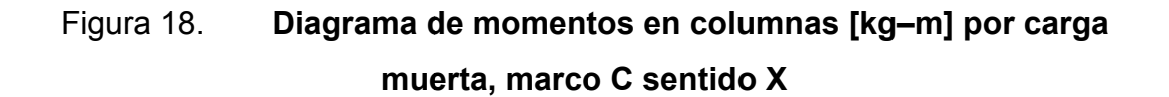

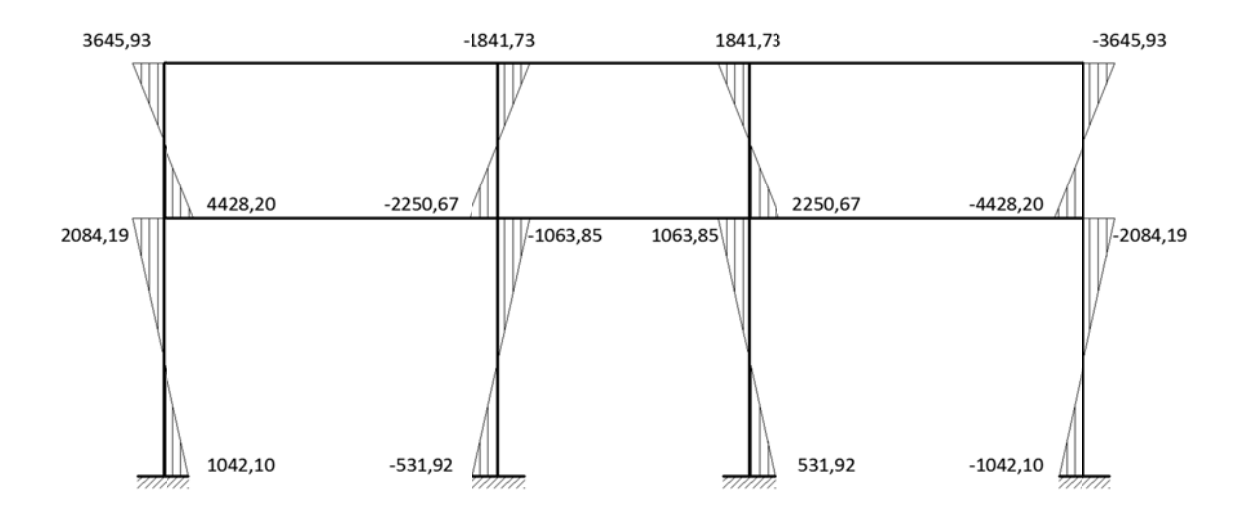

#### Figura a 19. **D** Diagrama de momentos en vigas [kg-m] por carga viva, **marco C s sentido X**

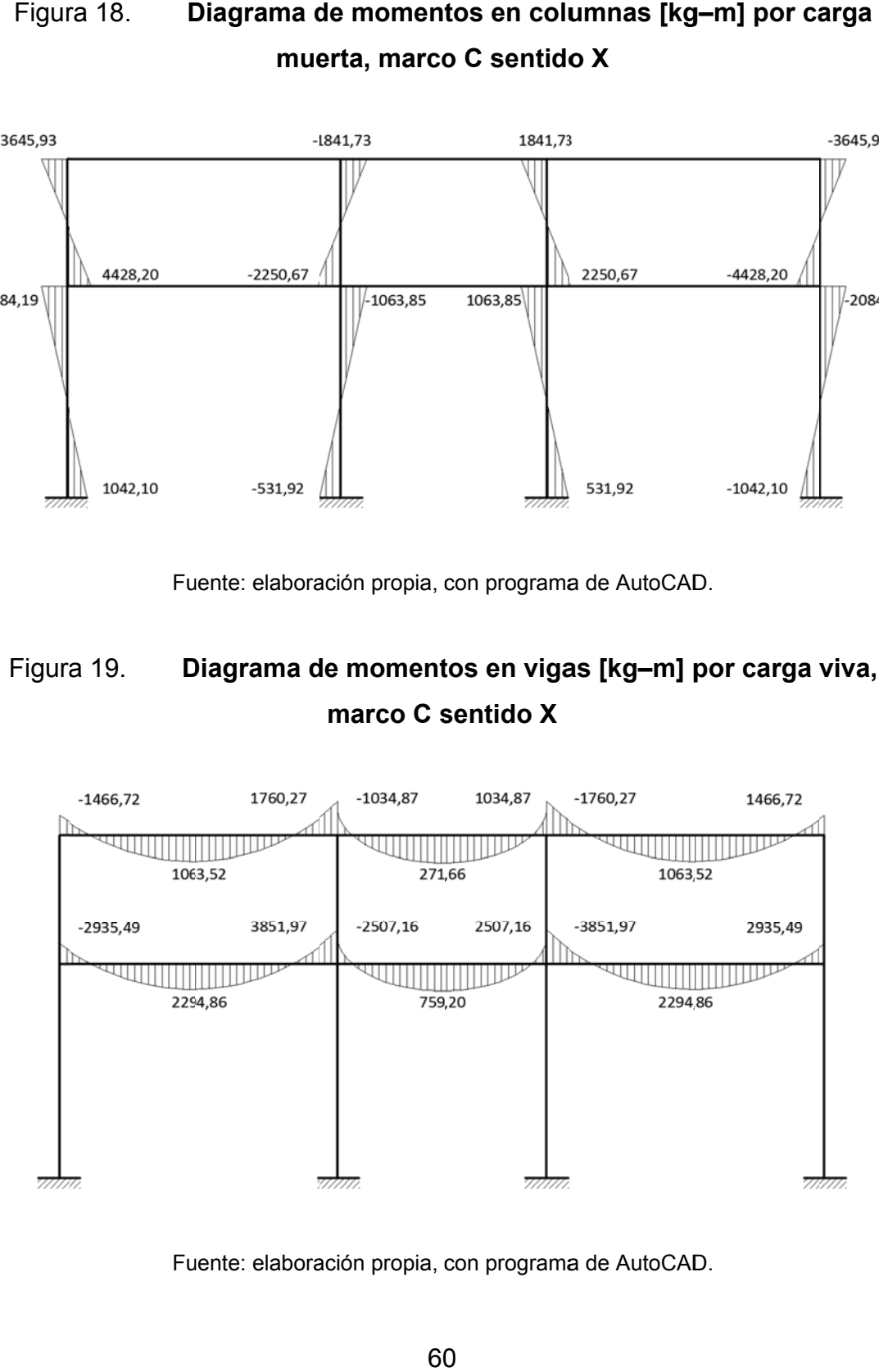

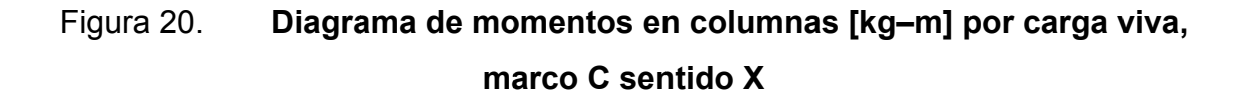

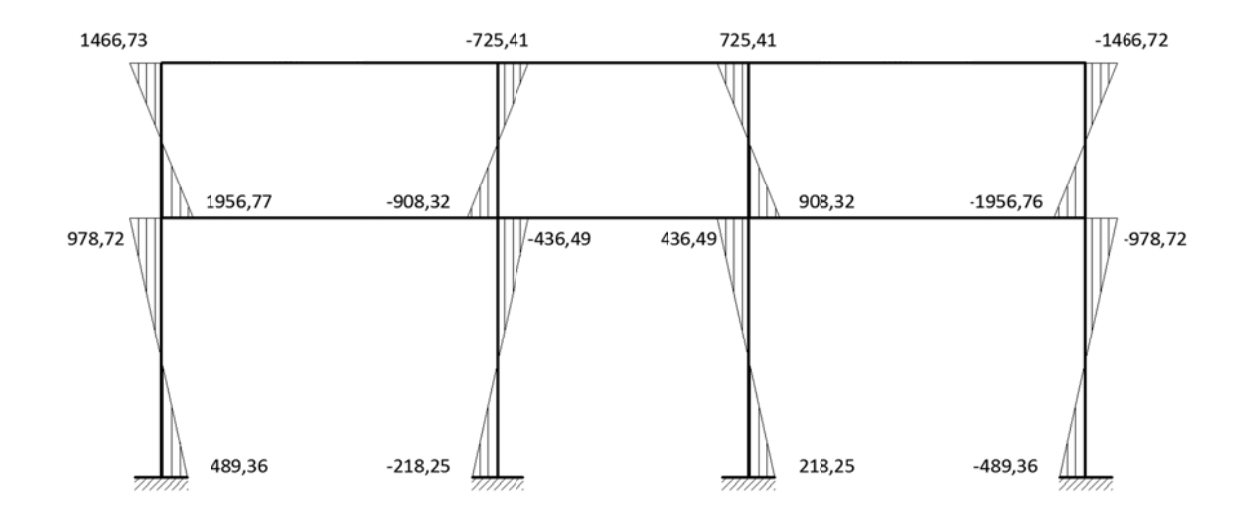

## Figura 21. Diagrama de momentos en vigas [kg-m] por carga de sismo, marco C sentido X

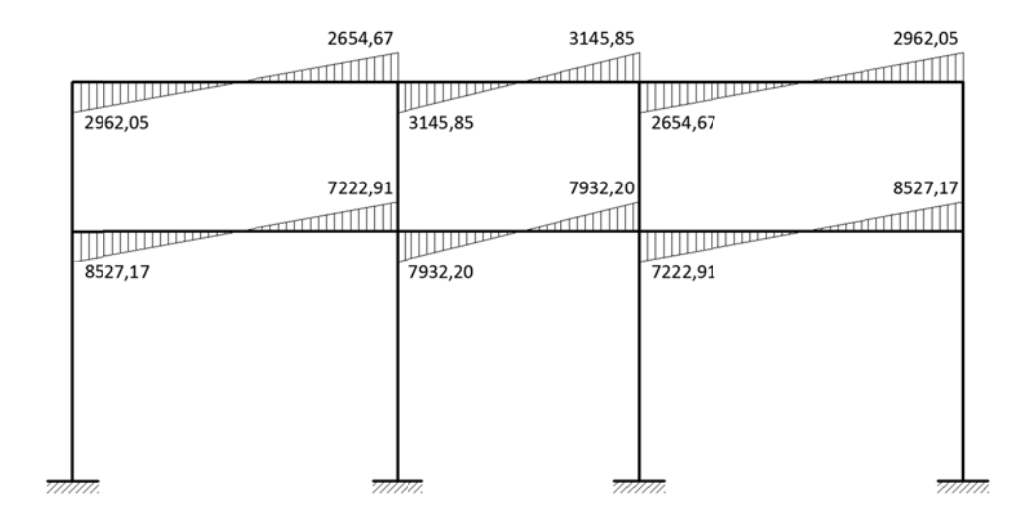

Figura 22. **Di agrama de e momento mnas [kg– m] por car rga de**  sismo, marco C sentido X

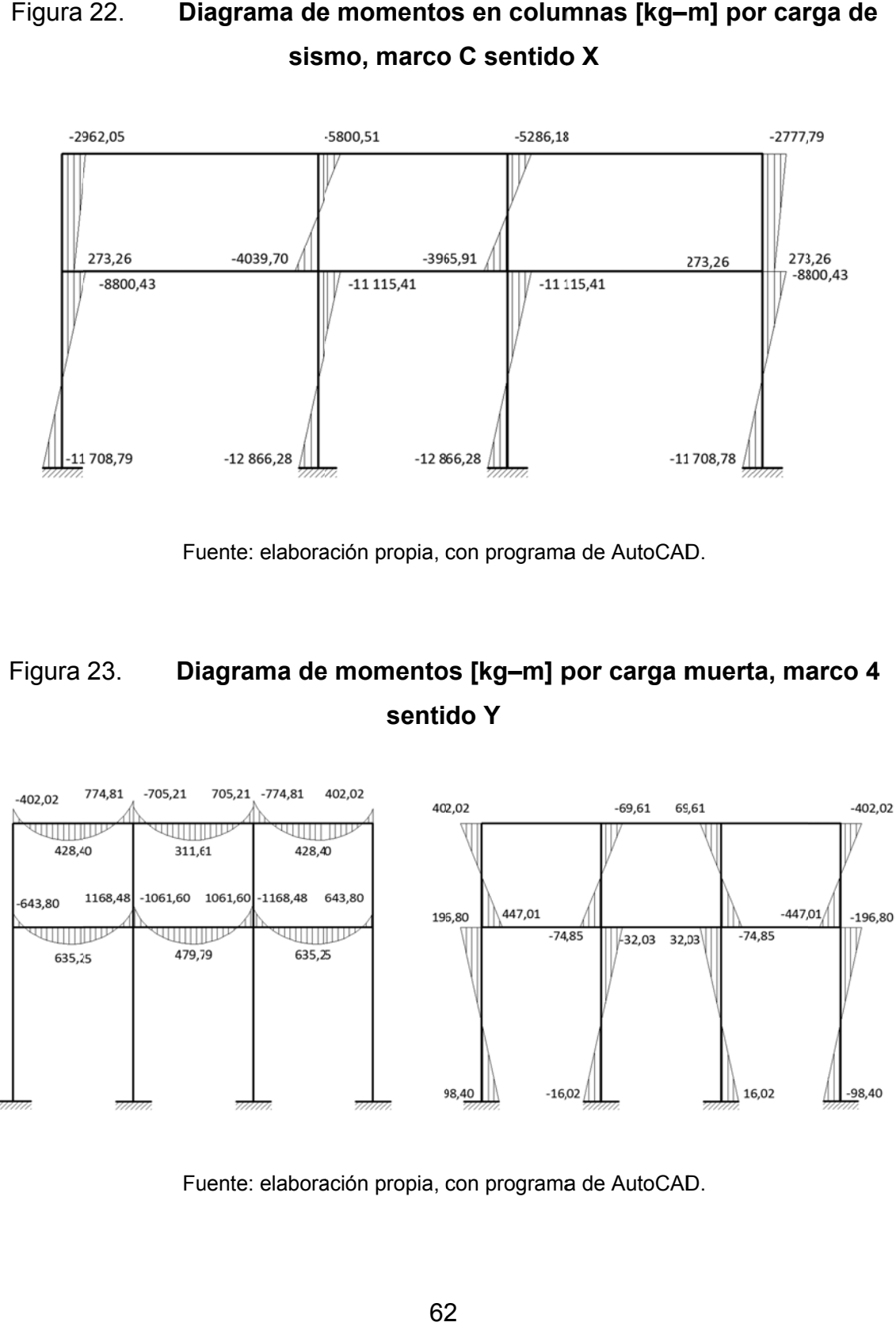

## Figura 23. 23. Diagrama de momentos [kg–m] por carga muerta, marco 4 **senti do Y**

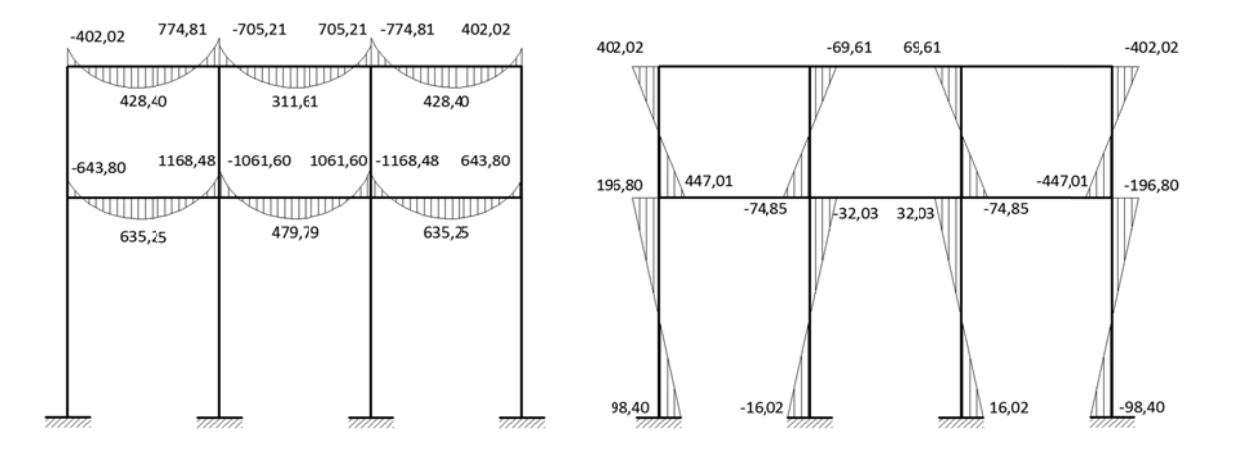

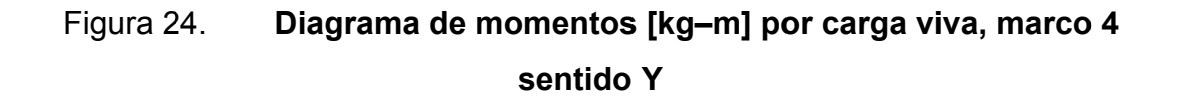

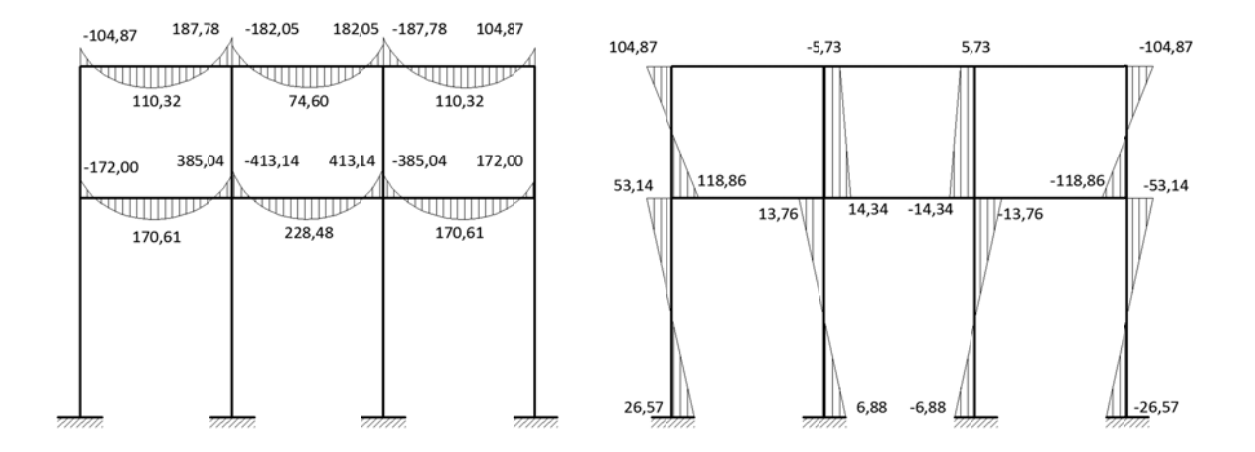

Fuente: elaboración propia, con programa de AutoCAD.

## Figura 25. Diagrama de momentos [kg–m] por carga de sismo, marco 4 **sentido Y**

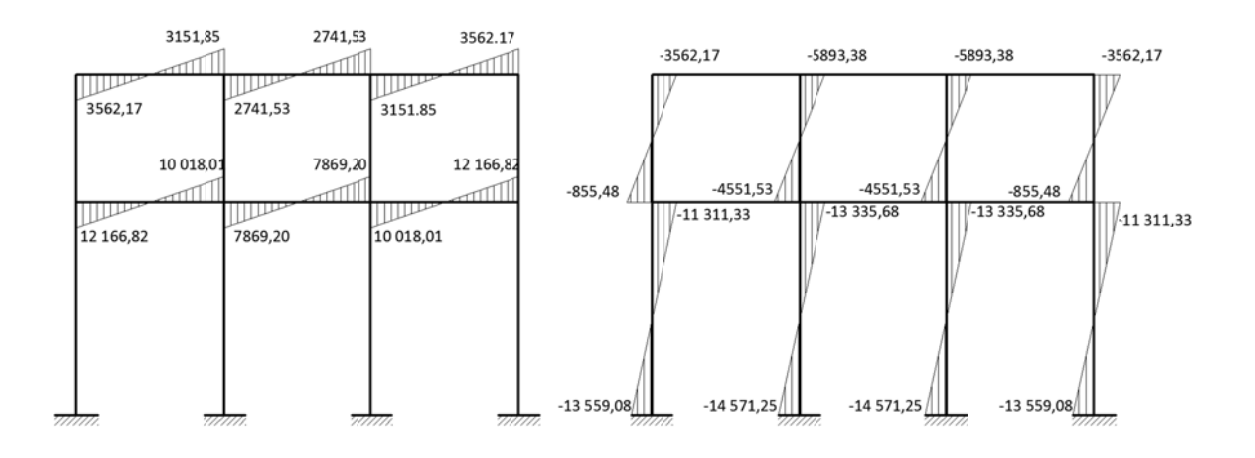

Fuente: elaboración propia, con programa de AutoCAD.

#### **2.1.8.5.** software: Etabs **álisis e estructural por**

A continuación se muestran los resultados del análisis estructural por Etabs para carga muerta, viva y sismo por separado.

También se muestra el porcentaje de variación o diferencia porcentual entre los métodos Etabs - Kani.

## Figura 26. 26. Diagrama de momentos en vigas [kg–m] por carga muerta, **marco C s sentido X**

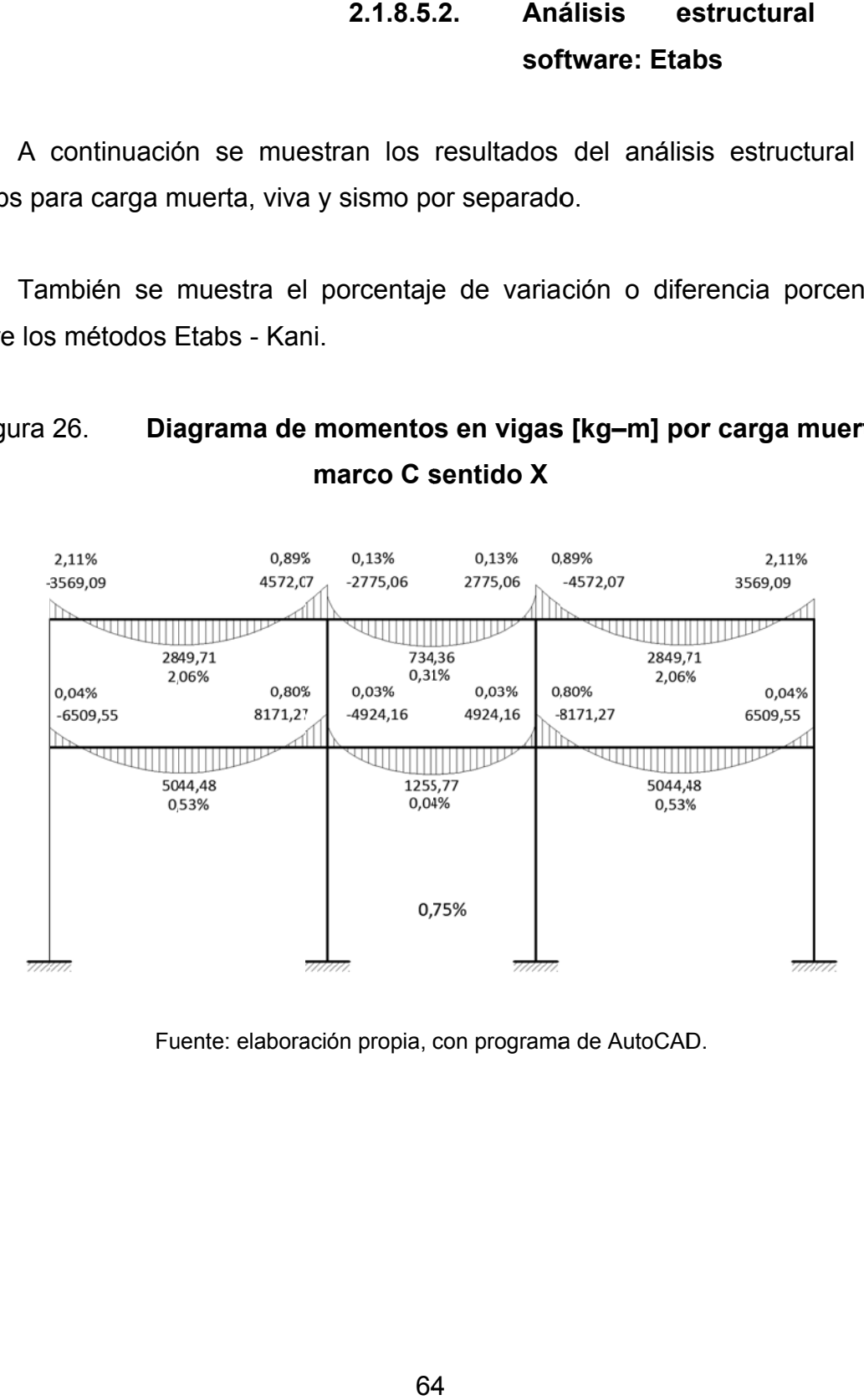

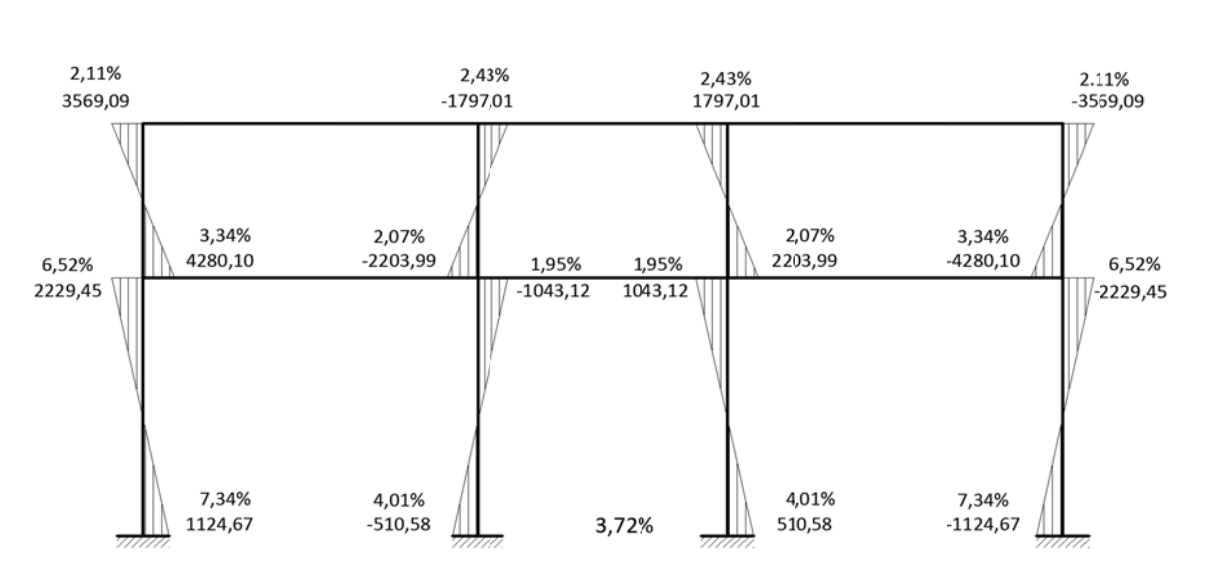

Figura 2 7. **Dia grama de momentos s en colum mnas [kg–m m] por carg a muerta a, marco C C sentido X X**

Fuente: elaboración propia, con programa de AutoCAD.

## Figura 28. 28. **Diagrama de momentos en vigas [kg-m] por carga viva,** marco C sentido X

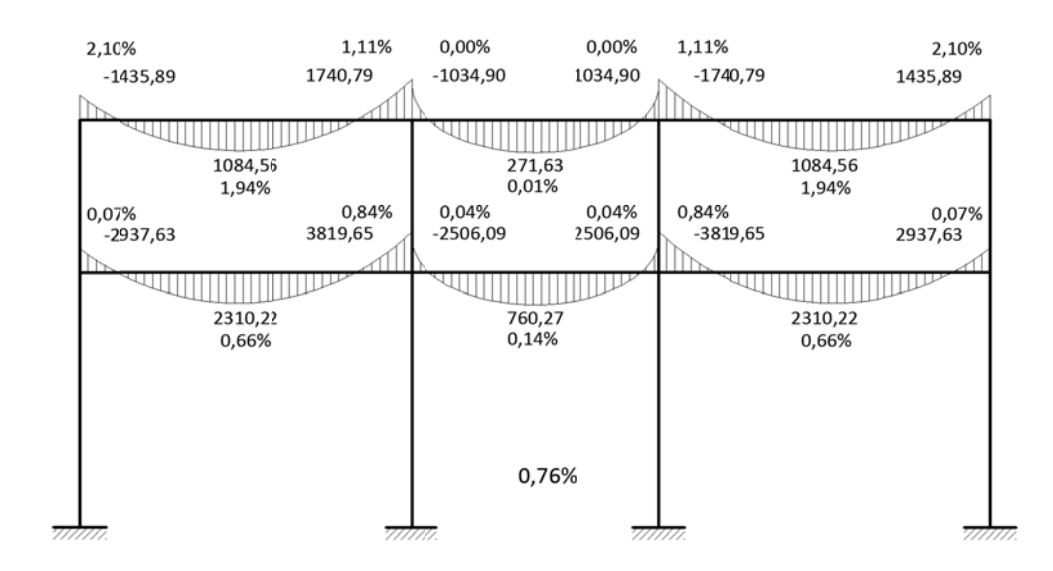

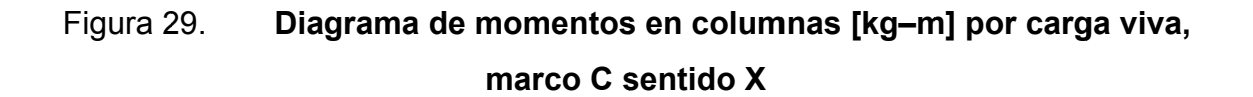

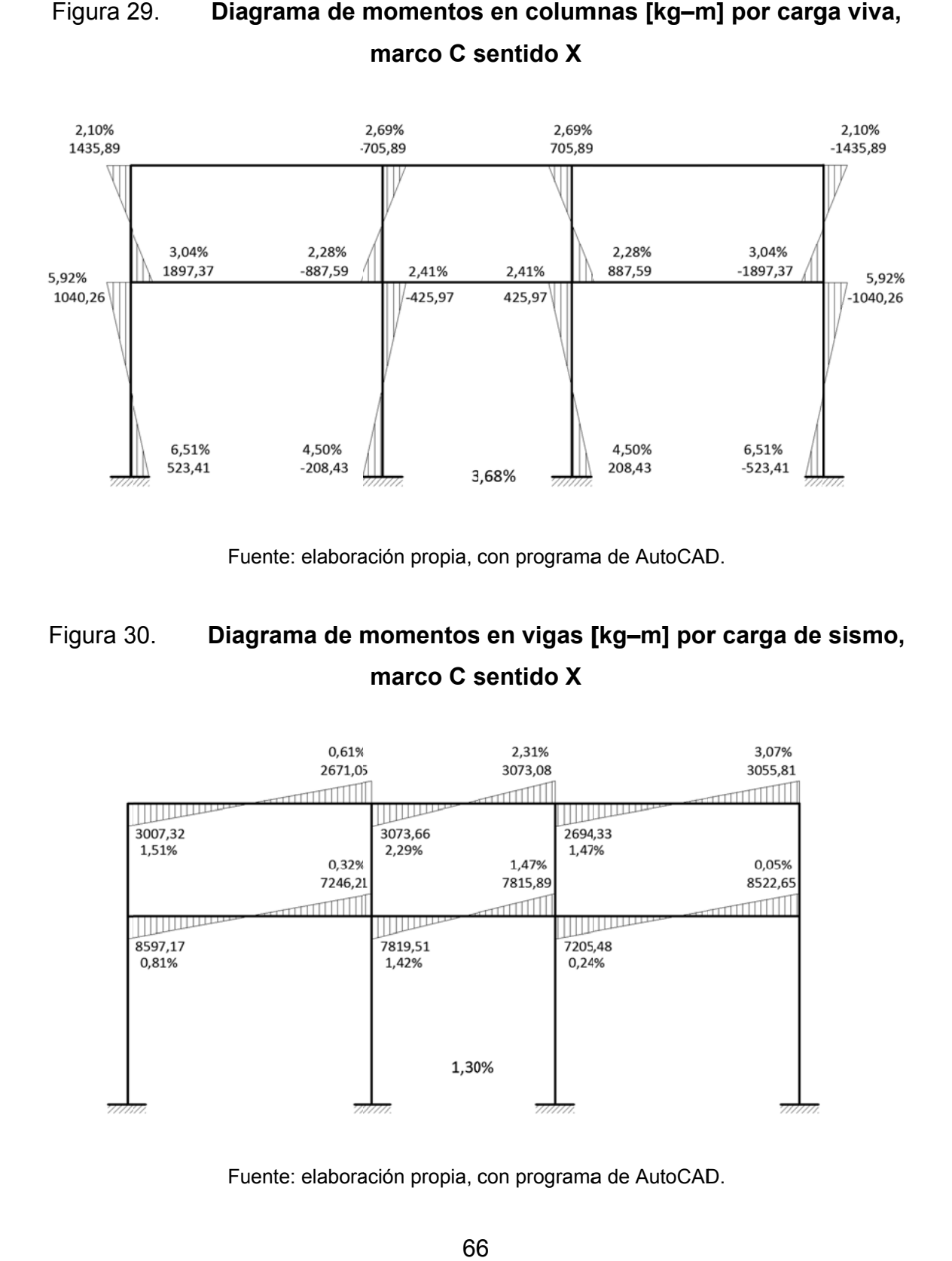

## Figura 3 30. **Diag grama de m momentos s en vigas [ [kg–m] por r carga de sismo, marco C s sentido X**

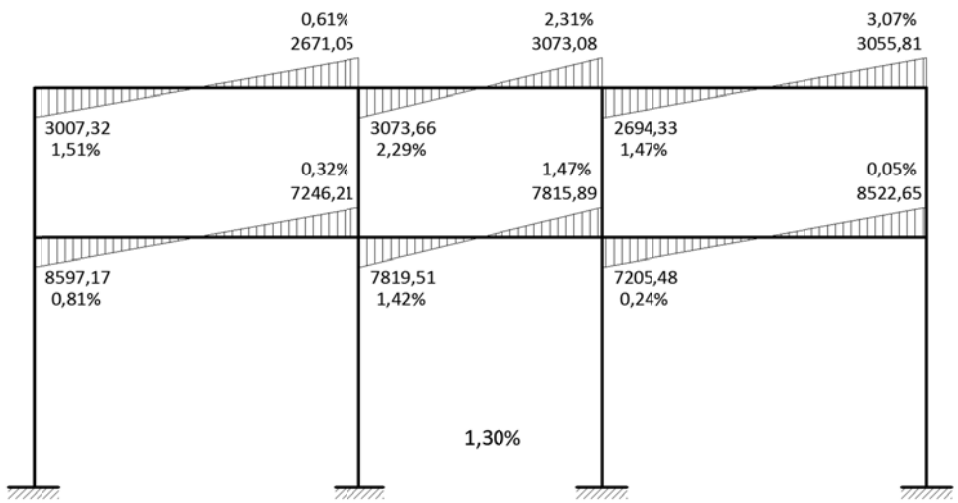

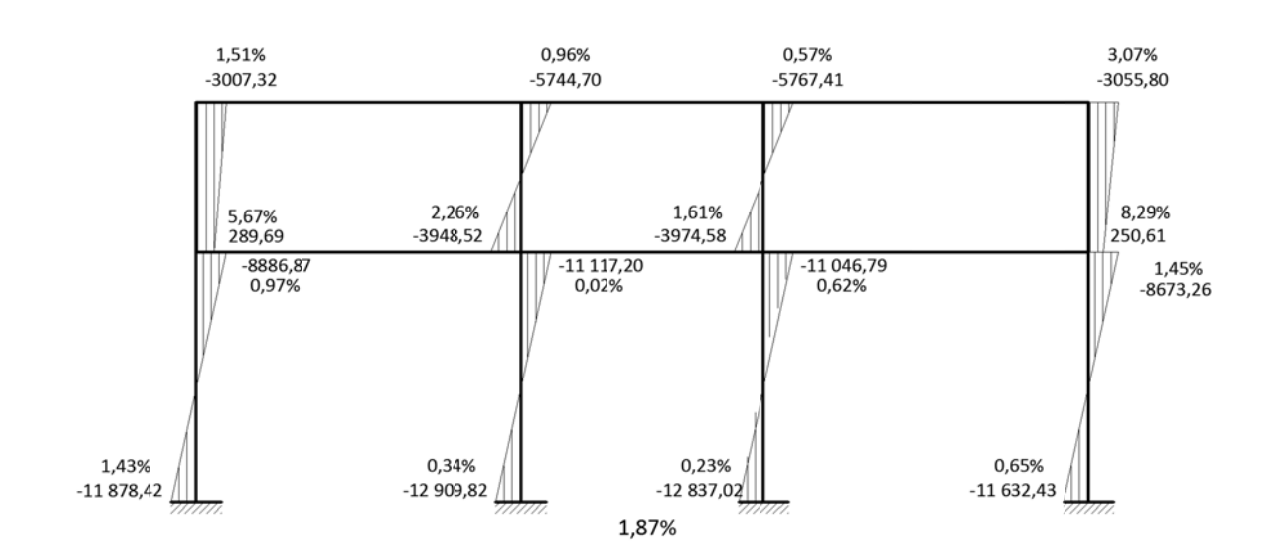

### Figura 31 **nancipal incondentity** entric columnas [kg–m] por carga de **sismo o, marco C sentido X**

Fuente: elaboración propia, con programa de AutoCAD.

## Figura 32 *COD CON***<sub>** $i$ **</sub> <b>C CO** *CO CO CO CO CO CO CO CO CO CO CO CO CO CO CO CO CO CO CO CO CO CO CO CO CO CO CO CO* **sentido Y**

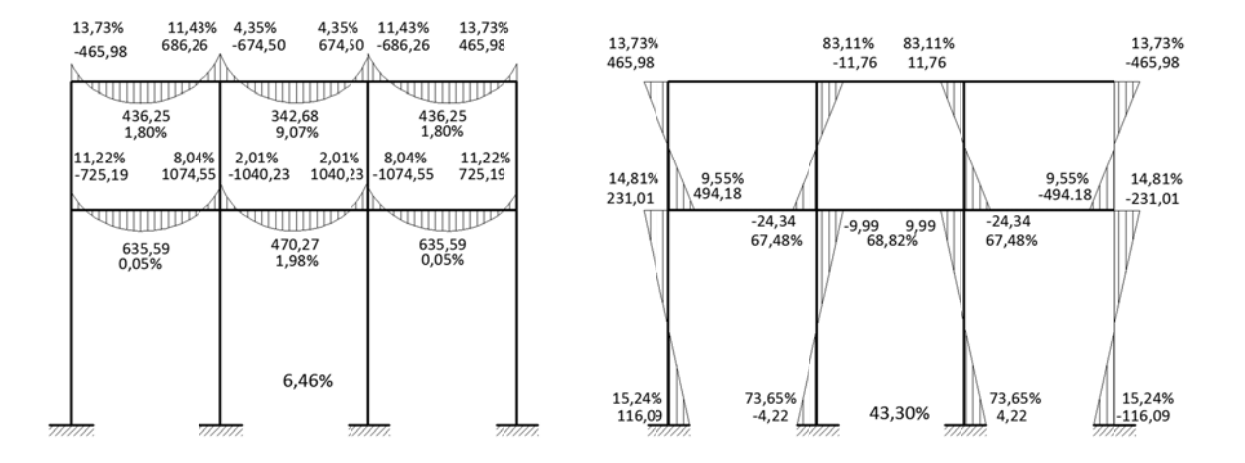

## Figura 33. **D** Diagrama de momentos [kg-m] por carga viva, marco 4 **senti do Y**

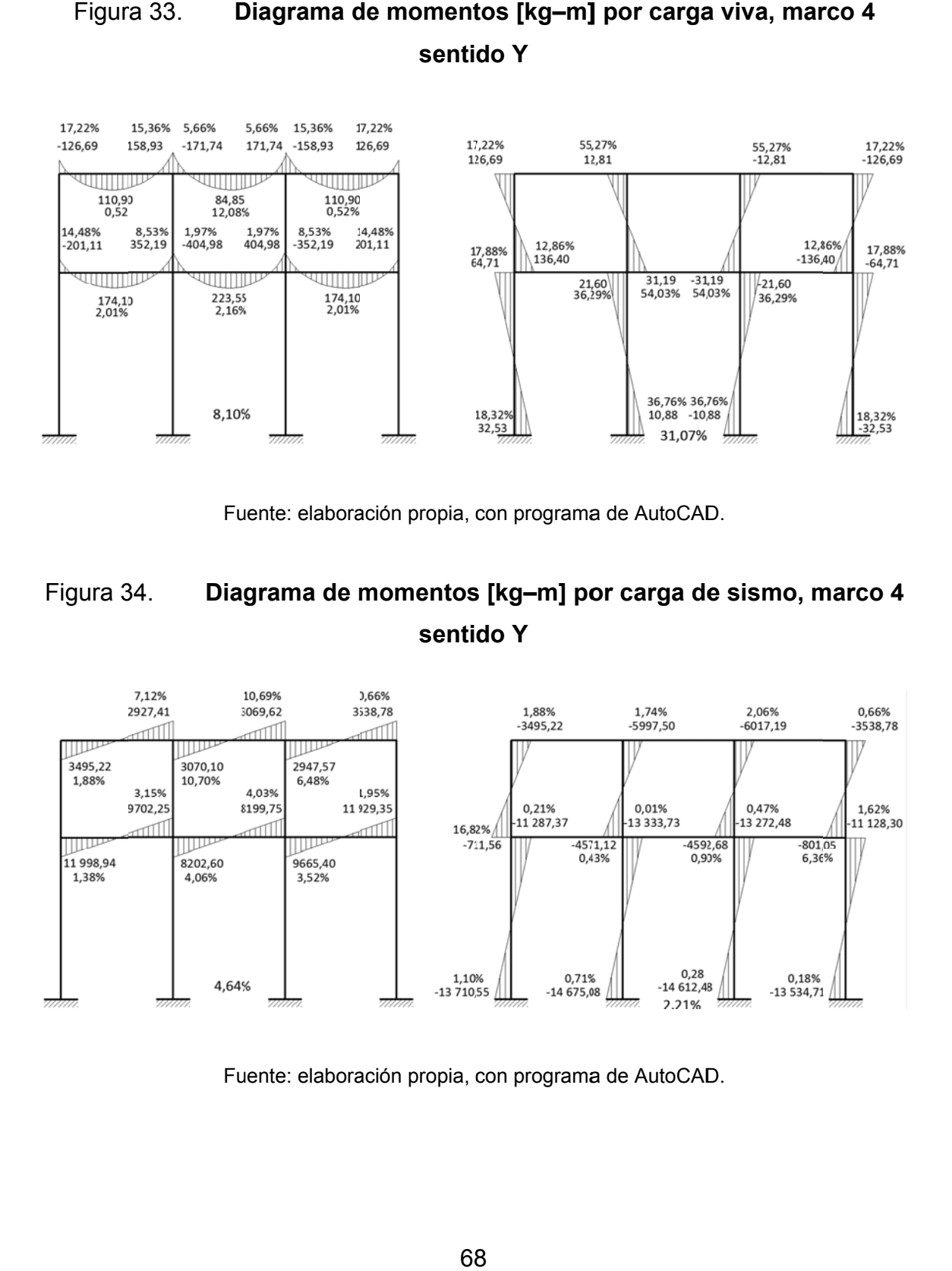

Fuente: elaboración propia, con programa de AutoCAD.

## Figura 3 34. **Diag grama de m momentos s [kg–m] po or carga de e sismo, m marco 4 senti do Y**

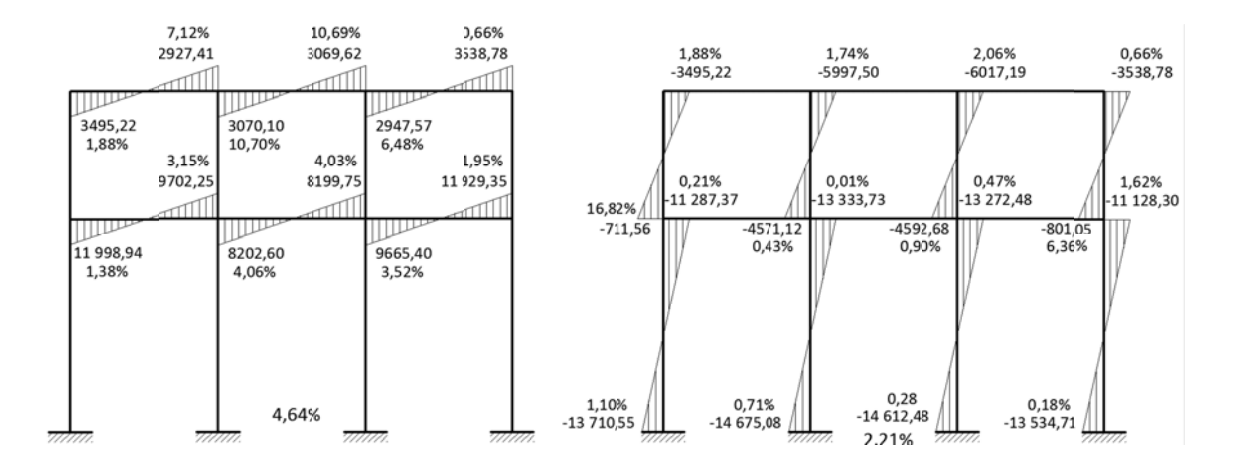

Fuente: elaboración propia, con programa de AutoCAD.

## **2.1.8.6. Envolvente de momentos**

Es la representación de los esfuerzos máximos, que pueden ocurrir al suponer los efectos de carga muerta, carga viva y carga de sismo tanto en vigas como en columnas. Se consideraron las combinaciones de carga propuestas por el Código ACI 318-05 apéndice C secciones C.2.1 y C.2.2, a fin de determinar las condiciones más críticas y se diseñó con la resistencia requerida para resistir las cargas afectadas por el factor de carga correspondiente.

Las combinaciones de momentos consideradas fueron las siguientes:

- $\bullet$  Mu = 0,75(1,4 CM + 1,7 CV) + 1,4 CS
- Mu = 0,75( 1,4 CM + 1,7 CV ) -1,4 CS
- $Mu = 0.9 \text{ CM} + 1.4 \text{ CS}$
- $\bullet$  Mu = 0,9 CM -1,4 CS
- $Mu = 1,4$  CM + 1,7 CV

## **2.1.8.7. Momentos en losas**

Para el diseño del edifico de dos niveles para el centro de salud tipo B, se planificó la construcción de losas prefabricadas de vigueta y bovedilla, por lo tanto, los momentos actúan directamente sobre las viguetas (ver diseño de losas, sección 2.1.9.1.).

## **2.1.8.8. Cálculo de momentos positivos en vigas**

Para obtener los momentos positivos máximos en la envolvente de momentos, se empleó la siguiente expresión:

$$
M(+) = \frac{W^*L^2}{8} - \frac{(M_1 + M_2)}{2}
$$

Donde:

W = carga última

 $L =$  longitud de la viga

 $M_1$  y  $M_2$  = momentos últimos en los extremos de la viga

En este caso el análisis estructural de los marcos dúctiles se realizó con la ayuda del software Etabs, obteniendo directamente lo momentos positivos, por tal razón no fue necesario realizar el cálculo manual, pero puede emplearse la ecuación anterior para corroborar dichos momentos.

## **2.1.8.9. Cálculo de cortantes en vigas y columnas**

Los cortantes en vigas pueden ser calculados por medio del análisis de cuerpo libre para cada viga, sumatoria de momentos respecto de un extremo para así obtener un cortante, aplicando el mismo procedimiento en el extremo contrario puede hallarse el otro cortante, fue importante tomar en cuenta los esfuerzos generados por la carga de sismo y el cortante mayor fue considerado como cortante último. Esto se resume con la siguiente ecuación:

$$
V_{u} = 0.75 \left( \frac{1.4 \cdot CM \cdot L}{2} + \frac{1.7 \cdot CV \cdot L}{2} \right) + \frac{1.4 \cdot (MCS_{1} + MCS_{2})}{L}
$$

Donde:

Vu = cortante último

CM = carga muerta

CV = carga viva

 $MCS<sub>1</sub>$  y  $MCS<sub>2</sub>$  = momentos por sismo en los extremos de la viga

 $L =$  longitud de la viga

El cálculo de cortantes en columnas se realizó por medio de la sumatoria de momentos en los extremos y el resultado se dividió entre la altura de la misma. Esto se resume con la siguiente ecuación:

$$
V_{u} = \frac{M1 + M2}{L}
$$

Donde:

Vu = cortante último

M1y M2 = momentos últimos en los extremos de la columna

L = longitud de la columna

# Tabla XXX. **Envolvente de momentos [kg-m] y cortantes [kg] en vigas, marco C sentido X**

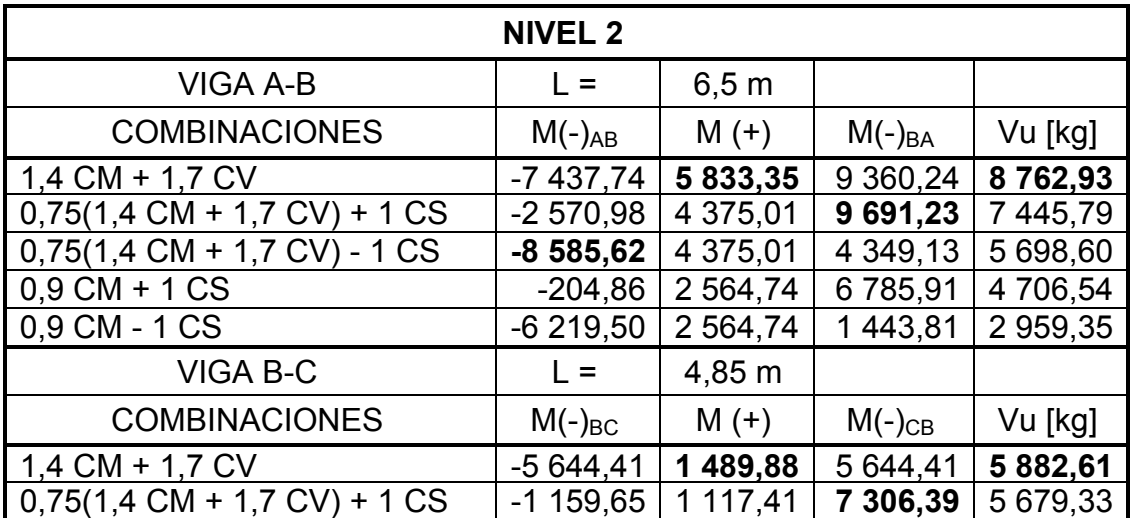

Continuación de la tabla XXX.

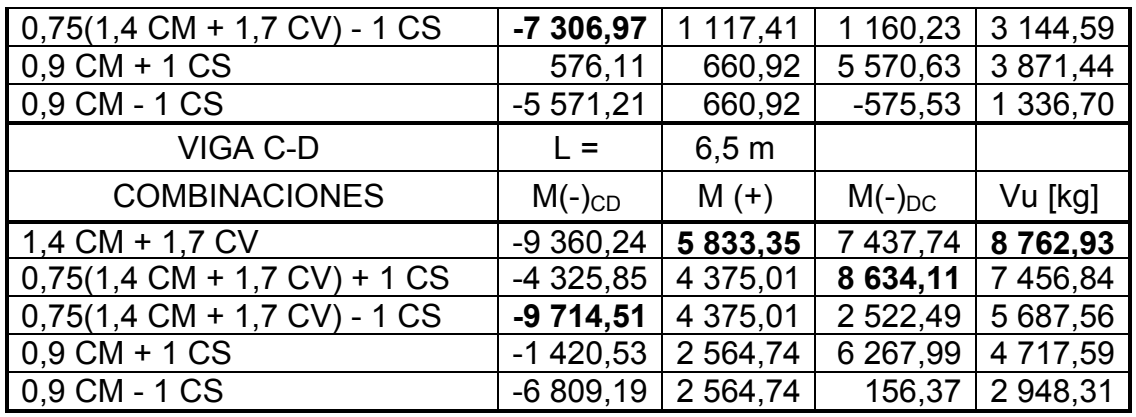

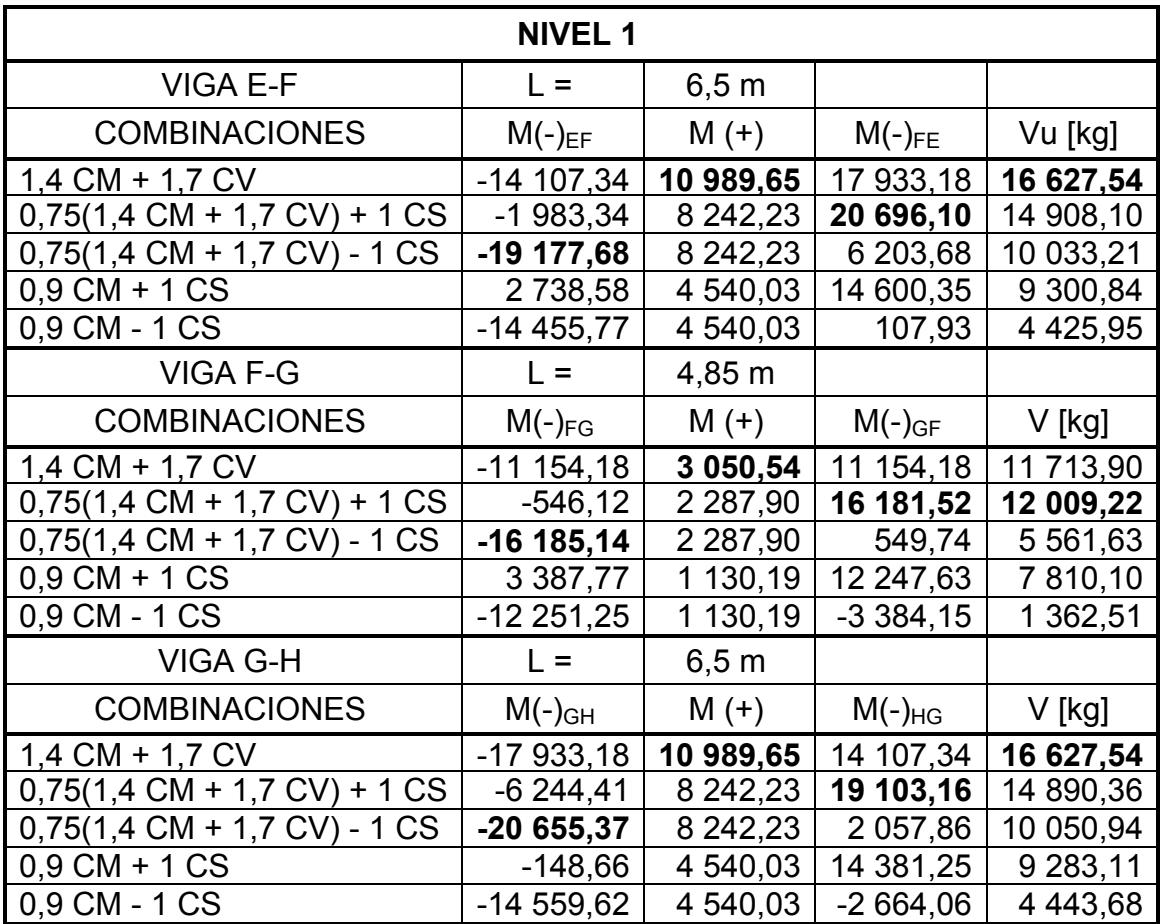

Fuente: elaboración propia.

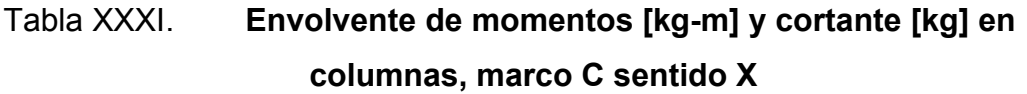

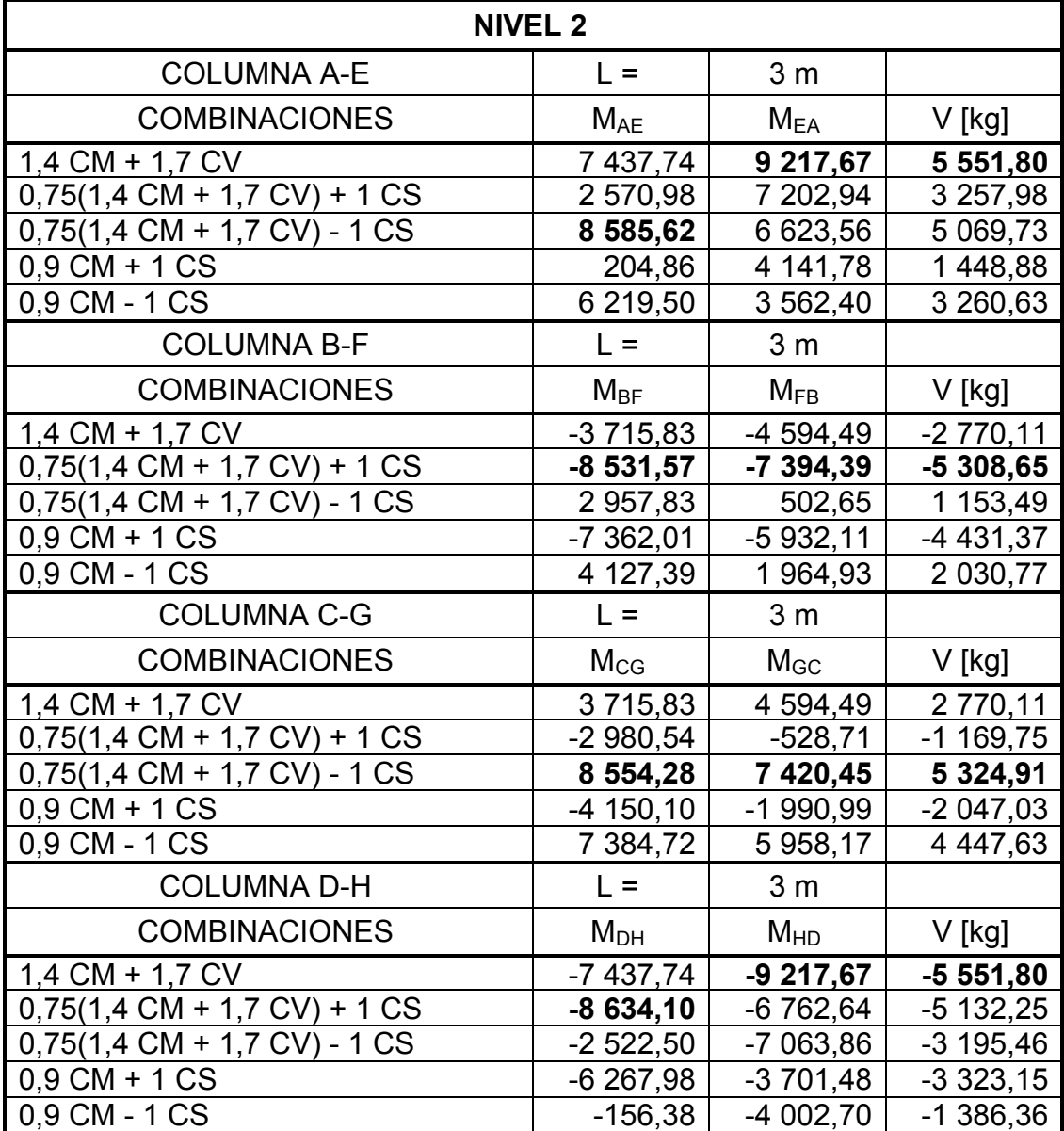

Continuación de la tabla XXXI.

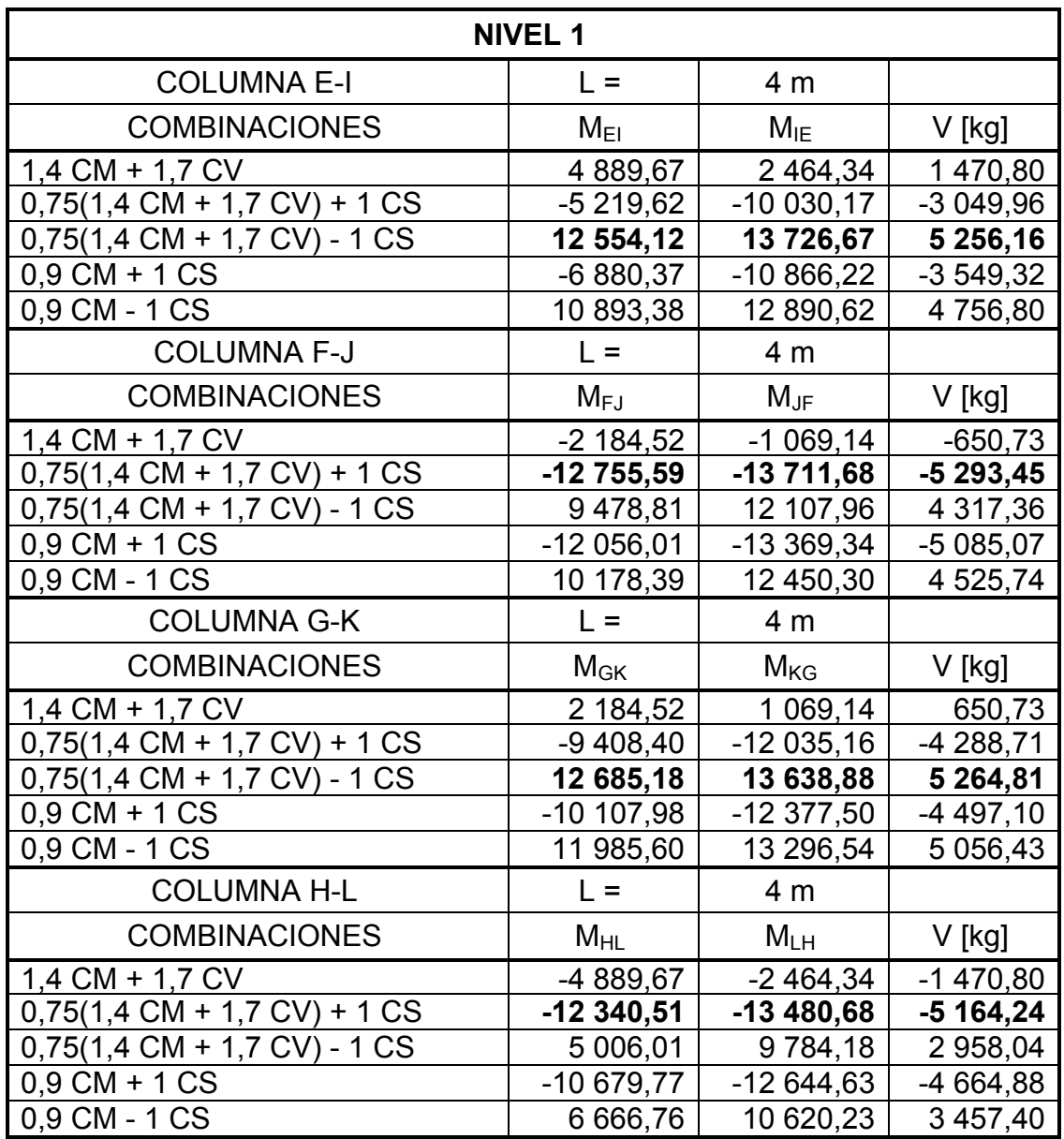

Fuente: elaboración propia.

# Tabla XXXII. **Envolvente de momentos [kg-m] y cortantes [kg] en vigas, marco 4 sentido Y**

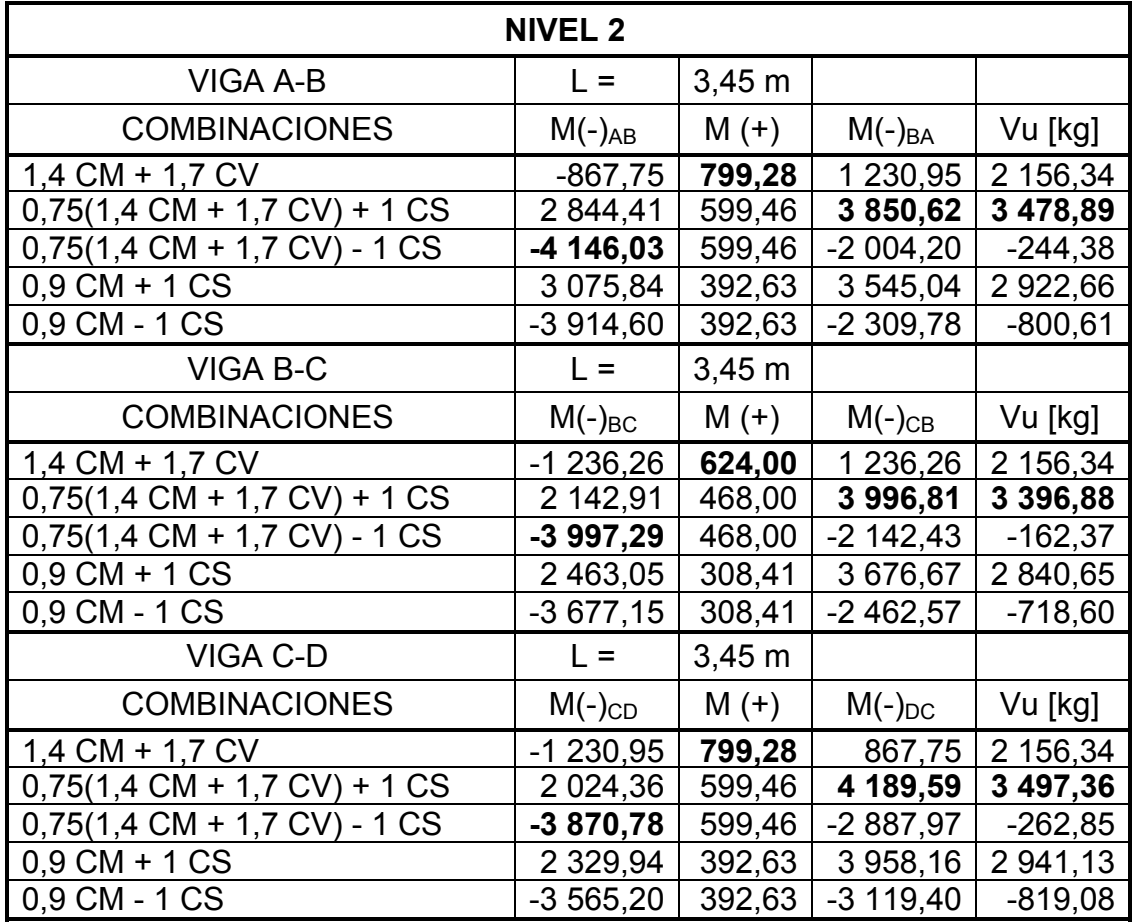

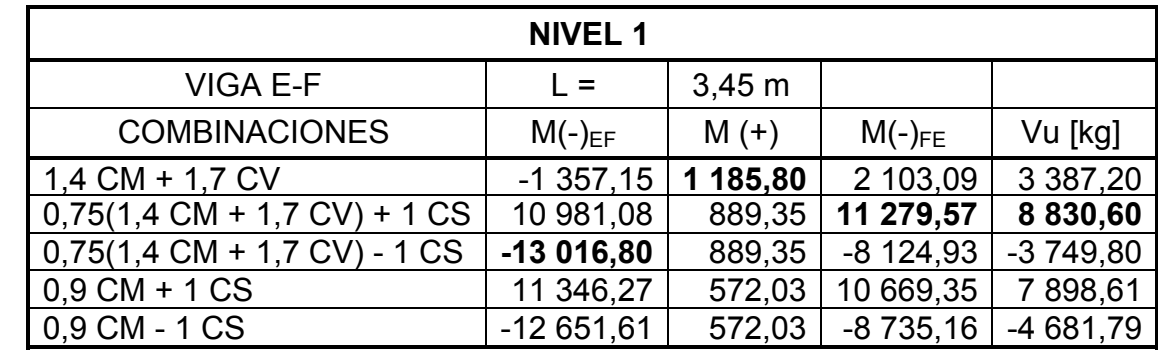

Continuación de la tabla XXXII.

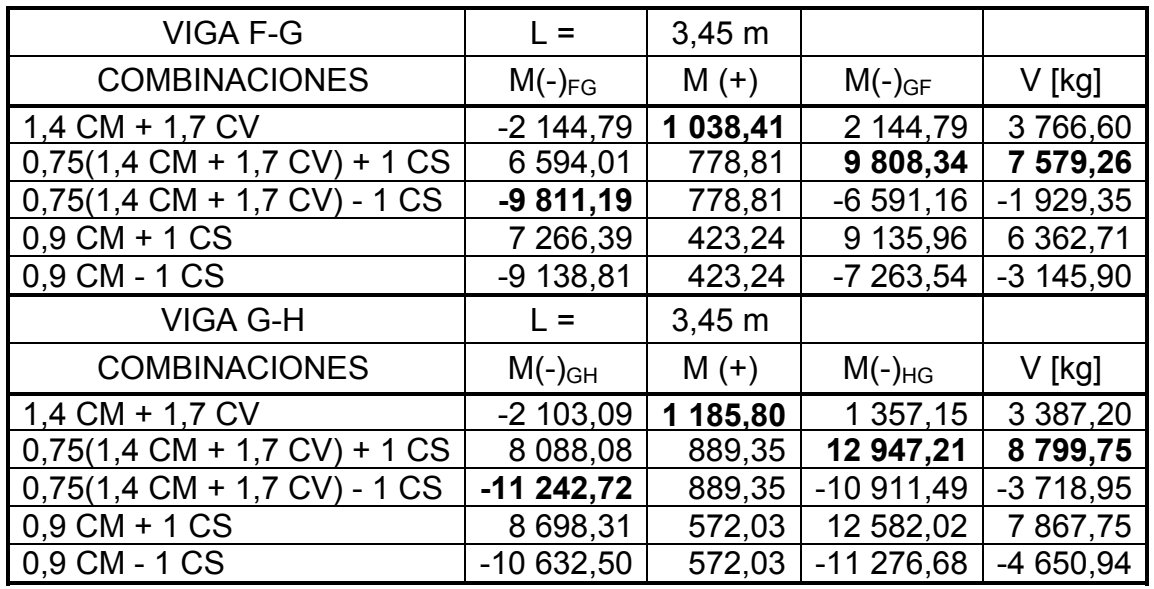

Fuente: elaboración propia.

# Tabla XXXIII. **Envolvente de momentos [kg-m] y cortantes [kg] en columnas, marco 4 sentido Y**

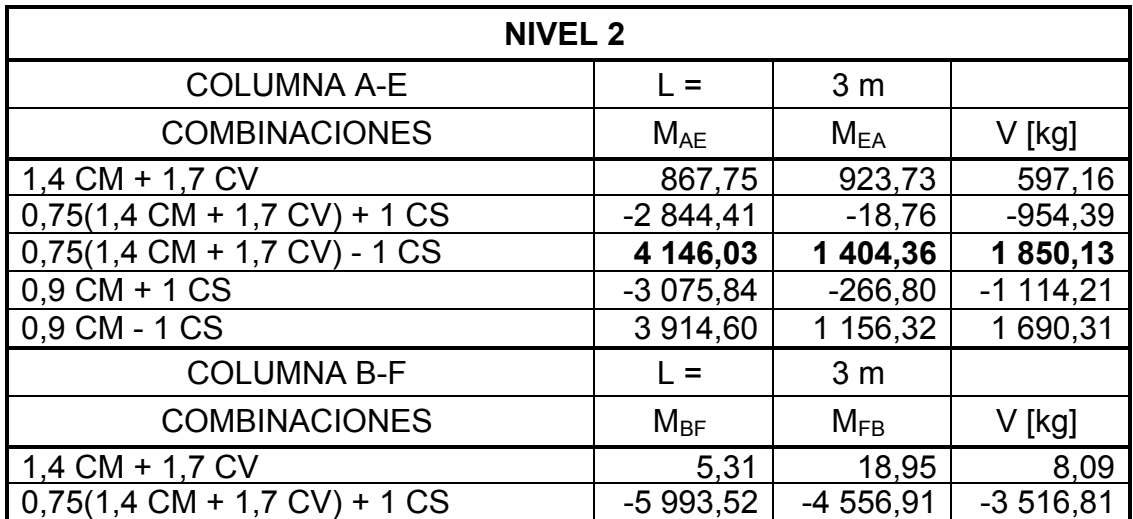

Continuación de la tabla XXXIII.

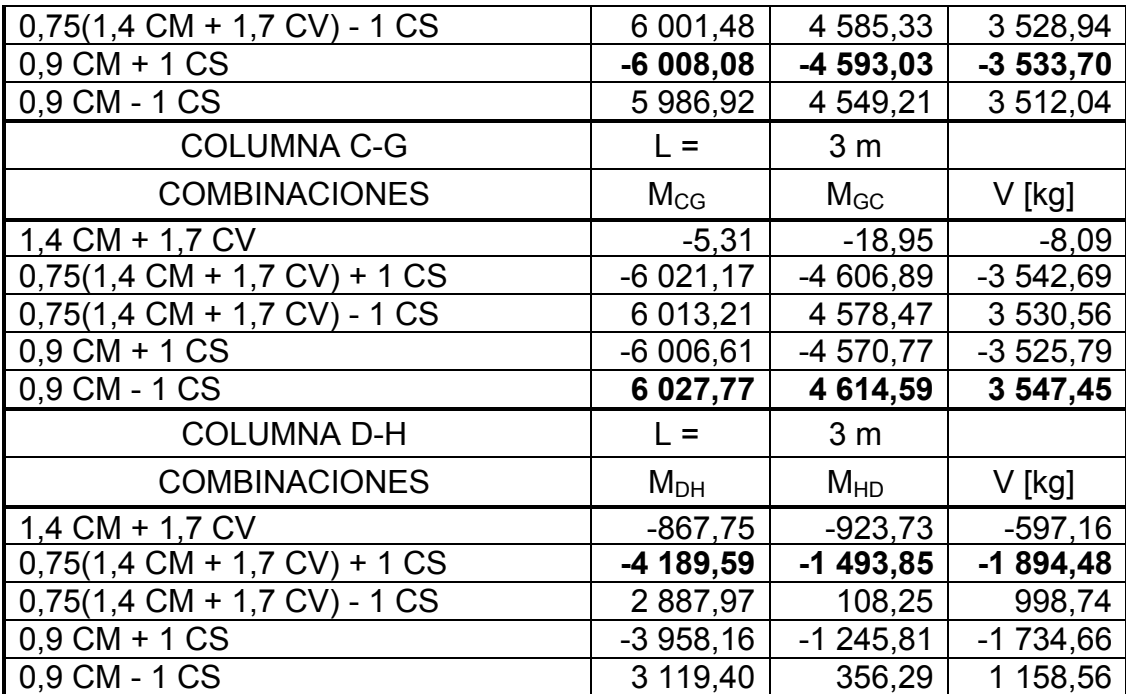

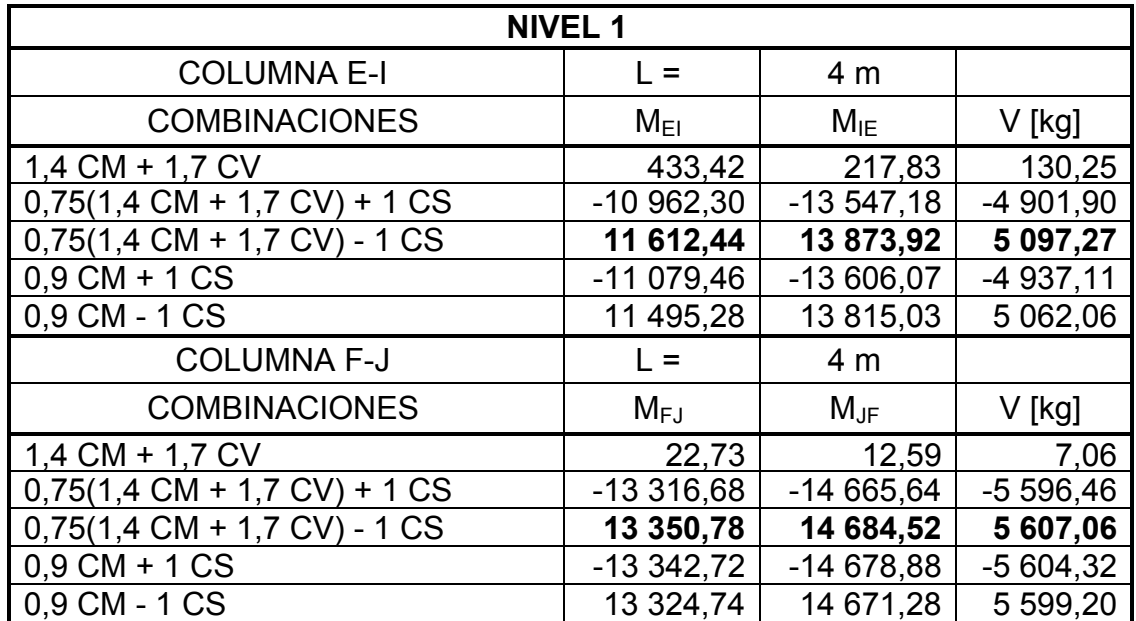

Continuación de la tabla XXXIII.

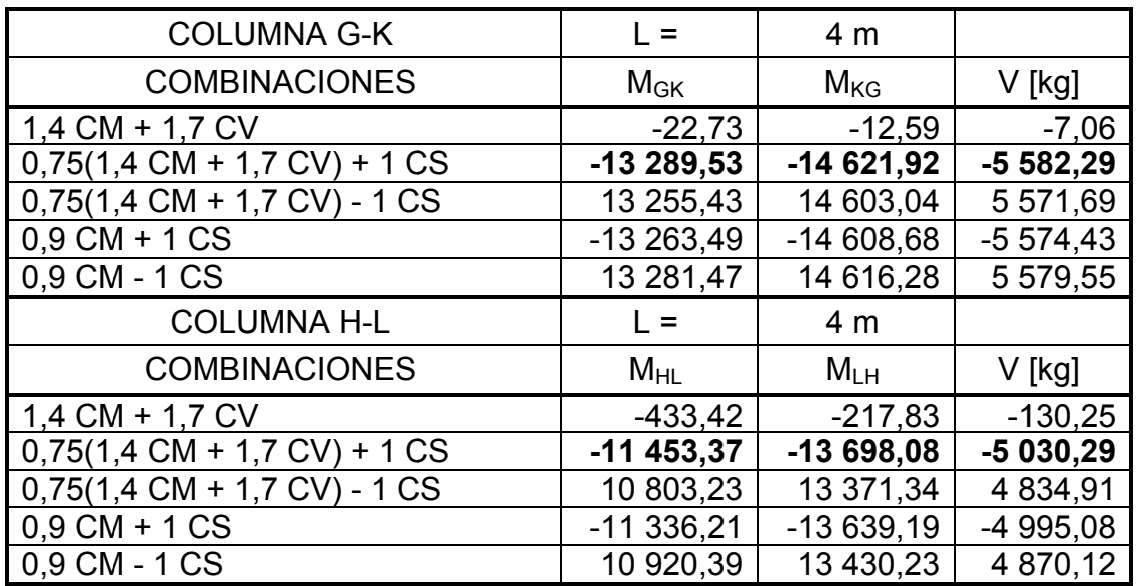

Fuente: elaboración propia.

## Figura 35. 35. **Dia agrama de e momento os últimos en vigas [ kg–m], ma arco C senti do X**

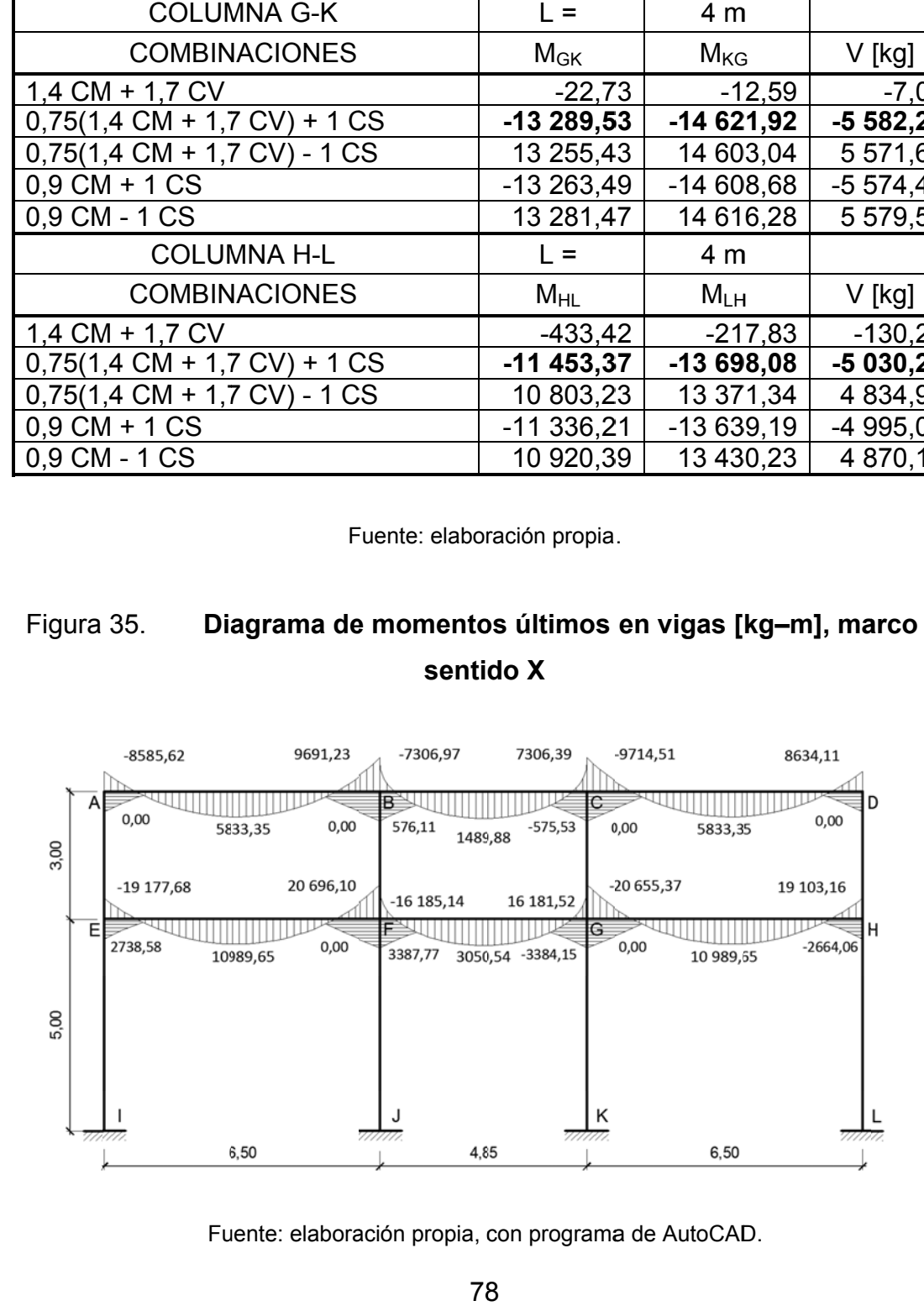

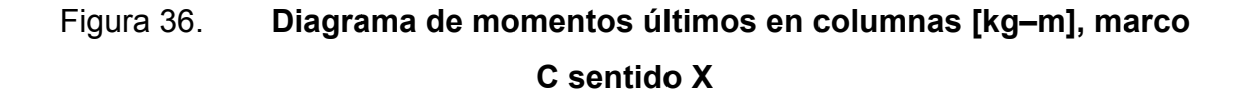

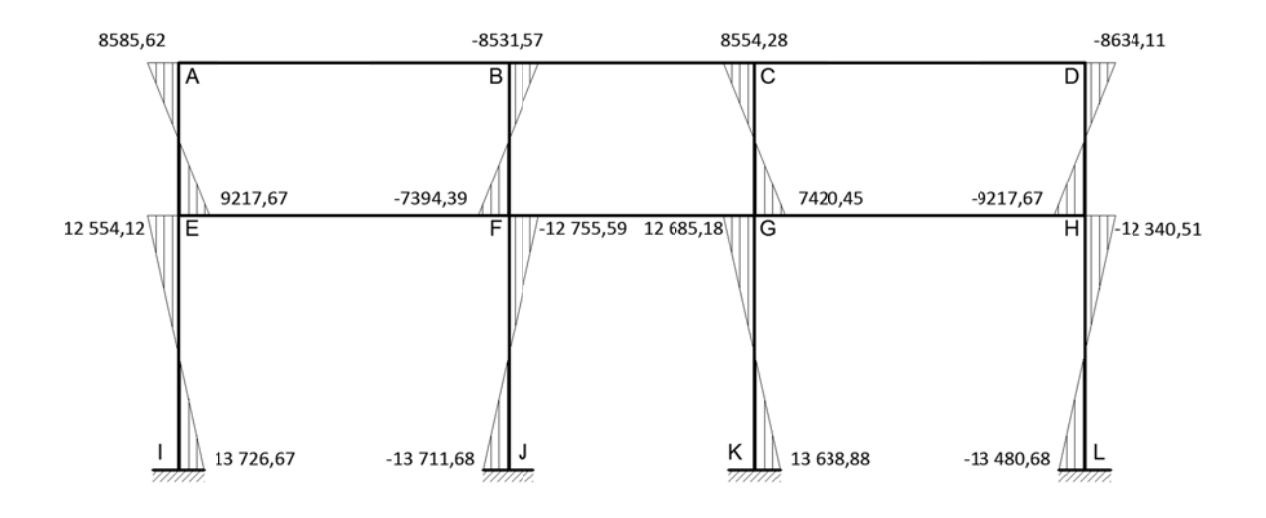

## Figura 37. 37. **Dia agrama de cortantes últimos en n vigas [kg ], marco C sentido X**

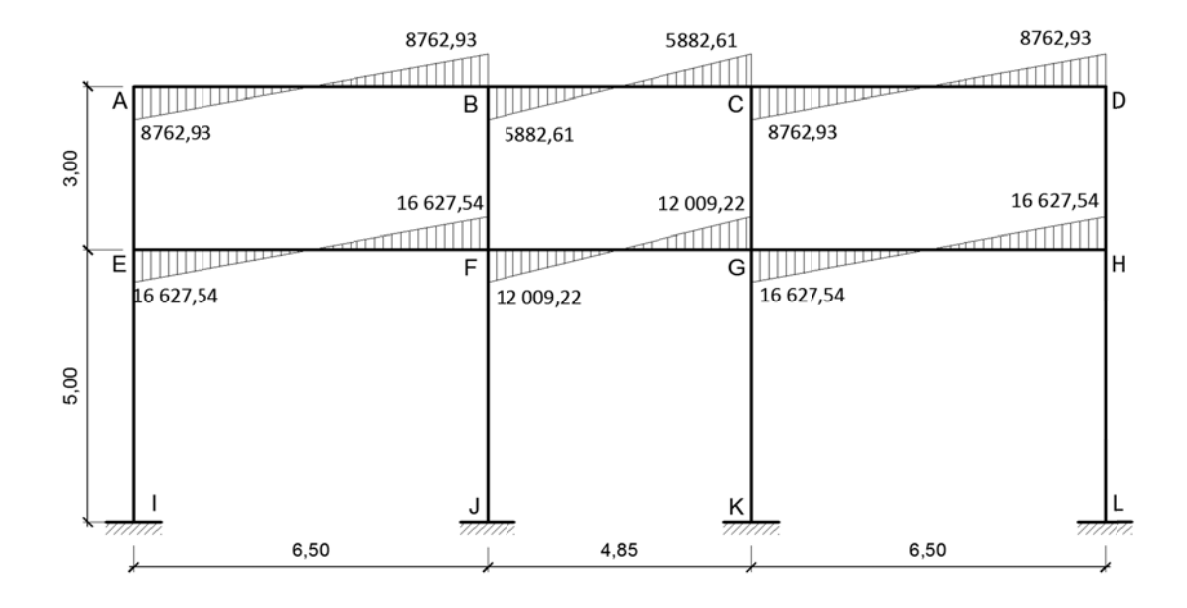

## Figura 38. 38. **Dia agrama de e cortantes en columna as [kg], ma arco C senti do X**

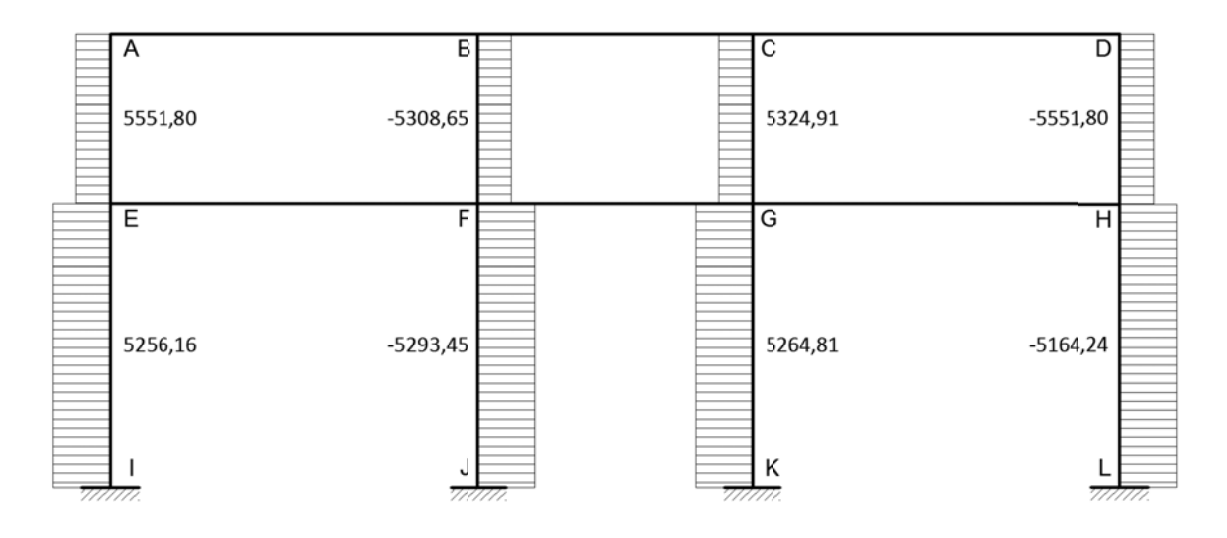

Fuente: elaboración propia, con programa de AutoCAD.

## Figura 39. **Di agrama de e momento os últimos en vigas [ [kg–m], ma arco 4 senti do Y**

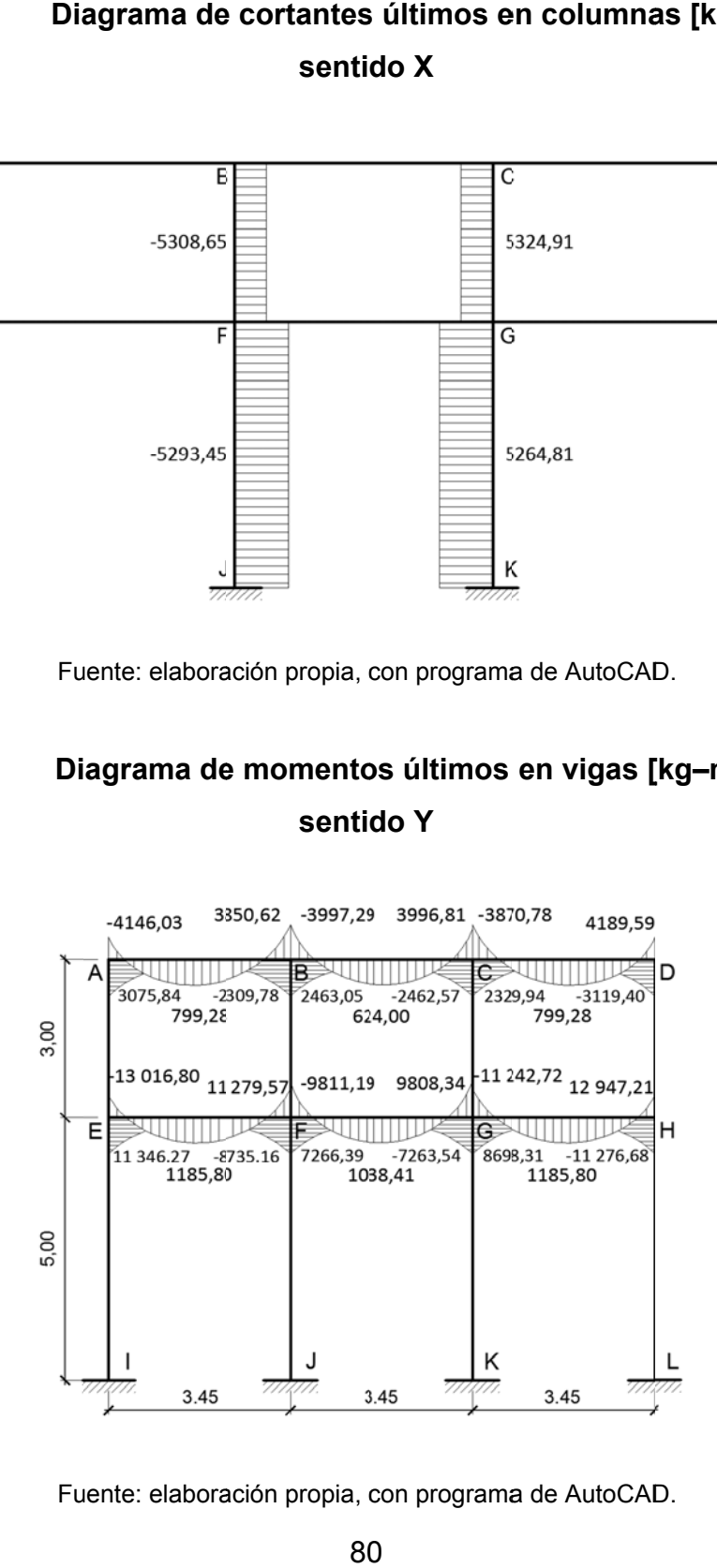

## Figura 40. Diagrama de momentos últimos en columnas [kg–m], marco **4 sentido o Y**

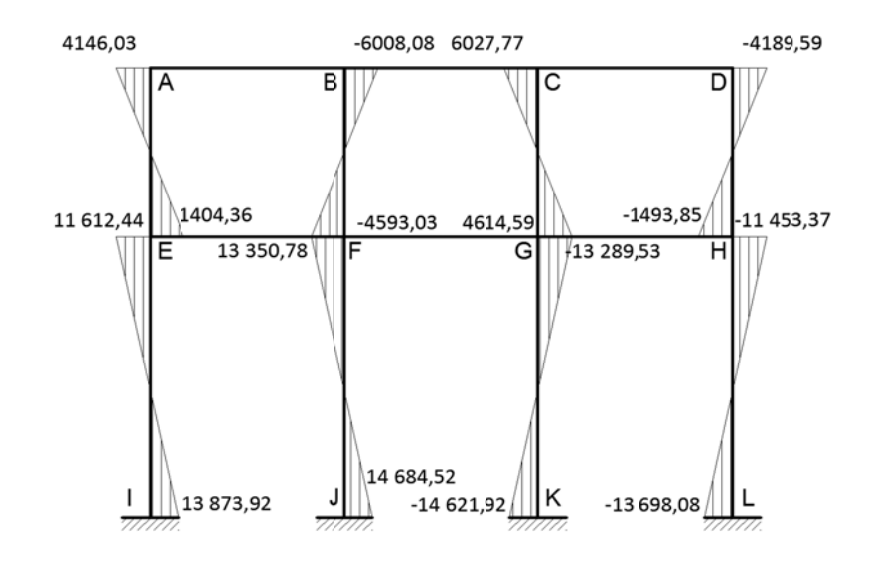

Fuente: elaboración propia, con programa de AutoCAD.

## Figura 41. 41. **Dia agrama de cortantes s últimos e n vigas [kg g], marco 4 sentido Y**

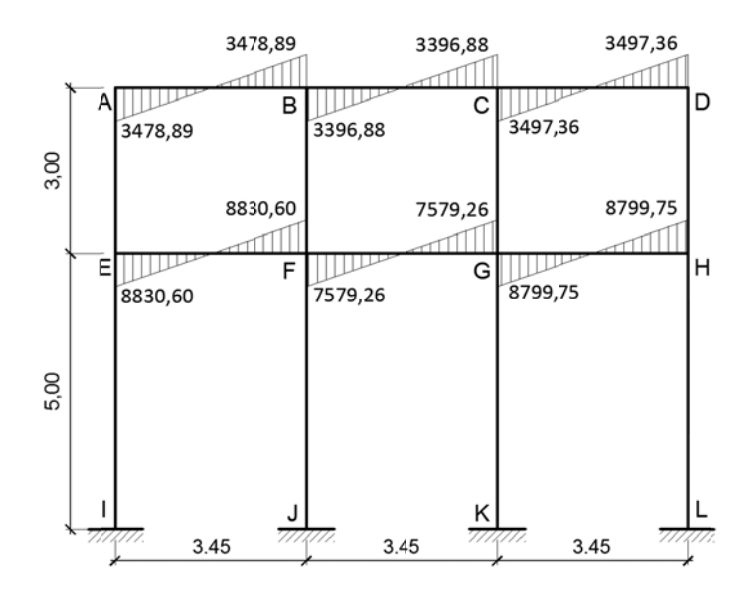

## Figura 42. **Di agrama de e cortantes en columna as [kg], ma arco 4 senti do Y**

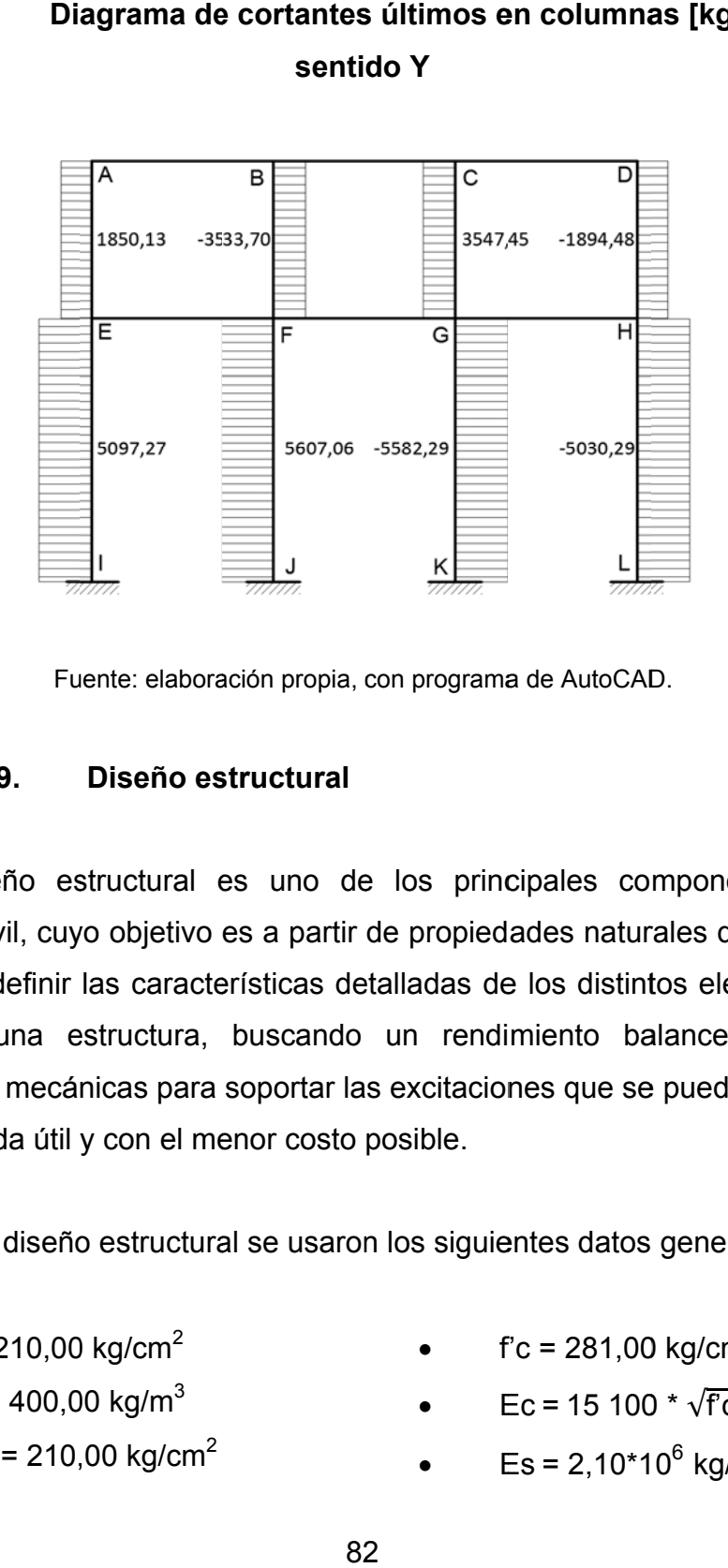

Fuente: elaboración propia, con programa de AutoCAD.

#### **2.1.9.**  Diseño estructural

El diseño estructural es uno de los principales componentes de la ingeniería civil, cuyo objetivo es a partir de propiedades naturales de materiales disponibles definir las características detalladas de los distintos elementos que conforman una estructura, buscando un rendimiento balanceado de las capacidades mecánicas para soportar las excitaciones que se puedan presentar durante la vida útil y con el menor costo posible.

Para el diseño estructural se usaron los siguientes datos generales:

- fy = 4 210,00 kg/cm<sup>2</sup>
- $W_c = 2,400,00 \text{ kg/m}^3$
- $\frac{f^2}{c}$  losas = 210,00 kg/cm<sup>2</sup>
- $f'c = 281,00 \text{ kg/cm}^2$
- $\qquad$  Ec = 15 100  $*$   $\sqrt{f}$ c kg/cm<sup>2</sup>
- $Es = 2,10*10^6$  kg/cm<sup>2</sup>

## Tabla XXXIV. **Recubrimientos**

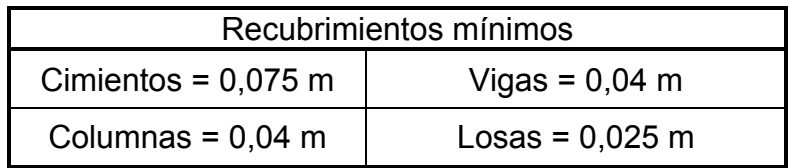

Fuente: elaboración propia.

## **2.1.9.1. Diseño de losas**

Las losas son elementos estructurales planos, cuya tercera dimensión es pequeña en relación con las otras dos dimensiones en el plano horizontal. Estos elementos son especialmente diseñados para soportar cargas gravitacionales, por lo que su comportamiento será controlado por esfuerzos flexores,

Losa aligerada, sistema vigueta y bovedilla

El diseño de este sistema de losa se realizó principalmente en función de la carga viva, y generalmente las empresas proveedoras estandarizan y distribuyen este sistema para tres valores de carga viva (200, 350 y 500 kilogramos por metro cuadrado) y luces de hasta 9,00 metros, por lo que el cliente tiene la opción de seleccionar la que mejor se ajuste a las necesidades, aunque también cuentan con el servicio de soluciones por encargo para cargas y luces mayores.

A continuación se elaboró la tabla XXXV a partir de algunos datos recopilados de distintos proveedores del sistema de losa prefabricada de vigueta y bovedilla en Guatemala. Algunos datos pueden variar dependiendo del proveedor y los casos de carga anteriormente mencionados.

83

# Tabla XXXV. **Características del sistema de losa prefabrica de vigueta y bovedilla**

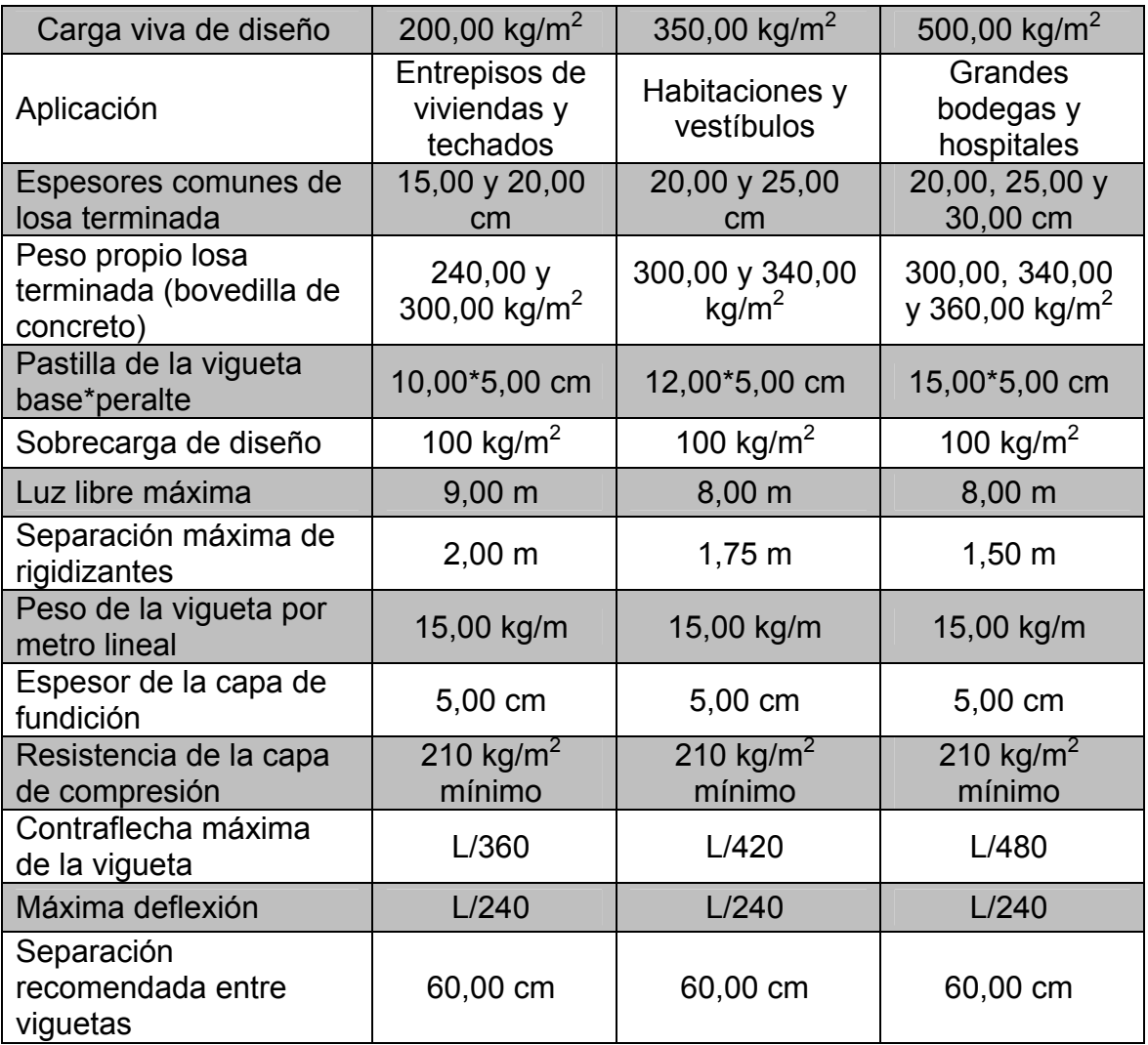

Fuente: elaboración propia.

Por tanto, se optó por una losa de 0,20 metros de espesor y peso por unidad de área 300 kilogramos por metro cuadrado, en esta sección se describe el procedimiento estándar seguido para el diseño de las losas del nivel 1, basado en el Manual de Diseño de Losas Nervuradas del ACI Sección 3.

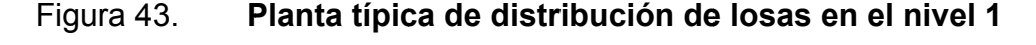

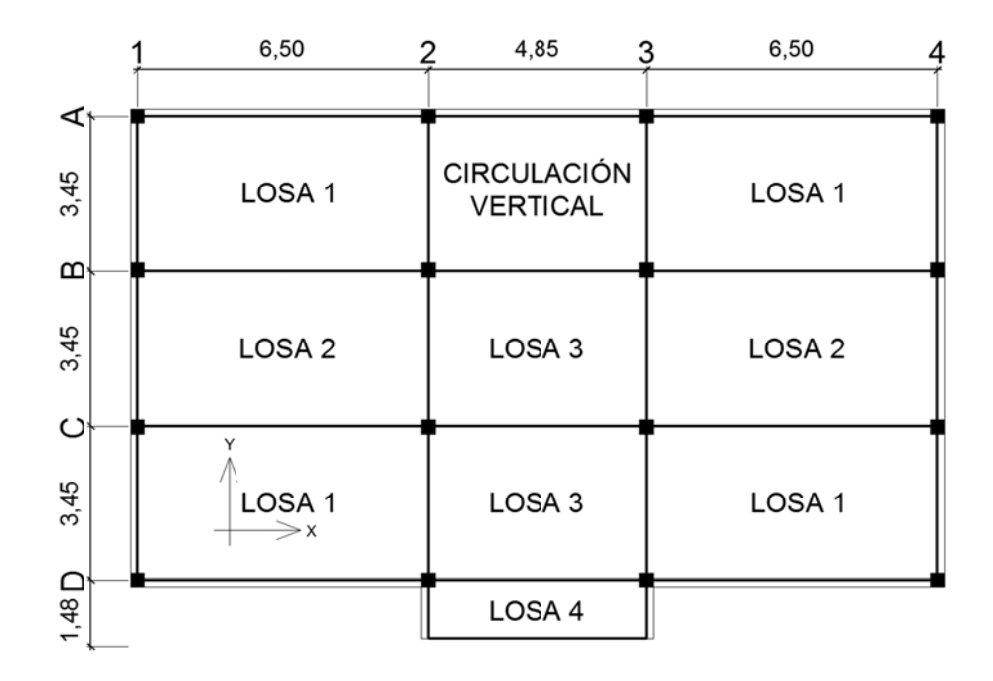

Fuente: elaboración propia, con programa de AutoCAD.

medio del método práctico, dividiendo el lado corto entre el lado largo, si el resultado es mayor o igual que 0,50 se dice que la losa trabaja en los dos sentidos, de lo contrario la losa trabaja en un solo sentido siendo este el lado m más corto. Se verificó cada losa para determinar si trabaja en uno o dos sentidos, por

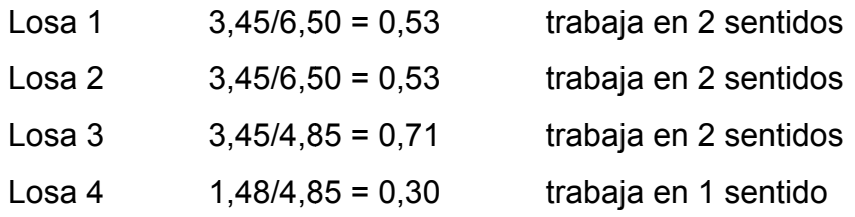

## Tabla XXXVI. **Distribución de cargas sobre losas por modulación interna del edificio**

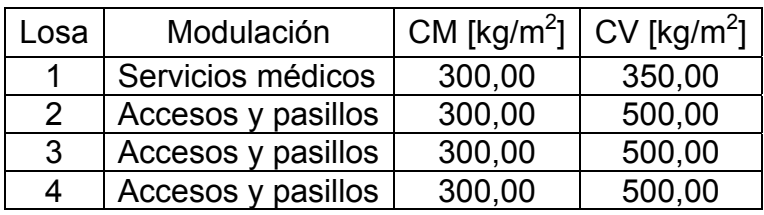

Fuente: elaboración propia.

Diseño de losa 2

Datos preliminares:

- Distancia entre apoyos en el sentido corto = 3,45 m en el sentido Y
- Ancho de vigas principales = 0,30 m
- Luz libre  $= 3.15$  m
- Apoyo en los extremos = 0,05 m
- Longitud de nervios =  $3,15 \text{ m} + 0,05 \text{ m} + 0,05 \text{ m} = 3,25 \text{ m}$
- Pastilla de la vigueta a usar =  $5*12$  cm f'c = 210,00 kg/cm<sup>2</sup>
- $\bullet$  Peralte del joist de la vigueta = 17,50 cm
- Dimensiones de la bovedilla = 0,15\*0,60\*0,20 m
- $\bullet$  Ancho tributario = 0,60 cm
- Diámetro del cordón del joist de la vigueta = 7,20 mm y fy = 5 000 kg/cm<sup>2</sup>

Con los datos anteriores se procedió a realizar la integración de cargas para el diseño de la losa 2 en el nivel 1 del edificio.

• Carga viva

$$
Wu = At * Wcv
$$

Donde:

At = ancho tributario

Wcv = carga viva

$$
Wv = 0,60*500 = 300
$$
 kg/m

Carga muerta

$$
Wcm = At * (Wlosa + Wsc + Wpiso + Wacabados)
$$

Donde:

At = ancho tributario

Wcm = carga muerta

 $W<sub>losa</sub>$  = peso de la losa

 $W_{sc}$  = sobrecarga

 $W<sub>acab</sub>$  = peso de acabados

Wcm =  $0,60 * (300 + 40 + 35 + 140) = 309$  kg/m

Carga última

$$
Cu = 1,4*Cm + 1,7CV
$$

Cu = 1,4\*309 + 1,7\*300 = 942,60 kg/m

Para el cálculo de los momentos últimos para una viga simplemente apoyada se utilizaron las siguientes expresiones:

$$
M(-) = \frac{Cu^*L^2}{8} = \frac{942,60^*(3,25)^2}{8} = 1244,53 \text{ kg-m}
$$

$$
M(+) = \frac{Cu^*L^2}{12} = \frac{942,60^*(3,25)^2}{12} = 829,68 \text{ kg-m}
$$

El momento positivo nos sirve para comparar el momento positivo que resiste la vigueta.

Momento que resiste la vigueta

$$
Mr = 965 kg-m
$$

Momento actuante

$$
Ma = 829,68
$$
 kg-m

Como Mr es mayor que Ma la vigueta es correcta.

Cálculo de bastones, para realizar el diseño de bastones en la losa primero se determinó el área de acero necesaria para cubrir el momento negativo con la siguiente expresión:

As = 
$$
\left[ b^*d - \sqrt{(b^*d)^2 - \frac{Mu^*b}{0.003825^*fc}} \right] * \frac{0.85^*fc}{fy}
$$

Donde:

As =  $\epsilon$  área de acero necesaria [cm<sup>2</sup>]

 $b =$  ancho tributario  $[cm]$ 

 $d =$  peralte efectivo  $[cm]$ 

Mu = momento último [kg-m]

 $fc =$  resistencia del concreto [kg/cm<sup>2</sup>]

fy = resistencia del acero [kg/cm<sup>2</sup>]

As(-) = 
$$
\left[ 60 * 17,5 - \sqrt{(60 * 17,5)^2 - \frac{1244,53 * 60}{0,003825 * 210}} \right] * \frac{0.85 * 210}{4210} = 1,92 \text{ cm}^2
$$

Se procedió a calcular el área de acero para bastones, esto se hizo restando el área de acero del cordón del joist:

$$
Asbastones = As(-) - Asjoist
$$

As<sub>bastones</sub> = 1,92 - 
$$
\frac{\pi^*(\emptyset_{\text{joist}})^2}{4}
$$
 = 1,92 -  $\frac{\pi^*(0,72)^2}{4}$  = 1,51 cm<sup>2</sup>  $\approx$  1No. 5

Por tanto el diseño será: bastones número 5 a cada 0,60 metros, longitud de bastones L/4.

Cálculo de acero por temperatura: para contrarrestar los efectos de agrietamiento en la fundición de concreto de 0,05 metros de espesor, se calculó el refuerzo de acero por temperatura para una franja unitaria de losa de un metro en el sentido más largo de la losa.

$$
As_{temp} = 0.002^{*}b^{*}t = 0.002^{*}(100)^{*}(5.00) = 1.00
$$
 cm<sup>2</sup>

Donde:

 $As<sub>temp</sub> = área de acero por temperatura [cm]$ 

 $b =$  base unitaria  $[cm]$ 

 $t =$  espesor de la losa  $[cm]$ 

Por regla de tres para una franja unitaria y utilizando varillas número 2 y resistencia 4 210 kilogramos por centímetro cuadrado, se obtiene el espaciamiento:

> As  $_{temp} = 1,00$  cm<sup>2</sup> -------- Base unitaria = 100,00 cm As <sub>varilla</sub> No.  $2 = 0.32$  cm<sup>2</sup> -------- S

Donde:

S = espaciamiento de las varillas

Despejando: S = 32 centímetros se propuso el armado, varillas número 2 a cada 35 centímetros.

Este armado puede ser sustituido por electromalla corrugada 6"\*6" calibre 9/9.

Por lo tanto, se utilizó bovedilla de 0,15 metros de peralte, 0,60 metros de largo y 0,20 metros de ancho prefabricada de concreto 75 kilogramos por centímetro cuadrado de resistencia, rigidizantes a cada 1,75 metros fundidos *in situ*, de concreto armado con 2 varillas de acero número 3 y eslabones número 2 a cada 0,20 metros.

90
Para el diseño de las demás losas del nivel 1 y nivel 2 el procedimiento fue el mismo que el anterior, variando en el cálculo el valor de carga viva, los resultados se detallan en planos.

## **2.1.9.2. Diseño de vigas**

En ingeniería se denomina viga a un elemento constructivo lineal dispuesto horizontalmente que trabaja principalmente a flexión, en las vigas la longitud predomina sobre las otras dos dimensiones y suele ser horizontal.

En esta sección se detalla el procedimiento para el diseño de la viga C1, ubicada en el nivel 1 del marco C sentido X de ahí la nomenclatura. Los datos necesarios para el diseño son momentos últimos y cortes últimos actuantes, calculados con anterioridad en el análisis estructural (ver figura 44).

Datos de diseño:

- $f'c = 281,00 \text{ kg/cm}^2$   $b = 0.30 \text{ m}$
- fy = 4210,00 kg/cm<sup>2</sup>  $\bullet$  h = 0,50 m

Nótese en la figura 44, que la viga C1 está compuesta por tres vigas, la viga EF de 6,50 metros en el extremo izquierdo; la viga FG central de 4,85 metros; y la viga GH de 6,50 metros de longitud; en el extremo derecho del marco.

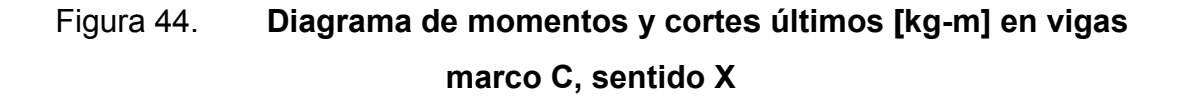

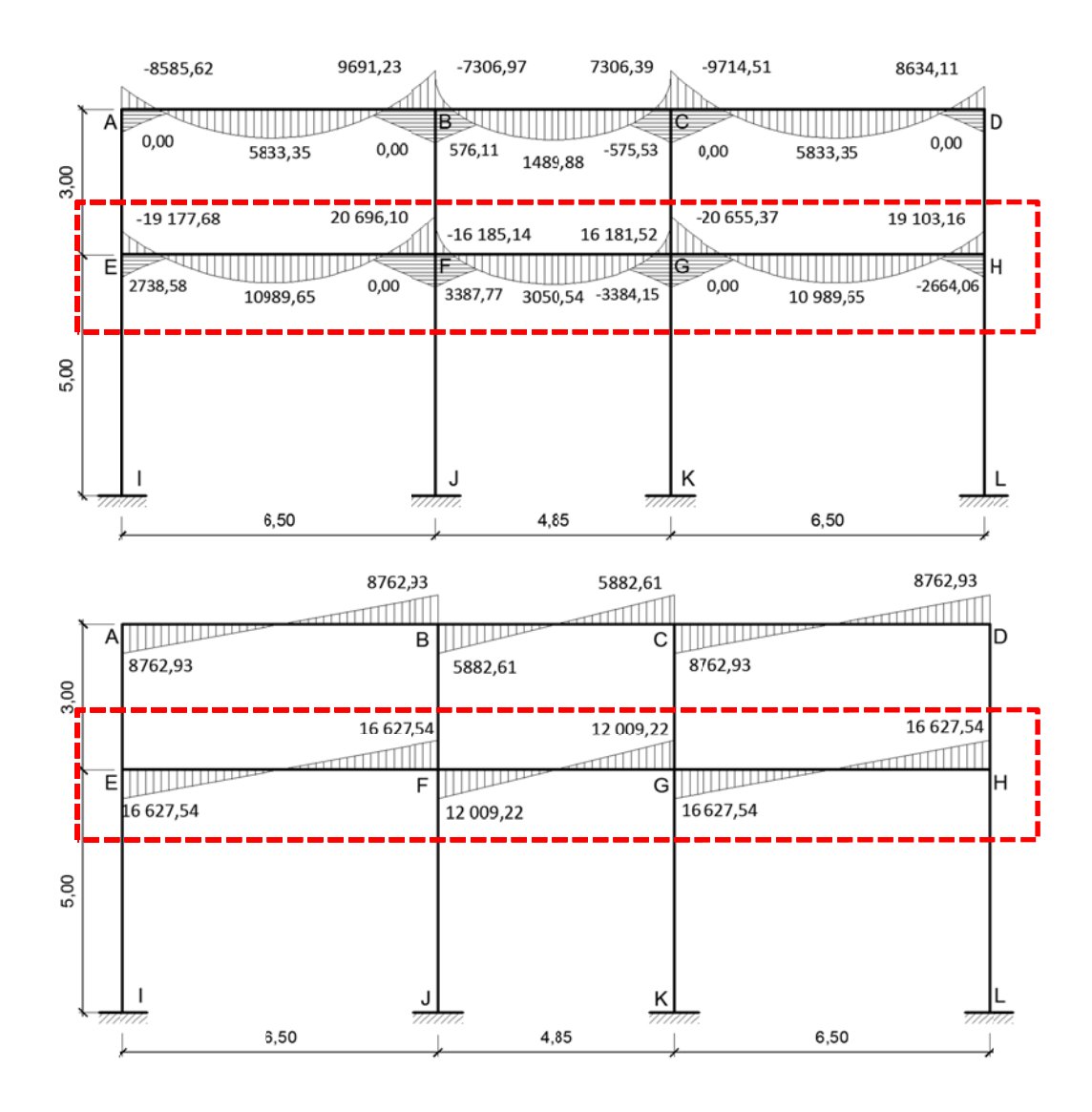

Fuente: elaboración propia, con programa de AutoCAD.

Con los datos de diseño se determinó el peralte efectivo de la viga utilizando la siguiente formula:

$$
d = h - r - \emptyset_t - \frac{\emptyset_t}{2}
$$

#### Donde:

- d = peralte efectivo
- h = altura de la viga
- r = recubrimiento
- $\varnothing_t$  = diámetro de la varilla de refuerzo transversal
- $\varnothing$ <sub>L</sub> = diámetro de la varilla de refuerzo longitudinal

El Código ACI 318-05 sección 7.7.1 sugiere que se debe proporcionar un recubrimiento mínimo al refuerzo para vigas igual a 4,00 centímetros. Seguidamente se calculó el peralte efectivo.

$$
d = 50 - 4 - 0,9525 - \frac{1,91}{2} = 44,10 \text{ cm}
$$

Antes de diseñar el armado longitudinal de la viga, fue necesario determinar los límites dentro de los cuales debe estar la cuantilla de acero, para la sección 0,30\*0,50 metros de las vigas.

El Código ACI 318-05 sección 10.5 establece que en toda sección de un elemento sometido a flexión cuando por análisis se requiera refuerzo a tracción el área de acero no debe de ser menor que el obtenido por medio de:

As<sub>min</sub> = 
$$
\frac{0.80 \times \sqrt{fc}}{fy} \times b \times d
$$
 pero no menor que,  $\frac{14.1}{fy} \times b \times d$   
As<sub>min</sub> =  $\frac{0.80 \times \sqrt{281}}{4210} \times 30 \times 44.10 = 4.21 \text{ cm}^2$ 

$$
As_{\text{min}} = \frac{14,1}{4210} * 30 * 44,10 = 4,43 \text{ cm}^2
$$

El área mínima de acero no debe ser menor que 4,43 centímetros cuadrados.

El área de acero máximo no debe exceder:

 $As<sub>max</sub> = 0.5<sup>*</sup>ρ<sub>b</sub><sup>*</sup>b<sup>*</sup>d$  β = 0,85 para f'c ≤ 281kg/cm<sup>2</sup>

$$
\rho_{b} = \frac{0.85^{*} \beta^{*} f c}{f y} \cdot \left(\frac{6120}{6120 + f y}\right)
$$

Donde:

- $\rho_b$  = cuantilla balaceada
- β = factor de flujo plástico del concreto
- f'c = resistencia del concreto
- fy = resistencia nominal del acero

$$
\rho_{\rm b} = \frac{0.85 \times 0.85 \times 281}{4210} \times \left(\frac{6120}{6120 + 4210}\right) = 0.0286
$$

$$
As_{\text{max}} = 0.5 * 0.0286 * 30 * 44.10 = 18.90 \text{ cm}^2
$$

Cálculo del acero longitudinal:

Con los momentos mostrados en la figura 44, se calculó el área de acero necesario utilizando la formula general para el cálculo del área de acero.

As = 
$$
\left[ b^*d - \sqrt{(b^*d)^2 - \frac{Mu^*b}{0.003825^*fc} \right] * \frac{0.85^*fc}{fy}
$$

A continuación se muestran los resultados del cálculo para cada momento:

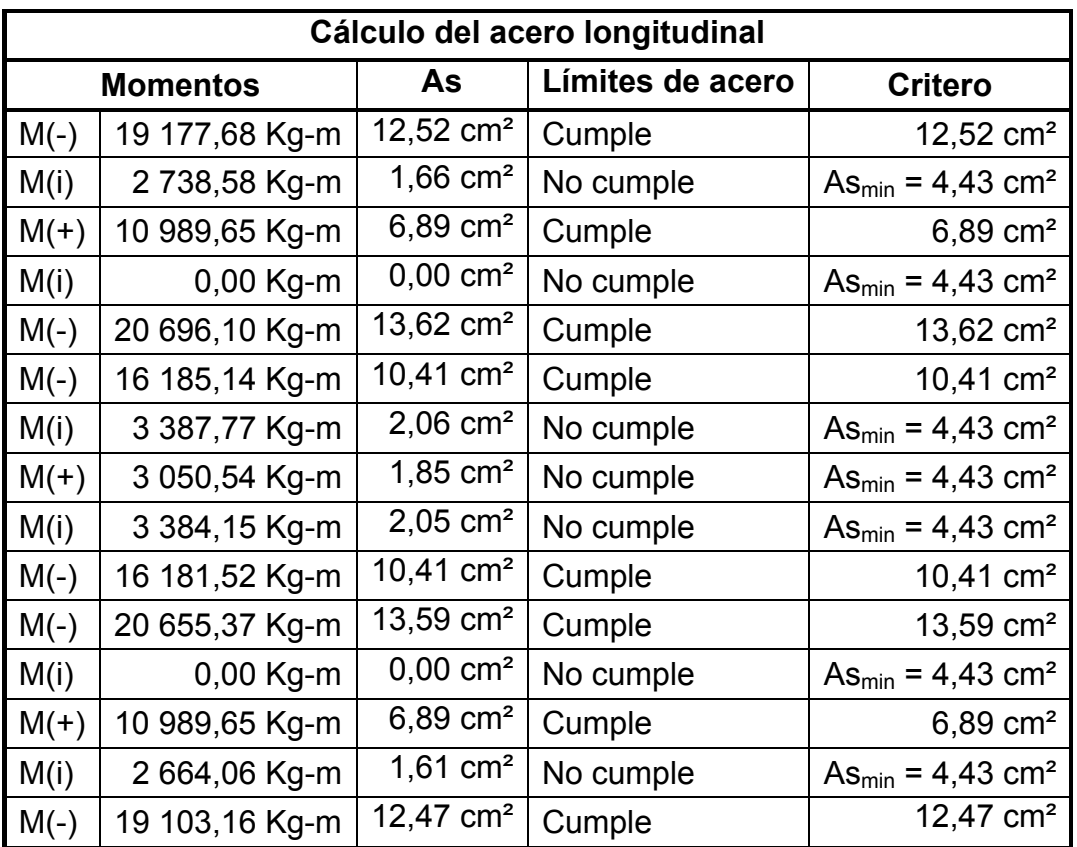

Tabla XXXVII. **Cálculo del acero longitudinal** 

Fuente: elaboración propia.

o Momento negativo mayor

 $M(-) = 20696,10$  Kg-m, As = 13,62 cm<sup>2</sup>

o Momento positivo mayor

 $M(+) = 10989,65$  Kg-m, As = 6,89 cm<sup>2</sup>

Se dice que una viga es doblemente reforzada si y solo si As > As<sub>max</sub>, como puede observarse en resultados anteriores la viga en toda la sección es simplemente reforzada, y para los momentos flexores invertidos fue suficiente con usar As<sub>min</sub>.

- Requisitos sísmicos para armado
	- o Para la cama superior

Se deben colocar como mínimo dos varillas de acero en forma continua o tomar el mayor de los siguientes valores: a)  $\Delta s_{min}$ , b) 33 % del área de acero calculada para el momento negativo mayor.

• 
$$
As_{min} = 4.37
$$
 cm<sup>2</sup>

33 %\* As M(-) = 33 %\*(13,62) = 4,49 cm<sup>2</sup>

Criterio: utilizar 2 varillas número 6, (As =  $5,68$  cm<sup>2</sup>) y complementar el área de acero adicional con bastones.

o Para la cama inferior

Se deben colocar como mínimo dos varillas de acero continuo o tomar el mayor de los siguientes valores: a) As<sub>min</sub>, b) 50 % del área de acero calculada para el momento negativo mayor, c) 50 % del área de acero para el momento positivo.

- As<sub>min</sub> = 4,37 cm<sup>2</sup>
- 50 % As M(-) = 50 %\*(13,62) = 6,81 cm<sup>2</sup>
- 50 % As M(+) = 50 %\*(6,89) = 3,45 cm<sup>2</sup>

Criterio: utilizar 2 varillas número 6, (As = 5,68 centímetros cuadrados) y complementar el área de acero adicional con tensiones.

El cálculo de área de acero adicional para diseño de bastones en la cama superior y tensiones en la cama inferior fue realizado por medio de la siguiente ecuación:

$$
As_{ad} = As - As_L
$$

Donde:

 $As<sub>ad</sub> =$  área de acero adicional

As = área de acero necesaria

 $As<sub>L</sub> =$  área del refuerzo longitudinal corrido

Para el momento: M(-) = 19 177,68 kg-m.

$$
As_{\text{ad}} = 12,52 - 5,68 = 6,84 \text{ cm}^2
$$

Criterio: utilizar 2 bastones número 7.

Los cálculos para los demás momentos pueden verse en la tabla XXXVIII. También se puede observar que los momentos negativos y positivos necesitaron bastones y tensiones respectivamente para cubrir el momento flexor; mientras que los momentos de inversión no necesitaron refuerzo adicional ya que el acero de refuerzo corrido fue suficiente para cubrir los momentos.

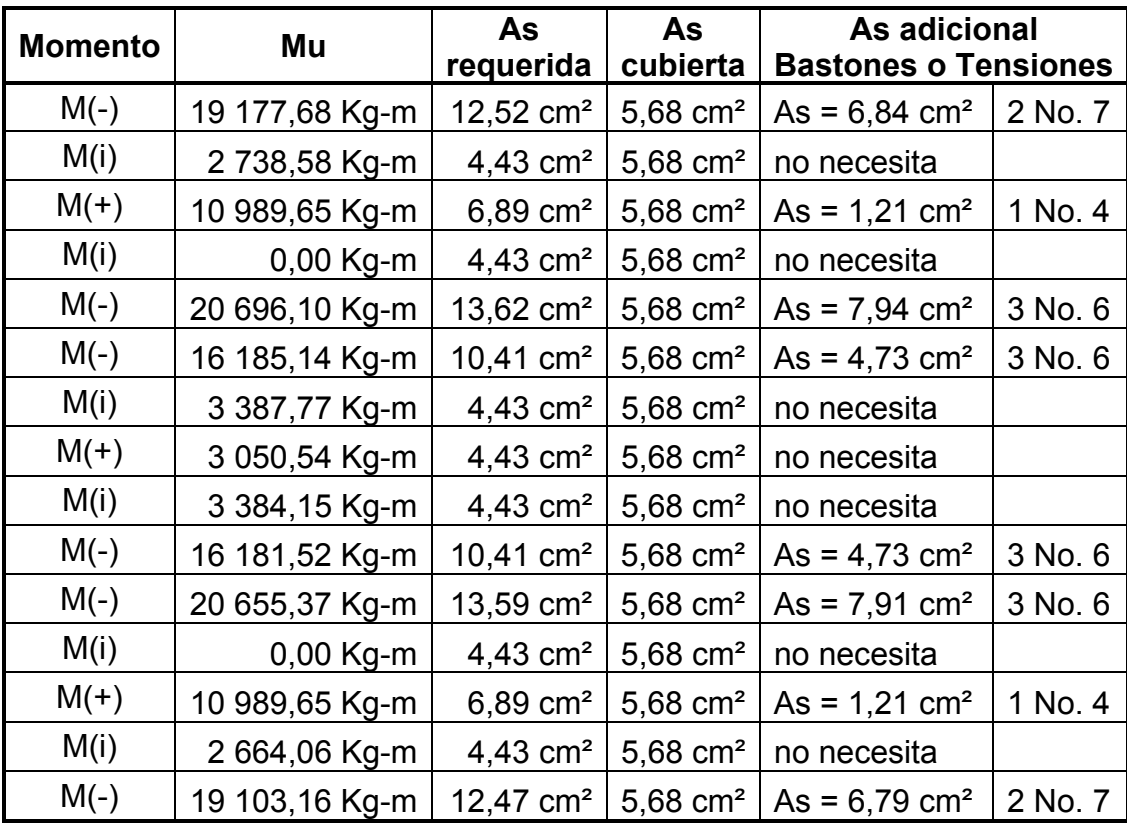

Tabla XXXVIII. **Cálculo de bastones y tensiones para vigas** 

Fuente: elaboración propia.

Acero transversal: es necesario proporcionar acero de refuerzo transversal en vigas con el fin de contrarrestar los esfuerzos cortantes inducidos por sismo. A continuación se describe el procedimiento detallado para el diseño del refuerzo transversal.

Cálculo del corte que resiste la sección de concreto (Vr):

$$
Ur = 0.85 \cdot 0.53 \cdot \sqrt{fc} \cdot b \cdot d = 0.85 \cdot 0.53 \cdot \sqrt{281} \cdot 30 \cdot 44.10 = 9.989.84
$$
 kg

## Donde:

- V Vr = cor rtante que resiste la sección de concreto
- f f'c = res sistencia del concreto
- $h =$ b = base de la viga
- $d =$ d = peralte efectivo de la viga

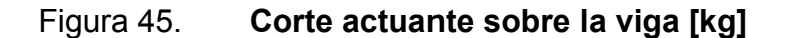

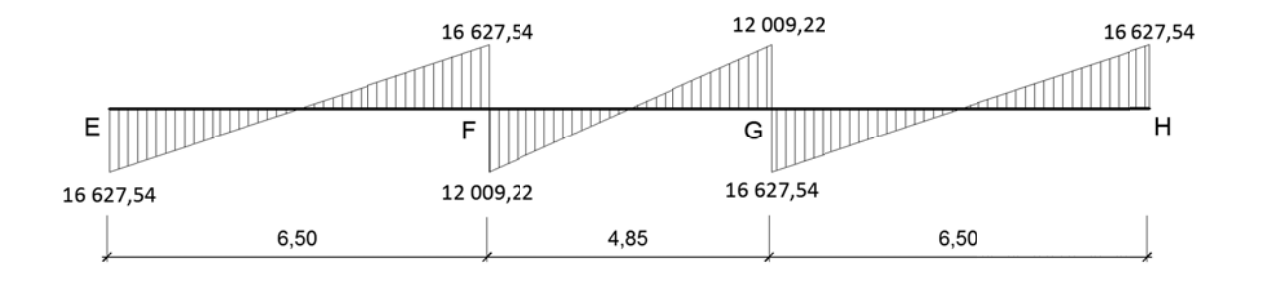

Fuente: elaboración propia, con programa de AutoCAD.

- $\bullet$ •  $Va = 16627,54 kg$
- $\bullet$ • Va = 12 009,22 kg

el cortante suponiendo la capacidad de corte del hormigón igual a cero si la fuerza cortante inducida por sismo representa la mitad o más de las resistencias de corte requerida en estas zonas. El Código ACI 318-05 en la sección 21.3.4.2 requiere que se debe diseñar

Como Va > Vr, se supone Vr = 0 en zonas de confinamiento.

cortante actuante, por medio de la comparación de esfuerzos. Seguidamente se calculó la distancia donde la sección de la viga resiste el

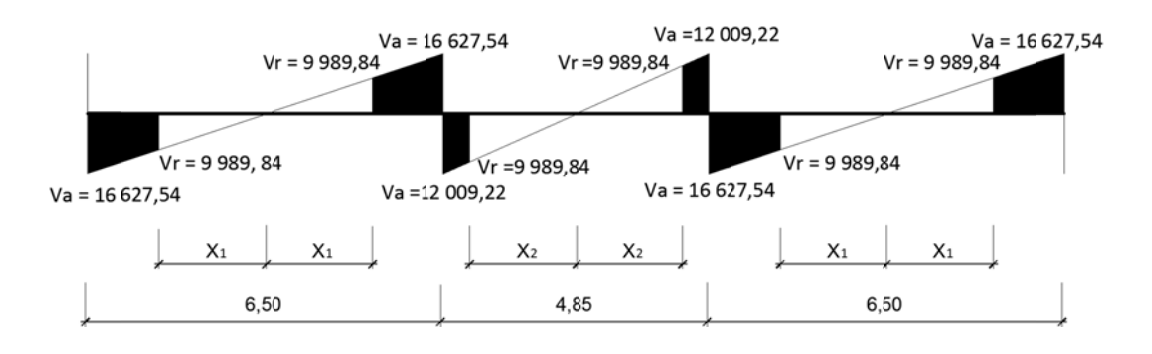

#### Figura 46. Corte actuante vs. corte resistente [kg]

Fuente: elaboración propia, con programa de AutoCAD.

Por relación de triángulos semejantes se determinó los valores de  $X_1$  y  $X_2$ .

$$
\frac{X_1}{9,989,84 \text{ kg}} = \frac{3,25 \text{ m}}{16,627,54 \text{ kg}}
$$
Despejando,  $X_1 = 1,95 \text{ m}$   

$$
\frac{X_2}{9,989,84 \text{ kg}} = \frac{2,425 \text{ m}}{12,002,22 \text{ kg}}
$$
Despejando,  $X_2 = 2,02 \text{ m}$ 

Cálculo de la longitud de la zona de confinamiento: en este caso el esfuerzo cortante es de igual magnitud en los extremos de las vigas, por lo tanto, el valor del cortante actuante es igual a cero en centro de las vigas y la longitud de confinamiento es la misma en los extremos.

$$
L_{\text{conf}} = \frac{L}{2} - X
$$

Donde:

longitud de confinamiento  $L_{\text{conf}} =$ 

 $L =$ longitud de la viga

longitud de la sección que resiste el cortante  $X =$ 

$$
L_{\text{conf 1}} = \frac{6,10}{2} - 1,95 = 1,10 \text{ m} \qquad L_{\text{conf 2}} = \frac{4,45}{2} - 2,02 = 0,21 \text{ m}
$$

El Código ACI 318-05 sección 21.3.3, requiere que deben disponerse estribos de confinamiento en al menos una longitud igual a 2 veces la altura del elemento, medida desde la cara de apoyo del elemento, hacia el centro de la luz, en ambos extremos del elemento a flexión.

$$
L_{\text{conf}} = 2 \cdot h = 2 \cdot (0.50) = 1.00 \text{ m}
$$

Criterio: usar  $L_{conf 1} = 1,10$  m y  $L_{conf 2} = 1,00$  m

Diseño del espaciamiento de estribos: el Código ACI 318-05 apéndice C.3.2.3, requiere que para elementos controlados por corte se debe aplicar un factor de reducción  $\Phi$  = 0,85.

$$
S = \frac{\Phi * As_h * fy_h * d}{Va}
$$

Donde:

S = espaciamiento de estribos de confinamiento

Φ = factor de reducción para elementos controlados por corte

 $As<sub>h</sub> =$  área transversal del acero que resiste el corte

 $fy_h =$  resistencia del acero transversal

d = peralte efectivo de la sección de concreto

Va = corte actuante

Utilizando varillas No, 3, As =  $0.7$  cm<sup>2</sup>

S = 
$$
\frac{0,85*(2*0,71)*4210*44,10}{16627,54} = 13,47 \text{cm} \approx 13,00 \text{ cm}
$$
  
S = 
$$
\frac{0,85*(2*0,71)*4210*44,10}{12009,22} = 18,66 \text{ cm} \approx 19,00 \text{ cm}
$$

El Código ACI 318-05 en la sección 23.3.3.2, requiere que el primer estribo de confinamiento no debe de estar a más de 5 centímetros de la cara del elemento de apoyo, el espaciamiento de los estribos de confinamiento no deben de exceder el menor de: a) d/4, b) 8 veces el diámetro de la barras longitudinales más pequeñas, c) 24 veces el diámetro del estribo de confinamiento y d) 30 centímetros.

- 44,10/4 = 11,03 cm  $\approx$  0,11 m
- $8*1,91 = 15,28$  cm  $\approx 0,15$  m
- 24\*0,9525 = 22,86 cm ≈ 0,23 m
- 0,30 m

El Código ACI 318-05 en la sección 21.3.3.4, requiere que cuando no se requieran estribos cerrados de confinamiento, deben colocarse estribos cerrados y ganchos sísmicos en ambos extremos, espaciados a no menos de d/2 en todo lo largo del elemento.

 $S = d/2 = 44.10/2 = 22.05$  cm = 0.22 m

Por tanto, el diseño del refuerzo transversal de confinamiento fue con estribos cerrados número 3, el primer estribo a 0,05 metros y en una distancia de 1,10 metros para vigas con longitud 6,10 metros y 1,00 metro para vigas con longitud 4,45 metros, medidos desde el extremo al centro de la viga espaciados a cada 0,10 metros y el resto de estribos espaciados a cada 0,20 metros.

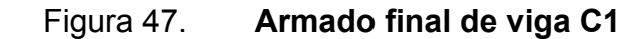

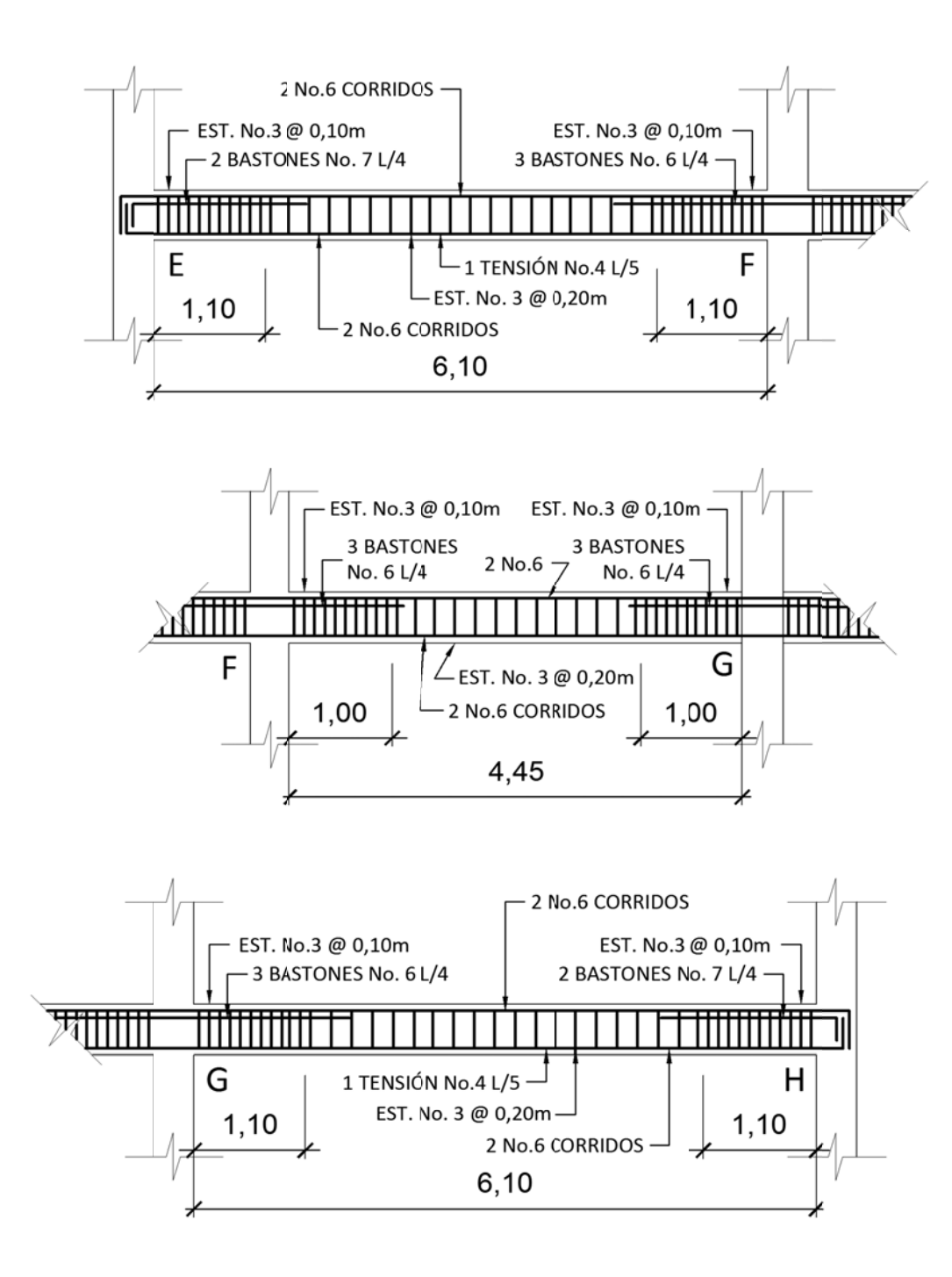

Fuente: elaboración propia, con programa de AutoCAD.

Para el diseño de las vigas de los demás marcos se utilizó el anterior procedimiento de diseño, los resultados del diseño pueden verse en planos de detalles, Para todas la vigas en el sentido X se determinó que la sección transversal de las vigas (0,30\* 0,50 metros) es correcta, mientras que para todas las vigas en el sentido Y se determinó que con una sección de 0,30\* 0,40 metros es suficiente para cumplir la resistencia requerida, contribuyendo así también con la economía del proyecto.

## **2.1.9.3. Diseño de columnas**

Las columnas son elementos estructurales dispuestos en posición verticalmente para resistir cargas axiales y aunque puedan estar sometidas a esfuerzos de tracción debidos a momentos flexores con respecto de los ejes de la sección transversal, se hace referencia a las columnas como elementos a compresión puesto que las fuerzas de compresión dominan el comportamiento.

En esta sección se detalla el procedimiento para el diseño de columnas de concreto armado aplicado a la columna critica del nivel 1, el diseño resultante fue aplicado a todas las columnas del nivel respectivo, los datos necesarios para el diseño de columnas fueron obtenidos del análisis estructural y se diseñó con el mayor de los dos momentos actuantes en los extremos.

## Tabla XXXIX. **Datos de diseño para columnas**

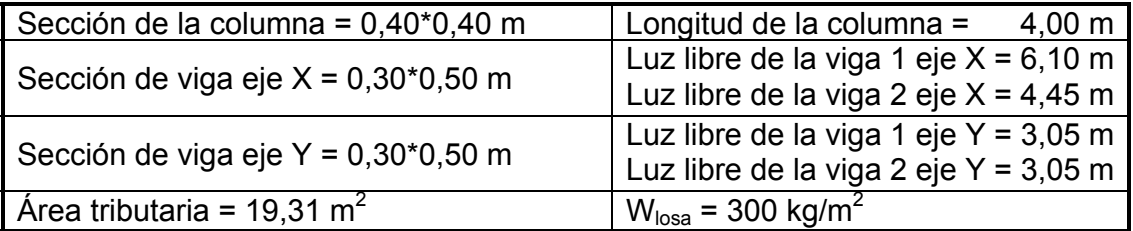

Fuente: elaboración propia.

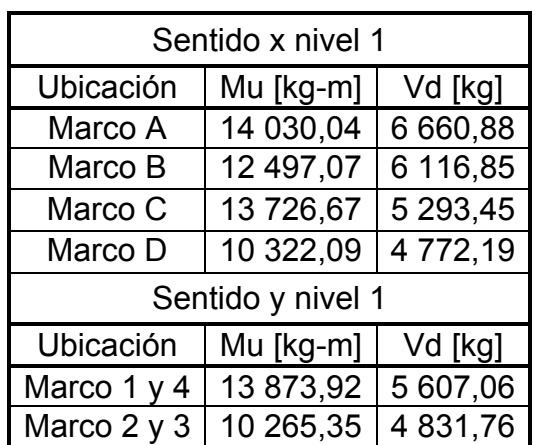

## Tabla XL. **Momentos y cortantes críticos en columnas**

Fuente: elaboración propia.

# Tabla XLI. **Carga axial sobre columnas del nivel 2**

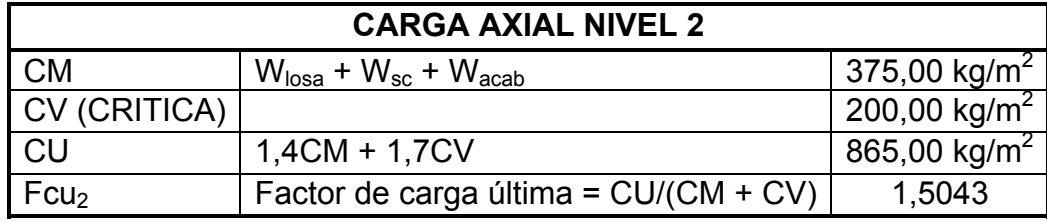

Fuente: elaboración propia.

Cálculo de la carga axial sobre la columna del nivel 2 por medio de la expresión:

$$
Pu_2 = (At * Cu_2) + (Av * Lv * Wc * Fcu)
$$

Donde:

Pu2 = carga axial última sobre la columna en el nivel 2

At = área tributaria

- $Cu<sub>2</sub> = \text{carga última en el nivel 2}$
- Av = área transversal de la viga en el nivel 2
- Lv = luz libre de la viga
- Wc = peso del concreto
- Fcu<sub>2</sub> = factor de carga última para el nivel 2

 $Pu_2 = (19,31 * 865) + (0,30 * 0,50 * 5,28 * 2400 + 0,30 * 0,40 * 3,05 * 2400)*1,5043$  $Pu<sub>2</sub> = 20 884,03 kg$ 

## Tabla XLII. **Carga axial sobre columnas del nivel 2**

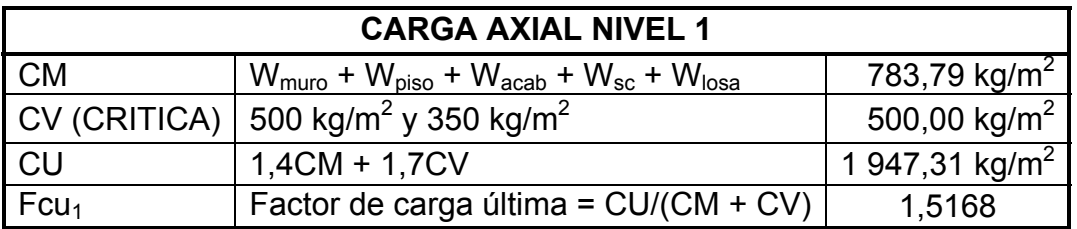

Fuente: elaboración propia.

Cálculo de la carga axial sobre la columna del nivel 2 por medio de la expresión:

$$
Pu_1 = Pu_2 + (Ac * Le * We * Fcu_2) + (Av * Lv * Wv * Fcu_1) + (At * Cu_1)
$$

Donde:

- Pu<sub>1</sub>= carga axial última sobre la columna en el nivel 1
- Pu2 = carga axial última sobre la columna del nivel 2
- Ac = área de la columna del nivel 2

Lc = altura de la columna del nivel 2

 $Fcu<sub>2</sub>$  = factor de carga última para la columna del nivel 2

At = área tributaria

 $Cu<sub>1</sub> = \text{carga última en el nivel 1}$ 

Av = área transversal de la viga en el nivel 1

 $Lv =$  luz libre de la viga

Wc = peso del concreto

 $Fcu_1$  = factor de carga última para el nivel 1

Pu<sub>1</sub> = 20 884,03 + (0,4\*0,4\*3\*2 400\*1,5043) + (0,5\*0,3\*5,28+0,4\*0,3\*3,05) \*  $(2\,400*1,5168) + (19,31*1947,31) = 64\,435,13\,kg$ 

 $Pu_1 = 64 435,13 kg$ 

Clasificación de columnas por la esbeltez: por la relación de esbeltez las columnas son clasificadas en cortas (E < 22), intermedias (22 < E <100) y largas (E > 100). El objetivo de clasificar las columnas es ubicarlas en un rango de diseño; si son cortas se diseñan con los datos del diseño estructural, si son intermedias se deben de magnificar los momentos actuantes, y si son largas, no se recomienda la construcción porque fallan por pandeo, La esbeltez de una columna se determina con la siguiente expresión:

$$
E = \frac{K^*Lu}{R}
$$

Donde:

K = coeficiente de rigidez de la columna

 $Lu =$  longitud efectiva

 $R =$  radio de giro (0,3h), h = lado menor

El cálculo de coeficientes para determinar el grado de empotramiento a la rotación en las columnas (Ψ) en ambos extremos se determinó por medio de la siguiente ecuación:

$$
\Psi = \frac{\sum EC^* I_{\text{col}}/L_{\text{col}}}{\sum EC^* I_v/L_v}
$$

Donde:

- I = inercia de los elementos que llegan al nudo considerado
- L = longitud de los elementos que llegan al nodo
- Ec = módulo de elasticidad del concreto, puesto que todos los miembros son del mismo material se puede despreciar en la expresión.

El Código ACI 318-05 sección 10.11.1, permite el uso de las siguientes propiedades para los miembros de la estructura, momentos de inercia para viga 0,35 de la inercia gruesa y para columnas 0,7 de la inercia gruesa, estas propiedades pueden usarse para marcos arriostrados (sin desplazamiento) y marcos no riostrados (con desplazamiento) basados en esto la ecuación anterior se puede expresar como:

$$
\Psi = \frac{0.70\sum I_{\text{col}}/L_{\text{col}}}{0.35\sum I_{\text{v}}/L_{\text{v}}}
$$

$$
I_{\text{col}} = \frac{1}{12} \times 40 \times 40^3 = 213 \, 333,33 \, \text{cm}^4
$$

$$
I_{vx} = \frac{1}{12} \times 30 \times 50^3 = 312\,500,00\,cm^4
$$

$$
I_{\text{vv}} = \frac{1}{12} \times 30 \times 40^3 = 160\,000,00\, \text{cm}^4
$$

Esbeltez de la columna en el sentido X

Extremo superior:

$$
\Psi_{\text{A}} = \frac{0,70(213\,333,33\,/\,3,00 + 213\,333,33\,/\,5,00)}{0,35(312\,500\,/\,6,10 + 312\,500\,/\,4,45)} = 1,8736
$$

Extremo inferior:

 $\Psi_B$  = 0, si es empotramiento perfecto, pero si se asemeja se supone 1,

$$
\Psi_{\text{Promedio}} = \Psi_{\text{P}} = \frac{\Psi_{\text{A}} + \Psi_{\text{B}}}{2} = \frac{1,8736 + 0}{2} = 0,9368
$$

El Código ACI 318-05 en el comentario sección R10.12.1 permite calcular el factor k, por medio de las siguientes ecuaciones:

Si 
$$
\Psi_P
$$
 < 2 usar  $k = \frac{20 + \Psi_P}{20} \times \sqrt{1 + \Psi_P}$   
Si  $\Psi_P$  ≥ 2 usar  $k = 0.90 \times \sqrt{1 + \Psi_P}$ 

Entonces utilizar:

$$
k = \frac{20 - \Psi_{P}}{20} \sqrt[*]{1 + \Psi_{P}} = \frac{20 - 0.9368}{20} \sqrt[*]{1 + 0.9368} = 1.3265
$$

Cálculo de la esbeltez de la columna:

$$
E = \frac{k \times L}{0.3 \times b} = \frac{1.33 \times 4.50}{0.30 \times 0.40} = 49.74
$$

El cálculo de la esbeltez de esta columna en el sentido Y se resume a continuación:

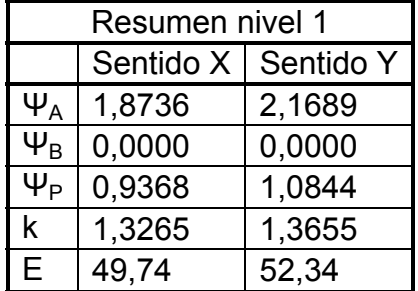

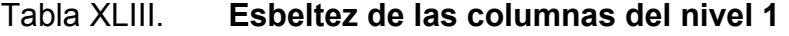

Tanto en el sentido X como en Y, la columna se clasifica como columna intermedia (22 < E < 100), por lo tanto, se magnificaron los momentos actuantes.

Magnificación de momentos: el Código ACI 318-05 sección 10.12.3, requiere que la columna debe diseñarse para la carga axial mayorada Pu y el momento magnificado por efectos de curvatura del elemento. Las expresiones a utilizar son las siguientes:

$$
\beta d = \frac{CMu}{Cu}
$$
 
$$
EI = \frac{0.4 \cdot (Ec \cdot lg)}{(1 + \beta d)}
$$
 
$$
Pcr = \frac{\pi^{2} \cdot El}{(k \cdot Lu)^{2}}
$$

Fuente: elaboración propia.

$$
\delta = \frac{1}{1 - \left(\frac{Pu}{\phi^* Pcr}\right)}
$$
\n
$$
\delta > 1
$$
\n
$$
\phi = 0.70 \text{ para estribos}
$$
\n
$$
\delta = \frac{1}{1 - \left(\frac{Pu}{\phi^* Pcr}\right)}
$$
\n
$$
\delta > 1
$$
\n
$$
\phi = 0.75 \text{ para zunchos}
$$

Donde:

- βd = factor de flujo plástico del concreto
- CMu = carga muerta última
- Cu = carga última
- Pu = carga axial de diseño última
- Pcr = carga crítica de pandeo de Euler
- Ec = módulo de elasticidad del concreto 15 100 $(\frac{r}{c})^{1/2}$
- Ig = momento de inercia de la sección total del concreto respecto del eje centroidal, sin tomar en consideración el esfuerzo.
- δ = factor de amplificación de momentos
- Ma = momento actuante
- Md = momento de diseño
- Sentido X

Respecto del factor de flujo plástico, el Código ACI 318-05 sección 10.13.6, requiere que βd debe tomarse como la relación de la máxima carga axial mayorada que actúa de forma permanente y la máxima carga total mayorada.

$$
\beta d = \frac{CMu}{CU} = \frac{1,4CM}{1,4CM+1,7CV} = \frac{1,4 \times 783,79}{1947,31} = 0,5635
$$

$$
EI = \frac{0.4*(15\ 100*\sqrt{281}*213\ 333,33)}{(1+0.5635)} = 1.382*10^{10} \text{ Kg-cm}^2 = 1.382 \text{ T-m}^2
$$

$$
Per = \frac{\pi^{2*1} 382}{(1,3265*5,00)^{2}} = 309,95 \text{ T}
$$

$$
\delta = \frac{1}{1 - \left(\frac{64\,435,13\,/\,1\,000}{(0.7 * 309,95)}\right)} = 1,4224
$$

Md = 
$$
1,4224 \times 14030,04 = 19956,86 \text{ kg-m}
$$

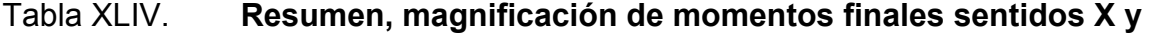

**Y** 

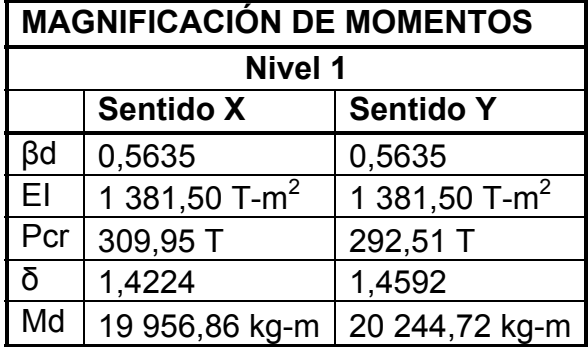

Fuente: elaboración propia.

Diseño del refuerzo longitudinal: el Código ACI 318-05 sección 21.4.1, establece que para pórticos especiales resistentes a momentos a) que resistan fuerzas inducidas por sismo y b) que tienen un fuerza axial mayorada de compresión Pu que exceda Ag\*f`c/10 deben de cumplir con lo siguiente; a) la dimensión transversal, medida en una línea recta que pase a través del centroide geométrico, no debe ser menor que 30 centímetros y b) la relación entre la dimensión menor y la dimensión perpendicular no debe ser menor que 0,4.

 $Pu_1 = 64$  435,13 kg

Ag\*f'c/10 = 1 600\*281/10 = 44 960,00 kg

Como Pu<sub>1</sub> > Ag<sup>\*</sup>f'c/10, la dimensión menor de la sección es de 40 centímetros y la relación entre la menor dimensión y la perpendicular, 40/40 = 1, es mayor que 0,4, por lo tanto, se cumple con lo establecido por el Código.

El Código ACI 318-05 apéndice C3.2.2, requiere que para elementos controlados por compresión, el factor Φ de reducción de resistencia debe ser a) 0,75 para elementos con refuerzo en espiral y b) 0,70 para otros elementos distintos de refuerzo en espiral.

Límites de acero: para zonas sísmicas el Código ACI 318-05 sección 21.4.3.1, requiere que el área de acero de refuerzo longitudinal, As, no debe ser menor que 0,01\*Ag ni mayor que 0,06\*Ag, para la sección transversal de la columna, esto es:

$$
As_{\text{min}} = 0.01 \times Ag = 0.01 \times (40 \times 40) = 16 \text{ cm}^2
$$
\n
$$
As_{\text{max}} = 0.06 \times Ag = 0.06 \times (40 \times 40) = 96 \text{ cm}^2
$$

Propuesta de acero longitudinal: es aconsejable iniciar con un valor cercano al área de acero mínima, en este caso 8 varillas número 8 equivalente a 40,8 centímetros cuadrados.

#### Método de cargas inversas

Para verificar si el refuerzo propuesto es el adecuado, se utilizó el método de cargas inversas o de cargas reciprocas, en este método se usa diagramas de interacción para diseño de columnas. Dado que la sección de la columna es cuadrada y el refuerzo longitudinal es simétrico, el diagrama de interacción es el mismo para los sentidos X y Y. Para esto se empleó la expresión:

$$
P'u = \frac{1}{\frac{1}{P'u_x} + \frac{1}{P'u_y} - \frac{1}{P'o}}
$$

Donde:

- P'u = capacidad real de la columna
- $P'u_x =$  resistencia de la columna a una excentricidad X
- p'uy = resistencia de la columna a una excentricidad Y

Los valores a utilizar en los diagramas se determinan con las expresiones:

o Valor de la gráfica:

$$
\gamma = \frac{h_n}{h} = \frac{b - 2^*r}{h} = \frac{40 - 2^*4}{40} = 0.80
$$

Donde:

- $h_n =$  altura del núcleo de la columna
- h = altura de la sección transversal de la columna

r = recubrimiento

o Valor de la curva: dependiendo del diagrama de interacción empleado, el valor de la curva estará dado por las expresiones:

$$
\rho_{\text{tu}} = \frac{\text{As * fy}}{0.85 \cdot \text{fc * Ag}} = \frac{40.8 \cdot 4210}{0.85 \cdot 281 \cdot 1600} = 0.45
$$

$$
\rho_g = \frac{\text{As}}{\text{Ag}} = \frac{40.8}{1\,600} = 0.025
$$

Donde:

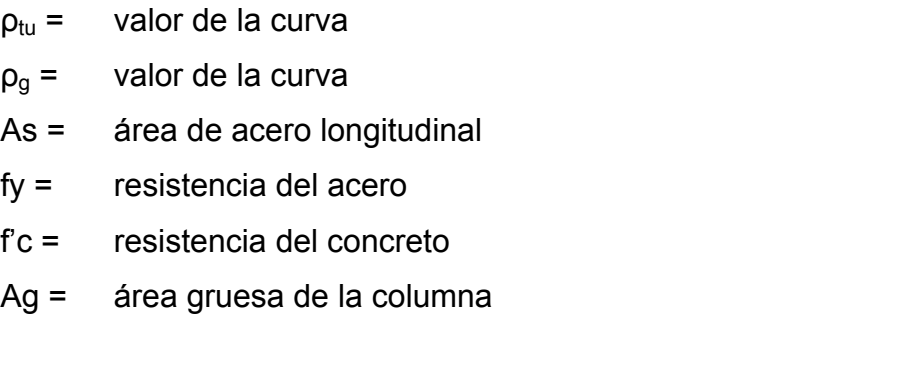

o Excentricidades:

$$
e_x = \frac{M_{dx}}{Pu_1} = \frac{19\,956,86}{64\,435,13} = 0,3097
$$
  $e_y = \frac{M_{dy}}{Pu_1} = \frac{20\,244,72}{64\,435,13} = 0,3142$ 

Al conocer las excentricidades se calculó el valor de las diagonales:

$$
\frac{e_x}{h_x} = \frac{0.3097}{0.40} = 0.7743
$$
\n
$$
\frac{e_y}{h_y} = \frac{0.3142}{0.40} = 0.7855
$$

Con los valores obtenidos, se busca los valores de los coeficientes  $K_x$  y  $K_y$ , cuyos valores son:  $K_x = 0.32$  y  $K_y = 0.33$  (ver anexo 1).

Cálculo de cargas resistentes de la columna:

Carga de resistencia de la columna a una excentricidad  $e_x$ :

 $P'u_x = K_x * f'c^*b^*h = (0,32)^*(281)^*(40*40) = 143872,00$  Kg

Carga de resistencia de la columna a una excentricidad e<sub>v</sub>:

 $Pu_v = K_v * f'c * b * h = (0,33)^*(281)^*(40*40) = 148368,00$  Kg

Carga de resistencia axial de la columna:

 $P'o = \Phi^*(0,85 \cdot r^*C^*(Ag - As) + As \cdot Fy) = 0,70 \cdot (0,85 \cdot 281 \cdot (1,600 - 40,8) + 40,8 \cdot 4,210)$ 

$$
P'o = 380\,928,04\,\text{kg}
$$

Resistencia real de la columna:

$$
P'u = \frac{1}{\frac{1}{P'u_x} + \frac{1}{P'u_y} - \frac{1}{P'o}} = \frac{1}{\frac{1}{143.872} + \frac{1}{148.368} - \frac{1}{380.928,04}} = 90.371,36 \text{ kg}
$$
  

$$
P'u = 90.371,36 \text{ kg}
$$
  

$$
Pu_1 = 64.435,13 \text{ kg}
$$

Como P'u es mayor que Pu<sub>1</sub>, el área de acero que se propuso sí soporta los esfuerzos a los que está sometido el elemento. En caso contrario, se debe aumentar el área de acero. El armado longitudinal es con 8 varillas número 8 que corresponde a una cuantilla 2,55 %, la cual es elevada debido a las grandes luces de vigas y distribución de cargas las cuales provocaron momentos grandes, si se desea una cuantilla menor se tendrá que aumentar la sección de la columna.

Como parámetro de comparación, con el método de cargas inversas, se utilizó el programa de computación para diseño de estructuras de concreto, JC Diseño Concreto. A continuación se muestra una captura de los resultados obtenidos por medio de dicho programa, donde también se pueden observar los valores de  $K_x$  y  $K_y$  calculados por el programa.

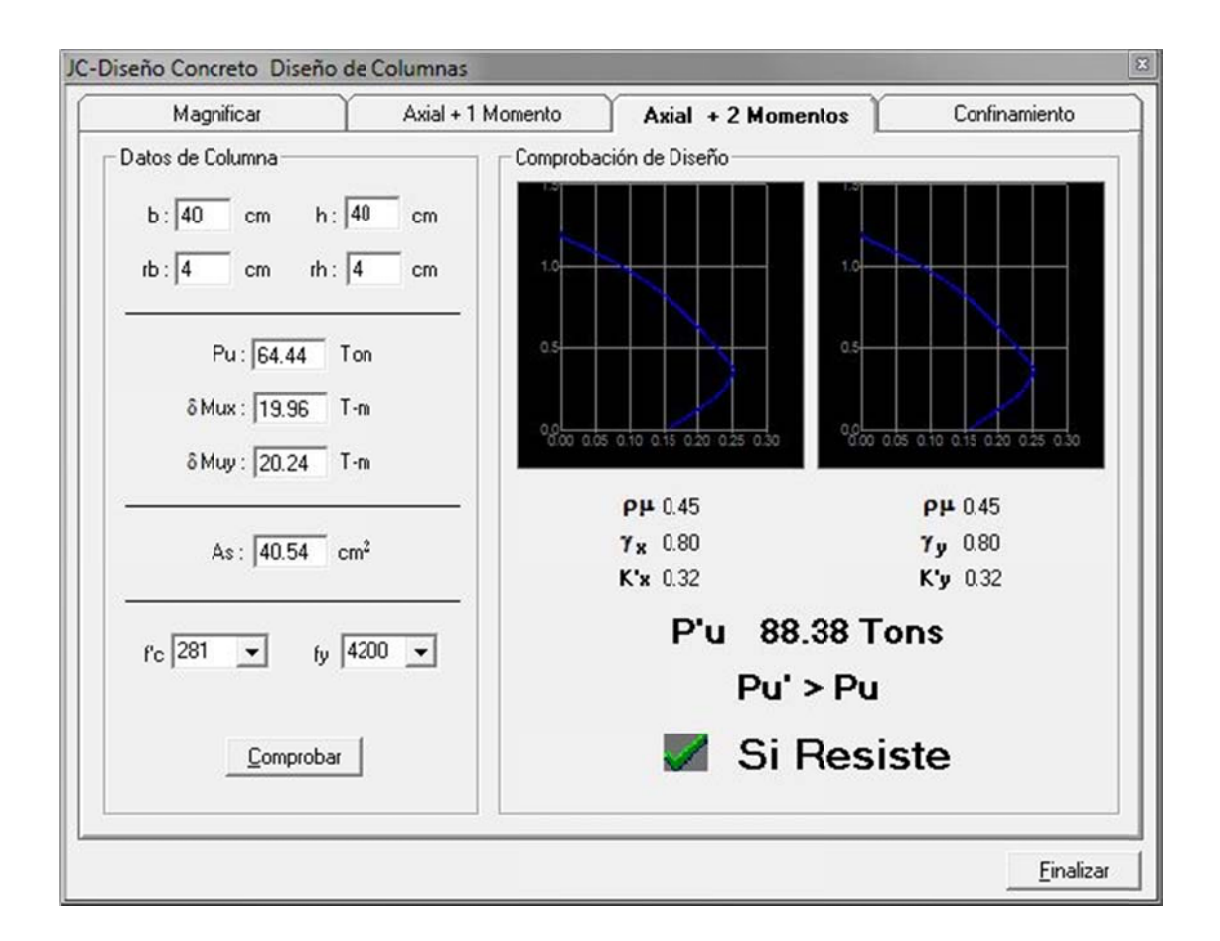

Diseño de la columna con JC Diseño Concreto Figura 48.

Fuente: elaboración propia, con programa de JC Diseño Concreto.

Diseño del refuerzo transversal: el Código ACI 318-05 sección 21.4.4.4, requiere que el refuerzo transversal debe suministrarse sobre una longitud medida desde la cara del nudo y ambos lados de cualquier sección donde pueda ocurrir fluencia por flexión como resultado de desplazamientos laterales inelásticos del marco, dicha longitud no debe ser menor que a) la altura del elemento b) un sexto de la longitud libre del elemento y c) 0,45 metros.

- $\bullet$  Altura del elemento = 0,40 m
- 1/6 de la luz libre = 4,5 m\*1/6 = 0,75 m
- 0,45 m

Criterio: la longitud de confinamiento debe ser al menos 0,75 metros en ambos extremos de la columna.

Refuerzo en zona de confinamiento: el Código ACI 318-05 sección 21.4.4.1, inciso b, requiere que el área total de la sección transversal del refuerzo de estribos cerrados de confinamiento rectangulares,  $As<sub>h</sub>$ , no debe ser menor que la requerida por las siguientes expresiones:

$$
As_h = 0.3 * \frac{S * b * fc}{fy} * \left[ \left( \frac{Ag}{Ac_h} \right) - 1 \right]
$$

$$
As_h = 0.09 \times \frac{S \times b \times fc}{fy}
$$

Donde:

- $As<sub>h</sub> =$  área total del refuerzo transversal (incluyendo ganchos suplementarios) colocados dentro del espaciamiento y perpendicular a la dimensión b [cm $^2$ ].
- S = espaciamiento medido centro a centro de los estribos

b = dimensión transversal del núcleo medida de centro a centro de las ramas exteriores del refuerzo transversal con área As<sub>h</sub>.

Ag =  $\epsilon$  área bruta de la sección [cm<sup>2</sup>]

 $Ac<sub>h</sub>$  = área de la sección transversal de un elemento, medidas desde los bordes exteriores del refuerzo transversal.

As<sub>h</sub> = 0,3\* 
$$
\frac{S*27,56*281}{4210}
$$
 \*  $\left[\left(\frac{1600}{1024}\right) - 1\right]$  = 0,3104\*S

As<sub>h</sub> = 
$$
0.09 \times \frac{S^*27,56^*281}{4210} = 0,1656^*S
$$

Proponiendo el refuerzo transversal: 1 número 3, equivalente a 0,71 centímetros cuadrados.

$$
As_h = 2*0,71 \text{ cm}^2 = 1,42 \text{ cm}^2
$$
  
1,42 = 0,3104\*S entonces S = 4,57 cm

 $1,42 = 0,1656$ \*S entonces S = 8,57 cm

Por modulación, la separación de estribos cerrados de confinamiento medidos de centro a centro es 5,00 centímetros.

Refuerzo en zona sin confinamiento**:** el Código ACI 318-05 sección 21.4.4.2, requiere que la separación de refuerzo transversal no debe exceder la menor de a) la cuarta parte de la dimensión minina del elemento, b) seis veces el diámetro del refuerzo longitudinal y c) y según lo definido por la siguiente ecuación:

$$
S = 100 + \left(\frac{350 - h_x}{3}\right) = 100 + \left(\frac{350 - 275,60}{3}\right) = 124,80 \text{ mm} = 12,48 \text{ cm}
$$

Donde:

- S = espaciamiento medido centro a centro de los estribos
- $h_x$  = es la separación máxima entre ramas de los estribos cerrados de confinamiento y ganchos suplementarios en toda la cara de la columna.

El valor de s no debe ser mayor que 15 centímetros, ni se necesita tomarlo menor que 10 cm.

- $1/4$  \* 40 = 10,00 cm
- $6*2,54 = 15,24 \text{ cm}$
- 12,48 cm

El Código ACI 318-05 sección 21.4.4.6, requiere que cuando no se requieran estribos de confinamiento a lo largo de la longitud de la columna, el resto de la longitud de la columna debe contener refuerzo en forma de espiral o de estribo cerrado de confinamiento con un espaciamiento S, medido de centro a centro que no exceda al menor de a) seis veces el diámetro de la barras longitudinales de la columna o b) 15,0 centímetros.

- $6*$ Ø =  $6*$ 2,54 = 15,24 cm
- 15 cm

Por lo tanto, en zonas donde no se requiere estribos cerrados de confinamiento se proporcionó estribos cerrados espaciados a cada 10,00 centímetros medidos de centro a centro (ver figura 49).

## Figura 49.

Detalle de columna nivel 1

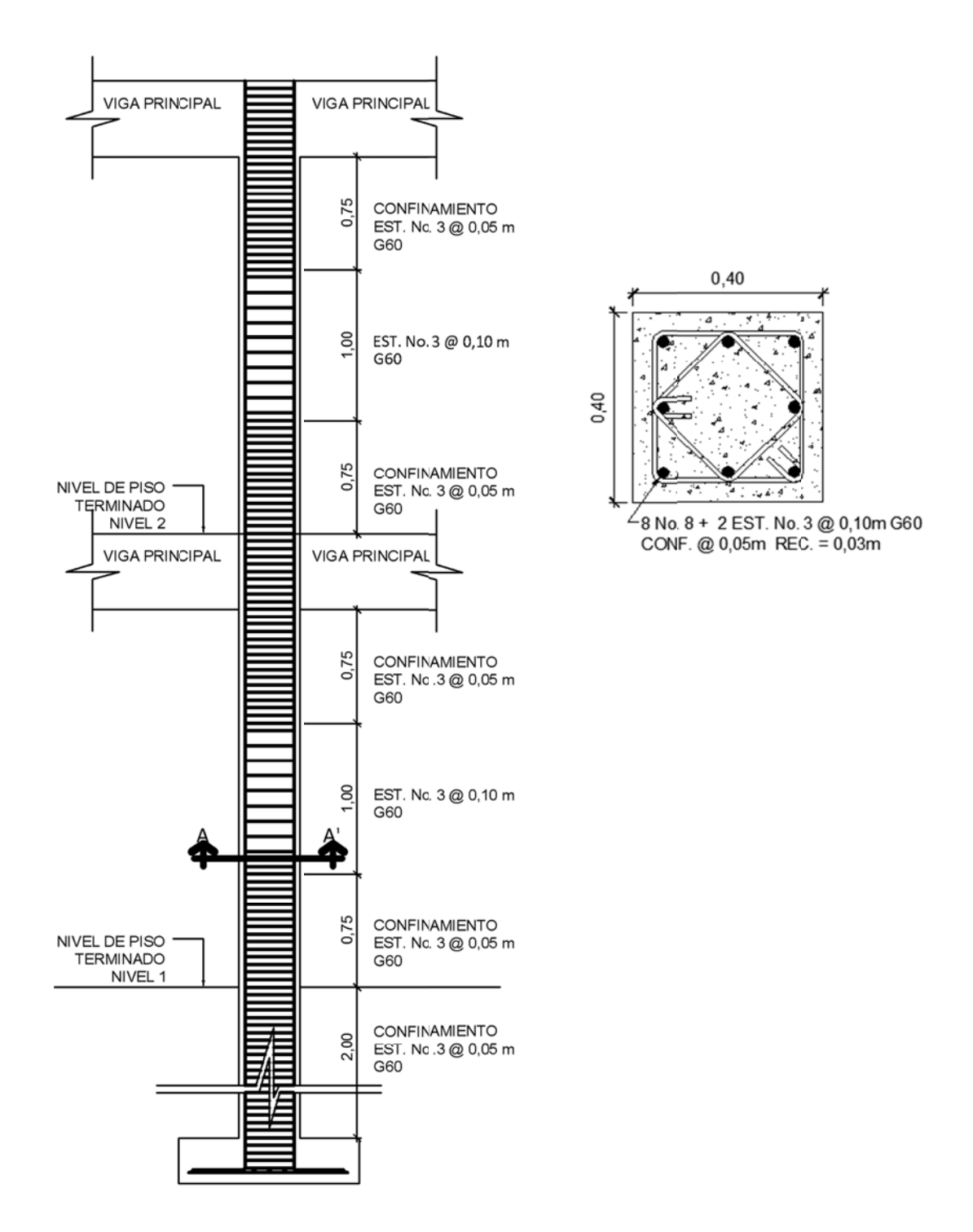

Fuente: elaboración propia, con programa de AutoCAD.

## **2.1.9.4. Diseño de cimentación**

Los cimientos son elementos estructurales diseñados para soportar las cargas de servicio y cargas externas que afectan a la estructura y que a la vez son transmitidas directamente al suelo. Para el diseño de la cimentación se debe considerar, la naturaleza de las cargas, la influencia en la estructura y las condiciones del suelo.

Para el presente proyecto se diseñó un solo tipo de zapata, dado que las columnas perimetrales no limitan con colindancias de terceros, es posible utilizar zapatas concéntricas en todas ellas.

Dimensionamiento de la zapata

Los datos a utilizar para el diseño de zapata son:

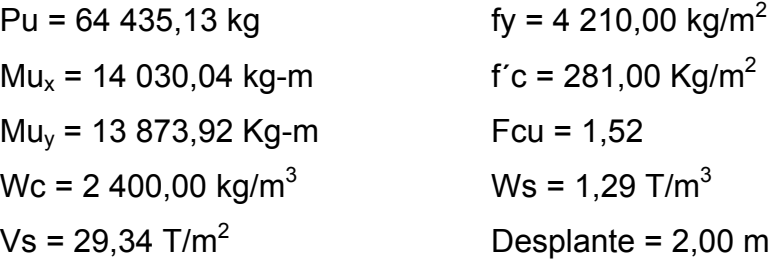

La carga axial sobre la zapata viene dada por la carga axial que soporta la columna del primer nivel, más el peso propio de la columna:

Pu = Pu<sub>1</sub> + Ac\*Lc\*Wc\*Fc<sub>1</sub> = 64 435,13 + 0,16\*5\*2 400\*1,5168 = 67 347,46 kg

El valor soporte del suelo fue obtenido a través del método de carga portante de Dr. Terzaghi, (ver sección 2.1.6, Estudio de suelos).

Para dimensionar la zapata se debe trabajar con cargas de trabajo o de servicio, esto se obtiene dividiendo las cargas y momentos últimos entre el factor de carga última.

Pt = Pu/Fcu = 67 347,46/1,52 = 44 307,54 kg = 44,3075 T-m Mtx = Mux/Fcu = 14 030,04/1,52 = 9 230,29 kg-m = 9,2303 T-m Mty = Muy/Fcu = 13 873,92/1,52 = 9 127,58 kg-m = 9,1276 T-m

Con las cargas de trabajo se puede dimensionar la zapata, el área de la zapata se determina con la siguiente expresión:

$$
Az = \frac{1.5^{*}Pt}{Vs} = \frac{1.5^{*}44.3075}{29.34} = 2.27 m^{2}
$$

Suponiendo una zapata cuadrada, las dimensiones de la zapata serían 1,50\*1,50 metros con esta estimación solo se toma en cuenta la carga de trabajo y no la acción de momentos, basados en esto se proponen dimensiones de 1,80 \*1,80 metros con un área de 3,24 metros cuadrados.

Para el espesor de la zapata, basados en que el recubrimiento del refuerzo no sea menor 0,075 metros de acuerdo con el Código ACI 318-05 sección 7.7.1 inciso a, y que el peralte efectivo sea mayor que 0,15 metros, se propuso un espesor t, de 0,50 metros.

Determinada el área de zapata, se debe calcular la carga admisible que la zapata transmite verticalmente al suelo, teniendo en cuenta que no debe ser mayor que el valor soporte del suelo, en caso contrario deberán incrementarse las dimensiones de la zapata. El valor de la carga admisible se determinó con las siguientes expresiones:

$$
q_{\text{max/min}} = \frac{P_{\text{total}}}{Az} \pm \frac{Mt_x}{S_x} \pm \frac{Mt_y}{S_y} \qquad S = 1/6^*b^*h^2 \qquad P_{\text{total}} = Pt + W_s + W_z
$$

Donde:

 $q<sub>max</sub> = carga$  máxima admisible

- $q<sub>min</sub> = carga mínima admisible$
- S = módulo inercial de la sección en el sentido indicado

 $P_{total}$  = presión total sobre el suelo

- Pt = carga axial de trabajo sobre la zapata
- Mt = momento de trabajo en el sentido indicado
- $W_s =$  peso del suelo
- $W_z$  = peso de la zapata

 $P_{total} = 44,3075 + (3,24*2*1,29) + (3,24*0,50*2,4) = 56,5547$ 

S =  $(1/6)^*$ 1,80<sup>\*</sup>1,80<sup>2</sup> = 0,9720 m<sup>3</sup>

 $q_{\text{max/min}} =$ 56,5547  $\frac{3,24}{}$  ± 9,2303  $\frac{0.0000}{0.9720}$  ± 9,1276  $\frac{0,0000}{0,0000}$ 

 $q_{max}$  = 36,64 T/m<sup>2</sup> no cumple, excede Vs.  $q_{min} = -1,43$  T/m<sup>2</sup> no cumple, existen esfuerzos de tensión.

El valor de la carga admisible mínima es menor que cero, lo que significa que existen esfuerzos de tensión en la zapata, lo cual no es recomendable, ya que la zapata se diseñó para resistir esfuerzos de presión. Es necesario realizar otro predimencionamiento.

Segunda propuesta: zapata cuadrada

$$
Az = 2,00 \text{ m}^2,00 \text{ m} = 4,00 \text{ m}^2 \qquad y \qquad t = 0,50 \text{ m}
$$
\n
$$
P_{\text{total}} = 44,3075 + (4,00^*2^*1,29) + (4,00^*0,50^*2,4) = 59,4275 \text{ T}
$$
\n
$$
S = (1/6)^*2,00^*2,00^2 = 1,3333 \text{ m}^3
$$
\n
$$
59,4275 \qquad 9,2303 \qquad 9,1276
$$

$$
q_{\text{max/min}} = \frac{59,4275}{4,00} \pm \frac{9,2303}{1,3333} \pm \frac{9,1276}{1,3333}
$$

 $q_{max}$  = 28,63 T/m<sup>2</sup> si cumple, no excede Vs.  $q_{min}$  = 1,09 T/m<sup>2</sup> si cumple, no existen esfuerzos de tensión.

Cálculo de la presión última: es importante mencionar que la presión ejercida por la zapata está distribuida de forma variable, es decir, la presión bajo la zapata en un punto determinado es distinta a la presión en cualquier otro punto bajo la zapata. Para efectos de diseño se trabajó con una presión constante debajo de la zapata, la cual debe ser un valor que se encuentre entre q<sub>medio</sub> y q<sub>max</sub>. Un criterio muy conservador recomienda usar q<sub>max</sub> como q<sub>diseño</sub> por tanto se obtuvo una presión de diseño última:

$$
qu = q_{max}^*
$$
 Fcu = 28,63 T/m<sup>2</sup> \* 1,52 = 43,51 T/m<sup>2</sup>

Revisión del cortante simple

Cuando una zapata falla por esfuerzo cortante, la falla suele ocurrir en forma diagonal a 45 grados medidos a partir del borde de la columna, por lo tanto, la influencia del esfuerzo cortante ocurre a una distancia horizontal igual al peralte efectivo d, de la zapata, ver figura 50. Por esa razón se debe comprobar que el espesor sea suficiente para resistir el corte actuante (Va) en la zapata.

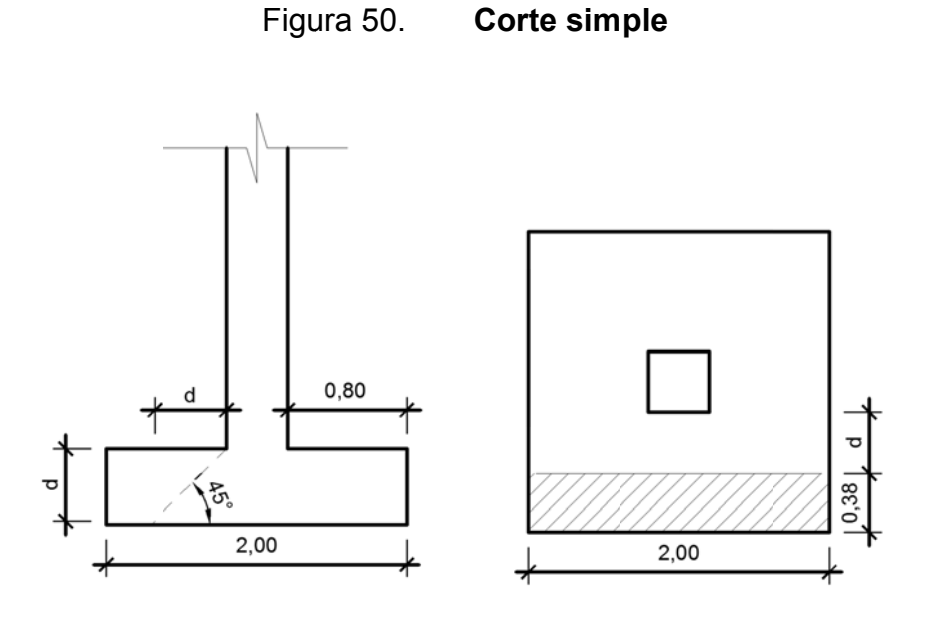

Fuente: elaboración propia, con programa de AutoCAD.

Se propuso utilizar varillas número 6, diámetro 1,91 centímetros, por lo tanto, el peralte efectivo es:

$$
d = t - r - \emptyset/2 = 50 - 7,5 - 1,91/2 = 41,55 \text{ cm} = 0,42 \text{ m}
$$

Cálculo del área donde actúa el cortante simple en la zapata  $\circ$ 

$$
A = b_z * \left(\frac{b_z - b_{col}}{2} - d\right)
$$

Donde:

área afectada por el corte actuante  $A =$
$b_z$  = base de la zapata

 $b_{\text{col}} =$  base de la columna

d = perante efectivo

$$
A = 2,00^* \left( \frac{2,00 - 0,40}{2} - 0,4155 \right) = 0,38 \text{ m}
$$

o Cálculo del cortante simple

$$
Va = A * qu = 0,3845 * 2,00 * 43,51 = 33,46 T
$$

o Para el cálculo del cortante resistente

 El Código ACI 318-05 apéndice C3.2.2, requiere que se debe de tomar un factor de reducción Φ, por corte igual a 0,85.

$$
Vr = \Phi^*0.53^*\sqrt{fc^*}
$$
 b<sup>\*</sup>d = 0.85<sup>\*</sup>0.53<sup>\*</sup> $\sqrt{281^*}$ 200<sup>\*</sup>41.55 = 62 755.09 kg = 62.75 T

Como Vr es mayor que Va, si cumple; el espesor de la zapata (t = 0,50 metros) es adecuado.

Revisión del corte punzonante

La columna tiende a punzonar la zapata debido a los esfuerzos de corte que se producen en el perímetro de la columna. La falla tiende a ocurrir en una distancia igual a d/2 del perímetro de la columna.

#### Figura 51. Corte punzonante

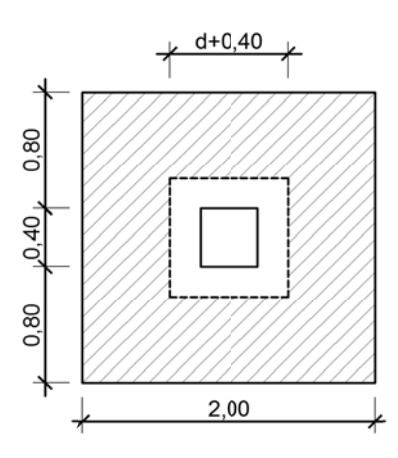

Fuente: elaboración propia, con programa de AutoCAD.

Cálculo del área donde actúa el corte punzonante en la zapata  $\circ$ 

A = Az -  $(b_c + d)^2$  = 4,00 -  $(0.40 + 0.42)^2$  = 3,33 m<sup>2</sup>

$$
Va = A * qu = 3,33*43,51 = 144,88 T
$$

Cálculo del corte punzonante  $\circ$ 

$$
Ur = \Phi^* 1.06^* \sqrt{fc^*}
$$
 bo<sup>\*</sup>d

Donde:

- $Vr =$ corte punzonante resistente
- factor de reducción de resistencia, para elementos afectados por corte  $\Phi =$  $0,85.$
- $fc =$ resistencia del concreto
- perímetro alrededor de la columna donde actúa el punzomaniento  $bo =$

$$
Ur = 0.85*1.06*\sqrt{281*}(40 + 42)*4*42 = 208.07 T
$$

Como Vr es mayor que Va, si cumple; el espesor de la zapata (t = 0,50 metros) es adecuado.

Diseño del refuerzo transversal  $\bullet$ 

Cuando la zapata transmite los esfuerzos al suelo, este produce una reacción, un empuje hacia arriba provocando momentos flectores. Para soportar los esfuerzos inducidos sobre la zapata es necesario reforzarla como se detalla a continuación:

Momento flector último: se define tomando la losa en voladizo  $\circ$ como se muestra en la figura 52.

Momento flector sobre la zapata Figura 52.

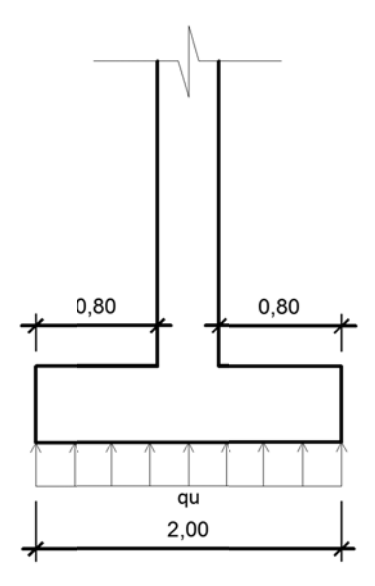

Fuente: elaboración propia, con programa de AutoCAD.

$$
Mu = \frac{qu^* L^2}{2} = \frac{43,51^* 0,80^2}{2} = 13,9232 T-m
$$

Obtenido el momento flector último, se puede determinar el área de acero requerida por el momento con la formula general para cálculo del área de acero:

As = 
$$
\left[ b^*d - \sqrt{(b^*d)^2 - \frac{Mu^*b}{0.003825^*fc}} \right] * \frac{0.85^*fc}{fy}
$$

As = 
$$
\left[200*41,55 - \sqrt{(200*41,55)^2 - \frac{13,9232*200}{0,003825*281}}\right] * \frac{0,85*281}{4,210} = 8,93 \text{ cm}^2
$$

o Cálculo del área de acero mínima

As<sub>min</sub> = 
$$
\frac{14.1}{fy} \cdot \text{b} \cdot \text{d} = \frac{14.1}{4210} \cdot 200 \cdot 41.55 = 27.83 \text{ cm}^2
$$

Como As es menor que As<sub>min</sub>, entonces, usar As<sub>min</sub>

### Espaciamiento del refuerzo

El espaciamiento de la varillas no debe exceder de 45 centímetros. Si se desea utilizar varillas número 6 cuya área transversal es 2,84 centímetros cuadrados, se puede deducir el espaciamiento por regla de tres.

> As,min = 27,83 cm<sup>2</sup>  $\cdots$  -------- Base = 200 cm As varilla No.  $6 = 2,84$  cm<sup>2</sup> -------- S

Despejando, S = 20,41 cm

s sentidos. Armado final de la zapata: varillas número 6 a cada 0,20 metros en ambos

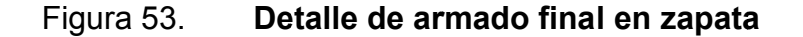

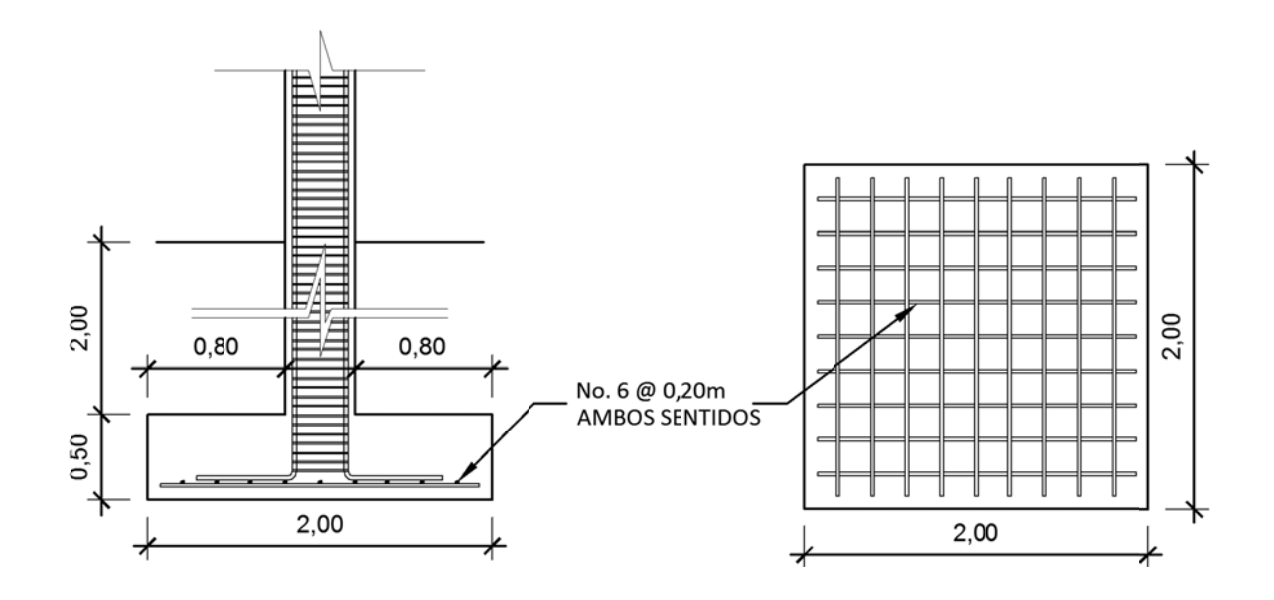

Fuente: elaboración propia, con programa de AutoCAD.

#### **2. 1.9.5. D Diseño de gradas**

estructurales que facilitan la circulación vertical a través de los distintos niveles de piso dentro de un edificio. En esta sección se detalla el procedimiento de diseño de gradas hechas de concreto armado. También conocidas como escaleras o módulo de gradas, son elementos

siguientes relaciones de peldaños: Para que las gradas sean cómodas y seguras deben cumplir con las

$$
\bullet \qquad C < 20 \text{ cm} \qquad H > C
$$

- $\bullet$  2C + H < 64 cm (valor muy aproximando)
- C + H = 45 cm a 48 cm; C\*H = 480 cm<sup>2</sup> a 500 cm<sup>2</sup>

Do nde:

- $C =$ contra huella
- $H =$ huella

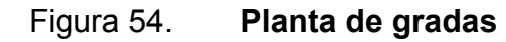

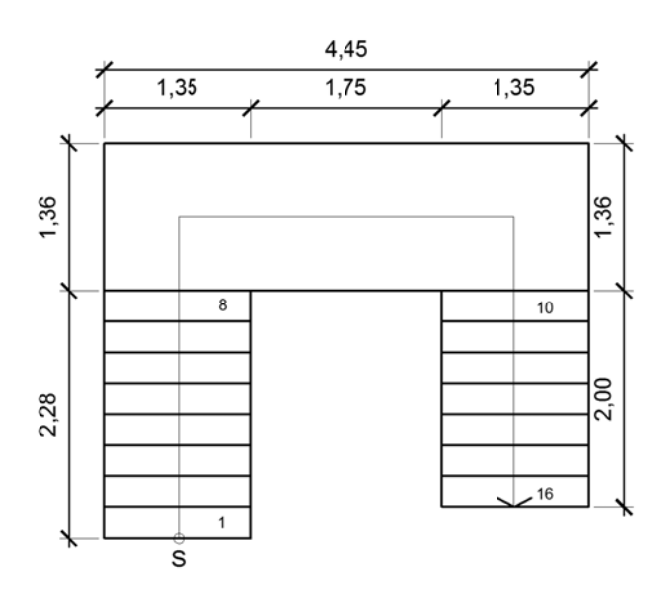

Fuente: elaboración propia, con programa de AutoCAD.

Datos de diseño:

Altura del nivel = 3,00 m

16 huellas

17 contrahuel las

Altura de huellas:

$$
H = 3,00/17 = 0,176
$$
 m = 17,6 cm

Altura de Contrahuellas:

$$
C = 2,28/8 = 0,285 \text{ m} = 28,5 \text{ cm}
$$

$$
C = 2,00/7 = 0,285 \text{ m} = 28,5 \text{ cm}
$$

Chequeo:

$$
C = 17,60 \text{ cm} < 20 \text{ cm}; \qquad H = 28,5 > C
$$
\n
$$
2C + H = 2 \cdot 17,60 + 28,5 = 63,7 \text{ cm} < 64
$$
\n
$$
C + H = 17,60 + 28,5 = 46,1 \text{ cm}; \qquad 45 \text{ cm} < 46,1 \text{ cm} < 48 \text{ cm}
$$
\n
$$
C * H = 17,60 * 28,5 = 501,6 \text{ cm}^2; \text{ es un valor aceptable}
$$

Por lo tanto, serán 17 contrahuellas de 17,60 centímetros de altura y 16 huellas de 28,50 centímetros de ancho.

Para fines de diseño estructural el módulo de gradas se analizó por tramos el primer tramo desde el primer escalón hasta el descanso, el segundo tramo integrado por la losa plana del descanso y el tercer tramo a partir del descanso hasta el último escalón.

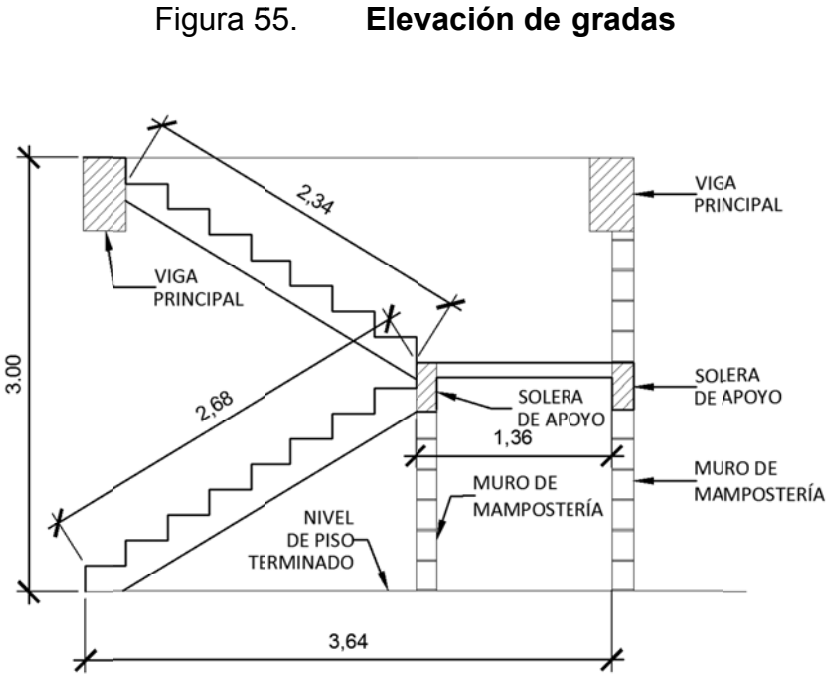

LONGITUD DEL DESCANSO= 4.45M

Fuente: elaboración propia, con programa de AutoCAD.

El Código ACI 318-05 sección 9.5.2.1 requiere que las alturas o espesores minimos de losas reforzadas en una dirección, que no soporten o estén ligados a particiones u otro tipo de elementos suceptibles de dañarse debido a grandes delfexiones, deben calcularse con las siguientes expresiones:

Elementos simplemente apoyados

$$
t = L/20
$$

para elementos con un extremo continuo

 $t = L/25$ 

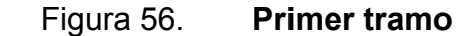

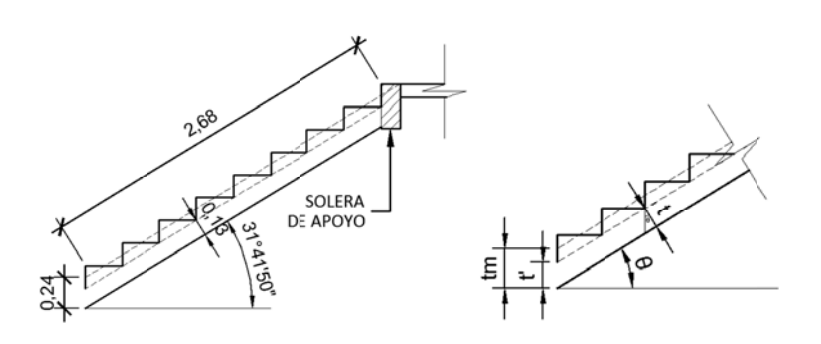

Fuente: elaboración propia, con programa de AutoCAD.

t = L/2 20 = 2,68/20 0 = 0,13 m t = L/2 25 = 2,68/25 5 = 0,11 m

Usar t = 13 cm;  $\theta$  = 31° 45' 50".

$$
t' = \frac{t}{\cos \theta} \qquad \qquad \text{tm} = \frac{t}{\cos \theta} + \frac{H}{2}
$$

$$
tm = \frac{13}{\cos(31^{\circ}45'50'')} + \frac{17,6}{2} = 24,08 \text{ cm}
$$

Integración de cargas:

$$
Pp = 0,2408*2 400 = 577,91 kg/m2
$$
  
\n
$$
W_{acab} = 100,00 kg/m2
$$
  
\n
$$
CM = 577,91 + 100,00 = 677,91 kg/m2
$$
  
\n
$$
CV = 500,00 kg/m2
$$

Cu = 1,4CM +1,7CV = 1,4\*(677,91) + 1,7\*(500) = 1 799,07 kg/m<sup>2</sup>

Cálculo de momentos:

$$
M(+) = \frac{W^*L^2}{9} = \frac{1799.07^*2.68^2}{9} = 1435.74 \text{ kg-m}
$$

$$
M(-) = \frac{W^*L^2}{14} = \frac{1799.07^*2.68^2}{14} = 922.98 \text{ kg-m}
$$

Cálculo del área de acero para una franja unitaria de un metro, utilizando varillas número 3.

$$
d = t - r - \emptyset/2 = 13 - 3 - 0.9525/2 = 9.52
$$
 cm

$$
As_{\min} = (14, 1/\text{ fy})^* b^* d = (14, 1/4 \ 210)^* (100)^* (9, 52) = 3, 19 \text{ cm}^2
$$
  
\n
$$
As_{\max} = 0, 5^* \rho_b^* b^* d = 0, 5(0, 0286)^* (100)^* (9, 52) = 13, 62 \text{ cm}^2
$$

As = 
$$
\left[ b^{*}d - \sqrt{(b^{*}d)^{2} - \frac{Mu^{*}b}{0.003825^{*}fc} \right] \times \frac{0.85^{*}fc}{fy}
$$

As (-) = 2,62 cm<sup>2</sup>; No cumple, usar As<sub>min</sub>. As  $(+) = 4,14$  cm<sup>2</sup>; Si cumple.

Cálculo del refuerzo longitudinal:

As(-) = 3,19 cm<sup>2</sup> ; varillas No. 3 a cada 0,20 metros As (+) = 4,14 cm2 ; varillas No. 3 a cada 0,15 metros

Refuerzo transversal:

$$
As_{temp} = 0.002^*b^*t = 0.002^*100^*13 = 2.6
$$
 cm<sup>2</sup>

Criterio: utilizar varillas número 3 a cada 0,25 centímetros.

Figura 57. Segundo tramo

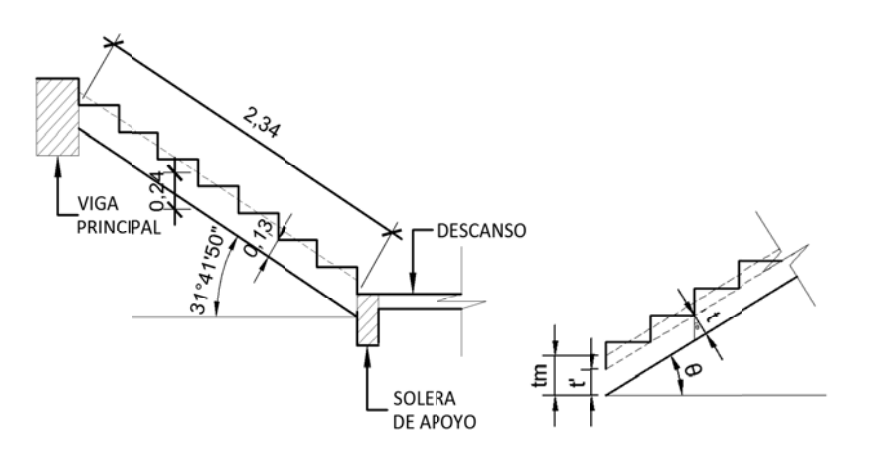

Fuente: elaboración propia, con programa de AutoCAD.

 $t = L/20 = 2,34/20 = 0,12$  m  $t = L/25 = 2,34/25 = 0,09$  m

Usar t = 13 cm;  $\theta$  = 31° 45' 50".

$$
t' = \frac{t}{\cos \theta} \qquad \qquad \text{tm} = \frac{t}{\cos \theta} + \frac{H}{2}
$$

$$
tm = \frac{13}{\cos(31^{\circ}45'50'')} + \frac{17,6}{2} = 24,08 \text{ cm}
$$

Integración de cargas:

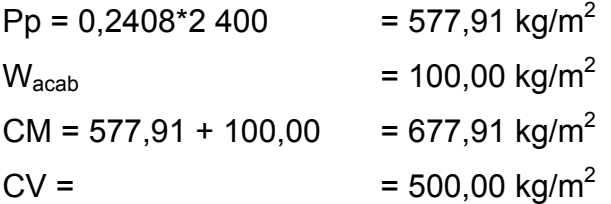

 $Cu = 1,4CM + 1,7CV = 1,4*(677,91) + 1,7*(500) = 1799,07 kg/m<sup>2</sup>$ 

Cálculo de momentos:

$$
M(+) = \frac{W^*L^2}{9} = \frac{1799.07^*2.34^2}{9} = 1435.74 \text{ kg-m}
$$

$$
M(-) = \frac{W^*L^2}{14} = \frac{1799.07^*2.34^2}{14} = 922.98 \text{ kg-m}
$$

Cálculo del área de acero para una franja unitaria de un metro, utilizando varillas número 3.

$$
d = t - r - \phi/2 = 13 - 3 - 0.9525/2 = 9.52
$$
 cm

As<sub>min</sub> =  $(14,1/$  fy $)*$ b<sup>\*</sup>d =  $(14,1/4 210)$ <sup>\*</sup> $(100)$ <sup>\*</sup> $(9,52)$  = 3,19 cm<sup>2</sup>  $As_{max} = 0.5^{*}p_{b}^{*}b^{*}d = 0.5(0.0286)^{*}(100)^{*}(9.52) = 13.62$  cm<sup>2</sup>

As = 
$$
\left[ b^*d - \sqrt{(b^*d)^2 - \frac{Mu^*b}{0.003825^*fc}} \right] * \frac{0.85^*fc}{fy}
$$

As (-) = 1,99 cm<sup>2</sup>; No cumple, usar  $A_{\text{smin}}$ . As  $(+) = 3,12$  cm<sup>2</sup>; No cumple, usar As<sub>min</sub>. Refuerzo longitudinal:

 $As_{min} = 3.19$  cm<sup>2</sup>; varillas No. 3 a cada 0,20 metros

Refuerzo transversal:

 $As_{temp} = 0.002^{*}b^{*}t = 0.002^{*}100^{*}13 = 2.6$  cm<sup>2</sup>

Criterio: utilizar varillas número 3 a cada 0,25 centímetros.

Diseño del descanso

En este caso el descanso se consideró como un tramo independiente, es decir un tercer tramo debido a que la unión, de las losas inclinadas de los dos tramos anteriores con el descanso, se encuentra apoyada sobre un muro portante de mampostería aislado de los marcos dúctiles.

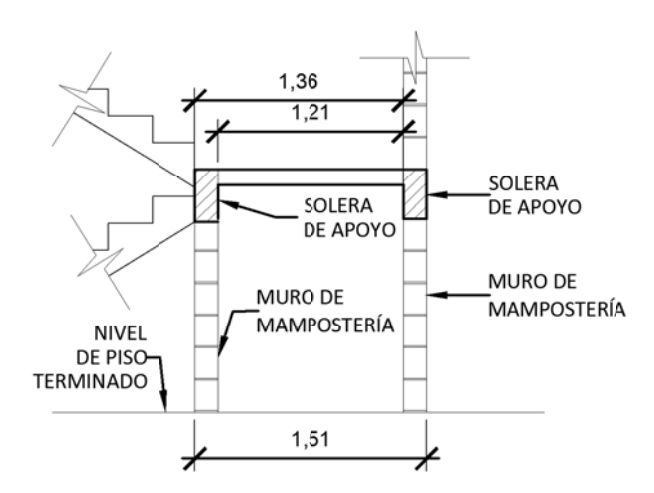

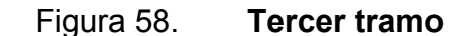

Fuente: elaboración propia, con programa de AutoCAD.

$$
t = L/20 = 1,21/20 = 0,06 m
$$
  

$$
t = L/25 = 1,21/25 = 0,05 m
$$

 $t_{min} = 0,09$  m  $t_{max} = 0,15$  m

Criterio: usar  $t = 0,10$  m.

Integración de cargas:

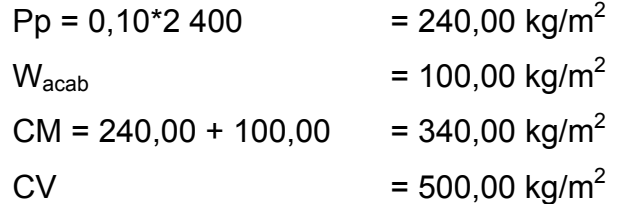

Cu = 1,4CM +1,7CV = 1,4\*(340) + 1,7\*(500) = 1 326,00 kg/m<sup>2</sup>

Cálculo de momentos:

$$
M(+) = \frac{W^*L^2}{9} = \frac{1326^*2,34^2}{9} = 272,51 \text{ kg-m}
$$

$$
M(-) = \frac{W^*L^2}{14} = \frac{1326^*2,34^2}{14} = 175,18 \text{ kg-m}
$$

Cálculo del área de acero para una franja unitaria de un metro. Utilizando varillas número 3,  $\phi$  = 0,9525 cm.

$$
d = t - r - \emptyset/2 = 10 - 3 - 0.9525/2 = 6.52
$$
 cm

$$
As_{\min} = (14.1/ \text{ fy})^* b^* d = (14.1/4 \text{ 210})^* (100)^* (6.52) = 2.18 \text{ cm}^2
$$

$$
As_{\text{max}} = 0.5^{*} \rho_{b}^{*} b^{*} d = 0.5(0.0286)^{*}(100)^{*}(6.52) = 9.33 \text{ cm}^{2}
$$

As = 
$$
\left[ b^*d - \sqrt{(b^*d)^2 - \frac{Mu^*b}{0.003825^*fc}} \right] * \frac{0.85^*fc}{fy}
$$

As (-) = 1,12 cm<sup>2</sup>; No cumple, usar As<sub>min</sub> As (+) = 0,72 cm<sup>2</sup>; No cumple, usar As<sub>min</sub>

Refuerzo longitudinal:

 $\text{As}_{\text{min}}$  = 2,18 cm<sup>2</sup>; varillas No. 3 a cada 0,25 metros

 $S_{max} = 0,30$ m

Refuerzo transversal:

 $As_{temp} = 0.002 * b * t = 0.002 * 100 * 10 = 2.00$  cm<sup>2</sup>

Criterio: utilizar varillas número 3 a cada 0,30 centímetros.

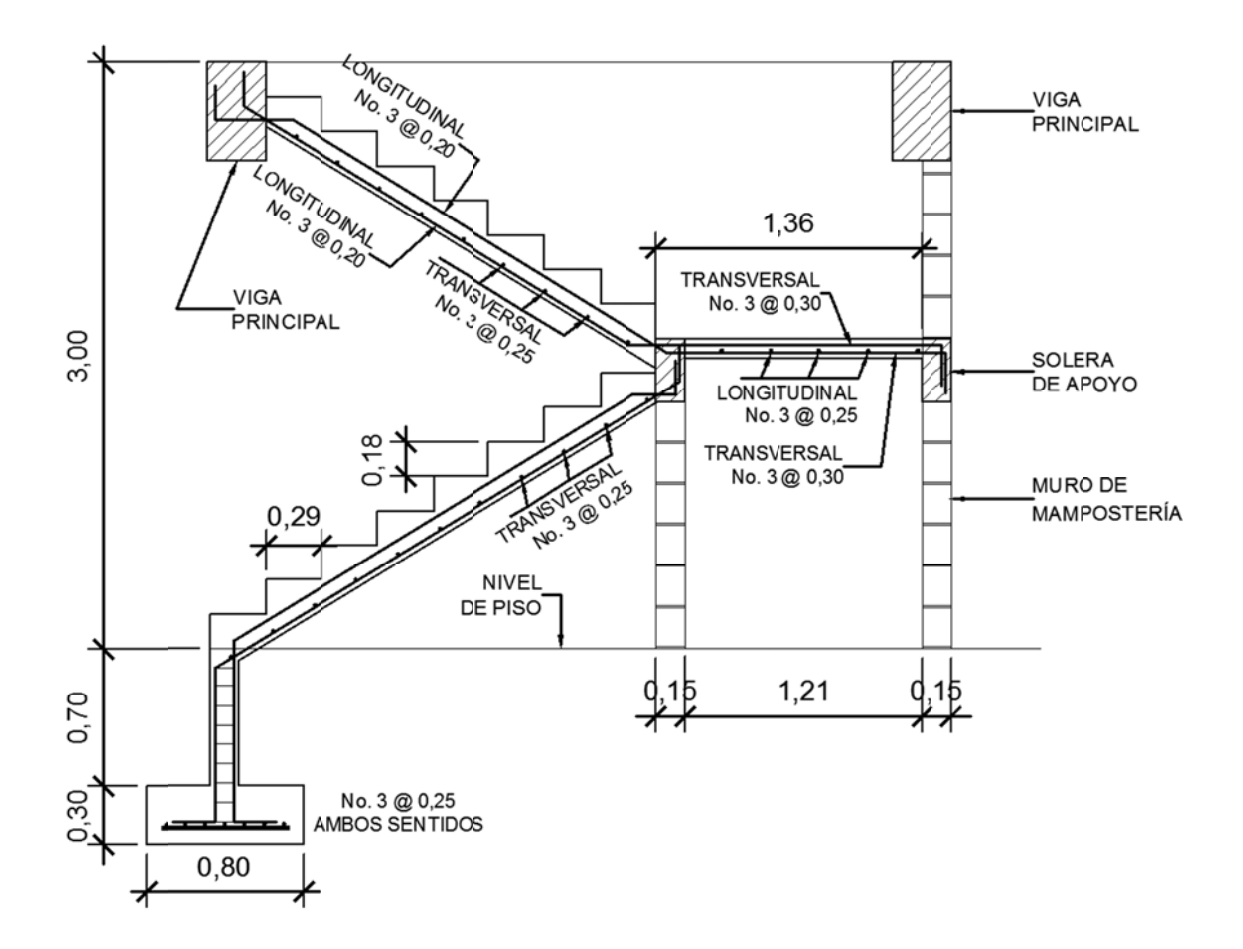

#### Figura 59. Detalle de armado de módulo de gradas

Fuente: elaboración propia, con programa de AutoCAD.

#### $2.1.9.6.$ Diseño de instalaciones

En esta sección se describen los procedimientos utilizados para la realización de los respectivos diseños de instalaciones hidráulicas (agua potable y drenajes) y eléctricas para el edificio de dos niveles para el centro de salud tipo B.

### **2.1.9.6.1. Instalación hidráulica**

Agua potable

El sistema de agua potable consta de tres componentes básicos: acometida, red de distribución y artefactos sanitarios. A continuación se describen los procedimientos, parámetros y criterios utilizados para el diseño de la instalación de sistema de agua potable.

El abastecimiento de agua potable será por medio de la red de agua municipal, la cual posee una presión que oscila entre los 20 y 30 metros columna de agua, En este caso se utilizará una presión de diseño de 20 metros columna de agua.

o Diseño del sistema de agua caliente

Para este proyecto el sistema de agua caliente es para proporcionar este servicio en duchas y lavamanos en el edificio. Estará conformado por un ramal independiente de tubería de CPVC y un calentador eléctrico para todo el circuito.

De acuerdo con los estándares adoptados por los fabricantes de artefactos sanitarios disponible en Guatemala, los diámetros de las tomas de duchas y lavamanos son de ½ pulgada.

Considerando que el diámetro de salida del calentador eléctrico es de ½ pulgada y de igual medida para los artefactos sanitarios, por lo tanto, el diámetro de la tubería de todo el circuido de agua caliente será de ½ pulgada.

143

Es importante mencionar que debido a que el desarrollo de la tubería, desde el calentador hasta el artefacto más lejano excede 30 metros, se dispuso de tuberías de retorno de agua caliente, (ver plano de agua potable en apéndices).

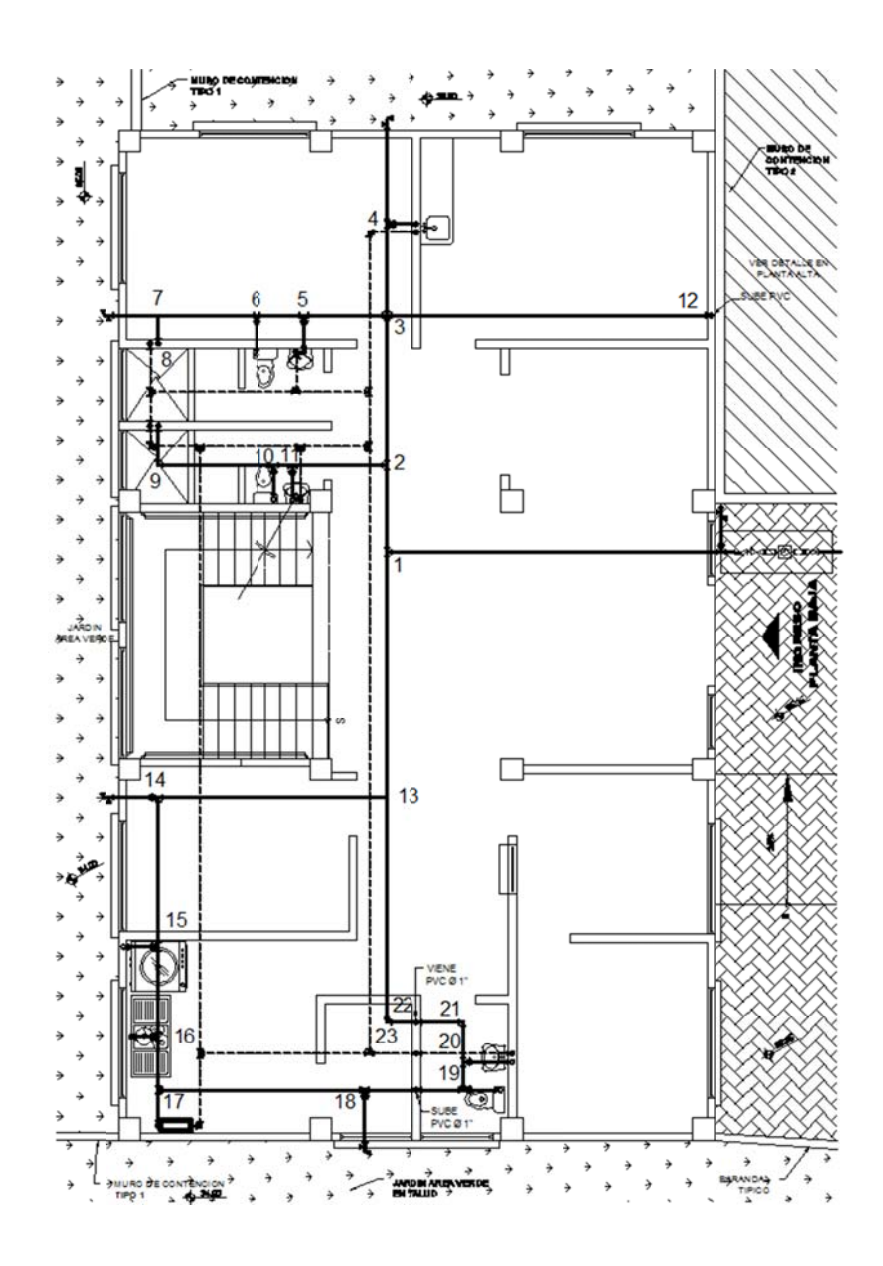

Figura 60. Distribución de ramales de agua potable

Fuente: elaboración propia, con programa de AutoCAD.

#### o Diseño del sistema de agua fría

Previo al diseño del sistema de agua fría es necesario seccionarlo en ramales para facilitar de alguna manera el diseño.

Diseño del ramal 1

Este ramal abastece los servicios sanitarios, lavamanos, y duchas del primer nivel, comprendidos desde el nodo 1 hasta el nodo 12.

El procedimiento de diseño consiste en asignar un número de unidades de consumo o unidades mueble a cada uno de los artefactos sanitarios para determinar el total de unidades de consumo y con esto establecer el caudal equivalente que fluye por el ramal suponiendo el uso simultáneo de todos los artefactos. De esta forma la cantidad de U.M. en el ramal será:

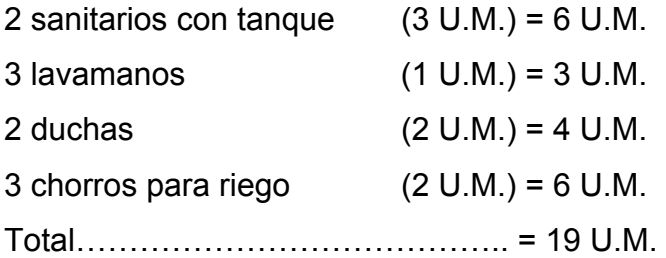

De acuerdo con la tabla XLV, para 19 unidades mueble se tiene un consumo probable de 0,86 lts/s.

Longitud del ramal = 23,66 m Material de la tubería = PVC (C = 150) Diámetro propuesto = 1"

### Tabla XLV. **Consumos máximos probables**

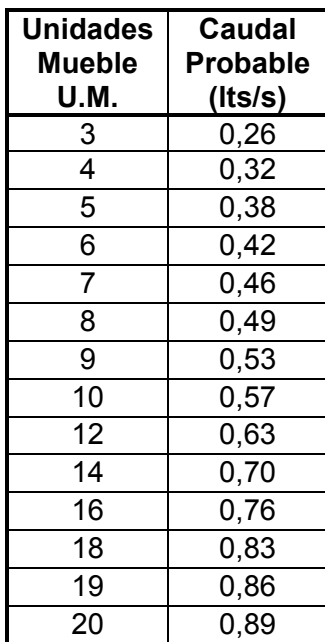

Fuente: elaboración propia, con base en Instituto Nacional de la Infraestructura Física Educativa, tabla 2.3. Normas y Especificaciones para Estudios, Proyectos, Construcción e Instalaciones. Volumen 5. Tomo II. México, 2011.

Se debe comprobar que la presión mínima sea al menos igual que la presión de servicio del artefacto más desfavorable. En este caso la presión mínima en el ramal deberá ser al menos 5 metros columna de agua, que corresponde a la presión de los sanitarios con tanque.

Debido al flujo turbulento del agua y el roce con las paredes de la tubería se produce una pérdida de carga por fricción a lo largo de toda la red. Para obtener las pérdidas de carga por unidad de longitud de la tubería, se utilizó la ecuación de Hazen-Williamns:

$$
h_f = \frac{10,643^*Q^{1,85*}L}{C^{1,85*}D^{4,87}}
$$

Donde:

- $h_f$  = pérdida de carga por fricción [m.c.a.]
- $Q =$  caudal  $(m^3/s)$
- $L =$  longitud de la tubería  $[m]$
- C = coeficiente de fricción de la tubería [PVC = 150]
- D = diámetro de la tubería [m]

A continuación se muestra el resumen del cálculo de las pérdidas de carga y presiones en el ramal 1.

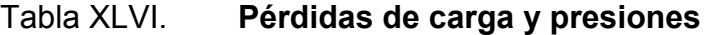

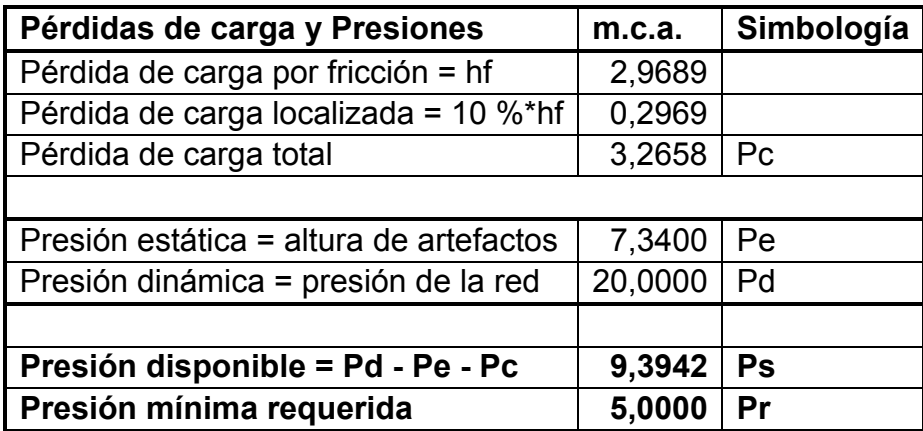

Fuente: elaboración propia.

La presión disponible en el sistema (Ps = 9,39 m.c.a.) es mayor que la presión mínima requerida (Pr = 5 m.c.a.), Por lo tanto, El diámetro de 1 pulgada para la tubería de agua potable del ramal 1 es correcto.

Para el diseño de los ramales restantes se empleó el mismo método de diseño, los resultados finales del sistema pueden verse en planos de instalación de agua potable.

**Drenajes** 

La instalación de drenajes sanitarios tiene como función evacuar de las edificaciones, en forma segura, las aguas negras y pluviales, instalando tuberías, cajas de unión, trampas, sifones y ventilaciones para evitar que los malos olores y gases producto de la descomposición de las materias orgánicas salgan por los conductos o artefactos sanitarios.

Para fines de diseño de las instalaciones sanitarias es necesario tomar en cuenta el tipo de instalación que se va a implementar, el cual depende del tipo de edificación.

- o Primera clase: instalaciones para edificios de uso privado (viviendas).
- o Segunda clase: para edificios de uso semiprivado o limitado hasta 100 usuarios.
- o Tercera clase: para edificaciones de uso público (cines, mercados, etc.).

En este caso la instalación del drenaje sanitario se catalogó como instalación de segunda clase ya que el edificio de dos niveles estará limitado en su capacidad de atención a 80 pacientes.

## o Diseño del drenaje sanitario

Para el diseño del drenaje sanitario es necesario asignar un número de unidades mueble y un diámetro de tubería a cada artefacto sanitario. De acuerdo con los diámetros de desfogue comunes para una instalación de segunda clase y los artefactos sanitarios disponibles en el mercado nacional, se elaboró la siguiente tabla.

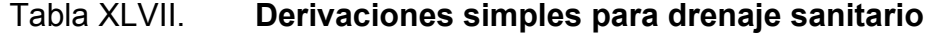

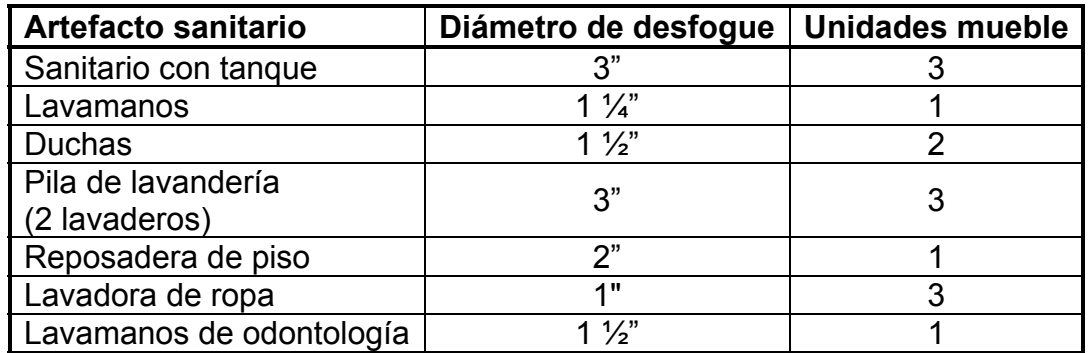

Fuente: elaboración propia.

La distribución de diámetros de tubería de derivaciones para cada artefacto queda distribuida de la siguiente forma:

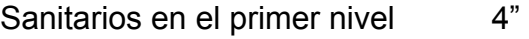

Sanitarios en el segundo nivel 3"

Pila de lavandería  $3''$ 

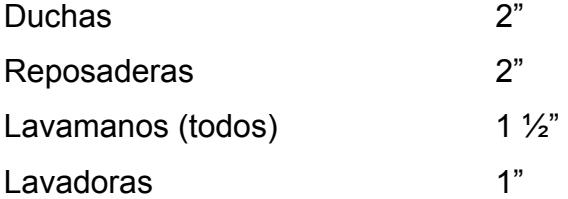

Es importante mencionar que todas las tuberías horizontales se proyectaron con una pendiente mínima de 2 %, esta pendiente es adecuada para permitir el flujo de las aguas grises; para los sanitarios con tanque se puede utilizar la misma pendiente (S = 2 %) para tramos menores a 7 metros y tuberías de 3 y 4 pulgadas de diámetro.

Para el diseño de las derivaciones en colector y bajadas de aguas negras, primero se estima el caudal máximo probable por todos los artefactos sanitarios.

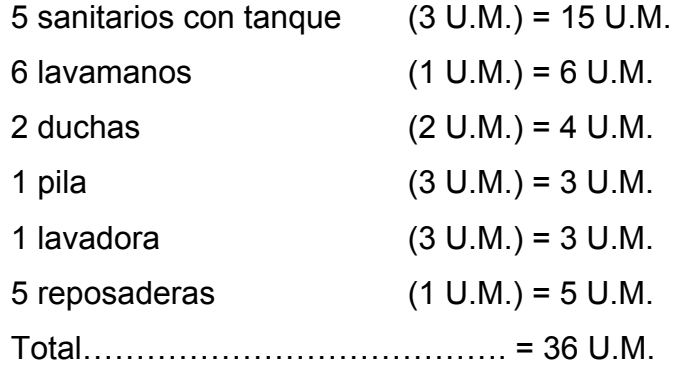

Determinadas las unidades mueble del sistema, se comprobará el diámetro de la tubería. De acuerdo con la tabla XLVIII, la tubería de PVC con diámetro de 4 pulgadas es la correcta para el colector general del sistema de drenaje sanitario.

### Tabla XLVIII. **Diámetro del colector**

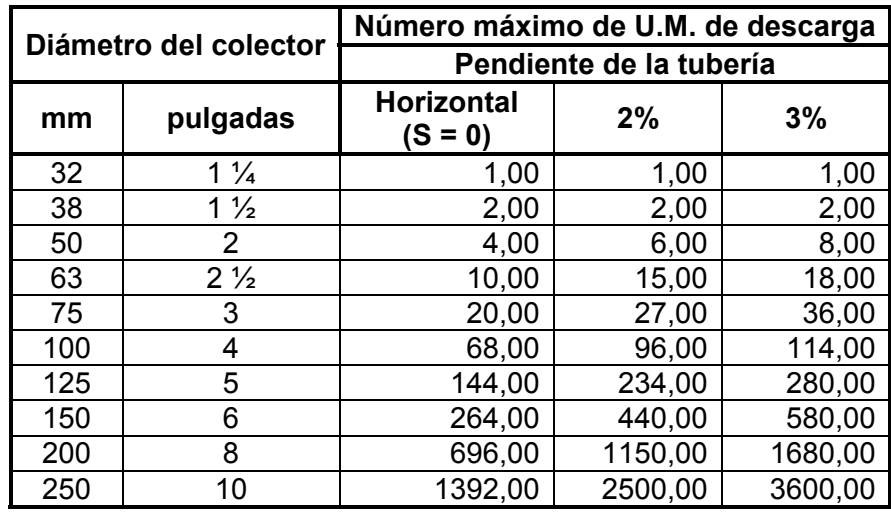

 Fuente: elaboración propia, con base en tabla XIV. RODRÍGUEZ SOZA, Luis Carlos. Guía para las instalaciones sanitarias en edificios. Trabajo de graduación de Ing. Civil. Facultad de Ingeniería, Universidad de San Carlos de Guatemala, 2007. p. 72.

Para ventilar el sistema de drenaje sanitario de los dos niveles, se colocarán dos columnas de ventilación en los servicios sanitarios principales. Dada la magnitud del sistema de drenaje sanitario y el diámetro del colector general, el diámetro de la tubería de PVC para las columnas de ventilación será de 1 ¼ pulgadas.

#### Diseño del drenaje pluvial

Para evitar el estancamiento del agua pluvial es necesario disponer de bajadas de agua pluvial para drenar el techo del edificio, la ubicación de las bajadas queda a criterio del diseñador y en función de estas quedará la distribución de áreas tributarias, en este caso se proyectó tubería de PVC de 4 pulgadas de diámetro para todas las bajadas de agua pluvial, por lo que solo resta determinar el diámetro del colector general.

Debido a que el proyecto se localiza en las cercanías de la ciudad capital, se puede emplear la siguiente tabla para la estimación de la intensidad de lluvia.

# Tabla XLIX. **Intensidad de lluvia para la ciudad de Guatemala [mm/hora]**

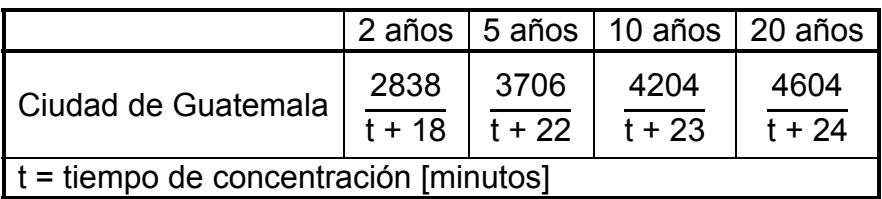

Fuente: elaboración propia, con base en tabla No. 2. Colegio de Ingenieros de Guatemala. Anuario. Guatemala, 1987. p. 148.

Estimando una frecuencia de ocurrencia de 20 años y tiempo de concentración de 5 minutos, la intensidad de lluvia es:

> $I =$ 4604  $\frac{100 + 1}{5 + 24}$  = 158,76 mm/hora

El área total del techado es 220,22 metros cuadrados o 0,0220 hectáreas y un factor de escorrentía C = 1 para azoteas, por medio de la ecuación del método racional se determinó el caudal pluvial.

> $Q = \frac{C^*I^*A}{200}$  $\frac{360}{}$  =  $\frac{1*158,76*0,0220}{360} = 0,009 \text{ m}^3/\text{s} = 9,00 \text{ lts/s}$

Utilizando tubería de PVC cuyo coeficiente de rugosidad n, es 0,01; por medio de la ecuación de Maninng, se determinó el diámetro necesario para conducir el caudal:

$$
D = \left(\frac{691\ 000^*Q^*n}{S^{1/2}}\right)^{3/8}
$$

Donde:

- D = diámetro [cm]
- $Q = \text{caudal [m}^3/\text{s}]$
- n = coeficiente de rugosidad
- S = pendiente del colector

Q = 
$$
\left(\frac{691\ 000^*0,009^*0,01}{0,02^{1/2}}\right)^{3/8}
$$
 = 9,80 cm = 3,86 pulgadas

Por lo tanto se recomienda utilizar tubería de PVC de 4 pulgadas de diámetro para el colector general y bajadas de aguas pluviales.

El diseño final de la red de drenajes, puede verse en planos de instalación de drenajes en apéndices.

### **2.1.9.6.2. Instalación eléctrica**

El diseño de una instalación eléctrica para una edificación por muy simple que sea aparentemente, implica tener suficientes conocimientos de electricidad y presentes las normativas y reglamentaciones respectivas ya que una mala instalación puede poner en riesgo la integridad de los aparatos eléctricos e incluso la vida de los usuarios. Considerando lo complejo y extenso del tema de instalaciones eléctricas y para fines de diseño, en esta sección se tiene como punto de partida el cálculo de circuitos ya distribuidos dentro del edificio.

De acuerdo con las Normas para Acometidas de Servicio Eléctrico de la Empresa Eléctrica de Guatemala, sección V, la instalación de la acometida estará compuesta por un contador eléctrico de 220 voltios, un tablero principal con tierra física neutra y un interruptor general, y dos tableros monofásicos de distribución con tierra física aislada. La conexión de electrodos a tierra física será con una varilla de cobre desnudo de 2,5 metros de longitud calibre 2/0.

Los circuitos de fuerza e iluminación serán protegidos con un Interruptor o flip on de 15 a 20 amperios por cada 12 unidades como máximo, siempre que no sea menor según lo determinado por medio de cálculos. A continuación se muestra la distribución de cargas por circuitos y el cálculo de la potencia total instalada en el edificio.

| <b>Circuito</b> | Tipo        | <b>Unidades</b> | <b>Descripción</b> | <b>Potencia</b><br>[W] |
|-----------------|-------------|-----------------|--------------------|------------------------|
| A               | Iluminación | 7               | 4 lámparas 4x20 W  | 512,00                 |
|                 |             |                 | 3 lámparas 2x32 W  |                        |
| B               | Iluminación | 10              | 6 lámparas 4x20 W  | 658,00                 |
|                 |             |                 | 2 lámparas 2x32 W  |                        |
|                 |             |                 | 2 lámparas 1x25 W  |                        |
| $\mathsf{C}$    | Iluminación | $\overline{7}$  | 7 lámparas 4x20 W  | 560,00                 |
| D               | Iluminación | 7               | 3 lámparas 4x20 W  | 496,00                 |
|                 |             |                 | 4 lámparas 2x32 W  |                        |
| E               | Iluminación | 6               | 6 lámparas 4x20 W  | 480,00                 |
| F               | Iluminación | 7               | 6 lámparas 4x20 W  | 544,00                 |
|                 |             |                 | 1 lámparas 2x32 W  |                        |
| G               | Iluminación | 6               | 6 lámparas 1x25 W  | 150,00                 |
| н               | Iluminación | 9               | 9 lámparas 1x25 W  | 225,00                 |
|                 | Fuerza      | 7               | 500 W*             | 500,00                 |
| J               | Fuerza      | 9               | 500 W*             | 500,00                 |
| Κ               | Fuerza      | 7               | 500 W*             | 500,00                 |
|                 | Fuerza      | 10              | 500 W*             | 500,00                 |

Tabla L. **Distribución de cargas por circuito** 

Continuación de la tabla L.

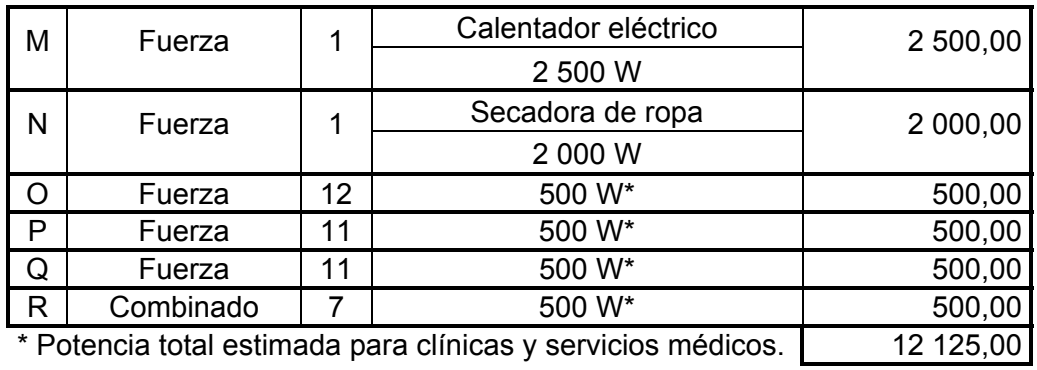

Fuente: elaboración propia.

# Tabla LI. **Calibres e intensidades admisibles para los alambres conductores de cobre**

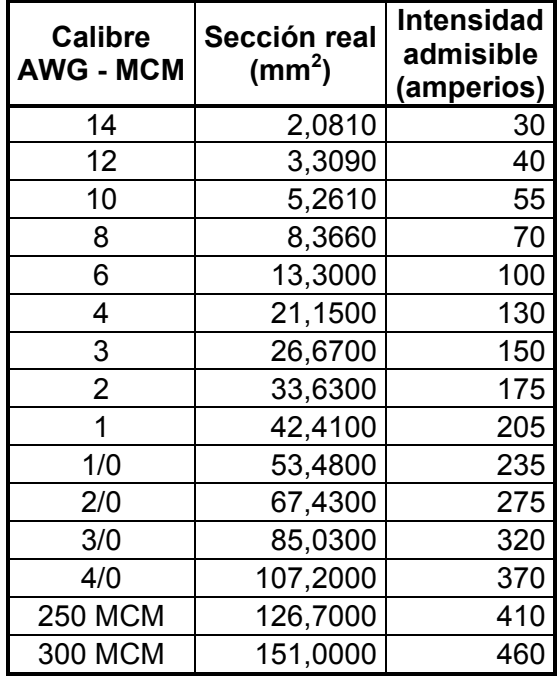

Fuente: elaboración propia, con base en http://www.electricidad-gratuita.com/cables-electricosd5.html. Consulta: junio de 2013.

La capacidad conductora que tienen los diferentes tipos y calibres de alambre es la que pueden conducir sin riesgo de sobre calentamiento del aislante. En la tabla LI se puede observar la intensidad de corriente admisible para los diferentes calibres de conductores de cobre.

Diseño del circuito A

El calibre de los conductores será determinado estrictamente por el cálculo respectivo, pero por ningún motivo podrá ser menor que 12 AWG, TW para iluminación y 10 AWG, TW para fuerza, únicamente para los retornos de los interruptores de lámparas se permite utilizar calibre 14 AWG.

Circuito = iluminación 4 lámparas 4x20 W = 320 W 3 lámparas 2x32 W = 192 W Factor de potencia = 0,98 (dato definido por el fabricante) Voltaje nominal del circuito = 120 V

Con los datos anteriores es posible determinar la corriente, con las siguientes ecuaciones:

$$
S = \frac{P}{Fp} \qquad I_{nom} = \frac{S}{\sqrt{\Phi^* V}}
$$

Donde:

S = carga instalada

 $P =$  potencia

- Fp = factor de potencia (específico para cada artefacto)
- $I_{\text{nom}} =$  corriente nominal

Ф = factor de fase (1 para circuitos monofásicos)

 $V =$  voltaje

$$
S = \frac{320}{0.98} + \frac{192}{0.98} = 522.45 \text{ W}
$$
  $I_{\text{nom}} = \frac{522.45}{\sqrt{1} \times 120} = 4.35 \text{ A}$ 

La capacidad del conductor calibre 12 THHN a 75° es de 25 amperios, por lo tanto, es suficiente para este circuito.

El área del alambre conductor calibre 12 es 3,309 milímetros cuadrados, para 3 conductores es de 9,927 milímetros cuadrados, por lo cual se puede utilizar tubería de ½ pulgada de diámetro ya que esta tiene un área permisible de 78 milímetros cuadrados.

La protección contra sobrecarga para los circuitos de fuerza e iluminación serán con un interruptor de corriente de 15 amperios por cada 12 unidades como máximo, siempre que no sea menor según lo determinado por medio de cálculos, los más reconocidos en el mercado son de 15, 20, 30, 40, y 50 amperios.

La capacidad del interruptor debe ser 1,25 veces la corriente del circuito.

$$
I_{\text{protección}} = 1,25 \times 1_{\text{nom}} = 1,25 \times 4,35 = 5,44 \text{ A}
$$

Por lo tanto, la protección del circuito será un interruptor de 15 amperios.

A continuación se muestra el resumen del cálculo de todos los circuitos eléctricos en el edificio.

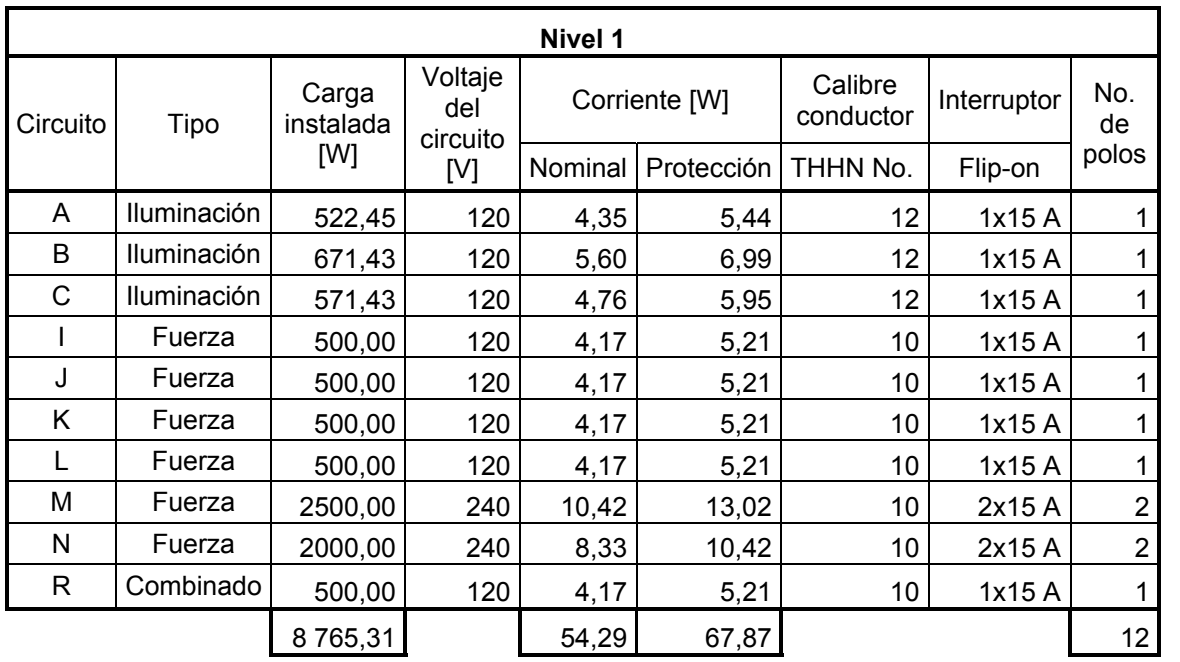

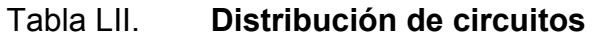

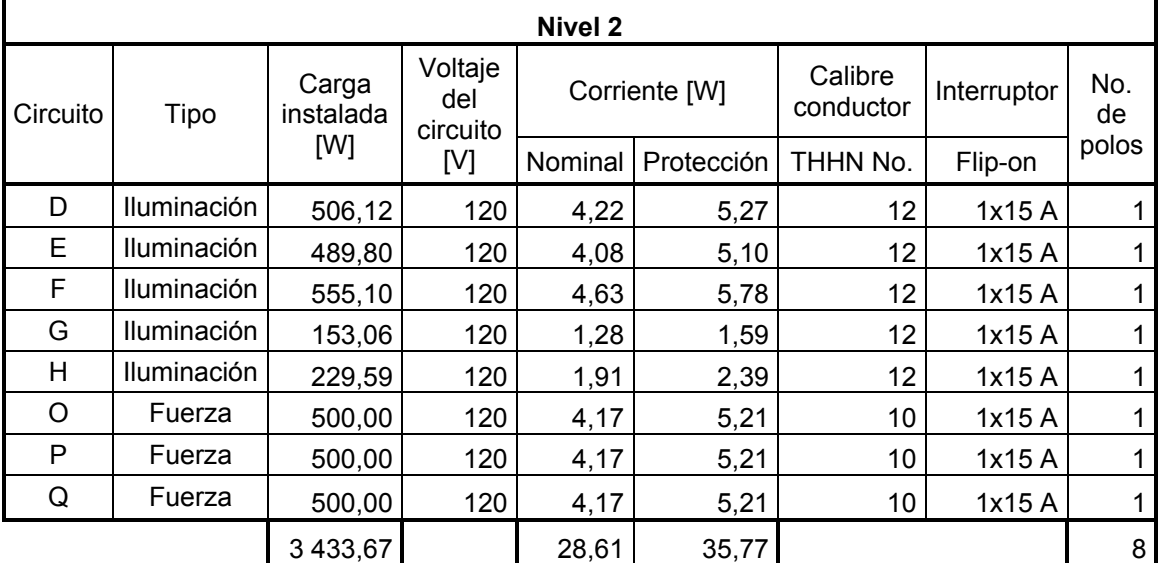

Fuente: elaboración propia.

Diseño del tablero de distribución y protección para el nivel 1

La potencia total demandada en el nivel 1 es 8 765,31 watts, con este dato es posible realizar el cálculo de la intensidad de corriente de diseño por medio de la expresión:

$$
I_{\text{diseño}} = \frac{1,25^* \text{P}}{\sqrt{\Phi^*} \text{V}}
$$

Donde:

- I = intensidad de corriente [A]
- P = demanda total de potencia
- $V =$  voltaje nominal de la fuente (240 V)

Ф = factor de fase (1 para circuitos monofásicos)

$$
I_{\text{diseño}} = \frac{1,25^*8\,765,31}{240} = 45,65\,\text{A}
$$

De acuerdo con la tabla LI un alambre de cobre calibre 6 THHN puede soportar una corriente de 100 amperios; considerando una caída de voltaje de un 2 %, por lo tanto se utilizará como conductor principal de la acometida eléctrica hacia el tablero de distribución, dos alambres calibre 6 THHN con intensidad admisible de 175 amperios.

El área del alambre conductor calibre 6 es 13,30 milímetros cuadrados, para 2 conductores es de 26,60 milímetros cuadrados, por lo tanto, se puede utilizar tubería de ½ pulgada de diámetro ya que esta tiene un área permisible de 78 milímetros cuadrados.

Capacidad de barras =  $2 \times 1_{\text{diseño}} = 2 \times 45,65 = 91,30 \text{ A}$ 

Numero de polos = # espacios\*factor de crecimiento

Es importante considera un factor de crecimiento, para futuras ampliaciones en caso de necesitar circuitos adicionales a los establecidos en el diseño. En este caso se estimó un factor de 1,5 para futuras ampliaciones.

Numero de polos =  $12*1,5 = 18$  polos

Utilizar, tablero de 20 polos.

La protección contra sobrecarga para los tableros de distribución de circuitos será conforme lo establecido por la siguiente ecuación:

 $I_{\text{protección}} = 1,25 \times I_{\text{diseño}} = 1,25 \times 45,65 = 57,06 \text{ A}$ 

Por lo tanto, la protección del tablero de distribución de circuitos será con un interruptor de 60 amperios.

Con base en los cálculos anteriores y de acuerdo con los materiales y artefactos disponibles en el mercado, se seleccionó el tablero de distribución, conductores e interruptores de protección contra sobrecarga.

Para el diseño del tablero de distribución para el nivel 2 del edificio, se utilizó el mismo procedimiento de diseño, a continuación se muestra el resumen de los cálculos y las especificaciones de los tableros de circuitos seleccionados para los niveles 1 y 2.

## Tabla LIII. **Especificaciones del tablero de distribución para el nivel 1**

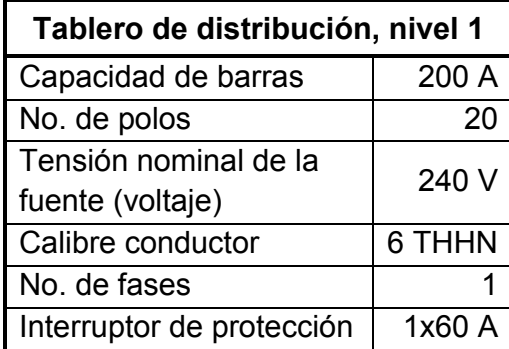

Fuente: elaboración propia.

# Tabla LIV. **Especificaciones del tablero de distribución para el nivel 2**

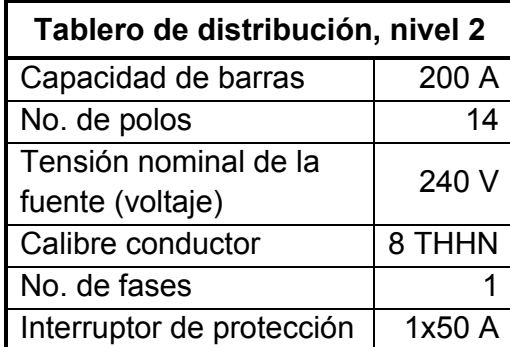

Fuente: elaboración propia.

# **2.1.10. Elaboración de planos finales**

Debido a la magnitud y área de terreno disponible, para el diseño del centro de salud tipo B para la aldea Piedra Parada Cristo Rey, se elaboraron 25 planos divididos en tres fases: arquitectura, estructuras e instalaciones.

Los planos están distribuidos como se muestra a continuación:

- Plano de topografía
- Perfiles de terreno natural
- Planta de conjunto
- Pantas arquitectónicas
- Plantas acotadas
- Plantas de acabados
- Detalles de puertas y ventanas
- Detalles varios (incinerador)
- Elevaciones y secciones
- Planos de cimentación y columnas
- Planos de vigas, losas y techos
- Planos de detalles estructurales
- Planos de instalaciones (agua potable, drenaje, iluminación, fuerza e instalaciones especiales).

# **2.1.11. Presupuesto**

El presupuesto se elaboró considerando cada uno de los renglones de trabajo necesarios para llevar a cabo la construcción del proyecto, utilizando como referencia los precios de materiales que se cotizan en el lugar de construcción del proyecto. Los precios de manos de obra, calificada y no calificada, fueron aplicados con base en los salarios manejados por la municipalidad. Se utilizó 35 % como factor de costos indirectos de acuerdo con la integración de costos indirectos.
# Tabla LV. **Presupuesto para el centro de salud tipo B**

 $\mathbf{r}$ 

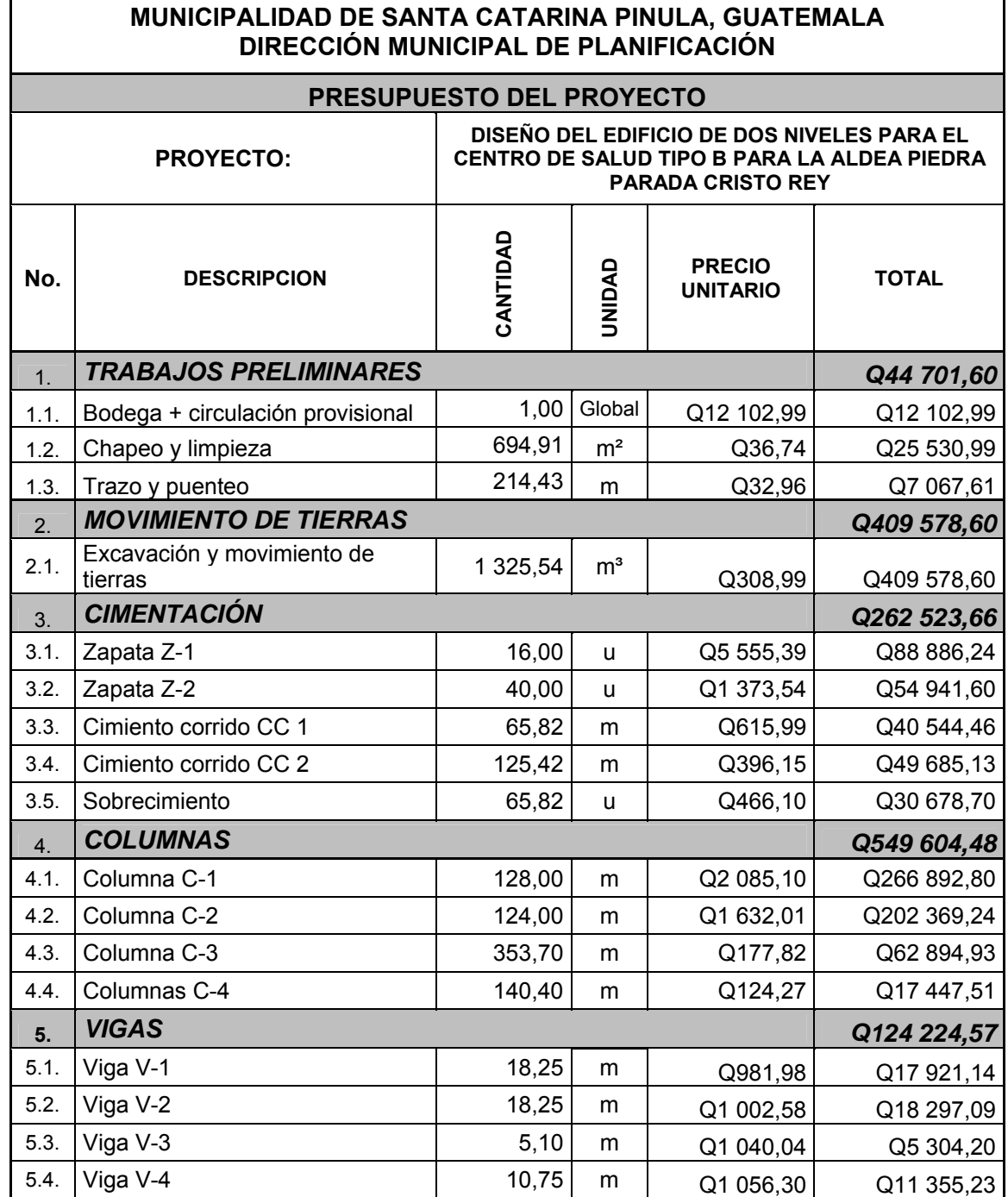

# Continuación de la tabla LV.

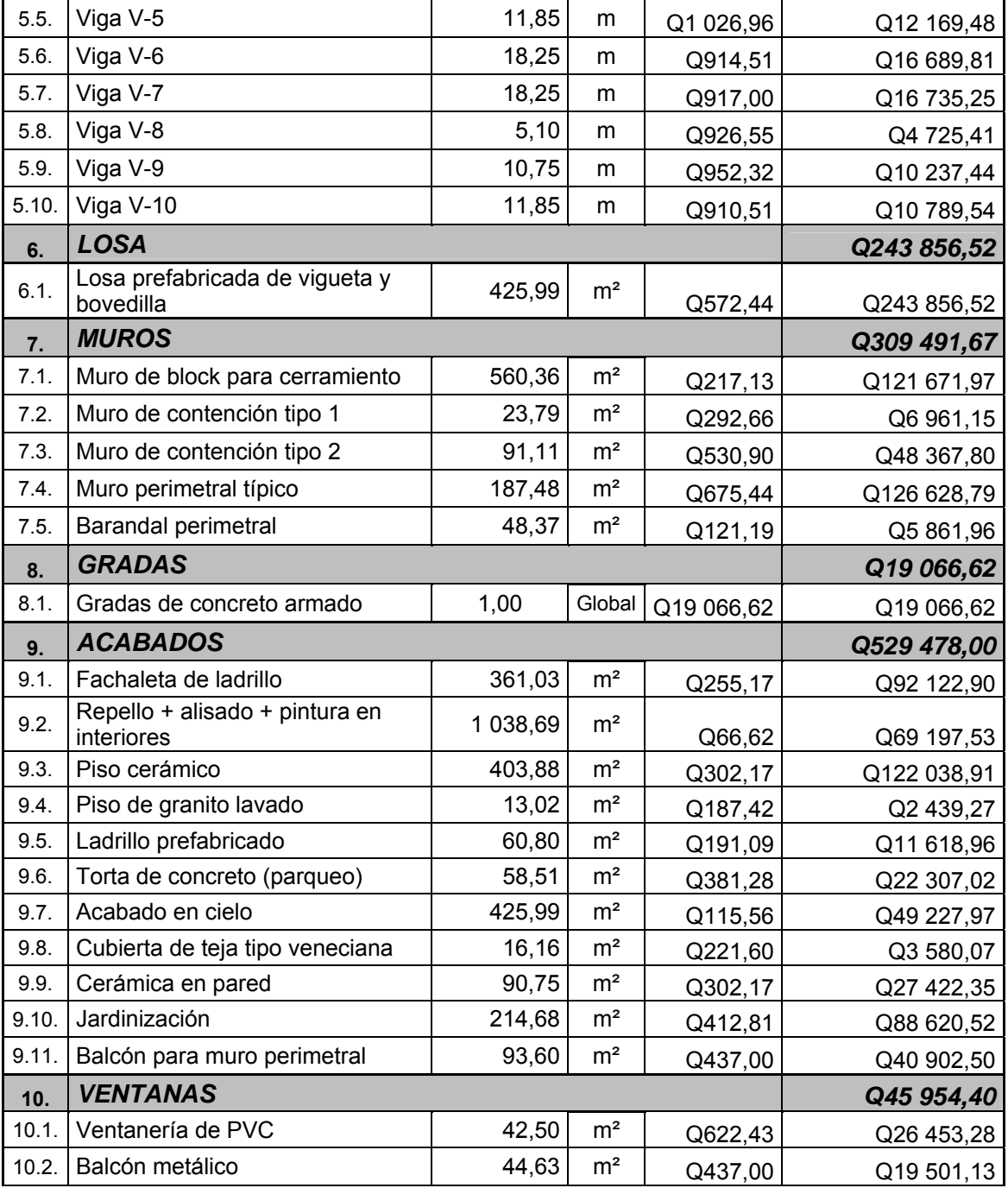

Continuación de la tabla LV.

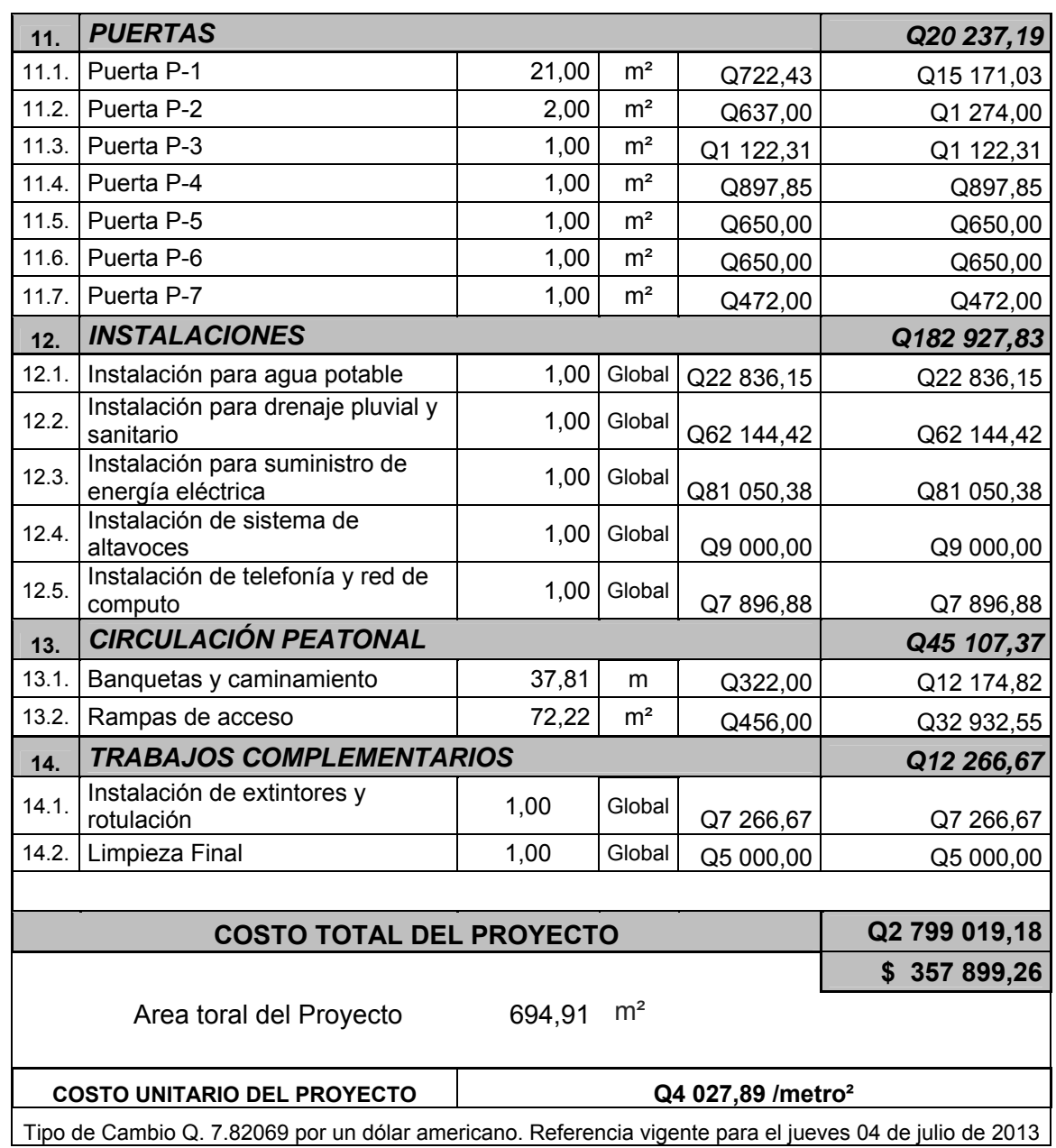

Fuente: elaboración propia.

# **2.1.12. Cronograma de ejecución**

El cronograma de ejecución se elaboró basado en el presupuesto, tomando en cuenta rendimientos de trabajo proporcionados por la municipalidad. En el cronograma de ejecución muestra el avance físico y financiero del proyecto para un período no mayor a diez meses para la finalización y entrega del proyecto terminado (ver apéndice 3).

# **2.1.13. Estudio de Impacto Ambiental**

La Evaluación de Impacto Ambiental se llevó a cabo por medio del formato de Evaluación Ambiental Inicial, propiedad Ministerio de Ambiente y Recursos Naturales, el cual es llenado y presentado por la Dirección Municipal de Planificación de la Municipalidad de Santa Catarina Pinula para la respectiva aprobación y autorización.

En el formato se recopila información legal y general del proyecto en el que se debe proporcionar una descripción de las operaciones que serán efectuadas en el proyecto, explicando cada una de las actividades a realizar durante las etapas de construcción, operación y abandono (ver formato en anexos).

# **2.2. Diseño del sistema de drenaje sanitario para la calle principal de la aldea El Carmen**

Para el diseño del drenaje sanitario, se consideró que la alternativa más adecuada por la topografía del sector, es la que incluye pozos de visita de concreto fundido, y tubería de PVC para la línea colectora, ya que esta alternativa provee mayor facilidad, eficiencia, trabajabilidad y fundamentalmente economía.

## **2.2.1. Descripción del proyecto**

El proyecto consiste en el diseño de 4 141,71 metros de línea colectora de aguas negras que beneficiará a más de 2 556 habitantes actualmente. La ubicación del proyecto será en toda la calle principal de la aldea El Carmen, Santa Catarina Pinula. Comenzando en latitud 14°33'44,47"N y longitud 90°30'1,18"O y finalizando en latitud 14°32'19,67"N y longitud 90°31'17,11"O.

En la actualidad la población de la calle principal de la aldea, construye pozos de absorción para manejar las aguas residuales, los cuales están llegando a sobrepasar la capacidad, pero también hay viviendas en las que por falta de recursos para tener algún sistema sanitario, los habitantes vierten las descargas directamente a las calles de dicho sector, lo cual no solo daña el ambiente y ornato sino que tiende a formar focos de infección y crear condiciones para la proliferación de vectores, poniendo en peligro la salud de todos los habitantes con enfermedades gastrointestinales y de la piel, sobre todo en los niños quienes son los más susceptibles a las condiciones actuales, lo antes mencionado repercute en la economía de algunas familias ya que se ven en la necesidad de gastar en medicamentos.

Con el proyecto de introducción de drenaje sanitario para la calle principal de la aldea El Carmen se pretende contribuir con el desarrollo de dicha aldea, mejorando la calidad de vida de los vecinos, por medio de la recolección y conducción de las aguas residuales hacia un lugar seguro para el tratamiento y correcta disposición final, lo que repercutirá positivamente disminuyendo el daño causado hasta la fecha a los mantos freáticos y a mejorar el ornato del lugar.

### **2.2.2. Levantamiento topográfico**

Para este proyecto se realizó un levantamiento topográfico de primer orden, por medio de una estación total marca Leica® serie 407 georeferenciada y un receptor GPS-1200 SR20 misma marca con antena AT501; el levantamiento consistió en establecer una nube de puntos y obteniendo coordenadas de cada uno ellos, a partir del eje central de la calle, cruces e intersecciones, cambios de dirección y nivel, puntos intermedios y relevantes del terreno.

#### **2.2.2.1. Planimetría**

Debido a que el levantamiento se realizó por medio de una estación total, a partir de la descarga digital de las coordenadas X-Y se procedió a definir la geometría del terreno.

# **2.2.2.2. Altimetría**

Debido a que el levantamiento se realizó por medio de una estación total, a partir de la descarga digital de las coordenadas Z se procedió a generar las curvas de nivel del terreno.

## **2.2.3. Período de diseño**

El período de diseño en un sistema de alcantarillado sanitario es el tiempo establecido para el cual el sistema brindará un servicio en condiciones óptimas. El período de diseño varía de acuerdo con el crecimiento de la población a servir, y la capacidad de la administración, para la operación y mantenimiento del proyecto. Instituciones como el Instituto de Fomento Municipal (INFOM), Empresa Municipal de Agua (EMPAGUA), y el Fondo de las Naciones Unidas para la Infancia (Unicef), recomiendan que las alcantarillas se diseñen para un período de 15 a 40 años. Finalmente es el diseñador quien estimará este dato. Para el diseño de este proyecto se estimó un período de diseño de 30 años.

# **2.2.4. Población tributaria**

Se considera población tributaria, toda la población actual y futura que hará uso del sistema de alcantarillado sanitario.

### **2.2.4.1. Población actual**

De acuerdo con el Instituto Nacional de Estadística, la aldea El Carmen consta de una población de 9 915 personas según el censo de población del año 2002. Se estima que la proyección para el 2011 será de 12 712 personas, lo que corresponde aproximadamente a 2 119 familias.

De acuerdo con el Departamento de Estadística de la Dirección Municipal de Planificación, el promedio de habitantes por vivienda para la aldea El Carmen es de 6 habitantes por vivienda.

Para tener una estimación más precisa de la población directamente beneficiada se realizó un conteo de viviendas en la aldea, donde se determinó que existen 426 viviendas que podrán hacer uso del sistema de alcantarillado, por ende una población de 2 556 habitantes directamente beneficiados.

### **2.2.4.2. Población futura**

Para el cálculo del número de habitantes futuros de una población, existen varios métodos de los cuales se puede mencionar:

- Método de crecimiento aritmético
- Método de crecimiento geométrico
- Método de crecimiento proporcional

Para el cálculo de la población futura de la calle principal de la aldea El Carmen, se empleará el método de crecimiento geométrico, ya que es el método que más se adapta a la realidad del crecimiento poblacional en el medio; para el efecto se aplica una tasa de crecimiento de 3,6 % (fuente: Departamento de Estadística Dirección Municipal de Planificación). Para la aplicación del método de crecimiento geométrico se emplea la siguiente expresión matemática:

$$
P = P_o^*(1+r)^n
$$

Donde:

- P = población futura
- $P_0$  = población actual
- n = período de diseño

#### r = tasa de crecimiento

$$
P = 2\,556^*(1 + 3,60\,\%)^{30} = 7\,385,05
$$

La población futura será: 7 386 habitantes.

# **2.2.5. Determinación de caudales**

El caudal que puede transportar el drenaje está determinado por el diámetro, pendiente y velocidad del flujo dentro de la tubería, así como por la rugosidad de la tubería utilizada. El principio fundamental para el diseño de un sistema de drenaje sanitario es que este funcione como un canal abierto, es decir, que no funciona a presión.

Para garantizar el buen funcionamiento del drenaje sanitario, el flujo que va a transportar debe estar condicionado por la relación hidráulica de tirantes, d/D, donde d es la profundidad o altura del flujo, y D es el diámetro interior de la tubería; esta relación debe ser mayor de 0,10 para que exista arrastre de las excretas y menor que 0,75 para que funcione como un canal abierto.

#### **2.2.5.1. Dotación de agua potable**

Es la cantidad de agua asignada a cada habitante por el tiempo de un día. Las dimensionales son litros por habitante por día (lts/hab/día). Para poder determinar la dotación por habitante, se consideran varios factores tales como: clima, servicios públicos existentes, sistemas de abastecimiento, etc.

Para la aldea El Carmen, se emplea una dotación de 100 litros por habitante por día, valor estimado para el diseño del sistema de abastecimiento de agua potable existente en la aldea.

### **2.2.5.2. Factor de retorno**

Es el factor que indica la cantidad de agua que los usuarios retornan al sistema de drenaje sanitario. Se sabe que no todo el 100 % de la dotación de agua potable que entra a una vivienda regresa al drenaje sanitario por diversas razones, considerando un pequeño porcentaje de perdida por infiltración, evaporación, riego de jardines, etc. Para tal efecto la dotación de agua potable es afectada por un factor que puede variar desde el 0,70 al 0,95 de la dotación.

Por lo tanto, para este proyecto se adoptó un factor de retorno de 0,80 ya que el clima cálido del municipio de Santa Catarina Pinula favorece que una buena cantidad de la dotación sea utilizada como medio de mitigación del calor.

# **2.2.5.3. Caudal domiciliar**

Es la cantidad de agua evacuada por las viviendas hacia el sistema de drenaje sanitario, después de haber sido utilizada para el consumo doméstico. Para determinar el caudal domestico se empleó la siguiente expresión:

$$
Q_{\text{dom}} = \left(\frac{\text{dot*} \text{ hab* Fr}}{86\,400}\right)
$$

Donde:

 $Q_{\text{dom}}$  = caudal domiciliar [lts/s]

hab = número de habitantes

dot = dotación

Fr = factor de retorno

Caudal domiciliar actual:

$$
Q_{\text{dom}} = \left(\frac{100 \times 2\,556 \times 80\,\%}{86\,400}\right) = 2,3667 \text{ lts/s}
$$

Caudal domiciliar futuro:

$$
Q_{\text{dom}} = \left(\frac{100 \times 7.386 \times 80\%}{86.400}\right) = 6,8389 \text{ Its/s}
$$

# **2.2.5.4. Caudal comercial**

Es el caudal evacuado por los comercios hacia el sistema de drenaje sanitario. En la aldea El Carmen se determinó que existe gran variedad de comercios, pero debido a que el caudal proveniente de algunos comercios es relativamente pequeño, se les consideró como caudal domiciliar y se determinó que solo 5 de los comercios localizados aportan un mayor caudal (1 comercio por cada 511 habitantes), para los cuales se estimó una dotación de 3 000 litros por comercio por día. El caudal comercial se calculó con la siguiente expresión:

$$
Q_{com} = \left(\frac{com^*dot}{86\ 400}\right)
$$

Donde:

 $Q_{\text{com}}$  = caudal comercial [lts/s] com = número de comercios dot = dotación

Caudal comercial actual:

$$
Q_{com} = \left(\frac{5 * 3000}{86400}\right) = 0,1736
$$
 Its/s

Caudal comercial futuro:

com<sub>futuros</sub> = 
$$
\left(\frac{\text{com}}{\text{hab}}\right) \star (\text{P}) = \left(\frac{1}{511}\right) \star (7\,386) \approx 15
$$
 comercios

$$
Q_{com} = \left(\frac{15 * 3000}{86400}\right) = 0,5208
$$
 Its/s

#### **2.2.5.5. Caudal industrial**

Es el caudal evacuado por las industrias hacia el sistema de drenaje sanitario. Para la aldea El Carmen se determinó que cuenta con 2 industrias (1 industria por cada 1 278 habitantes), que contribuirán con el caudal en el sistema del drenaje sanitario, para las cuales se estimó una dotación de 6 000 litros por industria por día. El caudal comercial se calculó con la siguiente expresión:

$$
Q_{ind} = \left(\frac{ind * Dot}{86\,400}\right)
$$

Donde:

- $Q_{\text{com}}$  = caudal industrial [Its/s]
- ind = número de industrias
- Dot = dotación

Caudal industrial actual:

$$
Q_{ind} = \left(\frac{2 * 6000}{86400}\right) = 0,1389
$$
lts/s

Caudal industrial futuro:

ind<sub>futuros</sub> = 
$$
\left(\frac{\text{ind}}{\text{hab}}\right) * (P) = \left(\frac{1}{1\,278}\right) * (7\,386) ≈ 8 \text{ inductrias}
$$
  

$$
Q_{\text{ind}} = \left(\frac{8 * 6\,000}{86\,400}\right) = 0,5556 \text{ Its/s}
$$

## **2.2.5.6. Caudal de conexiones ilícitas**

Es el caudal debido a las aguas pluviales que provienen de las viviendas y que se conectan al alcantarillado sanitario por error. Para el diseño se puede estimar que un porcentaje de las viviendas de la localidad se conectará a la red ilícitamente.

Las Normas General para el Diseño de Alcantarillados del INFOM, numeral 2.8 inciso c, recomiendan que por concepto de conexiones ilícitas se considere un 10 por ciento del caudal domiciliar.

Caudal de conexiones ilícitas actuales:

 $Q_{ci}$  = 10 %\* $Q_{dom}$  = 10 %\*2,3667 = 0,2367 lts/s

Caudal de conexiones ilícitas futuras:

$$
Q_{ci} = 10\%^* Q_{dom} = 10\%^* 2,3667 = 0,6839
$$
 Its/s

# **2.2.5.7. Caudal de infiltraciones**

Es el caudal debido al agua que se introduce a la tubería por medio de infiltración, las cuales provienen de la humedad de los nacimientos, aguas pluviales, fugas del abastecimiento de agua potable y por las tapaderas de los pozos de visita. Para el cálculo de dicho caudal se debe considerar un factor de infiltración, el cual debe estar comprendido en 12 000 y 18 000 litros por kilómetro por día.

Los caudales por cada metro de tubería que contribuya al tramo se estimaron calculando los tubos centrales y los de conexión domiciliar, por medio de la siguiente expresión:

$$
Q_{\text{inf}} = f_{\text{inf}} \left( \frac{m_t + Cnx^* \ 6}{1\ 000^*86\ 400} \right)
$$

Donde:

 $Q<sub>inf</sub> =$  caudal de infiltración

- $f_{\text{inf}} =$  factor de infiltración [16 000 lts/km/día]
- $m_t$  = metros de tubería

Cnx = números de conexiones domiciliares

Caudal de infiltración actual:

$$
Q_{\text{inf}} = 16\,000^* \left( \frac{4\,101,71 + 426 \cdot 6}{1\,000^* 86\,400} \right) = 1,2329 \text{ Its/s}
$$

Caudal de infiltración futuro:

$$
Q_{\text{inf}} = 16\ 000^* \left( \frac{4\ 101,71^+ \ 1231^* \ 6}{1\ 000^* \ 86\ 400} \right) = 2,1274 \ \text{Its/s}
$$

# **2.2.5.8. Caudal sanitario**

También llamado caudal medio, es el caudal resultante de la sumatoria de los caudales (domiciliar, comercial, industrial, conexiones ilícitas y de infiltraciones) calculados para el sistema de drenaje sanitario.

$$
Q_s = Q_{dom} + Q_{com} + Q_{ind} + Q_{ci} + Q_{inf}
$$

Caudal sanitario actual:

$$
Q_s = 2,3667 + 0,1736 + 0,1389 + 2,2367 + 1,2329 = 4,1488
$$
 Its/s

Caudal sanitario futuro:

$$
Q_s = 6{,}8389 + 0{,}5208 + 0{,}5556 + 0{,}6839 + 2{,}1274 = 10{,}7266
$$
 Its/s

# **2.2.5.9. Factor de caudal medio**

Este factor regula la aportación de caudal en la tubería. El factor de caudal medio es adimensional y se obtiene al distribuir el caudal sanitario entre el número de habitantes; debe estar comprendido dentro del rango de 0,002 a 0,005. Si el cálculo del factor se encontrase fuera del rango, se utiliza el límite más cercano según el caso.

$$
fqm = \frac{Q_s}{P}
$$

Donde:

- fqm = factor de caudal medio
- $Q_s =$  caudal sanitario
- P = población

Factor de caudal medio actual:

$$
fqm = \frac{4,1488 \text{ lbs/s}}{2556 \text{ hab}} = 0,0016
$$

Factor de caudal medio futuro:

$$
fqm = \frac{10,7266 \text{ Its/s}}{7,386 \text{ hab}} = 0,0015
$$

El factor de caudal medio se encuentra fuera del rango permitido, por lo tanto, para el diseño del presente proyecto se utilizó un factor de caudal medio de 0,002.

#### **2.2.5.10. Factor de Harmond**

El factor de Harmond o factor de flujo instantáneo es un factor de seguridad que involucra a la población a servir en un tramo determinado, actúa en las horas de mayor utilización del drenaje, es decir en las horas en las que se supone que la población hará uso del servicio al mismo tiempo.

El factor de Harmond no es constante para todo el sistema de drenaje sanitario, sino por el contrario, varia para cada tramo de acuerdo con el número de habitantes acumulados para ese tramo en particular. Por lo tanto, también es diferente el factor de Harmond actual y el futuro.

El factor de Harmond es adimensional y se calculó con la siguiente expresión:

$$
F.H. = \frac{18 + \sqrt{P/1000}}{4 + \sqrt{P/1000}}
$$

Donde:

F.H. = factor de Harmond

P = población del tramo a servir

# **2.2.5.11. Caudal de diseño**

Es el caudal máximo que fluye por las tuberías en un momento dado, sirve para diseñar cada uno de los tramos del sistema de drenaje sanitario; se calculó multiplicando el factor de caudal medio, el factor de Harmond y el número de habitantes que se va a servir. El caudal de diseño se calculó por medio de la siguiente expresión:

# $q =$  fqm  $*$  F.H.  $*$  P

Donde:

- q = caudal de diseño
- fqm = factor de caudal medio
- F.H. = facto de Harmond
- P = población

# **2.2.6. Diseño de la red**

El diseño hidráulico de toda la red del drenaje sanitario fue realizado conforme lo descrito en esta sección.

La memoria final de cálculo del diseño hidráulico de la red puede verse en apéndice 4. Y los resultados finales pueden verse en los planos finales.

# **2.2.6.1. Parámetros de diseño**

Para el diseño del drenaje sanitario se consideraron los parámetros siguientes:

# Tabla LVI. **Parámetros de diseño**

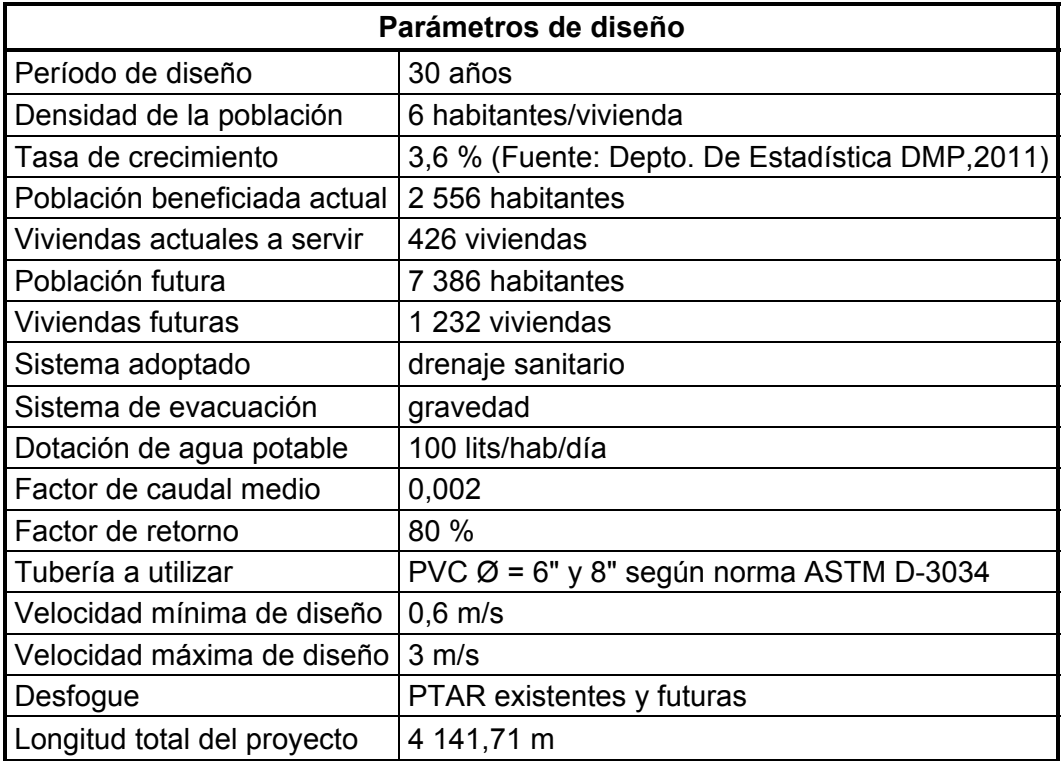

Fuente: elaboración propia.

# **2.2.6.2. Diseño de secciones y pendientes de tuberías**

Para el diseño del sistema de drenaje sanitario se utilizará tubería de PVC N-3034, que funcionará como canales abiertos.

El cálculo del caudal, velocidad, diámetro y pendientes será aplicando la fórmula de Manning, transformada al sistema métrico para secciones circulares, como se muestra a continuación:

$$
V = \frac{0.03429}{n} * D^{\frac{2}{3}} * S^{1/2}
$$

$$
Q = 0,5067^*D^{2*}V
$$

Donde:

- V = velocidad del flujo a sección llena [m/s]
- $Q =$  caudal del flujo a sección llena [lts/s]
- D = diámetro de la sección circular [pulgadas]
- S = pendiente dela gradiente hidráulica [m/m]
- n = coeficiente de Manning, 0,01 para tubería de PVC N-3034

El diámetro mínimo a utilizar en los sistemas de drenaje sanitario será de 8" para tubos de concreto o de 6 pulgadas para tubos de PVC; en este caso el diámetro mínimo será 6" ya que se utilizarán tubos de PVC N-3034.

En las conexiones domiciliares, el diámetro mínimo será de 6 pulgadas para tubos de concreto y de 4 para tubos de PVC, usando en este caso un reductor de 4x3 pulgadas como protección de obstrucciones en la entrada de la conexión de la candela de registro domiciliar, la cual será de un diámetro mínimo de 12 pulgadas.

La pendiente debe ser la adecuada para que el flujo se comporte por gravedad y que permita velocidades máximas y mínimas.

# **2.2.6.3. Relaciones hidráulicas**

Al realizar el cálculo de las tuberías que trabajan en una sección parcialmente llena y para agilizar de alguna manera los resultados de la velocidad, área y caudal, perímetro mojado y radio hidráulico, se relacionaron los términos de la sección totalmente llena con los de la sección parcial, empleando tablas de relaciones hidráulicas, por medio de un simple procedimiento que se describe a continuación.

Se determinan los valores de la velocidad y caudal a sección llena con la fórmula de Manning; posteriormente se procede a obtener la relación de caudales (q/Q), caudal de diseño entre caudal de sección llena; cuyo resultado se busca en las tablas, sino está el valor exacto, se busca uno que sea aproximado; en la columna de la izquierda se ubica la relación de velocidades, (v/V), y se procede de la misma forma. Se debe multiplicar el valor obtenido por la velocidad a sección llena, para obtener la velocidad de diseño a sección parcial.

Para evitar que la tubería trabaje a presión, se consideraron los siguientes parámetros:

- La velocidad de diseño q, debe ser menor que la velocidad a sección llena Q.
- La velocidad de diseño v, debe cumplir con:  $0,60$  m/s  $\le v \le 3,00$  m/s
- La relación de tirantes d/D, debe cumplir con:  $0,10 ≤ d/D ≤ 0,75$

# **2.2.6.4. Velocidad de arrastre**

La velocidad de arrastre es la que asegura un buen funcionamiento del sistema cuando este funciona en el límite más bajo, es decir, cuando la relación de tirantes es de 0,10.

La velocidad de arrastre es la mínima velocidad con que el flujo que está compuesto por sólidos y líquidos, evita que estos se sedimenten y obstruyan el sistema; de acuerdo con la Norma ASTM 3034, la velocidad de arrastre es de 0,60 m/s para tuberías de PVC.

# **2.2.6.5. Velocidad de diseño**

La velocidad de diseño es la velocidad del flujo que permitirá el óptimo funcionamiento del sistema de drenaje sanitario para durante el tiempo de vida útil proyectado. Está dada por la pendiente y diámetro de la tubería, para tuberías de PVC la velocidad de diseño deberá estar limitada por:

- Velocidad mínima: 0,60 m/s para evitar sedimentación. Y
- Velocidad máxima: 0,30 m/s para evitar erosión

# **2.2.6.6. Profundidad de las tuberías**

De acuerdo con las normas generales para el diseño de alcantarillados del INFOM; La profundidad mínima del coronamiento de la tubería con respecto de la superficie del terreno será de 1,00 metros. En este caso se consideró profundidad mínima de coronamiento de 1,20 metros, con el objetivo de dar mayor protección a la tubería ya que al ser la calle principal de la aldea El Carmen, es normal la circulación del tránsito pesado.

Cuando la profundidad de coronamiento de la tubería principal resulte mayor que 3,00 metros bajo la superficie del terreno, se diseñará una tubería auxiliar sobre la principal para las conexiones domiciliares del tramo correspondiente.

#### **2.2.6.7. Cotas Invert**

Es la cota que determina la profundidad de la parte inferior de la tubería, La altura de los pozos de vista quedan en función de las cotas Invert de entrada y salida de la tubería del alcantarillado sanitario, y deben calcularse conforme las siguientes expresiones:

$$
S_{T} = \frac{CT_{i} - CT_{f}}{D} \times 100
$$
  
 
$$
CIS = CT_{i} - (H_{min} + E_{tubo} + \emptyset)
$$
  
 
$$
CIE = CIS - DH \times S_{tubo}
$$
  
 
$$
HP = CT_{i} - CIS
$$

Donde:

- $H<sub>min</sub>$  = altura mínima que depende del tráfico que circule por las calles
- $S_T =$  pendiente del terreno [%]
- $CT_i =$  cota inicial del terreno
- $CT_f$  = cota final del terreno
- CIS = cota Invert de la tubería de salida
- CIE = cota Invert de la tubería de entrada
- DH = distancia horizontal

 $S<sub>tubo</sub>$  = pendiente de la tubería [%]

 $HP =$ altura del p pozo de visi ta sin cons siderar el es spesor del f fondo

#### Figura a 61. **Di** iagrama representativo del sistema de drenaje sanitario

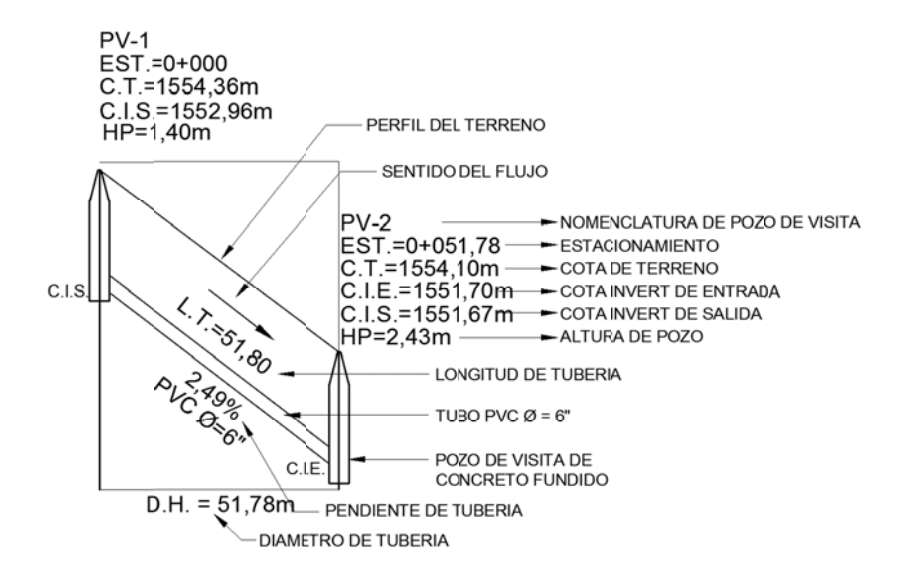

Fuente: elaboración propia, con programa de AutoCAD.

#### **2.2.7. Obras acc cesorias**

Son partes del sistema de alcantarillado sanitario y se emplean como medios de acceso para inspección y limpieza.

#### **2.2.7.1.**  Pozos de visita

Forman parte del sistema de alcantarillado sanitario; proporcionan acceso a éste con el fin de realizar trabajos de inspección y limpieza. Pueden ser construidos de concreto o de mampostería, en este caso se construirán pozos de visita fundidos con concreto de 210 kilogramos por centímetro cuadrado de resistencia.

La forma constructiva de los pozos de visita se ha normalizado considerablemente y se han establecido diseños que se adaptan de un modo general, a continuación algunas características genalizadas:

- Ingreso es circular con un diámetro entre 0,60 a 0,75 metros
- Tapadera metalica o de concreto, que descansa sobre un brocal de concreto.
- Paredes del pozo, con levantado de ladrillo o fundidas con concreto
- Fondo del pozo estará fundido con concreto y canales para dirigir los caudales hacia el tubo de salida.
- Escalones de hierro pintados con anticorrosivo y empotrados en las paredes del pozo, para facilitar el acceso al interior.

Se diseñan pozos de visita para colocarlos en los siguientes casos:

- Cambios de diámetro
- Cambios de pendiente
- Cambios de dirección horizontal para diámetros menores a 24 pulgadas
- Intersecciones de tuberías colectoras
- Extremos superiores de ramales iniciales
- Distancias no mayores de 100 metros en diámetros menores a 24 pulgadas.
- Distancias no mayores de 300 metros en diámetros superiores a 24 pulgadas.

La diferencia de cotas Invert, entre las tuberías que entra y salen de un pozo de visita, será como mínimo de 0,03 metros, pero cuando el tubo de entrada de un pozo en un pozo de visita es menor que el de salida, por lo menos esta debe ser la diferencia de diámetros de las tuberías.

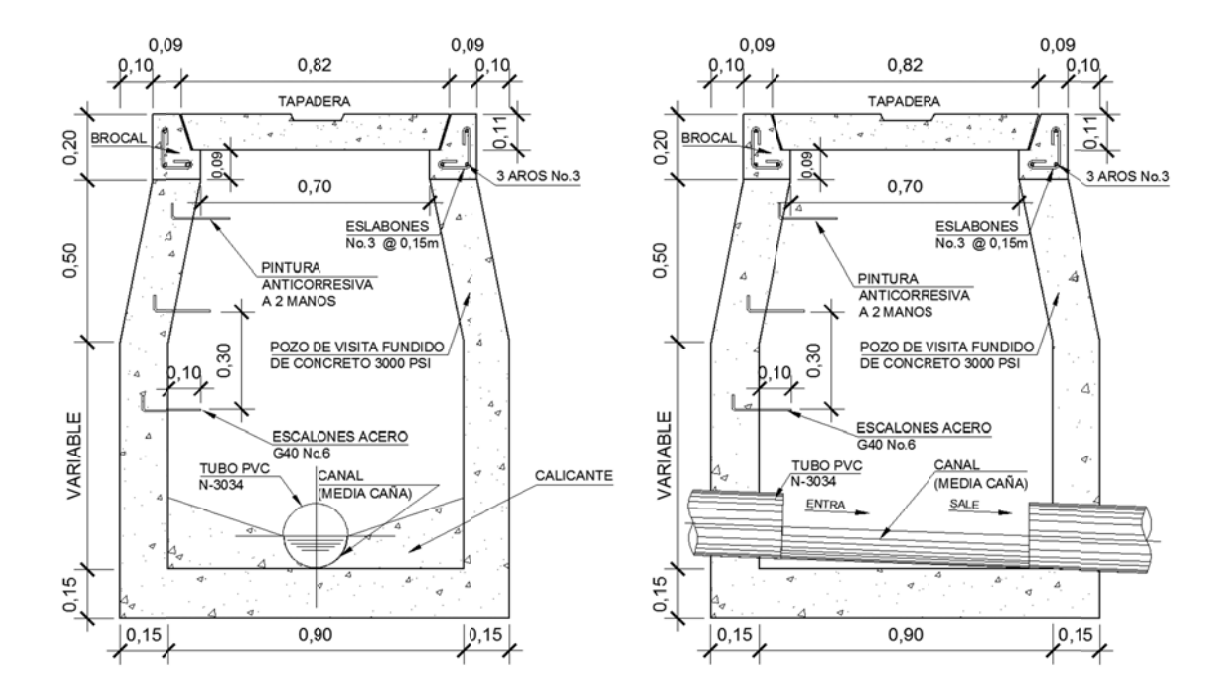

Fig gura 62. Detalle típico de pozo de visita

Fuente: elaboración propia, con programa de AutoCAD.

Cuando la diferencia de cotas Invert entre la tubería que entra y la que sale en pozo de visita, fue mayor que 0,70 metros, se diseñó un accesorio especial para encausar el caudal con mínimo de turbulencia, como se muestra en la figura 63.

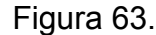

Pozo de visita con caída

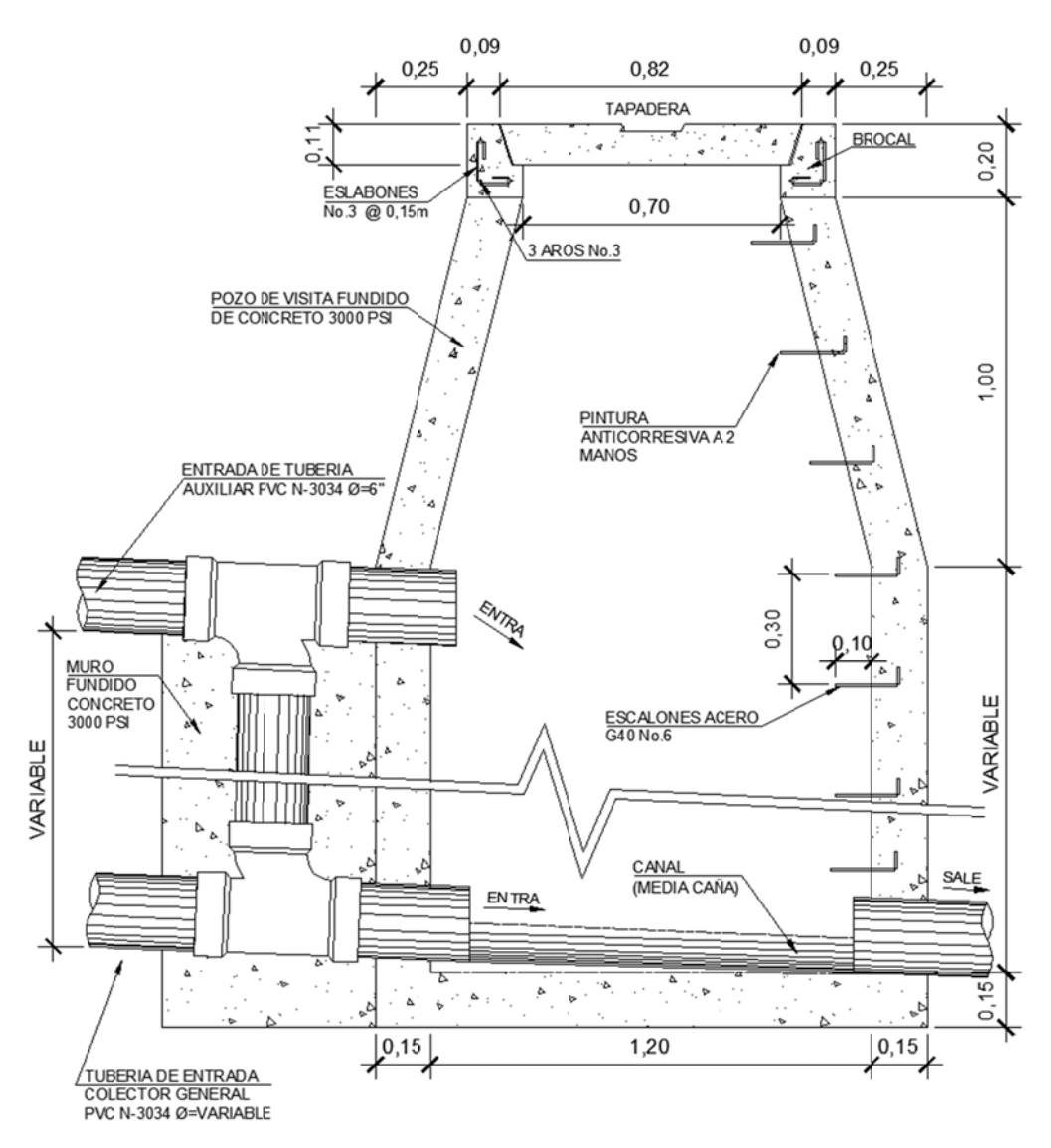

Fuente: elaboración propia, con programa de AutoCAD.

#### **2.2 2.7.2. C Conexione es domicili iares**

comercios o industrias y llevarlas hacia el colector general. Constan de las s siguientes partes: Tienen la finalidad de descargar las aguas provenientes de las viviendas,

Caja o candela: la conexión se realiza por medio de una caja de inspección, construidas de mampostería o con tubos de concreto colocados verticalmente; el lado menor de la caja será de 45 centímetros, si fuese circular tendrá un diámetro no menor a 12 pulgadas; deben estar impermeabilizadas por dentro y tener una tapadera para realizar inspecciones.

Tubería secundaria: la conexión de la candela domiciliar con la tubería central se hará por medio de la tubería secundaria, la cual tendrá un diámetro de 6 pulgadas para tubería de concreto y de 4 pulgadas para tubería de PVC; debe tener una pendiente mínima del 2 % para evacuar adecuadamente el agua. La conexión con el colector general se hará en el medio diámetro superior, a un ángulo de 45 grados aguas abajo.

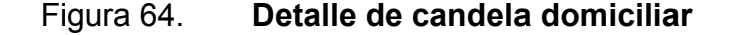

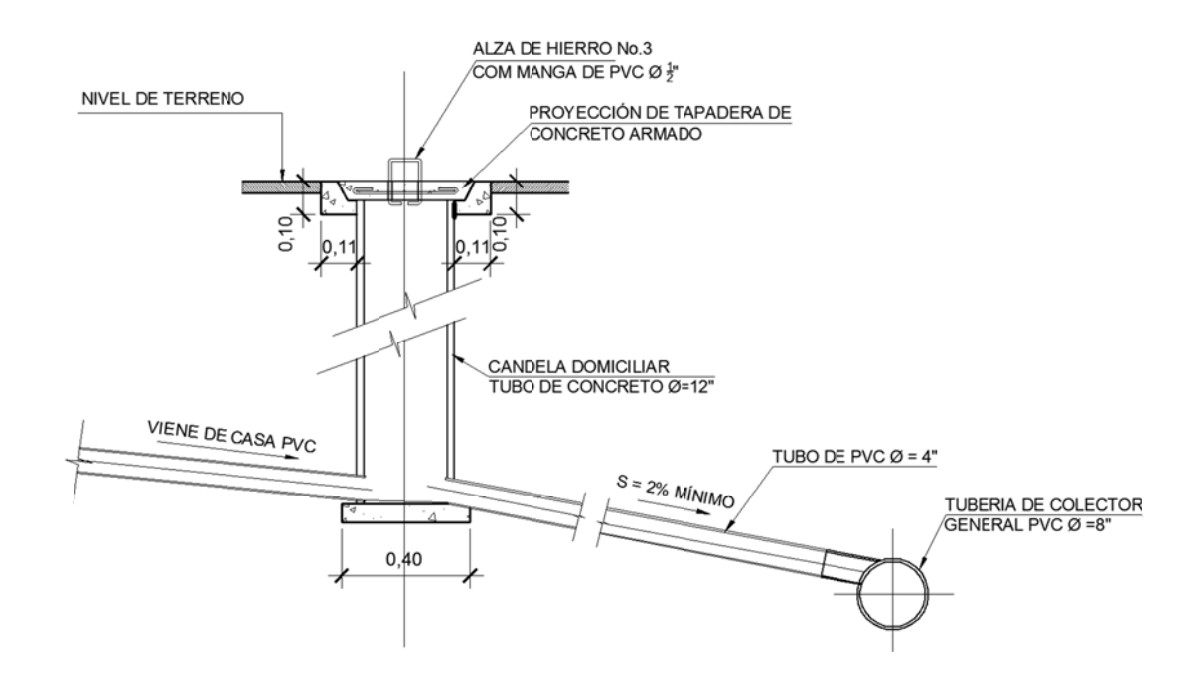

Fuente: elaboración propia, con programa de AutoCAD.

# **2.2.7.3. Obras de protección**

Estas obras de protección no son más que estructuras auxiliares de las partes constituyentes del sistema, ya estipuladas en los planos finales.

El diseño del sistema de drenaje sanitario en sí es una obra de protección comunitaria pero también necesita de algunos dispositivos que ayuden a cumplir con la vida útil del mismo. Estos dispositivos son tomados en cuenta con bastante seriedad y colocados en sectores específicos para que las personas sepan dónde ubicarlos al momento de haber necesidad de usarlos, algunas se encuentran a simple vista y otras en el interior del sistema del alcantarillado.

Dadas las condiciones y necesidades en el diseño del drenaje sanitario para la calle principal de la aldea El Carmen, no hay necesidad de construir grandes obras de protección, además de las que se enlistan a continuación:

- Conexiones domiciliares
- Tapaderas de conexiones domiciliares
- Escaleras para pozos de visitas
- Tapaderas de pozos de visita

## **2.2.8. Plantas de tratamiento existentes**

Al finalizar la construcción del sistema de alcantarillado sanitario para la calle principal de la aldea El Carmen, se contará con un total de cuatro plantas de tratamiento y un pozo de absorción, donde serán desfogadas las aguas del drenaje sanitario para el correcto tratamiento.

En la actualidad, para algunos sectores de la aldea El Carmen existen redes de drenajes sanitarios y se han diseñado y construido dos planta de tratamiento y un pozo de absorción. Dichas plantas de tratamiento fueron diseñadas para cubrir un caudal de hasta 50 000 galones por día (189 000 litros por día) con la finalidad de conectar futuras ampliaciones del drenaje sanitario de la aldea, como es el caso del presente proyecto para la calle principal de la aldea.

El presente proyecto de drenaje sanitario se encuentra integrado por 7 ramales distribuidos y desfogados como se describe en la tabla LVII.

| Tramo        |               |                                 | Ubicación                         |
|--------------|---------------|---------------------------------|-----------------------------------|
| Inicio       | Fin           | Desfogue                        |                                   |
| $PV-1$       | $PV-5$        | Pozo de absorción existente     | Sector 1<br>Cuchilla del Carmen   |
| $PV-13$      | $PV-5$        |                                 |                                   |
| $PV-13$      | <b>PV-37</b>  | Planta de tratamiento futura    | Sector 2                          |
| <b>PV-41</b> | <b>PV-37</b>  |                                 |                                   |
| $PV-41$      | <b>PV-68</b>  | Planta de tratamiento existente | Sector 3<br>Callejón la Bendición |
| <b>PV-69</b> | <b>PV-82</b>  | Planta de tratamiento existente | Sector <sub>6</sub>               |
| <b>PV-83</b> | <b>PV-101</b> | Planta de tratamiento futura    | Sector <sub>6</sub><br>Los Olivos |

Tabla LVII. **Desfogue de ramales** 

Fuente: elaboración propia.

Como se puede observar en la tabla, para el drenaje sanitario de la calle principal de la aldea El Carmen, se necesitará la construcción de dos nuevas plantas de tratamiento, el diseño de las mismas estará a cargo de una empresa privada contratada por la municipalidad.

#### **2.2.8.1. Procesos de tratamiento**

Las futuras plantas de tratamiento de aguas residuales al igual que las existentes en la aldea El Carmen, trabajan por el principio de aireación extendida que es el procedimiento más utilizado en los países industrializados para el tratamiento de los afluentes domésticos de aguas servidas (o aguas negras). En él se aprovecha la acción oxidante del oxígeno del aire y la acción biodegradante de ciertas bacterias que utilizan la materia orgánica de las aguas servidas como alimento. Bajo condiciones normales de operación, una planta de aireación extendida trabaja sin producir olores desagradables, logrando un afluente de agua tratada inodora, incolora, con bajo contenido de sólidos suspendidos. Dicho afluente tratado puede ser desechado fácilmente sin provocar problemas al medio ambiente o utilizándolo para riego en la agricultura.

# **2.2.8.2. Información básica de diseño**

Las plantas de tipo biológico aerobio, están diseñadas para tratar la totalidad de las aguas residuales generadas por el proyecto en un momento de ocupación máxima.

Las plantas de tratamiento estarán compuestas por los siguientes procesos o etapas de tratamiento y equipo de tratamiento:

- Tratamiento primario:
	- o Tamizador por rejillas, desarenador y trampa de flotantes
	- o Medidor de flujo de salida de agua residual, tipo vertedero triangular en V.
	- o Tanque ecualizador homogenizador

- Etapa tratamiento biológico aerobio:
	- o Reactor de lodos activados con aireación extendida
	- o Equipo de aireación por aspiración de aire: aireador sumergible
- Etapa de clarificación secundaria:
	- o Sedimentador secundario
	- o Sistema de bombeo para recirculación interna y extracción de lodos en exceso.
	- o Unidad para almacenamiento, espesado y digestión de lodos

El diseño de la planta será considerando aireadores sumergibles de última generación. El sistema de aireación, mediante aspiración de aire, permite altas eficiencias en la transferencia de oxígeno. En este caso, el aire es aspirado por un sistema tipo venturi, ubicado en la descarga de una bomba centrífuga sumergida dentro del tanque de aireación, la cual absorbe el aire del exterior mezclándolo y distribuyéndolo dentro de toda la masa de agua. Una ventaja importante de este sistema es la poca producción de ruido, al encontrarse sumergido y dotado además con un silenciador en la tubería de aspiración.

El sistema de las nuevas plantas de tratamiento estará capacitado para tratar hasta 125 metros cúbicos de aguas residuales típicas, un caudal promedio de 8 litros por segundo y un caudal máximo horario de 15 litros por segundo. La planta puede tratar 152,50 kilogramos de materia orgánica, medida como demanda bioquímica de oxígeno (DBO), por día.

Las planta de tratamiento se diseñarón y construirán para trabajar 24 horas por día, durante 7 días a la semana y 52 semanas al año.

# **2.2.9. Elaboración de planos finales**

Finalizado el proceso de diseño del proyecto se llega a la etapa de elaboración de planos finales. Debido a la magnitud del diseño del drenaje sanitario para la calle principal de la aldea El Carmen, Santa Catarina Pinula, Guatemala, se elaboraron 13 planos, en los cuales se presenta el siguiente contenido:

- Topografía del proyecto
- Planta general del proyecto
- Plantas y perfiles de los ramales. Y
- Detalles constructivos

# **2.2.10. Presupuesto**

El presupuesto se elaboró considerando cada uno de los renglones de trabajo necesarios para llevar a cabo la construcción del proyecto, utilizando como referencia los precios de materiales que se cotizan en el área de construcción del proyecto. Los precios de manos de obra, calificada y no calificada, fueron aplicados con base en los salarios manejados por la municipalidad, se consideró 35 % como factor de costos indirectos de acuerdo con la integración de costos indirectos.

# Tabla LVIII. **Presupuesto del drenaje**

 $\blacksquare$ 

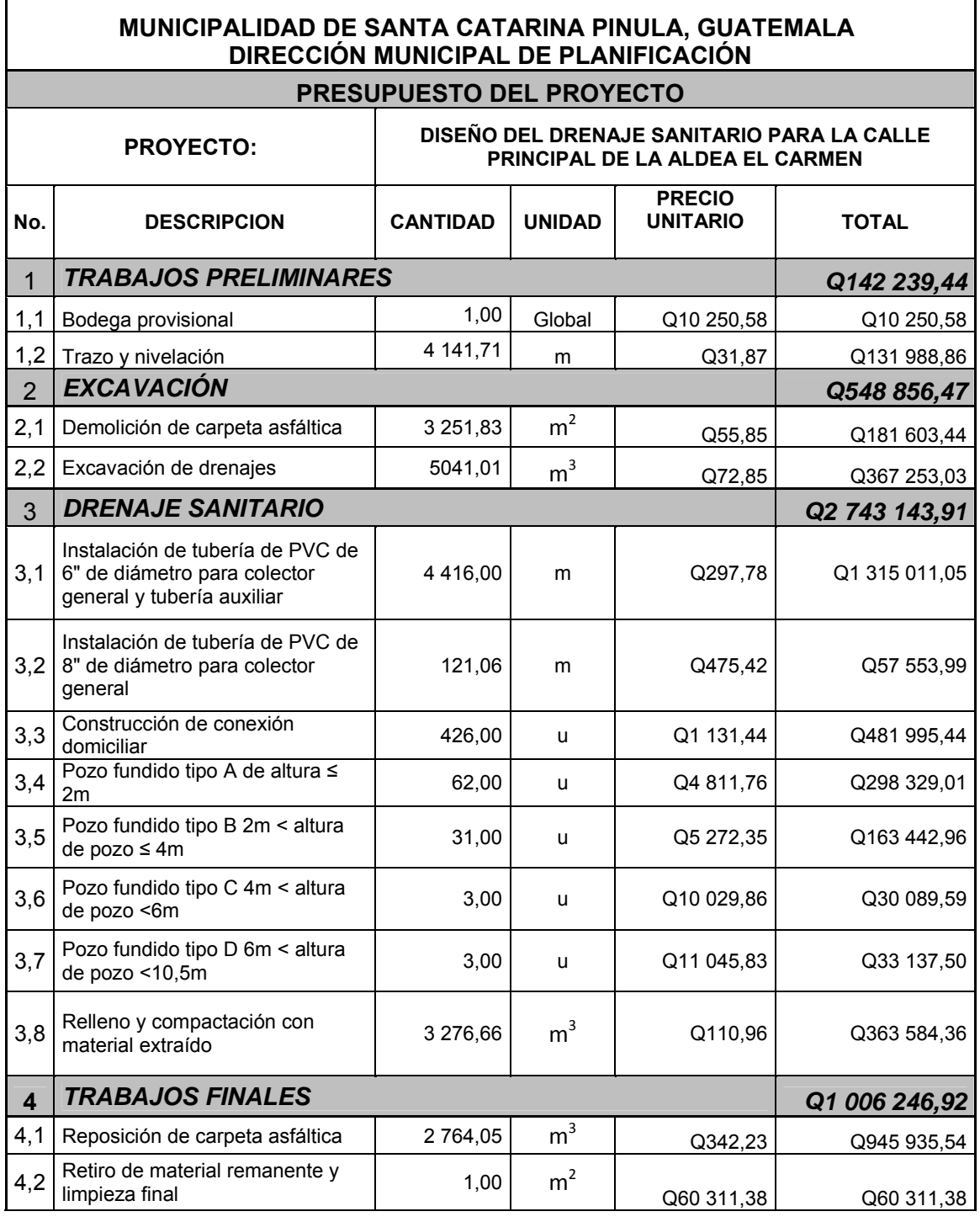

Continuación de la tabla LVIII.

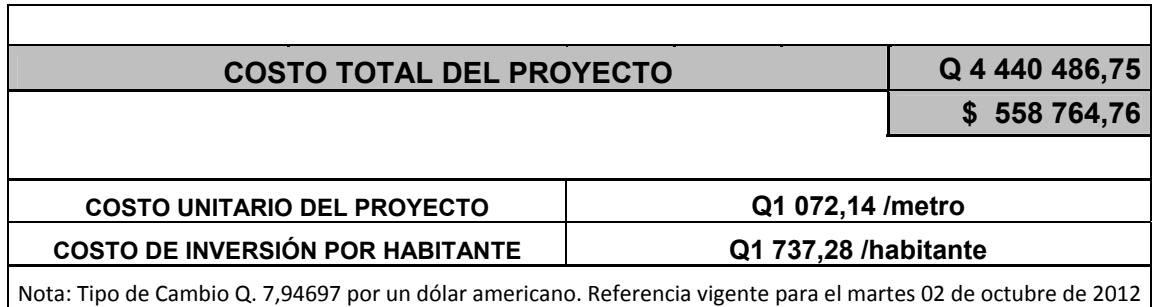

Fuente: elaboración propia.

## **2.2.11. Cronograma de ejecución**

El cronograma de ejecución se elaboró basado en el presupuesto, a partir de rendimientos de trabajo proporcionados por la municipalidad. En el cronograma de ejecución se muestra el avance físico y financiero del proyecto para un período no mayor a once meses para la finalización y entrega del proyecto terminado, (ver apéndice 5).

#### **2.2.12. Estudio de Impacto Ambiental**

La Evaluación de Impacto Ambiental se llevó a cabo por medio del formato de Evaluación Ambiental Inicial propiedad Ministerio de Ambiente y Recursos Naturales el cual fue llenado y presentado por la Dirección Municipal de Planificación de la Municipalidad de Santa Catarina Pinula para la respectiva resolución en este caso aprobación y autorización.

En el formato se recopila información legal y general del proyecto y se debe proporcionar descripción de las operaciones que serán efectuadas en el proyecto, explicando cada una de las actividades a realizar durante la etapa de construcción, operación y abandono.

### **2.2.13. Evaluación socioeconómica**

 La evaluación social es una herramienta que consiste en identificar, cuantificar y valorar los costos y beneficios sociales que tiene un proyecto para el país o para una región en un horizonte de tiempo, de esta forma se puede conocer objetivamente la conveniencia de ejecutar el proyecto.

# **2.2.13.1. Valor Presente Neto (VPN)**

Se realiza a partir de un flujo efectivo, trasladando todo al presente. Es una forma fácil de visualizar si los egresos son mayores que los ingresos.

El Valor Presente Neto, VPN, tienen tres resultados posibles:

- Cuando es mayor que cero, se recupera la inversión, se obtiene la rentabilidad, además de una ganancia que es igual al valor presente.
- Cuando es igual a cero, se recupera la inversión y se obtiene la rentabilidad deseada. Y
- Cuando es menor que cero, se evalúa según la tasa de interés y el porcentaje de ganancia.

Para el cálculo del valor presente neto es necesaria la aplicación de las siguientes expresiones:

$$
P_1 = A * \left[ \frac{(1+i)^n - 1}{i*(1+i)^n} \right]
$$
  $P_2 = F * \left[ \frac{1}{(1+i)^n} \right]$
VPN = VPB – VPC

#### Donde:

- $P_1$  = factor de serie uniforme
- $P_2$  = factor de serie puntual
- $A =$  anualidad
- i = tasa de interés
- $n =$  tiempo
- VPN = valor presente neto
- VPB = valor presente de beneficios
- VPC = valor presente de costos

Para el análisis del proyecto de alcantarillado sanitario para la calle principal de la aldea El Carmen, Santa Catarina Pinula, se asumió una tasa de interés del 6 %; debido a que el proyecto es de carácter social, la tasa debe ser lo más baja posible. Se deberá hacer un cobro único simbólico por derecho de conexión domiciliar; Q 300,00 por vivienda en el primer año. Sabiendo que hay 426 viviendas, se pudo calcular el valor presente neto para este proyecto, con los siguientes datos:

- $\bullet$  Inversión inicial = Q 4 440 486,75
- Cobro único por conexión = Q 350,00
- $\bullet$  Costo anual de mantenimiento = Q 25 000,00
- $\bullet$  Tasa de interés = 6 %
- Tiempo de vida útil = 30 años
- Tiempo de construcción, puesta en funcionamiento y conexión de todos los domicilios = 1 año.

Beneficio por conexiones domiciliares:

Se estimó multiplicando el número de casas por el cobro único por conexión.

426\*350 = = Q 149 100 0,00

F Figura 65. **Representación gráfica del Valor Presente Neto** 

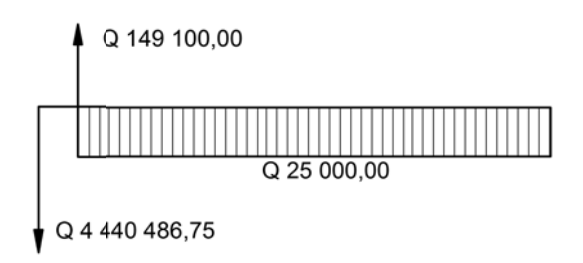

Fuente: elaboración propia, con programa de AutoCAD.

Cálculo del valor presente de beneficios:

Se asume que todos los derechos de conexión serán cobrados al finalizar la construcción del drenaje sanitario, por lo tanto, se convierte en Valor Presente por medio del factor de serie puntual:

VPB = 149 100 \* 
$$
\left[\frac{1}{(1+0.06)^1}\right]
$$
 = 140 660.38

Cálculo del valor presente de costos:

La inversión inicial y la anualidad del costo de mantenimiento pasan a ser parte del valor presente de costos:

VPC = 4 440 486,75<sup>\*</sup> 
$$
\left[ \frac{1}{(1+0.06)^0} \right]
$$
 + 25 000<sup>\*</sup>  $\left[ \frac{(1+0.06)^{31} - 1}{0.06 \times (1+0.06)^{31}} \right]$  = 4 788 713,90  
VPN = 140 660,38 – 4 788 713,90 = -4 648 053,20

El Valor Presento Neto es negativo para el proyecto de drenaje sanitario para la calle principal de la aldea El Carmen, ya que es un beneficio para la comunidad y cumple con el objetivo de carácter social, aclarado esto se sabe que no se espera que el proyecto sea redituable hablando económicamente para las entidades que realizan la inversión, en este caso para la Municipalidad de Santa Catarina Pinula.

#### **2.2.13.2. Tasa Interna de Retorno (TIR)**

Se define como la tasa de interés donde la persona que va a invertir tiene equilibrio, es decir, que los ingresos y egresos tenga el mismo valor cuando se analiza una alternativa de inversión. Si se usa con Valor Presente, es la tasa donde el valor presente es igual a cero (VP= 0).

Para este proyecto, por ser de carácter social, no se contempla algún tipo de utilidad. Por lo tanto, lo que procede para este caso, es proponer dos tasas de utilidad diferente, las cuales deben arrojar como resultado final un VPN positivo y un VPN negativo,

Suponiendo un tasa de -97 %, se obtiene:

VPB = 149 100<sup>\*</sup> 
$$
\left[ \frac{1}{(1 - 0.97)^1} \right]
$$
 = 4 970 000

$$
VPN = 4\,970\,000 - 4\,788\,713,90 = 181\,286,10
$$

Mientras que con una tasa de -95 %, se obtiene:

VPB = 149 100<sup>\*</sup> 
$$
\left[ \frac{1}{(1 - 0.95)^1} \right]
$$
 = 2 982 000

$$
VPN = 2\,982\,000,00 - 4\,788\,713,90 = -1\,806\,713,90
$$

Con los datos anteriores, se pudo determinar la Tasa Interna de Retorno cuando VPN = 0, como se indica a continuación:

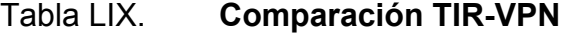

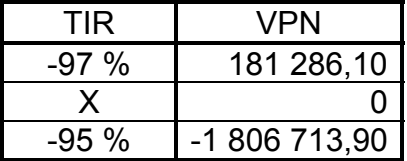

Fuente: elaboración propia.

Interpolando el valor de X:

$$
\frac{-97 \cdot X}{-97 \cdot (-95)} = \frac{181\,286,10 \cdot 0}{181\,286,10 \cdot (-1\,806\,713,90)}
$$

Despejando X:

 $X = -96,82 %$  $TIR = -96,82%$ 

La Tasa Interna de Retorno es negativa, esto viene a confirmar que es un proyecto para beneficio del sector público que tiene como objetivo principal satisfacer una necesidad social, por lo que no se espera generar ganancias con el proyecto.

# **CONCLUSIONES**

- 1. Con el edificio de dos niveles para el centro de salud tipo B, se beneficiará directamente a la población de la aldea Piedra Parada Cristo Rey que actualmente posee 7 046 habitantes, e indirectamente a los habitantes de las aldeas Piedra Parada El Rosario, San José El Manzano, El Pajón, Laguna Bermeja y Manzano La Libertad, quienes ya no tendrán la necesidad de desplazarse a la ciudad para acudir a los principales hospitales de referencia.
- 2. El edificio de dos niveles para el centro de salud tipo B fue diseñado en función de la población que será atendida. Alcanzando un área de 398,13 metros cuadrados de construcción y para el análisis y diseño estructural se aplicaron diferentes criterios, basados en el Código de diseño sísmico de concreto armado ACI-318 de 2005, esto con la finalidad de garantizar la construcción de una estructura segura.
- 3. La ejecución del proyecto de drenajes sanitario para la calle principal de la aldea El Carmen será de beneficio para 426 familias en la actualidad y 1 232 familias a futuro durante los próximos 30 años de vida útil del proyecto.
- 4. Los costos generados por ejecución de cada uno de los proyectos ascienden a cantidades considerablemente grandes, pero al hacer la evaluación socioeconómica resulta difícil cuantificarlos en virtud de los beneficios tanto de salud como desarrollo para los habitantes y el medio ambiente de las aldeas Piedra Parada Cristo Rey y El Carmen.
- 5. El desarrollo adecuado de una Evaluación de Impacto Ambiental, logra identificar los posibles impactos que podría ocasionar un proyecto al llevarse a cabo, asimismo en éste se logra determinar con suficiente anticipación los cambios o modificaciones que deben llevarse a cabo y/o las medidas de mitigación más acertadas.
- 6. Es necesario saber que para todo proyecto se debe efectuar una Evaluación de Impacto Ambiental, considerando la legislación que así lo establece, principalmente el Decreto Legislativo No. 68-86 Ley de Protección y Mejoramiento del Medio Ambiente, artículo 8 y el Acuerdo Gubernativo 23-2003, del Reglamento de Evaluación, Control y Seguimiento Ambiental.

## **RECOMENDACIONES**

- 1. Capacitar al personal de supervisión de proyectos de ingeniería civil, para que garanticen la supervisión técnica necesaria, aplicación de criterios fundamentados, especificaciones técnicas, control de calidad de los materiales e interpretación de planos.
- 2. Realizar campañas periódicas de concientización para los habitantes de las distintas aldeas del municipio, sobre el uso adecuado y mantenimiento de los servicios públicos, para garantizar el buen funcionamiento de los proyectos durante la vida útil para el cual fueron diseñados.
- 3. Efectuar estudios de suelo para cada uno de los proyectos que así lo requieran, para determinar las capacidades de resistencia y determinar si fuese necesario realizar algún tratamiento para mejorar la capacidad del mismo.
- 4. Realizar monitoreos constantes de las descargas sanitarias para evitar las conexiones ilícitas de aguas pluviales que puedan provocar que el sistema de alcantarillado colapse en especial las plantas de tratamiento cuyo costo de mantenimiento y/o rehabilitación es muy elevado.
- 5. Actualizar los presupuesto previa cotización, contratación o licitación, ya que con forme el transcurso del tiempo, los precios de materiales y mano de obra pueden variar en función de la economía ocasionando variaciones bruscas en el precio final.

# **BIBLIOGRAFÍA**

- 1. ARÉVALO AQUINO, Adán Enrique. *Diseño del drenaje sanitario sector La Laguneta aldea Don Justo y pavimentación calle principal La Salvadora 1 del municipio de Santa Catarina Pinula, Guatemala*. Trabajo de graduación de Ing. Civil. Universidad de San Carlos de Guatemala, Facultad de Ingeniería, 2005. 116 p.
- 2. Asociación Guatemalteca de Ingeniería Estructural y Sísmica. *Normas de seguridad estructural de edificaciones y obras de infraestructura para la República de Guatemala*. Guatemala: AGIES, 2010. 63 p.
- 3. CRESPO VILLALÁZ, Carlos. *Mecánica de suelos y cimentaciones*. 4a ed. México: Limusa. 1999. 640 p.
- 4. GALICIA ORDOÑEZ, Cris Gabriela. *Diseño de ampliación de 1.45 km. de pavimento rígido en el sector 2 de la aldea Fray Bartolomé de*  las Casas (El Cerinal) y escuela de párvulos de dos niveles del *Cantón Utzumazate del municipio de Barberena, Santa Rosa*. Trabajo de graduación de Inga. Civil. Universidad de San Carlos de Guatemala, Facultad de Ingeniería, 2006. 144 p.
- 5. GUERRA QUIJADA, Julio David. *Diseño de drenaje sanitario, drenaje pluvial y pavimentación de la colonia Vista Azul-El Ranchito, aldea Cuchilla Del Carmen, Municipio de Santa Catarina Pinula, Guatemala*. Trabajo de graduación de Ing. Civil. Universidad de San Carlos de Guatemala, Facultad de Ingeniería, 2005. 95 p.
- 6. Instituto Americano del Concreto. *Reglamento para la construcción de concreto reforzado (ACI 318S-05) y comentario*. Estados Unidos: ACI, 2005. 490 p.
- 7. Instituto de Fomento Municipal. *Normas generales para el diseño de alcantarillados*. Guatemala: INFOM, 2001. 22 p.
- 8. MAYORGA VALLADARES, David Estuardo. *Diseño del Sistema de alcantarillado sanitario de la aldea los Humitos, municipio de Amatitlán, departamento de Guatemala.* Trabajo de graduación de Ing. Civil. Universidad de San Carlos de Guatemala, Facultad de Ingeniería, 2012. 56 p.
- 9. NILSON, Arthur H. *Diseño de estructuras de concreto*. 12a ed. Colombia: McGraw-Hill, 2004. 706 p.
- 10. ORTEGA LIMA, Carlos Ramiro. *Diseño de alcantarillado sanitario para la aldea El Subinal, Guastatoya, El progreso*. Trabajo de graduación de Ing. Civil. Universidad de San Carlos de Guatemala, Facultad de Ingeniería, 2004. 99 p.
- 11. RODAS GARCÍA, Renato José. *Diseño de la edificación de dos niveles en el Barrio Centro y sistema de distribución de agua potable del caserío Concaste, municipio de Champeríco, departamento de Retalhuleu*. Trabajo de graduación de Ing. Civil. Universidad de San Carlos de Guatemala, Facultad de Ingeniería, 2011. 194 p.
- 12. SICAL RAXCACO, Axel Roely. *Detallado de diseño sísmico de hormigón armado con base al ACI 2005*. Trabajo de graduación de Ing. Civil. Universidad de San Carlos de Guatemala, Facultad de Ingeniería, 2008. 183 p.
- 13. ZABALA POCÓN. Walter Eduardo. *Diseño del sistema de drenaje sanitario para la aldea El rosario y del edificio escolar para la escuela nacional urbana mixta "Ismael Cerna" del casco urbano del municipio de Ipala, departamento de Chiquimula*. Trabajo de graduación de Ing. Civil. Universidad de San Carlos de Guatemala, Facultad de Ingeniería, 2009. 176 p.

# **APÉNDIC ES**

#### Apéndice 1. **Ensayo de compresión triaxial**

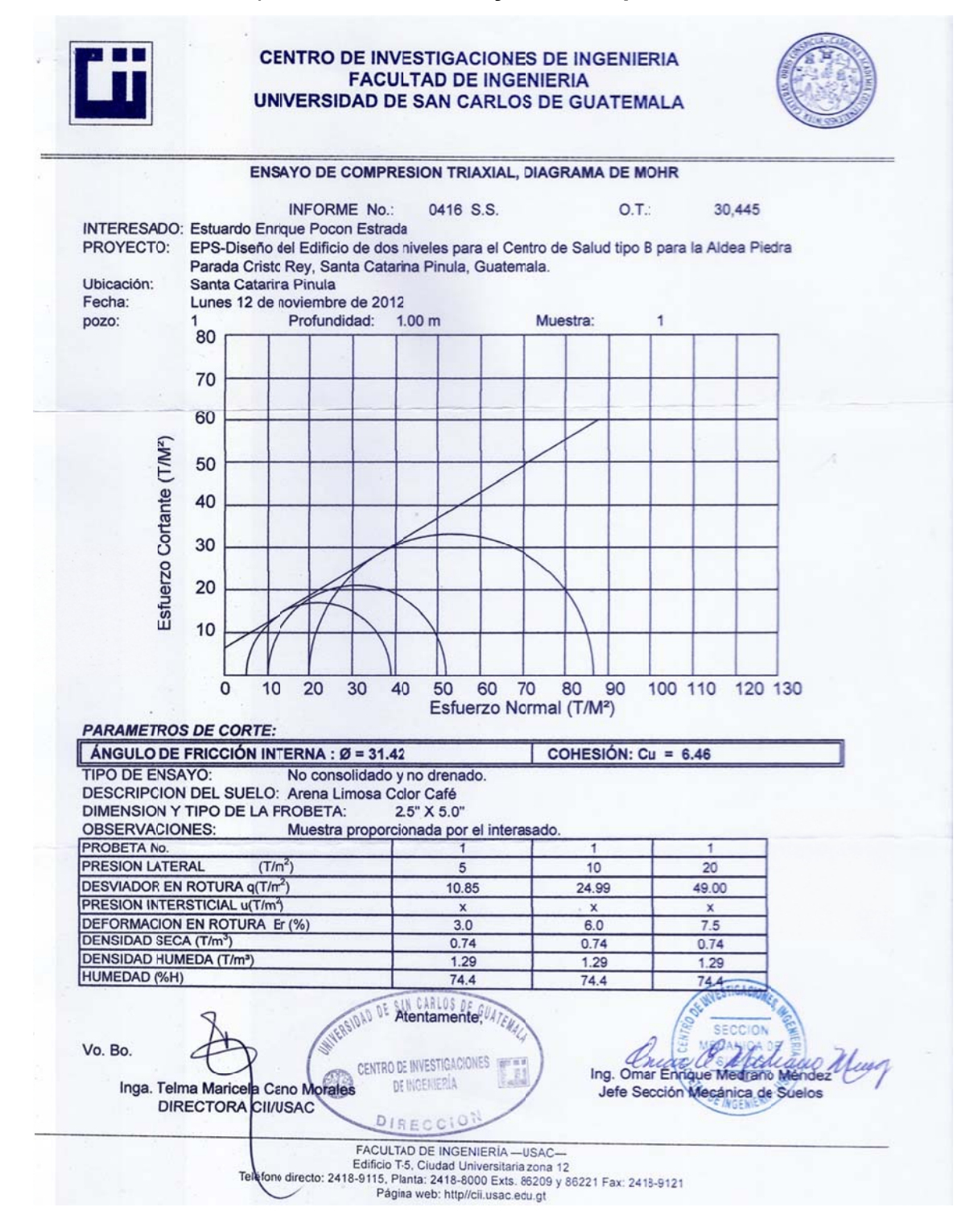

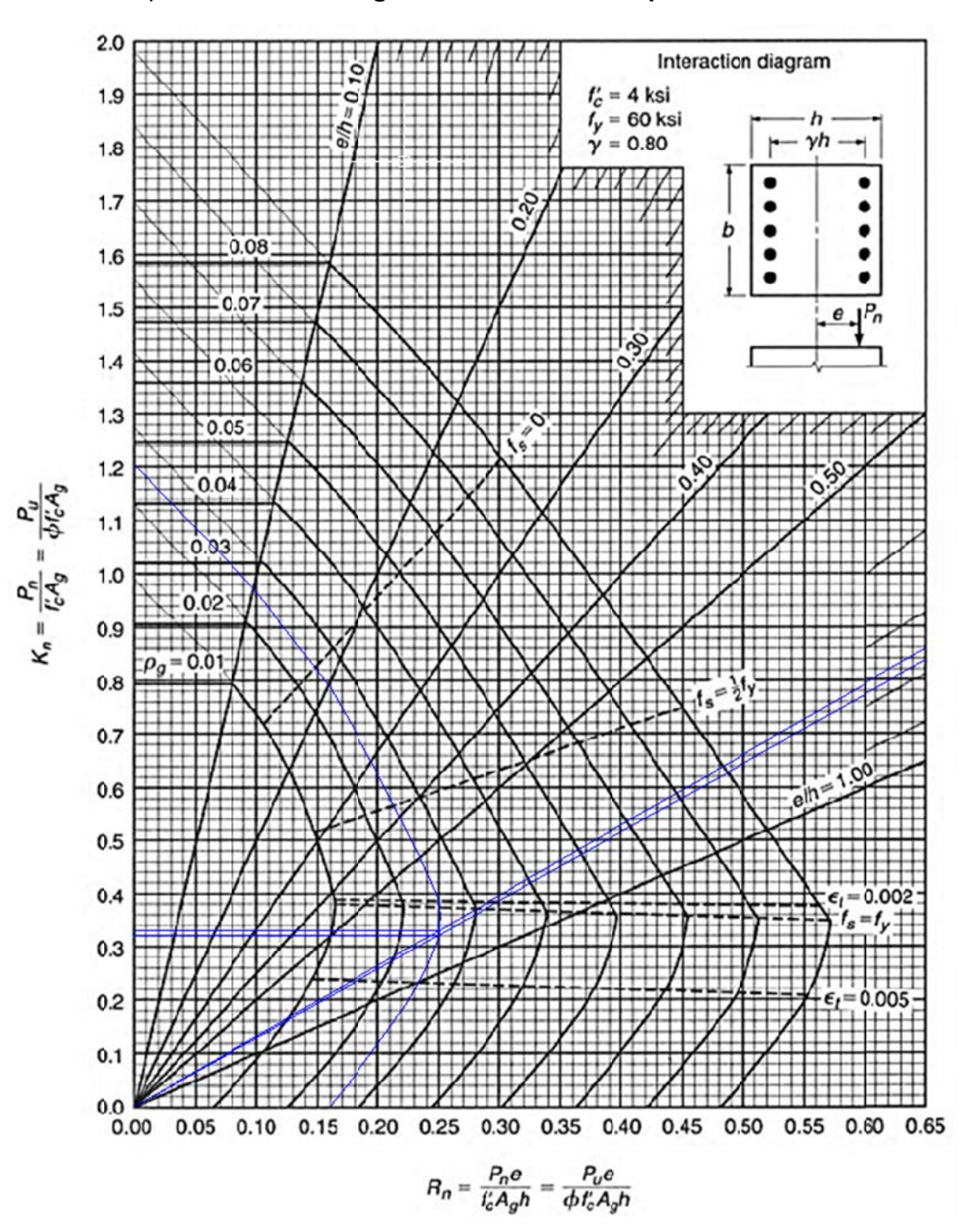

Apéndice 2. 2. **Dia grama de interacció n para co olumnas**

Fuente: elaboración propia (Portalnd Cement Association).

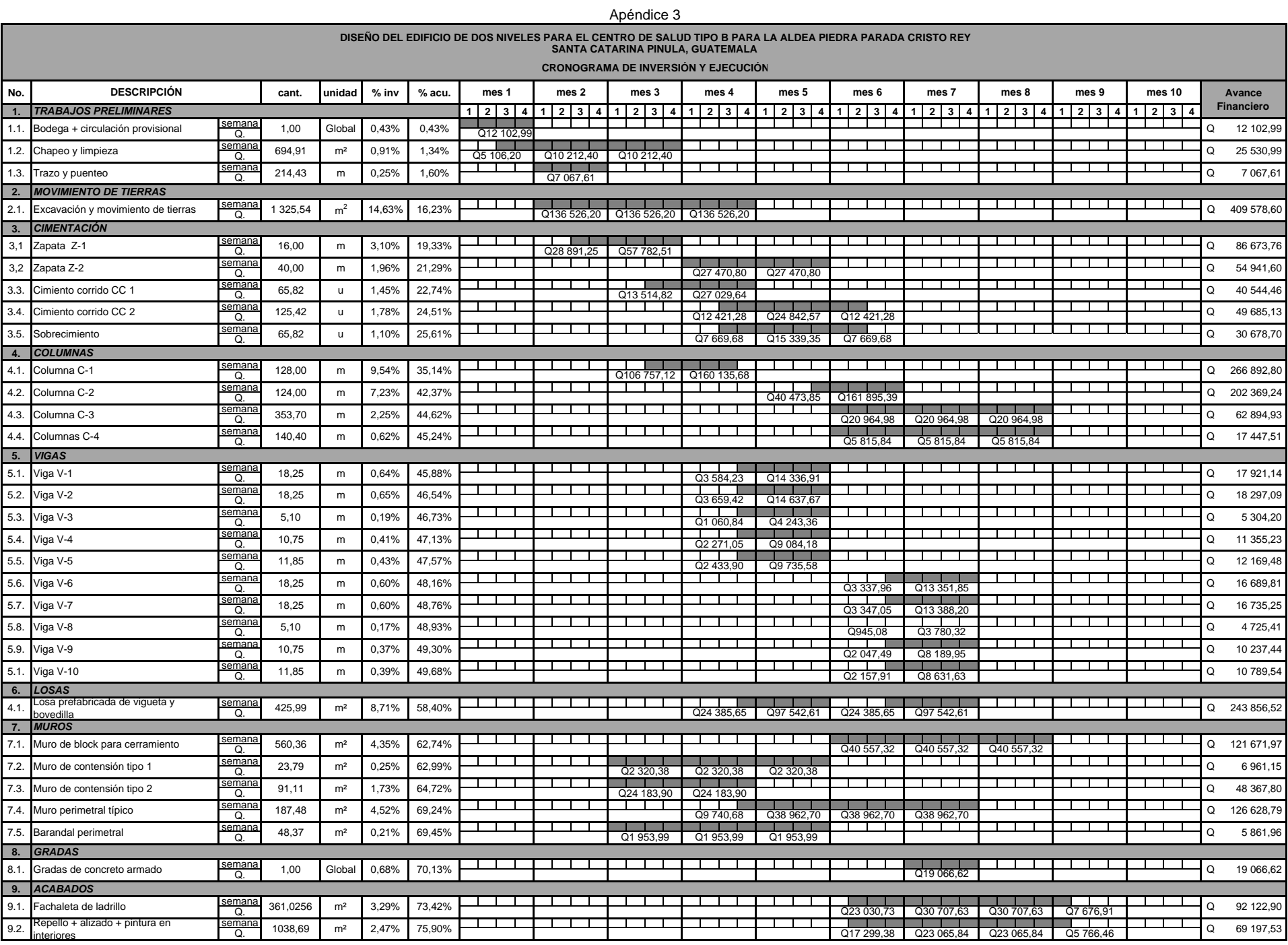

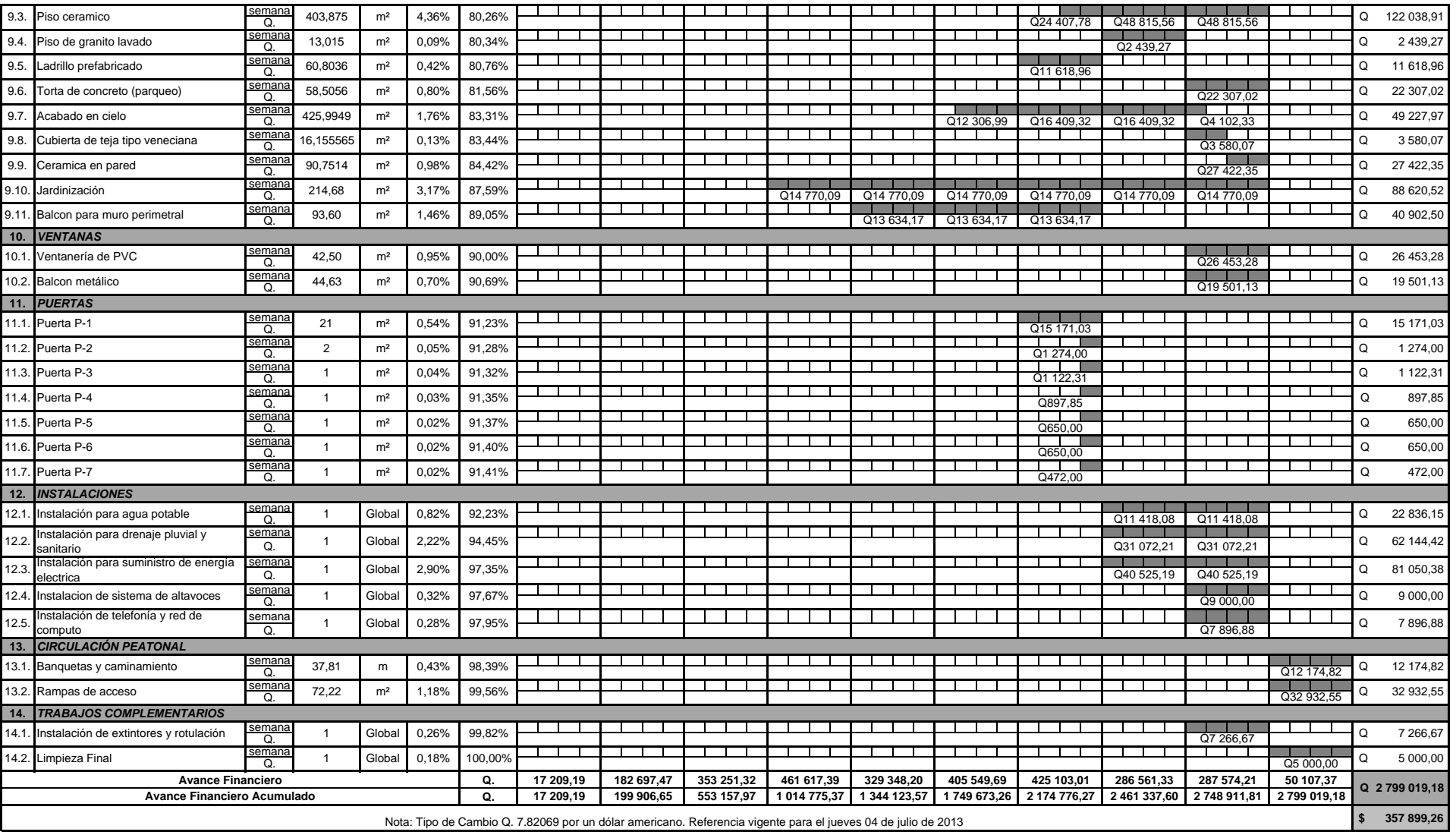

#### Apéndice 4. Diseño hidráulico del drenaje sanitario

## **Diseño del tramo 1 (tramo inicial)**

Datos:

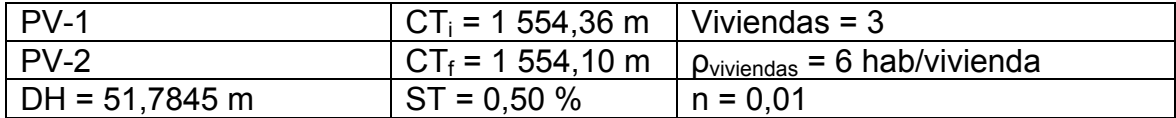

Población local:

$$
P_{actual} = 3*6 = 18 \text{ hab}
$$
  

$$
P_{future} = 18(1 + 3.6 \text{ %})^{30} = 53 \text{ hab}
$$

Factor de Harmond o de flujo instantáneo:

F.H.<sub>actual</sub> = 
$$
\frac{18 + \sqrt{18/1000}}{4 + \sqrt{18/1000}} = 4,3864
$$
  
F.H.<sub>future</sub> =  $\frac{18 + \sqrt{53/1000}}{4 + \sqrt{53/1000}} = 4,3095$ 

Caudal de diseño:

$$
q_{actual} = 0,002^*4,3864^*18 = 0,1579
$$
lts/s  

$$
q_{futuro} = 0,002^*4,3095^*53 = 0,4568
$$
lts/s

Cálculo de V y Q (velocidad y caudal a sección llena):

Por ser tramo inicial se propone utilizar: PVC  $\varnothing$  = 6"; S<sub>tubo</sub> = 2,40 %

$$
V = \frac{0.03429}{0.01} \times 6^{\frac{2}{3}} \times 2.40^{1/2} = 1.787 \text{ m/s}
$$
  
Q = 0.5067<sup>\*</sup>6<sup>2</sup>\*1.754 = 32.5970 Its/s

Relaciones hidráulicas actuales:

 $q/Q = 0,1579/32,5970 = 0,0048$  $v/V = 0,2640$  $d/D = 0,0525$  no cumple por ser tramo inicial

Velocidad de diseño actual:

 $v = 1,787*0,2640 = 0,4720$  m/s no cumple por ser tramo inicial

Si se desea incrementar la velocidad, entonces se debe incrementar la pendiente de la tubería, lo que implicaría utilizar un pozo muy profundo incrementando el costo del proyecto. En este caso por ser el tramo inicial es aceptable el valor calculado.

Relaciones hidráulicas futuras:

 $q/Q = 0,4568/32,5970 = 0,0140$  $v/V = 0,3610$ d/D = 0,0850 no cumple por ser tramo inicial

Velocidad de diseño futura:

 $v = 1,787*0,3610 = 0,6450$  m/s si cumple

Cotas Invert:

- o Profundidad de diseño: 1,40 m
- o Diámetro del pozo: 1,20 m
- o Distancia de diseño: 51,7845 1,20 = 50,28 m

$$
CIS_{PV-1} = 1\,554,36 - 1,40 = 1\,552,96 \,m
$$

$$
CIE_{PV-2} = 1\,552,96 - 2,40\,\%*50,58 = 1\,551,70\,\mathrm{m}
$$

Altura de pozos:

$$
HP_{PV-1} = 1,40 \text{ m}
$$

$$
HP_{PV-2} = 1\,554,10 - 1\,551,70 = 2,40 \, \text{m}
$$

## **Diseño del tramo 2**

Datos:

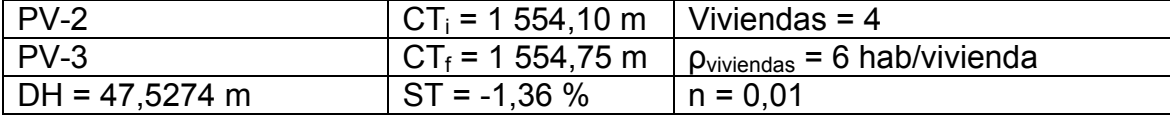

Población local:

$$
P_{actual} = 4*6 = 24 \text{ hab}
$$

$$
P_{future} = 24*(1 + 3.6\%)^{30} = 70 \text{ hab}
$$

Población acumulada:

$$
P_{actual} = 24 + 18 = 42 \text{ hab}
$$

$$
P_{future} = 42*(1 + 3.6\%)^{30} = 122 \text{ hab}
$$

Factor de Harmond o de flujo instantáneo:

F.H.<sub>actual</sub> = 
$$
\frac{18 + \sqrt{42/1000}}{4 + \sqrt{42/1000}} = 4,3294
$$
  
F.H.<sub>future</sub> =  $\frac{18 + \sqrt{122/1000}}{4 + \sqrt{122/1000}} = 4,2189$ 

Caudal de diseño:

$$
q_{actual} = 0,002*4,3294*42 = 0,3637
$$
 Its/s  

$$
q_{future} = 0,002*4,2189*122 = 1,0294
$$
 Its/s

Cálculo de V y Q (velocidad y caudal a sección llena):

Por ser tramo inicial se propone utilizar: PVC  $\varnothing$  = 6"; S<sub>tubo</sub> = 1,50 %

$$
V = \frac{0.03429}{0.01} \times 6^{\frac{2}{3}} \times 1.50^{1/2} = 1.3870 \text{ m/s}
$$
  
Q = 0.5067<sup>\*</sup>6<sup>2</sup>\*1.387 = 25.3005 Its/s

Relaciones hidráulicas actuales:

$$
q/Q = 0,3637/25,3005 = 0,0144
$$
  
v/V = 0,3610  
d/D = 0,0850 no cumple por ser tramo inicial

Velocidad de diseño actual:

 $v = 1,3870*0,3610 = 0,5010$  m/s no cumple por ser tramo inicial

Relaciones hidráulicas futuras:

$$
q/Q = 1,0294/25,3005 = 0,4070
$$
  
v/V = 0,4950  
d/D = 0,1400 si cumple

Velocidad de diseño futura:

 $v = 1,3870*0,4950 = 0,6870$  m/s si cumple

Cotas Invert:

- o Profundidad de diseño: 1,40 m
- o Diámetro del pozo: 1,20 m
- o Altura del pozo anterior: 2,40 m
- o Distancia de diseño: 47,5274 1,20 = 46,3274 m

Ya que en el pozo de visita 2 el tubo de entrada y salida son iguales, se pude utilizar una diferencia de 0,03 metros entre las cotas Invert de entrada y salida.

> $CIS_{PV-2}$  = 1 551,70 - 0,03 = 1 551,67 m  $CIE<sub>PV-3</sub> = 1 551,67 - 1,50 %*46,3274 = 1 550,98 m$

Altura de pozos:

$$
HP_{PV-2} = 1\,554,10 - 1\,551,67 = 2,43 \, \text{m}
$$

$$
HP_{PV-3} = 1\,554,75 - 1\,550,98 = 3,77 \, \text{m}
$$

### **Diseño del tramo 3**

Datos:

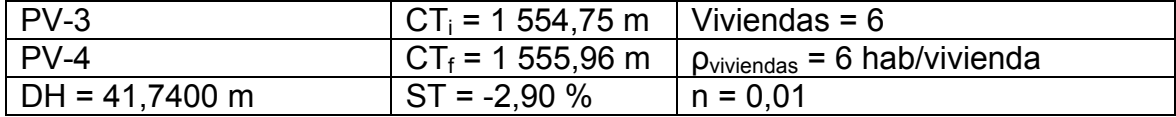

Población local:

$$
P_{actual} = 6*6 = 36 \text{ hab}
$$
  

$$
P_{future} = 36*(1 + 3,6\%)^{30} = 105 \text{ hab}
$$

Población acumulada:

$$
P_{actual} = 42 + 36 = 78
$$
 hab

$$
P_{\text{futuro}} = 78^*(1 + 3.6 \%)^{30} = 226 \text{ hab}
$$

Factor de Harmond o de flujo instantáneo:

F.H.<sub>actual</sub> = 
$$
\frac{18 + \sqrt{78/1000}}{4 + \sqrt{78/1000}} = 4,2716
$$

F.H.<sub>future</sub> = 
$$
\frac{18 + \sqrt{226/1000}}{4 + \sqrt{226/1000}} = 4,1282
$$

Caudal de diseño:

$$
q_{actual} = 0,002*4,2716*78 = 0,6664
$$
 Its/s  

$$
q_{future} = 0,002*4,1282*226 = 1,8659
$$
 Its/s

Cálculo de V y Q (velocidad y caudal a sección llena):

Se propone utilizar: PVC  $\varnothing$  = 6"; S<sub>tubo</sub> = 1,51 %

$$
V = \frac{0.03429}{0.01} \times 6^{\frac{2}{3}} \times 1.51^{1/2} = 1.3910 \text{ m/s}
$$
  
Q = 0.5067<sup>\*</sup>6<sup>2</sup>\*1.3910 = 25.3740 Its/s

Relaciones hidráulicas actuales:

$$
q/Q = 0,6664/25,3740 = 0,0263
$$
  
v/V = 0,4320  
d/D = 0,1125 si cumple

Velocidad de diseño actual:

 $v = 1,3910*0,4320 = 0,6010$  m/s si cumple

Relaciones hidráulicas futuras:

$$
q/Q = 1,1859/25,3740 = 0,0735
$$
  
v/V = 0,5870  
d/D = 0,1850 si cumple

Velocidad de diseño futura:

 $v = 1,3910*0,5870 = 0,8165$  m/s si cumple

Cotas Invert:

- o Profundidad de diseño: 1,40 m
- o Diámetro del pozo: 1,20 m
- o Altura del pozo anterior: 3,77 m
- o Distancia de diseño: 41,7400 1,20 = 40,5400 m

Ya que en el pozo de visita 3 el tubo de entrada y salida son iguales, se pude utilizar una diferencia de 0,03 metros entre las cotas Invert de entrada y salida.

$$
CIS_{PV-3} = 1\,550,98 - 0,03 = 1\,550,95 \, \text{m}
$$
\n
$$
CIE_{PV-4} = 1\,550,95 - 1,51\, \%^*40,5400 = 1\,550,33 \, \text{m}
$$

Altura de pozos:

$$
HP_{PV-3} = 1\,554,75 - 1\,550,95 = 3,80 \text{ m}
$$
  

$$
HP_{PV-4} = 1\,555,96 - 1\,550,33 = 6,63 \text{ m}
$$

A continuación se muestra el resumen del diseño hidráulico de toda la red, incluyendo el diseño de tuberías auxiliares que se incluyeron para cuando la profundidad del colector general fuera mayor a 3 metros.

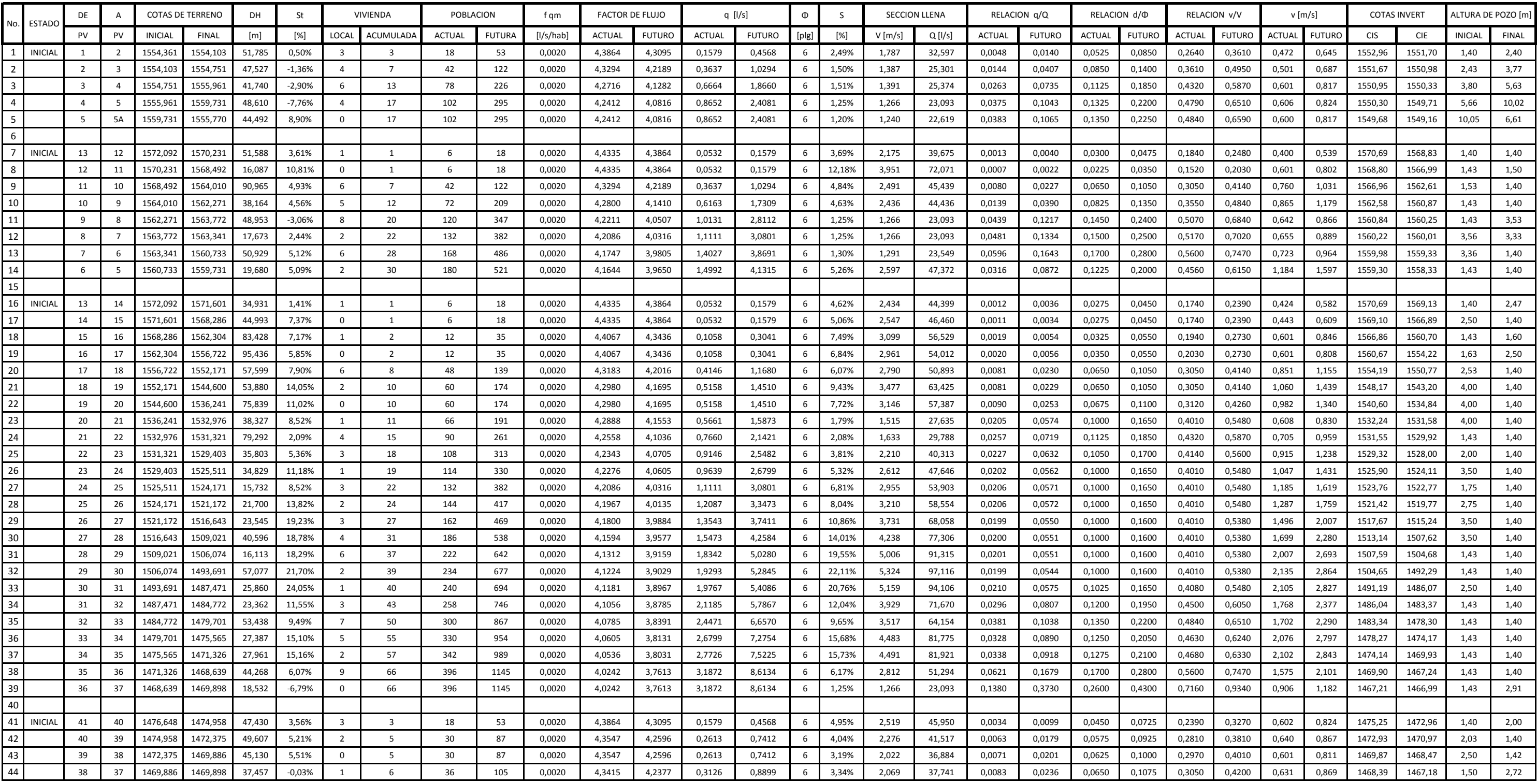

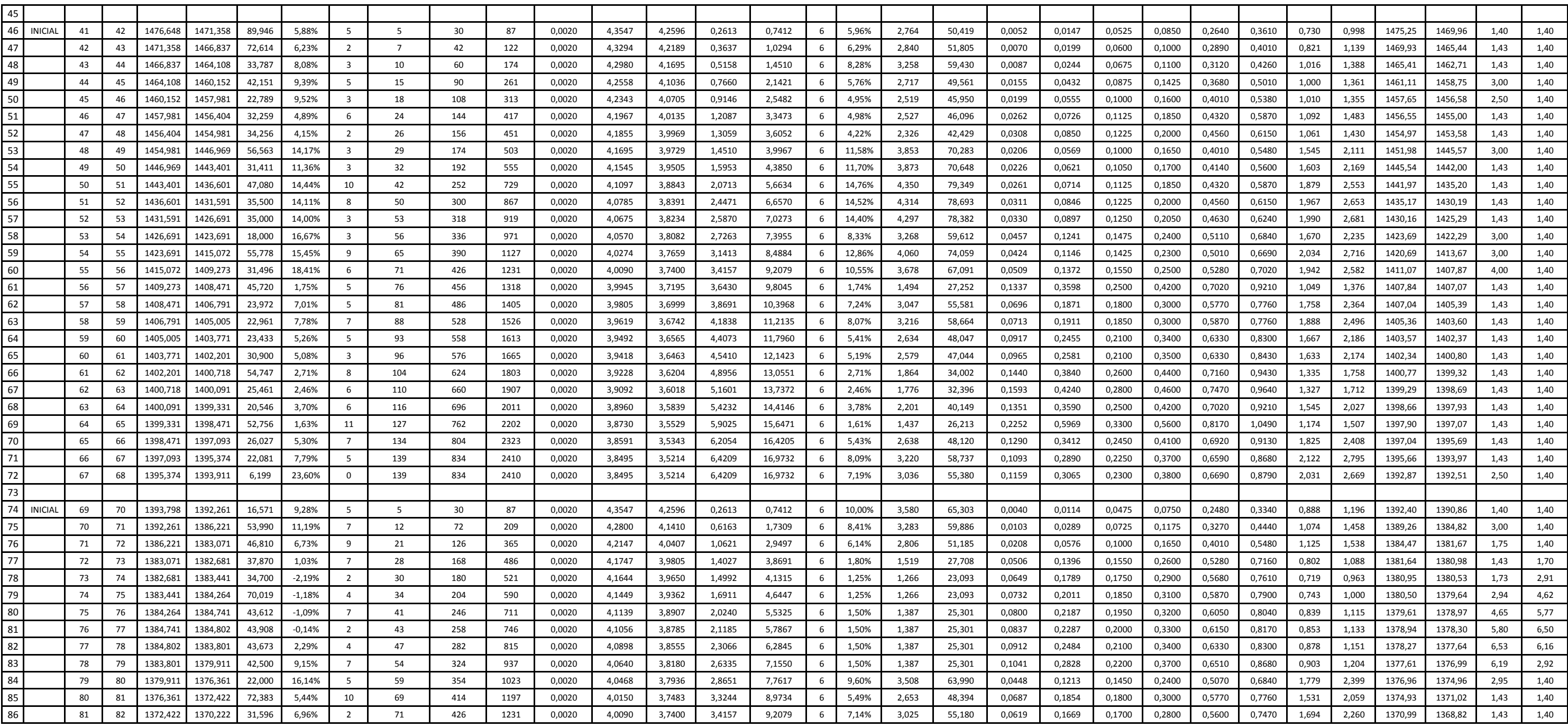

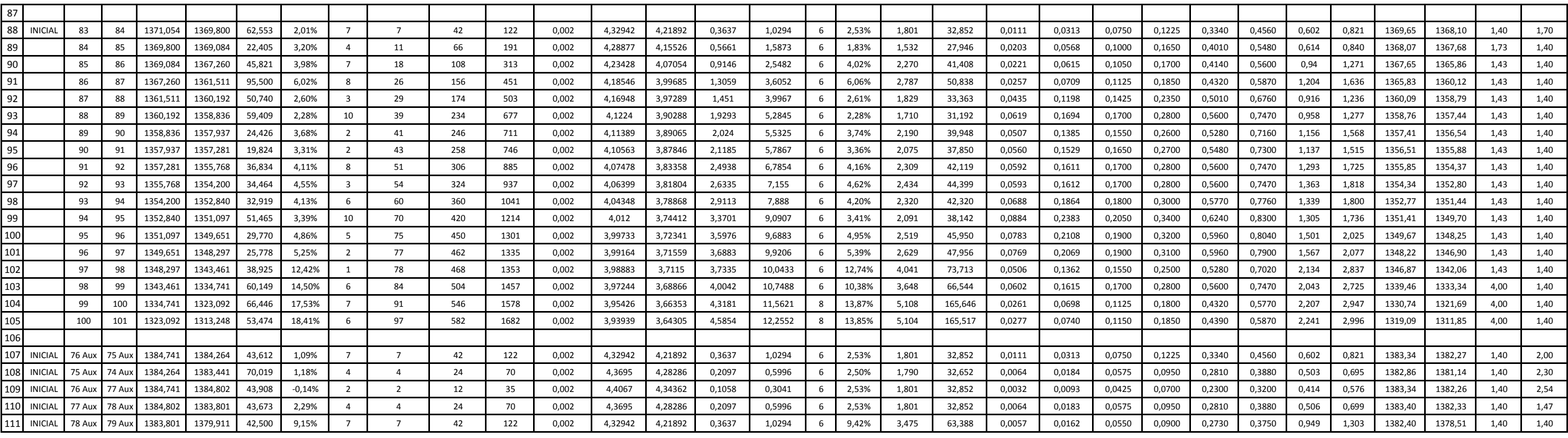

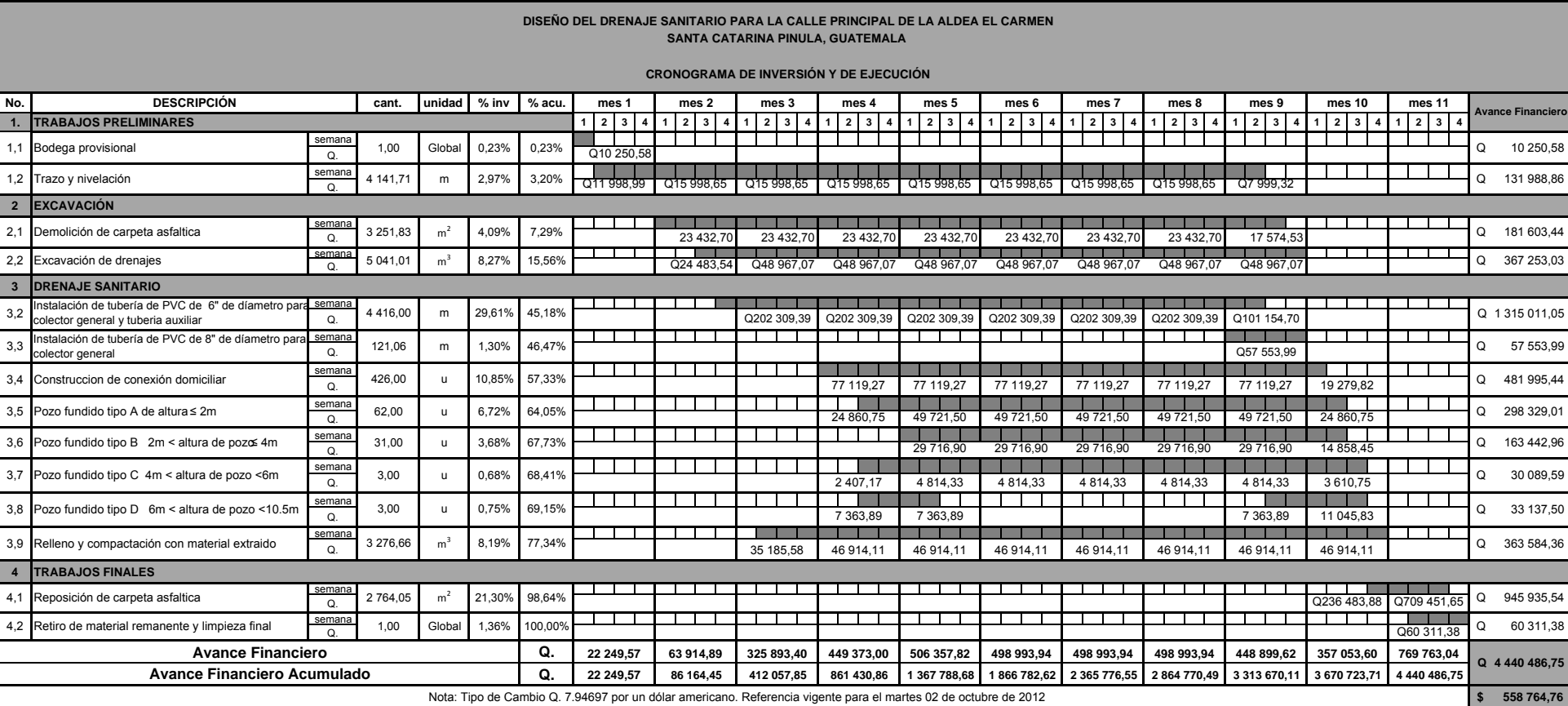

Apéndice 5

Nota: Tipo de Cambio Q. 7.94697 por un dólar americano. Referencia vigente para el martes 02 de octubre de 2012

Fuente: elaboración propia.

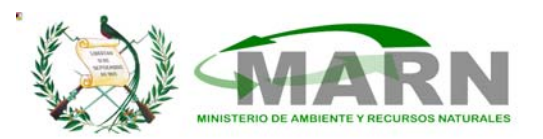

# **EVALUACION AMBIENTAL INICIAL ANEXOS**

(Formato propiedad del MARN)

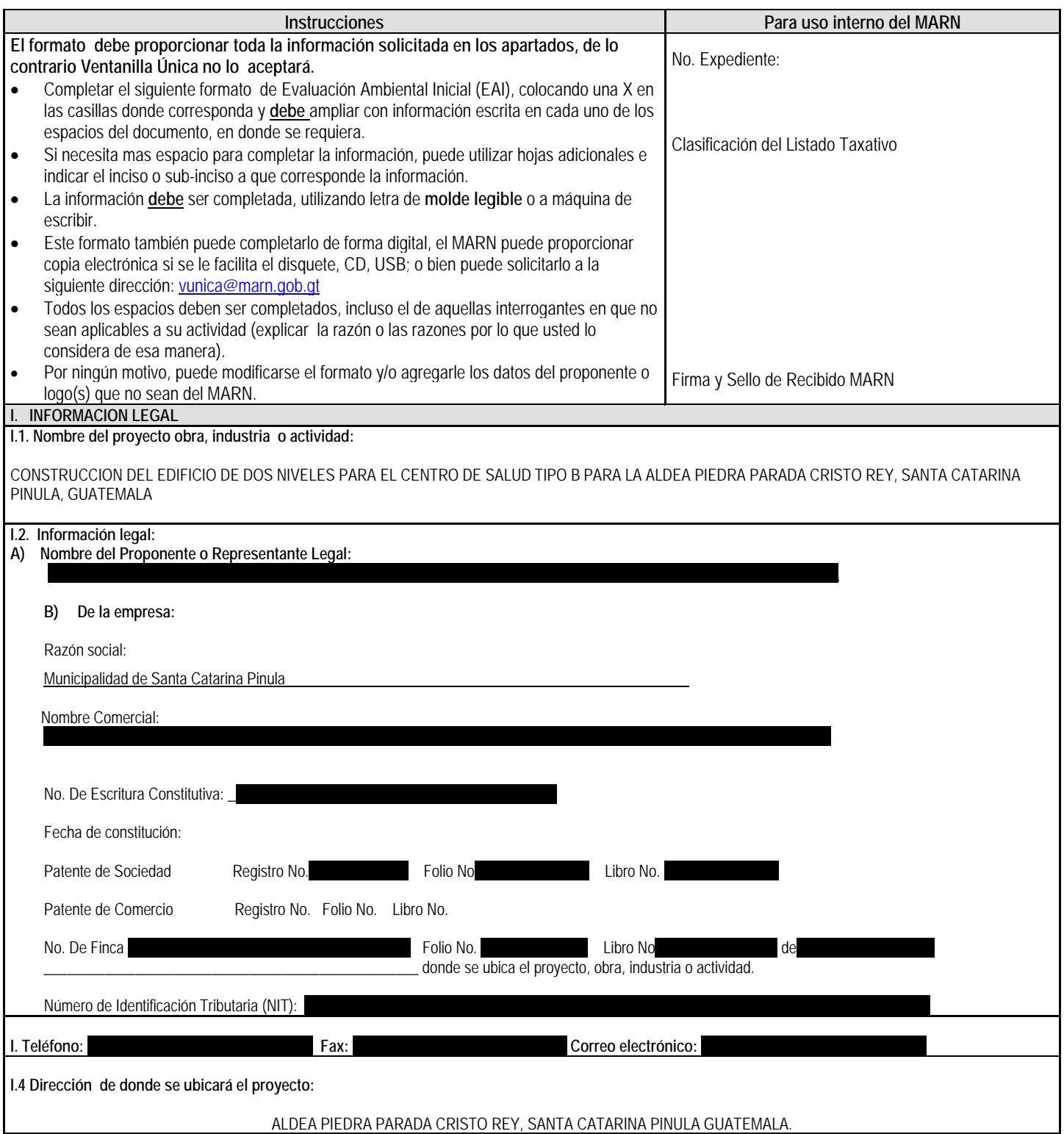

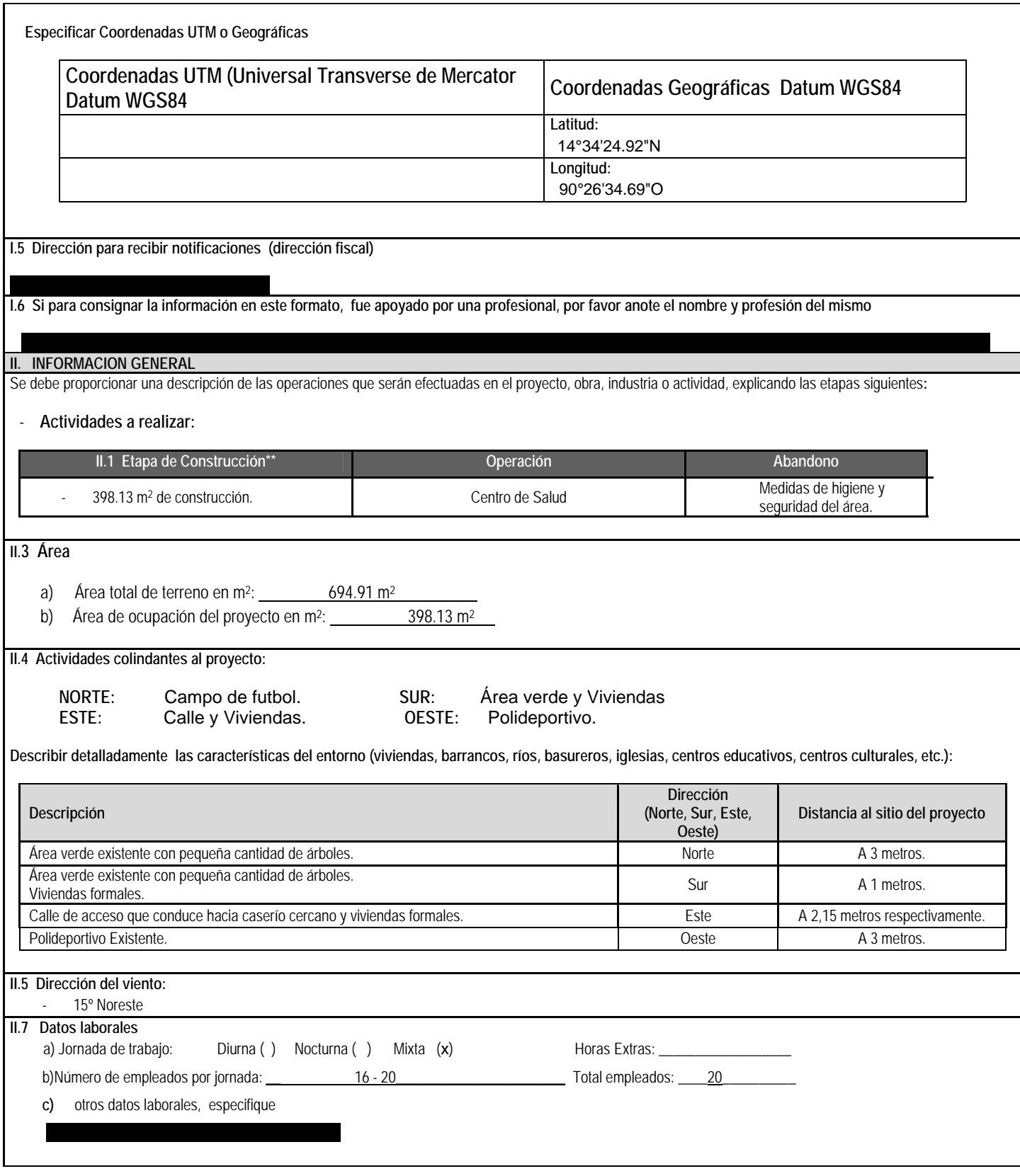

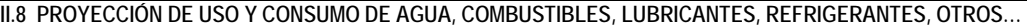

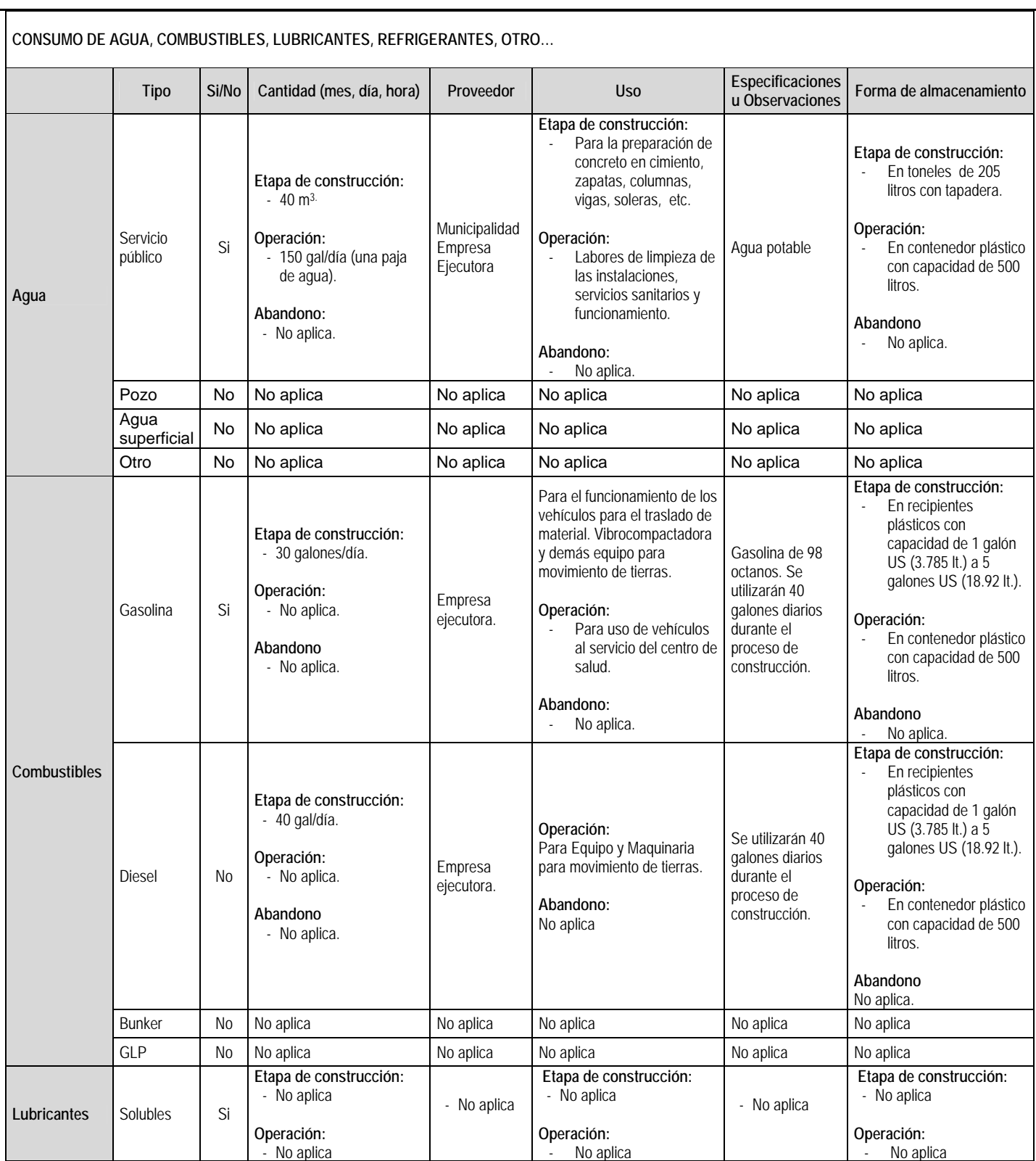

![](_page_285_Picture_432.jpeg)

#### **IV. 1 CUADRO DE IMPACTOS AMBIENTALES**

En el siguiente cuadro, identificar el o los impactos ambientales que pueden ser generados como resultado de la construcción y operación del proyecto, obra, industria o actividad. Marcar con una X o indicar que no aplica, no es suficiente, por lo que se requiere que se describa y detalle la información, indicando si corresponde o no a sus actividades (usar hojas adicionales si fuera necesario).

![](_page_285_Picture_433.jpeg)

![](_page_286_Picture_533.jpeg)

![](_page_287_Picture_572.jpeg)
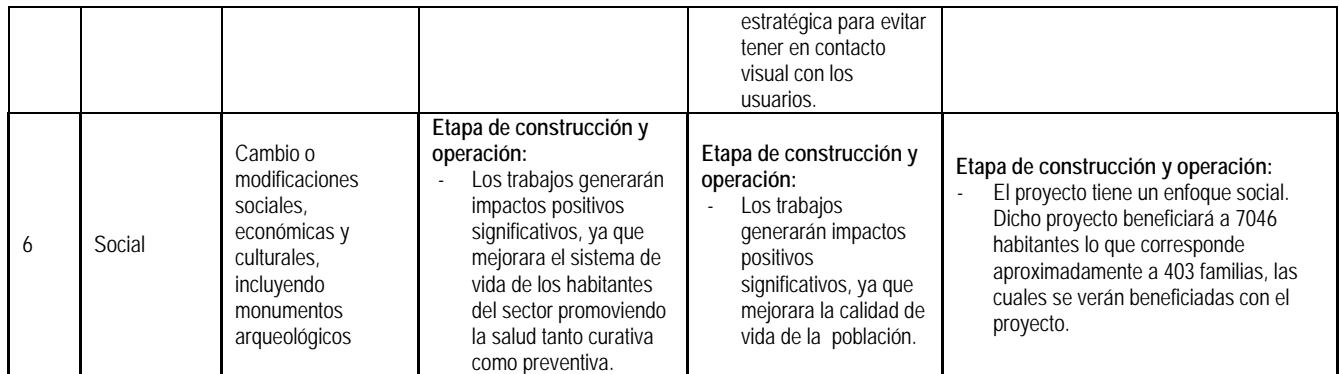

NOTA: Complementaria a la información proporcionada se solicitan otros datos importantes en los numerales siguientes.

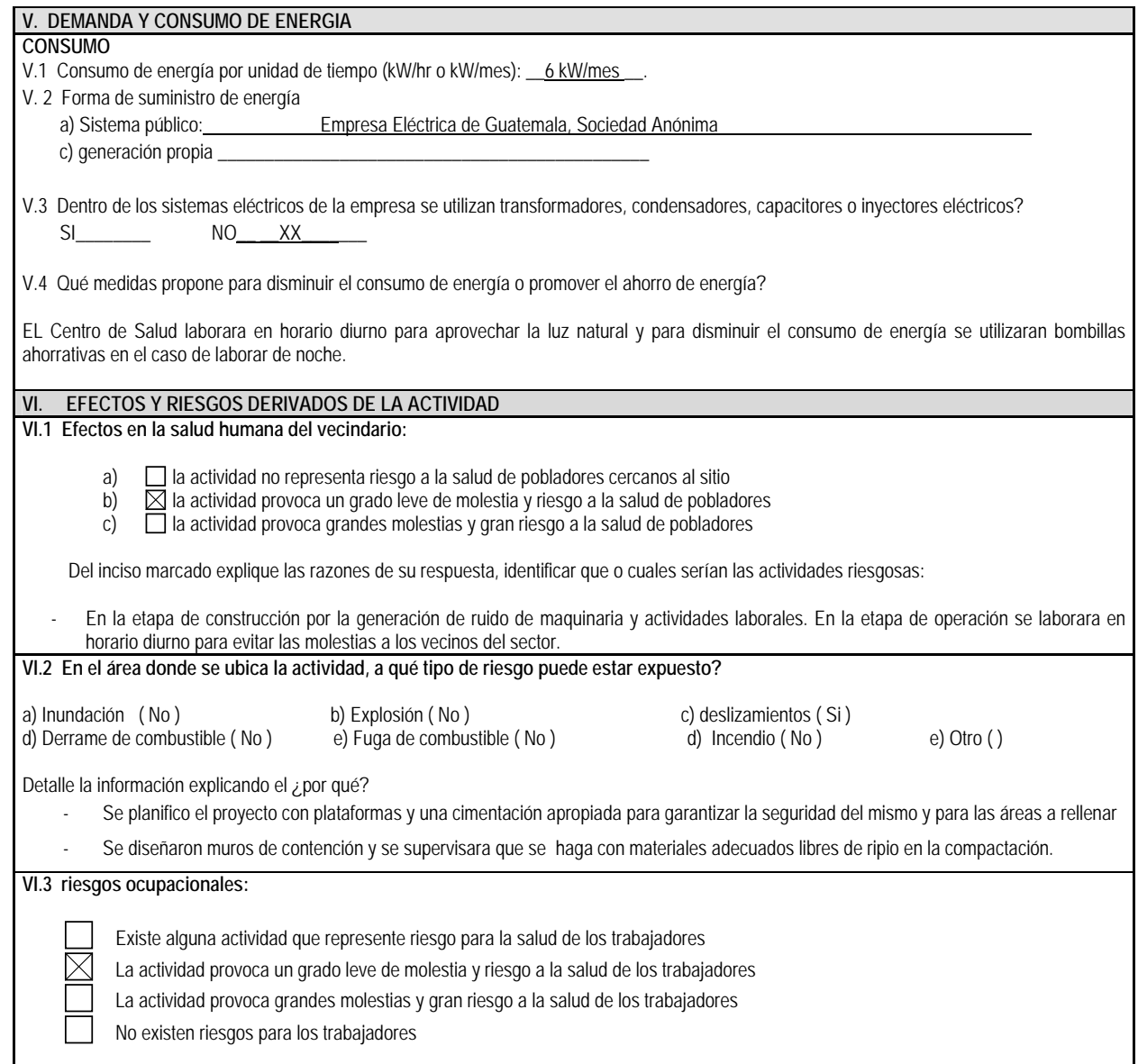

Ampliar información:

## **VI.4 Equipo de protección personal**

```
VI.4.1 Se provee de algún equipo de protección para los trabajadores? SI (X) NO ()
VI.4.2 Detallar que clase de equipo de protección se proporciona:
```
- **Guantes**
- Cascos
- **Mascarillas**
- Botas de hule
- Capas
- **Lentes**

VI.4.3 ¿Qué medidas propone para evitar las molestias o daños a la salud de la población y/o trabajadores?

**Trabajadores:** Capacitación y equipo de protección personal y estar afiliado al IGSS. **Población:** Se trabajar en horarios accesibles evitar mayor cantidad de molestias.

## **DOCUMENTOS QUE DEBEN ADJUNTAR AL FORMATO:**

- **Plano de localización o mapa escala 1:50.000**
- **Plano de ubicación**
- **Plano de distribución**
- **Plano de los sistemas hidráulico sanitarios (agua potable, aguas pluviales, drenajes, planta de tratamiento**

| |

- **Presentar original del documento en forma física y una copia completa del mismo en medio magnético (cd) (si el proyecto se encuentra fuera del departamento de Guatemala deberán presentarse dos copias magnéticas.)**
- **El expediente se imprimirá en ambos lados de las hojas**
- **Presentar una copia para sellar de recibido**
- **El documento deberá foliarse de adelante hacia atrás (dicha foliación irá solamente en las parte frontal de las hojas, esquina superior**
- **derecha)**
- **Fotocopia de cedula de vecindad**
- **Declaración jurada**
- **Fotocopia del Nombramiento del Representante Legal**

## **NOTA: EL TAMAÑO DE PLANOS DEBERA SER:**

- **CARTA**
- **OFICIO**
- **DOBLE CARTA**